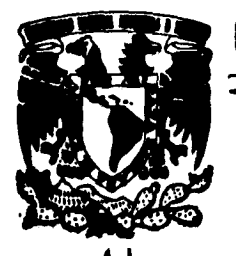

# **UNIVERSIDAD NACIONAL AUTONOMA DE MEXKO**

# **FACULTAD DE INGENIERIA**

**"ANALISIS Y DISEÑO DE LA ESTRUCTURA PARA UNA TORRE MEDICA"** 

# **FALLA DE ORIGEN**

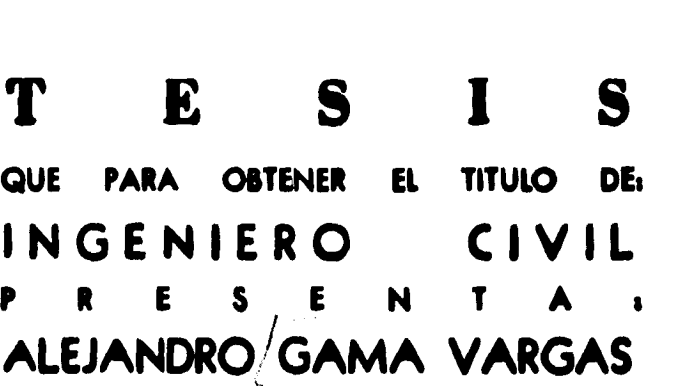

Disector de Tesis : Ing. A. Carlos Arroyo V.

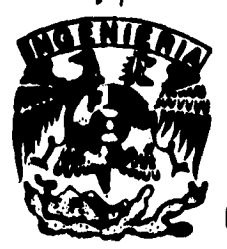

**MEXICO, D. F. 1995** 

# TESIS CON FALLA DE ORIGEN

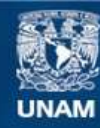

Universidad Nacional Autónoma de México

**UNAM – Dirección General de Bibliotecas Tesis Digitales Restricciones de uso**

# **DERECHOS RESERVADOS © PROHIBIDA SU REPRODUCCIÓN TOTAL O PARCIAL**

Todo el material contenido en esta tesis esta protegido por la Ley Federal del Derecho de Autor (LFDA) de los Estados Unidos Mexicanos (México).

**Biblioteca Central** 

Dirección General de Bibliotecas de la UNAM

El uso de imágenes, fragmentos de videos, y demás material que sea objeto de protección de los derechos de autor, será exclusivamente para fines educativos e informativos y deberá citar la fuente donde la obtuvo mencionando el autor o autores. Cualquier uso distinto como el lucro, reproducción, edición o modificación, será perseguido y sancionado por el respectivo titular de los Derechos de Autor.

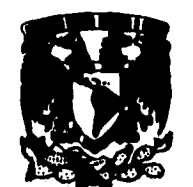

**FACULTAD DE INGENIERIA DIRECCION 60-1-002/93** 

**Viankuu NAgnotid. AVIHRMA** DE **Muico** 

> **SeAor ALLIANDRO GAMA VARGAS Presen te.**

**En atención e su solicitud me es pato hacer de su conocimiento el tema que propuso el profesor**  ING. ALFREDO CARLOS ARROYO VEGA, que aprobó esta Dirección, para que lo desarrolle usted como tesis de su examen profesional de **INGENIERO CIVIL.** 

### **"ANALISIS Y DISEÑO DE LA ESTRUCTURA PARA UNA TORRE MEDICA"**

- **INTRODUCCION**
- **I. DESCRIPCION DEL PROYECTO<br>H. ESTUDIO GEOTECNICO**
- **U. ESTUDIO GROTECNICO**
- **III. DISEÑO DR LA SUPERESTRUCTURA**
- **IV. DISEÑO DE LA SUBESTRUCTURA<br><b>V. CONCLUSIONES**
- **CONCLUSIONES**
- **DIRIJOGRARA**

**Ruego a usted cumplir con la disposición de la Dirección General de la Administración Escolar en el sentido de que se imprima en lugar visible de cada ejemplar de la tesis el titulo de ésta.** 

**Asimismo le recuerdo que la Ley de Profesiones estipula que deberá prestar servicio social durante un tiempo mínimo de seis meses como requisito para sustentar Examen Profesional.** 

**Atentamente "POR MI RAZA HABLARA EL ESPIRITU" 01. Universitaria, a 17 de febrero de 1995. EL** DIRECT**OR.** 

**ING. JOSE MANUEL COVARRUBIAS SOLIS** 

**.1MCWRCR•all** 

**A MI ESPOSA ELSA, POR QUE SO APOYO Y PARTICIPACIÓN A ID LARDO DE LOS AÑOS NAME POSIBLE MOTE TRABAJO** 

 $\label{eq:11} \frac{\partial}{\partial x^2} \frac{\partial}{\partial y^2} \frac{\partial}{\partial y^2} \frac{\$ 

### **A MIS HIJOS, ALEX Y RICARDO**

### **A MIS PADRES Y A MI HERMANA**

 $\mathcal{C}_{\mathcal{A}}$ 

#### **QUIERO HACER PATENTE NI AGRADECIMIENTO AL MG. A. CARLOS ARROYO VEGA POR LA DIRECCIÓN Y ASESORAMIENTO DE ESTE TRABAJO**

 $\frac{\partial \mathcal{L}_{\mathcal{M}}}{\partial \mathcal{L}_{\mathcal{M}}} \sum_{\mathcal{L}_{\mathcal{M}}} \int_{\mathcal{L}_{\mathcal{M}}} \int_{\mathcal{M}} \left( \mathcal{L}_{\mathcal{M}} \right) \left( \mathcal{L}_{\mathcal{M}} \right) \mathcal{L}_{\mathcal{M}} \left( \mathcal{L}_{\mathcal{M}} \right) \left( \mathcal{L}_{\mathcal{M}} \right) \mathcal{L}_{\mathcal{M}} \left( \mathcal{L}_{\mathcal{M}} \right) \mathcal{L}_{\mathcal{M}} \left( \mathcal{L}_{\mathcal{M}} \right) \mathcal{L}_{$ 

#### **AL MEG. JULIO DE LA PIEDRA POR LA INFLUENCIA QUE SU AMISTAD HA PRODUCIDO EN NI CAMINO**

#### **AL no. MIGUEL ANGEL MARROQUÍ» POR SUS VALIOSOS COMENTARIOS**

**AL SEÑOR ADOLFO ARROYO UN PROFUNDO AGRADECIMIENTO POR SU APOYO INCONDICIONAL.** 

## INDICE

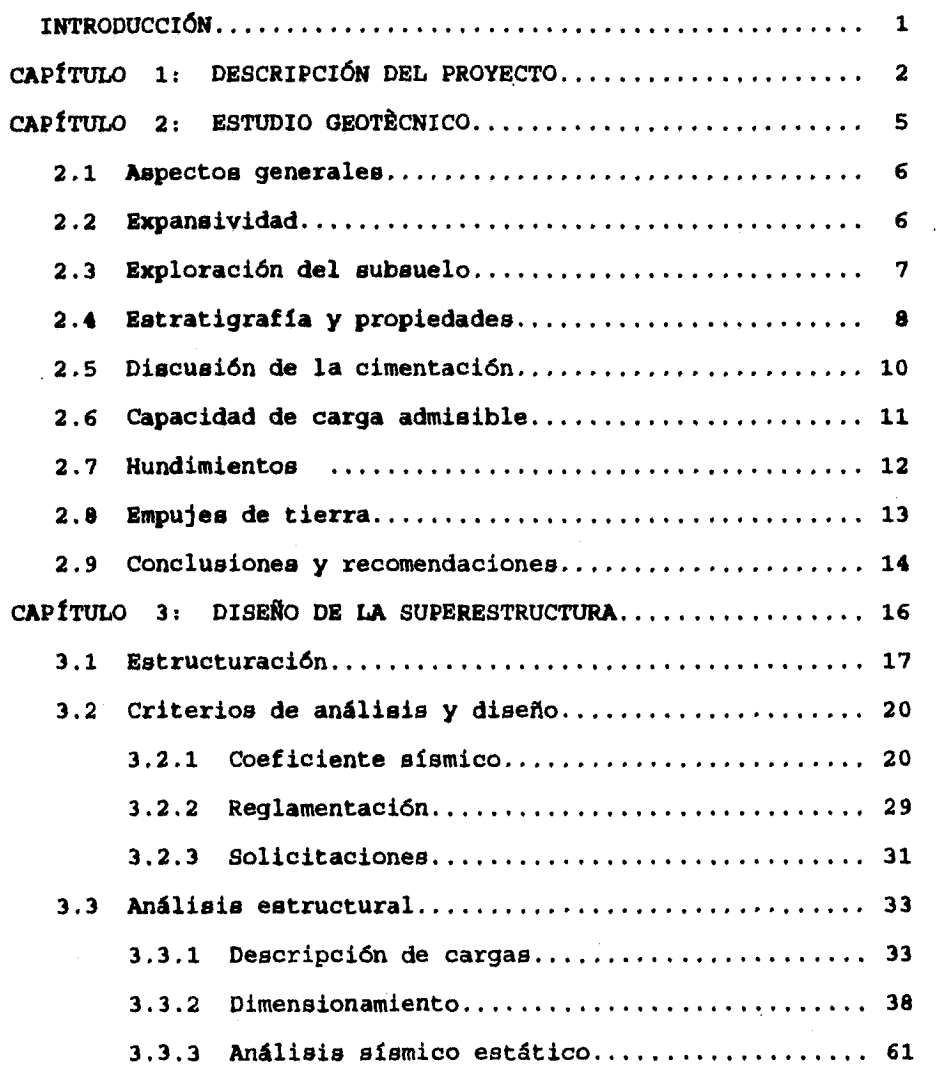

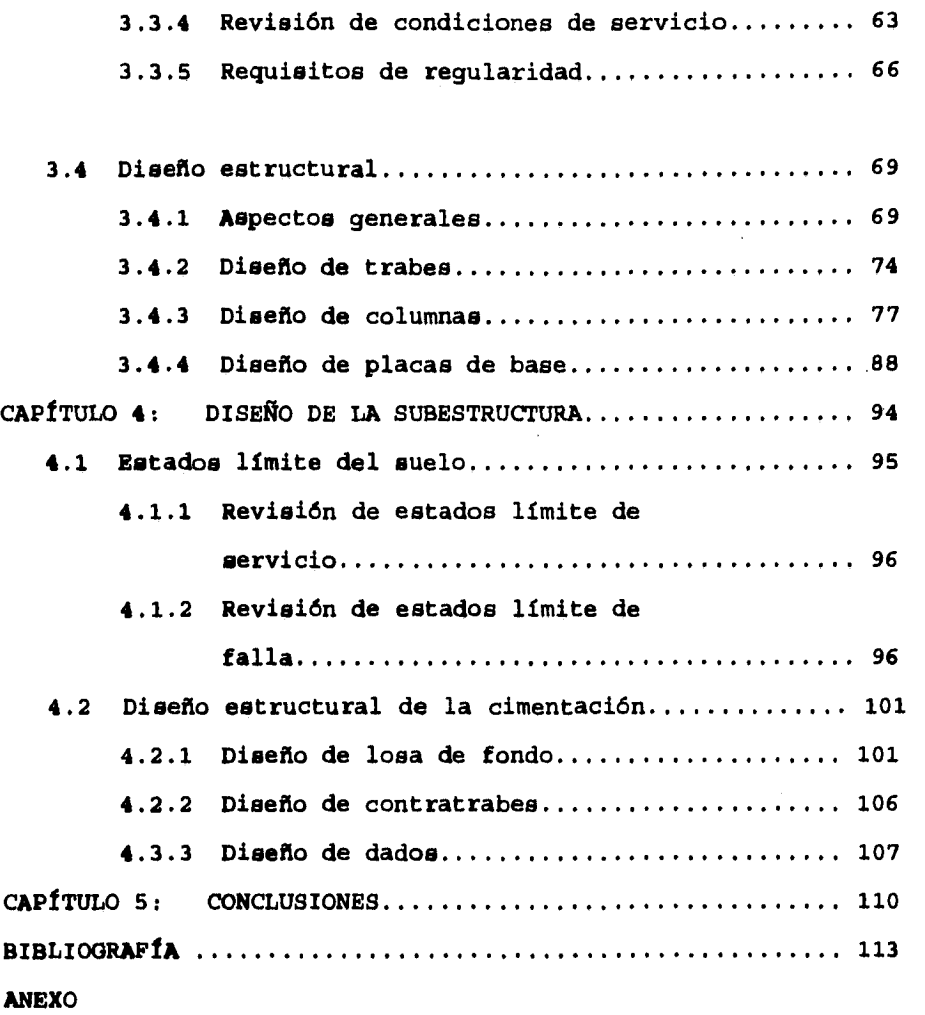

 $\frac{1}{2\pi\sqrt{2}}\left(\frac{1}{2}\sum_{i=1}^{n}\frac{1}{2}\right)^{2}$ 

O

### **INTRODUCCIÓN**

**No es fácil estimar la mejor alternativa estructural para un proyecto determinado. Debido a los importantes avances tecnológicos, existen múltiples materiales y diferentes caminos para realizar un obra, no obstante, el decidirse por alguna alternativa en particular depende en la mayoría de loe casos, del costo total implícito por las características del proyecto y algunas veces de requisitos arquitectónicos y de funcionalidad. Por lo anterior, en el proceso de análisis y diseño estructural la experiencia es fundamental para elegir las características que deberá tener una estructura, sin embargo, no es posible marcar una regla general, por lo que la solución a un problema particular involucra siempre aspectos diferentes e interesantes que dan motivo por ejemplo, al desarrollo de este trabajo.** 

**Se trata de una torre médica a construirse en la ciudad de León, Guanajuato, cuya propuesta estructural es a base de marcos rígidos de acero; la exposición hace hincapié en los conceptos y parámetros elegidos para su análisis y diseño, el aspecto técnico se ilustra al incluir los listados de dos programas que se utilizaron para la revisión y diseño de los diferentes elementos de acero y de concreto.** 

an de Company.<br>Company de Company de Company de Company de Company de Company de Company de Company de Company de Company de

### **CAPÍTULO i**

ging to Palar

# **DESCRIPCIÓN DEL PROYECTO**

**El proyecto "Medicasa" contempla la construcción de una serie de torres médicas en varias ciudades de la República Mexicana; los servicios médicos promueven un concepto distinto al tradicionalmente utilizado en países latinos; el objetivo principal, a diferencia de los hospitales convencionales es la medicina preventiva, es decir, los servicios especializados se enfocarán a la prevención de enfermedades o en su caso, al diagnóstico de estas en etapas tempranas de desarrollo. Este concepto se aprecia mejor, si de acuerdo al prototipo arquitectónico se observa la siguiente distribución de áreas.** 

 $Area total a constraintse... 5615 m<sup>2</sup>$ Area de consultorios ....... 2560 " Laboratorios, rayos X, etc.. 490 <sup>m</sup> **Quirófanos 320 "**  Area de encamados.......... 960 "

the first property of the company

**De esta forma, más del 50% del área total se destinará a consulta externa mientras que las áreas de quirófanos y encamados representa sólo el 23%.** 

**En base a estudios de factibilidad, se decidió la construcción de la primera torre en la ciudad de Léon, Guanajuato; en este estado el desarrollo industrial y demográfico se ha manifestado en forma importante en los últimos años lo que ha motivado un crecimiento igualmente acelerado de la construcción urbana, especialmente hacia el oriente en el entorno de la carretera a la Ciudad de México. Las construcciones**, **antiguas estructuradas en general con muros de carga, adobe o tabique, son en su mayoría de un solo nivel, con el** 

**3** 

 $\label{eq:2.1} \mathcal{L}=\frac{1}{2\pi}\left(\frac{1}{2}\left(1+\sqrt{2}\right)\right)^{2}e^{-\frac{1}{2}\left(1+\sqrt{2}\right)\left(1+\sqrt{2}\right)^{2}}\left(1+\sqrt{2}\right)e^{-\frac{1}{2}\left(1+\sqrt{2}\right)\left(1+\sqrt{2}\right)}$ 

**advenimiento del concreto reforzado se fueron construyendo edificios de mayor altura, los que preferentemente se ubican en la zona céntrica y a lo largo del Boulevard Adolfo López Mateos; también en los últimos años se ha impulsado notablemente la construcción de casas de interés social.** 

**El terreno tiene un área de 11433.5 m2y esta localizado en la prolongación norte del Blvd. Adolfo López Mateos No 2526, Col. Casa Blanca; los planes a corto plazo, en función de la demanda, contemplan la construcción de una segunda torre.** 

**La torre médica tiene planta regular rectangular (19x36 m aproximadamente), con 8 niveles incluyendo un semisótano, cafetería, locales comerciales, área de juegos infantiles y en el último nivel, se tendré un club exclusivo para los médicos.** 

**La altura total de los entrepisos incluyendo el peralte de la estructura de acero, plafón y sistema de piso, es de 3.5 m excepto para el nivel de PB, en donde se tendré una altura de 5 m; este último nivel, se encuentra a 80 cm sobre el nivel de terreno natural.** 

**El edificio contará con dos elevadores y un montacargas, además de una cisterna con una capacidad de 40,000 litros, suficiente para que considerando una reserva de 5 litros por metro cuadrado construido, se pueda surtirla red interna para combatir incendios; adicionalmente, se tiene contemplada la construcción de escaleras de emergencia.** 

an<br>Dali nashrin dhe shekarar

# **CAPÍTULO 2**

## **ISIUDIO anaritanco**

 $\frac{1}{\sqrt{2}}\sum_{i=1}^{\infty}\hat{p}_{i}^{(i)}\hat{p}_{i}^{(i)}$  ,  $\hat{p}_{i}^{(i)}$ 

**2.1) ASPECTOS GENERALES.-E1 terreno presenta un área trapecial muy alargada (fig. 2.1), limitada al oriente por el camino antiguo al "Palote", al poniente por el Blvd. López Mateos; al norte colinda con los terrenos de una compañía refresquera y al sur, con un conjunto habitacional reciente integrado por casas de dos niveles. El predio se aloja en el sector norponiente de la planicie urbana de la ciudad de León (a su vez perteneciente a la llanura del bajío), circundada al poniente, norte y oriente por el cerro Gordo, la sierra de Ibarrilla y el cerro del Gigante respectivamente (fig. 2.2).** 

Tres arroyos provenientes del sistema montañoso del norte surcan **el sector septentrional urbano: El de "Los Gómez" a unos cien metros de distancia del terreno, "Los Castillo" y "El Muerto" (referencia 17); todos ellos han venido conformando la estratigrafía superficial, que de acuerdo con los antecedentes geológicos está constituida por suelos de origen aluvial. Esto último se confirmó con los estudios del suelo pues se encontró que a partir del nivel del terreno actual y hasta profundidades de 20 m se depositan arcillas y arenas de origen aluvial, mismas que descansan sobre macizos riolíticos que pueden profundizarse hasta los 30 m.** 

**2.2) EXPANSIVIDAD.-Dentro de la información consultada en la referencia 9, se comenta la presencia de arcillas expansivas, típicas de ésta región, entre 1 y 2 m de profundidad. Para determinar la existencia o no de este fenómeno y su magnitud, se** 

**clasificaron los suelos de acuerdo al Criterio del Bureau Reclamation (fig. 2.3), encontrándose a la mayoría de los suelos en el rango "estable". Pese a lo anterior y dado que en algunos sondeos se encontraron puntos en la frontera de los suelos inestables, se programaron pruebas de saturación bajo carga y libre de ella en materiales presumiblemente susceptibles. Dado que los porcentajes de expansión en ningún caso fueron mayores al 0.62% se dedujo que no habría efectos significativos debidos a éste fenómeno.** 

**2.3) EXPLORACIÓN VIL SUROUILD.-Debido a la importancia y dimensión de la estructura, a los antecedentes geotécnicos descritos y a la presunción de arcillas expansivas, se programaron 4 sondeos someros a 3 m debajo del nivel del terreno natural y 2 sondeos mixtos que alcanzaron los 17 m de profundidad. Su localización e identificación se muestran en la figura 2.4.** 

**Los sondeos someros se realizaron mediante pozos a cielo abierto extrayéndose de sus paredes muestras inalteradas y representativas de los distintos estratos; los sondeos mixtos se ejecutaron mediante el empleo alternado del avance a golpes del penetrómetro estándar de media caña, con el hincado a presión constante de tubos de pared delgada tipo shelby.** 

**Con el primero es posible recuperar muestras representativas de las diferentes capas de suelo, a la vez que se determina su consistencia al cuantificar el número de golpes registrados durante la prueba; mediante el segundo, se extraen muestras inalteradas** 

**para la determinación de las propiedades índice y mecánicas. En las tablas 2.1 y 2.2, se resumen las propiedades estratigráficas obtenidas con los sondeos SM-1 y SM-2, y en las figuras 2.5, 2.6, 2.7 y 2.8 se presentan los perfiles individuales obtenidos con los sondeos someros SCA-1, SCA-2, SCA-3 y SCA-4 respectivamente; con esta información se obtiene el corte estratigráfico que sirve de base para la descripción estratigráfica del suelo.** 

**En ninguno de los sondeos exploratorios se encontró el nivel de aguas freáticas, ni se registraron pérdidas a fugas del fluido de perforación.** 

### **2.4) ESTRATIORAPiA Y PROPIEDADES.**

 $\bigcup_{\mathbf{q}}\bigcup_{\mathbf{q}\in\mathbb{N}^n}\bigcup_{\mathbf{q}\in\mathbb{N}^n}\bigcup_{\mathbf{q}\in\mathbb{N}^n}\bigcup_{\mathbf{q}\in\mathbb{N}^n}\mathcal{P}_{\mathbf{q},\mathbf{q},\mathbf{q}}\mathbf{v}_{\mathbf{p},\mathbf{q}}\big|_{\mathbf{q}}\lesssim \big|\mathbf{q}\big|^{n_1},$ 

**CAPA VEGETAL.- Tiene un espesor promedio 0.5 m y se extiende en toda la zona estudiada.** 

**ESTRATO ARCILLOSO SUPERFICIAL.- En seguida se encuentra una arcilla arenosa de color café oscuro, contaminada con escasas gravillas y raíces cuyo espesor promedio es de 0.6 m, aunque en el sondeo SCA-3 desaparece por completo. Su contenido de humedad varía de 10 a 40t, y su consistencia de media a firme.** 

**GRAVA Y BOLEOS ARENO-ARCILLOSOS SUELTOS.- Entre 1.0 y 2.5 m existe un depósito de gravas y boleos empacados en matriz areno-arcillosa de coloración café y matices oscuros, presentándose el menor espesor conforme se avanza al poniente. Su Indice de humedad es del orden del 10 % y su compacidad es por lo general suelta. Este estrato representa una de las manifestaciones más claras de la influencia de los arroyos, en particular el de "Los Gómez".** 

**DEPOSITO ARCILLOSO FIRME Y PRECONSOLIDADO.- Este estrato alcanza los 14 m de profundidad. Presenta una coloración café y gris oscuro y por lo general esta mezclado con arena en distintos porcentajes que van desde el 1 t y en algunos casos hasta el 23 t. En las vecindades del sondeo SM-1, es interrumpido a distintas profundidades por lentes de arena limpia y arena limosa. Estas alcanzan pesos volumétricos entre 1.6 y 1.9 t/m3 con contenido natural de agua entre 15 y 40 t; la densidad de sólidos oscila entre 2.45 y 2.6, en tanto que la relación de vacíos lo hace entre 0.8 y 1.1.** 

**La resistencia al esfuerzo cortante puede clasificarse de firme a dura, aunque se presentaron zonas próximas al sondeo SM-1 entre 4 y** 7 m de profundidad en donde la resistencia disminuyó a 5 t/m<sup>2</sup> y **en las vecindades del sondeo SCA-2 a 2.8 m de profundidad con**  resistencias de  $6.5 \text{ t/m}^2$ .

**Las curvas de compresibilidad (figuras 2.10, 2.11, 2.12, 2.13, 2.14, y 2.15), muestran la presencia de suelos preconsolidados; de hecho la magnitud en la variación de relación de vacíos respecto a la magnitud de los esfuerzos aplicados, indican suelos con un bajo índice de compresibilidad. Incluso, en la figura 2.13, se realizó una prueba de consolidación en condiciones de saturación, encontrándose que la pendiente de la curva no sufre alteración de consideración en su tramo de carga, pero si en el de descarga en donde la respuesta es más pronunciada.** 

.<br>Magaaloo waxa mee

**GRAVAS ARENOSAS DENSAS.- A partir de los 14 m de profundidad y hasta la máxima profundidad explorada (17 m), se identifico un estrato de gravas arenosas con limos de compacidad muy densa; sin embargo, a una profundidad media de 15.5 m se registra un descenso notable, pues de presentar un número de golpes igual o mayor a 40, en el sondeo SM-2 disminuye a 10.** 

#### **2,5) DISCUSIÓN DR LA CIMENTACIÓN.**

**全部 法行诉讼** (2007)

**Se plantearon las siguientes opciones:** 

**a) Zapatas desplantadas entre 3 y 4 m de profundidad, b) Pilas desplantadas en el manto de arenas y gravas densas a 14 m de profundidad y c) Cajón de compensación parcial aprovechando la necesidad de construir un semisótano.** 

**La primera opción se descartó por la disminución errática de la resistencia al esfuerzo cortante entre 3 y 6 m de profundidad, sobre todo si se consideran las notables concentraciones de carga que transmitirían las zapatas. De igual forma, el empleo de pilas resulta incierto por la baja súbita de resistencia a 15.5 m, adicionalmente, esta alternativa presenta limitaciones en el largo plazo si se considera el futuro crecimiento del conjunto médico, pues obligarla a emplear pilas en todos los casos si se desea evitar el desarrollo de fricción negativa inducida por sobrecargas transmitidas por cimientos superficiales.** 

**Finalmente se decidió utilizar un cajón de compensación parcial, debido al considerable efecto de compensación disponible al tener un peso volumétrico del orden de 1.7 t/m3; De esta forma, a diferencia de las alternativas anteriores, se transmitirían al terreno presiones de contacto mucho. menores y los hundimientos en el largo plazo son pequeños.** 

### **2.6) CAPACIDAD DE CARGA ADMISIBLE.**

Una vez elegido el tipo de cimentación, se aplicó el criterio de **Skempton para suelos cohesivos, dado que los suelos que predominan son arcillas con**, **bajos o escasos porcentajes de arena. La capacidad de carga admisible Qa se obtiene de acuerdo a la siguiente expresión:** 

### Qa=  $[CNc]$   $Pr+ \gamma DF$

**Zn donde:** 

 $\frac{\partial \mathcal{L}_\mathcal{L}}{\partial \mathcal{L}_\mathcal{L}} \frac{\partial \mathcal{L}_\mathcal{L}}{\partial \mathcal{L}_\mathcal{L}} \frac{\partial \mathcal{L}_\mathcal{L}}{\partial \mathcal{L}_\mathcal{L}} \frac{\partial \mathcal{L}_\mathcal{L}}{\partial \mathcal{L}_\mathcal{L}} \frac{\partial \mathcal{L}_\mathcal{L}}{\partial \mathcal{L}_\mathcal{L}} \frac{\partial \mathcal{L}_\mathcal{L}}{\partial \mathcal{L}_\mathcal{L}} \frac{\partial \mathcal{L}_\mathcal{L}}{\partial \mathcal{L}_\mathcal{L}} \frac{\partial \mathcal{L}_$ 

Qa: capacidad de carga admisible, en t/m<sup>2</sup>. **C: resistencia al esfuerzo cortante, en t/m3. Nc: factor de capacidad de carga de Skempton, adimensional. Fr: factor de reducción de resistencia, adimensional. sDf: descarga del terreno por excavación, en t/m3. Para una profundidad de desplante de 3.1 m incluyendo una losa de fondo propuesta de 0.4 m, la capacidad de carga admisible Qa resultó ser de 15 t/m2.** 

**Con esta capacidad de carga y una evaluación preliminar de cargas, se decidió que es posible utilizar la losa de sótano como losa de fondo. En la figura 2.15 se presenta un esquema de esta propuesta en donde se adiciona la posibilidad de usar un cajón con doble loca.** 

**2.7) HUNDINISNTOS.** 

**HUNDIMIENTOS ELÁSTICOS.- Las deformaciones elásticas se producen de manera inmediata por el cambio de forma y se desarrollarán durante el proceso constructivo. Su cálculo se realizó en base a la siguiente expresión dada por la teoría elástica.** 

 $4 - \frac{1 - \mu^2}{\sigma}$  war

an an an Angel (1986)<br>The Contract of the March

**Donde: 8• Hundimientos diferenciales, en m.** 

**p. Relación de Poisson del suelo de apoyo, adimensional.** 

E= **Módulo de elasticidad del suelo de apoyo (t/m<sup>2</sup>).** 

**W. Incremento neto de presión (t/m2).** 

**Be Ancho del cimiento, en m.** 

**I. Factor de influencia, adimensional.** 

**Para un incremento neto de presión máxima esperado de 4 t/m2, los hundimientos elásticos serán de 3 cm en las proximidades del sondeo SN-1 y de 1.2 cm en las vecindades del sondeo SM-2; los cuales. resultan admisibles.** 

**HUNDIMIENTOS POR CONSOLIDACI6N.- Para evaluar la magnitud de estos hundimientos se consideró el criterio de Terzaghi. Los hundimientos diferidos a largo plazo para distintas presiones de contacto se ilustran en la figura 2.16. En ella se observa que para incrementos netos de presión máximos de 4 tima, se tienen hundimientos menores a 5 cm, valor que se ubica dentro de los rangos admisibles.** 

#### **2.4) REPUJES DE TIERRA.**

**Los empujes de tierra que actúen sobre los muros perimetralee del sótano-cajón lo harán en condiciones de reposo, considerando que estarán restringidos en su corona por el sistema de piso de PB. En el análisis se supuso una sobrecarga igual a 1.5 t/m2y la existencia de drenes que impidan la acumulación de agua en el respaldo del muro.** 

**De acuerdo a la teoría de Rankine, el empuje de tierras en estas condiciones esta dada por:** 

*Ea=Ka*  $(q + \frac{\gamma H^2}{2})$ 

**Donde :** 

 $\sum_{i=1}^{n-1} \sum_{j=1}^{n-1} \sum_{j$ 

**Ea= Empuje activo de tierra, en t/m.** 

- **Ka. Coeficiente de presión activo, adimensional.** 
	- **q- Peso específico del suelo en el respaldo del muro, en t/m3.**
- **H. Altura del muro, en m.**

**Bajo estas consideraciones se obtuvo el diagrama de presiones presentado en la figura 2.17.** 

#### **2.9) CONCLUSIONES Y RECOMENDACIONES.**

**1.- El subsuelo se distingue por la presencia de suelos de origen aluvial (arcillas y limos arenosos) en los 20 m iniciales, descansando sobre mantos de roca.** 

**2.- Los suelos de este sitio presentan un potencial expansivo bajo o nulo, por lo que esta condición no representa peligro para la cimentación, sistemas de piso y pavimentos.** 

**3.- Por las necesidades del proyecto de contar con un sótano y a las características del subsuelo, la alternativa más adecuada para la cimentación es la de un cajón de compensación parcial.** 

**4.- El esfuerzo admisible y el incremento neto de presión máximo serán de 15 y 4 t/m2respectivamente, correspondientes a la solución a base de una sola losa de fondo y una profundidad de desplante de 3.1 m.** 

**5.- Para un incremento neto de presión máximo de 4 t/m2, los hundimientos elásticos serán de 3 cm en las proximidades del sondeo SM-1 y de 1.2 cm en las vecindades del sondeo SM-2; los cuales resultan admisibles.** 

**6.- Los muros perimetrales del cajón de cimentación se diseñarán apoyándose en el diagrama de presiones mostrado en la figura 2.17.** 

**7.- Las paredes de la excavación podrán permanecer verticales; aunque si durante los trabajos constructivos por la presencia de lluvias y maquinaria pesada se observan desprendimientos, entonces se recomienda el tendido de taludes de relación 1:2 ( horizontalvertical).** 

**8.- Aunque las expansiones a desarrollarse en el fondo de la excavación necesaria para hacer el cajón sean aceptables, se recomienda proceder en dos etapas:** 

**Se excavará primeramente el tercio central del área que ocupará la torre médica, construyéndose en seguida la estructura correspondiente; para a continuación excavar las franjas laterales. De esta forma, la magnitud de las expansiones se reduce significativamente.** 

**9.- Al llegar al fondo de la excavación, se procederá a afinarla y se tenderá una plantilla de concreto pobre de 5 cm de espesor.** 

**10.- Se suministrarán drenes en el respaldo de los muros perimetrales del cajón, que impedirán eventuales acumulaciones de agua. Estos drenes reconocerán una cuneta perimetral que a su vez, reconocerá el cárcamo de bombeo.** 

**11.- Los suelos superficiales no presentan indicios de inestabilidad por expansión.** 

**12.- Debe retirarse la capa vegetal cuyo espesor promedio es de 0.5m.** 

### **CAPÍTULO 3**

# **DISEÑO DE LA SUPERESTRUCTURA**

#### **3.1) ESTRUCTURACIÓN**

**La torre metálica tiene una planta rectangular de 17x36 m con una distribución regular de columnas de acero de sección en cajón y trabes principales de sección I y alma llena, las cuales apoyan al sistema de entrepiso que será a base de losa tipo JOIST con peralte de 48 cm.** 

**Las estructuración principal es a base de marcos rígidos en las dos direcciones desplantados sobre la losa de fondo del cajón de cimentación, son 4 marcos en el sentido longitudinal y 6 marcos en el sentido transversal (ver fig. 3.1).** 

**La estructura tiene 8 niveles y un apéndice correspondiente a la zona de servicios para médicos; el entrepiso de PB esta localizado a 80 cm sobre el nivel de terreno natural y debido a las entradas naturales de luz requeridas para el semisótano, no tendrá contacto con los muros del cajón de cimentación a lo largo de uno de los bordes longitudinales, por lo que no existe el apoyo del muro sobre la losa y al efectuar el análisis se consideró el nivel de planta P.B. como otro entrepiso.** 

**Se decidió una estructura metálica por las ventajas con respecto a otros materiales, en cuanto al buen comportamiento estructural del inmueble y sobre todo el aspecto económico.** 

**a) Al utilizar una estructura metálica, es más fácil lograr ductilidades importantes (por la naturaleza intrínseca del acero) que con cualquier otro material, lo que permite usar un coeficiente de comportamiento sísmico alto y obtener fuerzas sísmicas reducidas pequeñas.** 

**Otro aspecto importante son los sistemas de piso; en la tabla 3.1 se presentan las características comparativas de los sistemas de piso propuestos y en las figuras 3.2 a 3.4, se muestra la distribución en planta de los elementos secundarios requeridos para cada alternativa.** 

**La planta de la figura 3.4 es más ligera que cualquiera de las otras, al ser elementos simplemente apoyados se simplifica enormemente su conexión a las trabes principales, no se requiere personal altamente calificado para su colocación y no se tiene que apuntalar en ninguna etapa.** 

**Estos sistemas de piso se utilizan también para estructuras a base de otro tipo de materiales, en este caso son adecuados debido a que tanto el suministro de los materiales como el de la estructura principal (fabricada en taller) pueden ser programados, por lo que las diferentes etapas del proceso constructivo pueden ser previstas con un buen grado de confiabilidad.** 

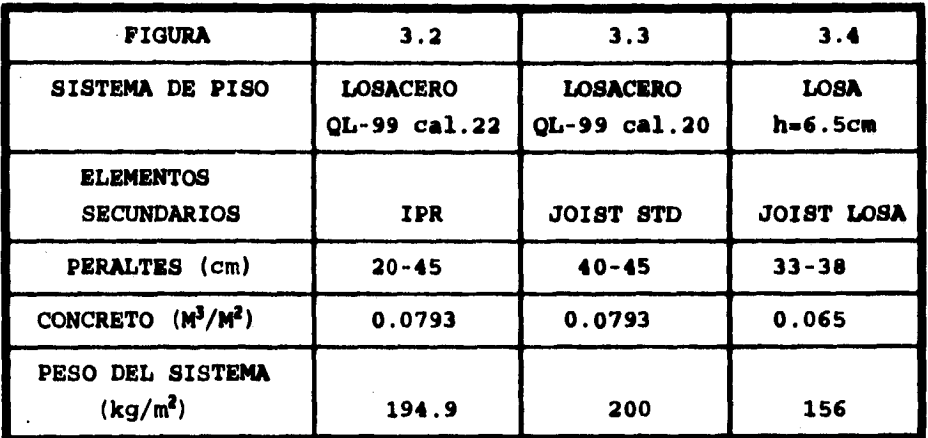

**TABLA 3.1.-SISTEMAS DM PISO PROPUESTOS** 

an di kalendari dan menjadi kecamatan dan menjadi kecamatan dan menjadi kecamatan dan menjadi kecamatan dan me<br>Kecamatan dan menjadi kecamatan dan menjadi kecamatan dan menjadi kecamatan dan menjadi kecamatan dan menjadi

#### **3.2) CRITERIOS DE ANÁLISIS Y DISEÑO**

**3.2.1.-COEFICIENTE SÍSMICO.- Existen contados estados en la República Mexicana con reglamentos de análisis y diseno estructural que tomen en consideración las características propias de cada estado, con relación al aspecto sísmico. En los siguientes párrafos se hace una revisión de conceptos y referencias utilizadas para conformar los criterios de análisis y diseno por sismo que sirvieron de base para la estructura que nos ocupa.** 

**En México la mayoría de los sismos se generan por la subducción de la placa de Cocos por debajo de la placa continental Norteamericana. La línea de subducción se encuentra a pocos kilómetros fuera de las costas de Chiapas, Oaxaca, Guerrero, Jalisco y Michoacan; por tanto, en esta zona se localizan la gran mayoría de los epicentros.** 

**La respuesta de una estructura ante un sismo con una magnitud en particular depende de varios factores; el primero de ellos es la intensidad, como medida de las características del movimiento del terreno que un sismo provoca en un determinado sitio, esto es, desde el punto de vista de la ingeniería sísmica lo que interesa son la intensidades que pueden presentarse en el lugar donde se va a construir la estructura. Una misma intensidad puede ser producida por un sismo de gran magnitud con un epicentro lejano , o por uno con epicentro cercano de mucho menor magnitud. Por ejemplo, el sismo que destruyó la ciudad de Managua en 1972 tuvo una magnitud relativamente baja de 5.7 en la escala de Richter, sin embargo, su** 

**foco epicentro se localizó en el mismo centro de la ciudad por lo que la intensidad del movimiento fue muy alta. En base a lo anterior, el riesgo sísmico de un lugar depende de la sismicidad de las regiones que se encuentran a determinada distancia del lugar de interés y de los efectos que un afamo generado en ellas puede producir.** 

**Con base en un gran número de acelerogramas registrados en distintos lugares para un mismo sismo, se han establecido relacione. empíricas de la velocidad y aceleración máxima del terreno, con la distancia al foco y la magnitud. Estas relaciones**  empíricas son conocidas como "Leyes de atenuación" y nos permiten **determinar con la ayuda de registros como**, **los presentados en la tabla 3.2, el número da veces que se ha excedido un valor dado de velocidad o aceleración en el período cubierto. Con la información obtenida, con estudios de fallas geológicas locales y con la ayuda de la regresión estadística se pueden construir curvas frecuenciaintensidad para diferentes períodos de recurrencia. Como ejemplo de lo anterior, en la tabla 3.3 se presentan datos de frecuencia intensidad para diferentes períodos de recurrencia correspondientes a la zona penisismica a la que pertenece la ciudad de Le6n.** 

**Una estructura responde a una excitación sísmica traducida en aceleraciones, velocidades o desplazamientos del terreno sobre el que se desplanta, mediante una vibración a través de la cuál disipa energía. La amplitud de esa vibración depende de las características del sistema constituido por el conjunto suelocimentación-estructura-elementos no estructurales, y por lo tanto,** 

alan e socia

**los períodos fundamentales de los participantes proporcionarán respuestas particulares para cada estructura. Las ondas sísmicas viajan alejándose de la falla que las genera, por lo que dependiendo del período fundamental del suelo en el lugar en estudio, las ondas sísmicas superficiales generarán una determinada aceleración al terreno; de forma análoga, dependiendo del período fundamental de la estructura, la respuesta será mas o menos importante.** 

**En el diseño estructural, el principal interés es conocer la solicitación máxima a la que estarán sujetos los elementos de la estructura. Si para un acelerograma dado se obtiene la respuesta de un sistema estructural en función de su período fundamental, es obtiene lo que se conoce como espectro de aceleraciones; en algunos de ellos se podrá observar que para períodos de la estructura cercanos o iguales al período del suelo, se presentan aceleraciones en la estructura que llegan a ser varias veces mayores a la máxima aceleración del suelo.** 

**En la práctica, para valuar estos efectos sobre una estructura, se utiliza un espectro de diseño, el cual es una envolvente de espectros de aceleraciones obtenido por medio de registros reales y ajustados para que junto con requisitos complementarios, se diseñe una estructura ante solicitaciones con razonablemente poca probabilidad de ser excedidas.** 

**El Manual de Diseño de Obras Civiles de la Comisión Federal de Electricidad propone el uso de espectros de diseño para cuatro zonas en las que divide al país; esta zonificación se utiliza por** 

ging the color port

**la escasa información existente al respecto y a la imposibilidad económica de hacer un estudio de riesgo sísmico para una obra en particular.** 

**El uso de estás espectros de diseño no contempla microzonas sísmicas, por lo que cualquier estructura puede ser diseñada con rangos de seguridad exagerados. Esto se puede tratar de interpretar observando la diferencia tan grande que existe entre el valor del coeficiente sísmico que indica la C.F.E.. Según estas recomendaciones, el terreno se clasificará como Tipo I o terreno firme, Tipo II o terreno'intermedio y Tipo III o terreno blando; los coeficientes sísmicos para el terreno Tipo II son al menos dos**  <sup>1</sup>**veces mayores que los correspondientes al Tipo I, por lo que equivocarse en la elección del tipo de terreno, puede conducir a un diseño completamente erróneo y en el peor de los casos colocarnos del lado de la inseguridad.** 

**Observando los datos presentados en la tabla 3.2 correspondiente a la zona en donde se construirá Medicasa, se aprecia que los sismos registrados han sido de magnitud baja y poco frecuentes, además, en la tabla 3.3 se observa que la aceleración máxima del terreno para un período de recurrencia de 50 años ( que es más o menos la de vida útil de una estructura), es apenas de 28 cm/s<sup>2</sup>, por lo que al utilizar el Manual de Diseño para Obras Civiles de la C.F.E., que considera el terreno como tipo II y zona sísmica B, tendríamos que utilizar un coeficiente para diseño sísmico C=0.30, lo cual, por lo expresado anteriormente, parece que nos conduciría a una estructura muy sobrada.** 

**Campbell College Completion** 

| <b>MAGNITUD RICHTER</b> | <b>FECHA</b> |
|-------------------------|--------------|
| 3,00                    | 01/05/22     |
| 3.00                    | 24/09/22     |
| 4.00                    | 14/08/46     |
| 4.00                    | 26/05/47     |
| 5.00                    | 11/03/50     |
| 4.00                    | 06/07/56     |
| 4.80                    | 23/11/58     |

**TABLA 3.2.-018M08 REGISTRADOS EN LA REGIÓN** 

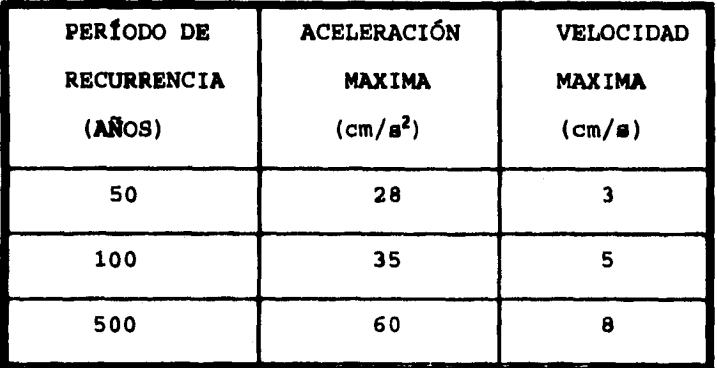

**TABLA 3.3.-VELOCIDADES Y ACELERACIONES MÁXIMAS** 

 $\frac{1}{2\sqrt{2}}\sum_{i=1}^{\infty}\sum_{j=1}^{\infty}\sum_{j=1}^{\infty$ 

**Lo anterior nos obliga a aprovechar la información disponible. Por ejemplo, el del código ATC-3 (ref.8), indica que para estructuras con un amortiguamiento del la envolvente de espectros de diseño para diferentes tipos de terreno puede construirse con la expresión siguiente :** 

$$
\frac{Sa}{g} = 0.16 \frac{Vt}{T^{2/3}} \le 2.5 \frac{At}{g} \dots B-1
$$

**En donde SG/g es la ordenada espectral expresada como fracción de la aceleración de la gravedad, Vt (cm/s) y At (cm/s:) son la velocidad y aceleración máxima del terreno respectivamente y T es el periodo de la estructura. Al iniciar el diseño no es posible conocer T, no obstante, según la expresión anterior no es necesario que Sii/g sea mayor que 2.5 At/g es decir:** 

 $\frac{Sa}{g} \le 2.5 \frac{At}{g}$  ...E-2

**Multiplicando ambos lados de E-1 por g** 

and a state of the state of the state of the state of the state of the state of the state of the state of the<br>State of the state of the state of the state of the state of the state of the state of the state of the state o

**Sa < 2.5At ...E-3** 

Por otro lado, sabemos que: F= m.a **Entonces, introduciendo la ordenada espectral que es una aceleración se tiene que:** 

**F= m. Se** ............ E-4

**Donde w es la masa del sistema y por tanto F es la fuerza de inercia máxima que se induce. Para entender mejor el significado de la expresión E-4, es necesario transformarla a unidades gravitacionales.** 

**Si en la expresión E-4 en sistema absoluto utilizamos como unidades kilogramos masa, metros y segundos, tenemos:** 

$$
\mathbf{F} = \mathbf{m} \cdot \mathbf{S}_a \quad (\text{kgm} \cdot \mathbf{m}/\mathbf{s}^2) \quad \dots \quad \mathbf{E} - 5
$$

**Es decir, la unidad de fuerza será el Newton. Por otro lado recordando que:** 

1 kgf=  $9.81$  N =  $9.81$  kgm·m/s<sup>2</sup>

**El equivalente de un kilogramo masa en un sistema gravitacional será:** 

1 kgm = 1 kgf/(9.81 m/s<sup>2</sup>)

**Sustituyendo en E-5 se obtiene:** 

alan diger (yake oleh<br>Seria

 $F = m·S<sub>a</sub>$  (kgf.  $m/s<sup>2</sup>$ ) / (9.81  $m/s<sup>2</sup>$ )

**F= m.S. (kgf/9.81)** 

 $F = m \cdot S_0/9.81$  (kgf)  $\ldots \ldots E-6$ 

**Para que la expresión E-6 sea congruente en sus unidades, el valor 9.81 debe ser la aceleración de la gravedad que al igual que Si**  estará expresada en m/s<sup>2</sup>, por lo que la masa debe estar en kgf. Con **las sustituciones anteriores, se ha pasado a un sistema gravitacional, ya que la masa se ha transformado a su equivalente en peso. De esta forma la expresión E-6 puede escribirse como:** 

$$
F = W \frac{Sa}{g} \qquad \ldots E^{-7}
$$

**Desde este punto de vista cuando se presenta una aceleración Si inducida por el movimiento del terreno, siempre se puede decir que la fuerza que se genera será igual al peso del sistema multiplicado por la fracción de la aceleración de la gravedad que representa el**  término S./g.

**El cociente S./g como se menciono anteriormente es la ordenada espectral. Según la expresión del código ATC-3 independientemente del período de la estructura, no se espera que S./g sea mayor que 2.5 At. Como también At es una aceleración, el valor 2.5 resulta ser un factor de amplificación es decir, se considera que como máximo se puede esperar que las fuerzas de inercia para las cuáles debe diseñarse la estructura serán 2.5 veces mayores en relación con las máximas que experimenta el terreno.** 

**Volviendo a las aceleraciones presentadas en la tabla 3.2 se obtienen los siguientes valores:** 

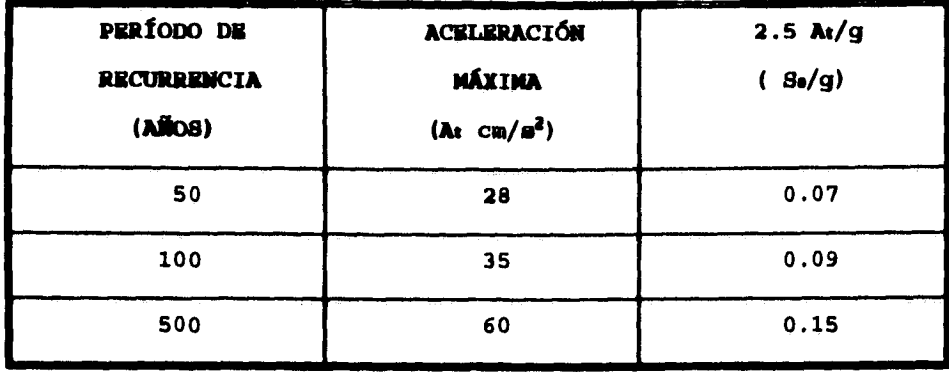

**Se notará que las diferencias con respecto al manual de diseño de la CFE son enormes. Aún si se considera un período de recurrencia**  de 100 años, el coeficiente de diseño sería C=S<sub>a</sub>/g=0.09 lo que **implica que el usar el manual de CFE nos llevaría a utilizar un coeficiente 3.3 mayor.** 

**El valor del 5% considerado como amortiguamiento es aceptable para estructuras como las del presente trabajo de hecho, en el se basan los espectros de diseño especificados en la mayoría de las normas de diseño. Se puede argumentar que factor de amplificación de 2.5 propuesto por el código ATC-3 es discutible sin embargo, esta basado en la observación de un gran número de espectros de sismos reales.** 

**Los datos obtenidos nos dan una razón válida para no usar un coeficiente C=0.3 requerido según el Manual de Obras Civiles de la CFE; más aún, resulta interesante el dar sentido a datos como los presentados en las tablas 3.2 y 3.3 disponibles en memorias de congresos de Mecánica de Suelos y que abarcan muchas regiones del** 

**país. A este respecto se puede ahora confirmar por que en la referencia 9 se menciona que la sismicidad regional conduce a una discreta influencia de esta solicitación en el diseño de estructuras.** 

**Finalmente, por lo ampliamente expuesto, se decidió que era razonable utilizar un coeficiente sísmico C.0.14 correspondiente a terreno Tipo I según el manual de la CFE.** 

#### **3.2.2.-RIOLANNNTACIóN**

Salah Charles of the Maria

**En la tabla 3.4 se hace un resumen de la reglamentación utilizada en el proyecto. A excepción de la revisión de los estados límite de falla en la superestructura y el coeficiente sísmico utilizado ( cuyo valor por orden de ideas se justificó en el inciso anterior), el análisis y diseño se realizó en base al RCDF-93 y en su Normas Técnicas Complementarias.** 

**Por las características de la estructura metálica y su simetría en planta, se propuso utilizar un factor de comportamiento sísmico Q.4 y dado el destino de la estructura, el coeficiente sísmico se multiplicó por un factor de importancia igual a 1.5, por lo que el análisis ante cargas laterales se efectúo utilizando un**  coeficiente sísmico C=0.21.

**De lo anterior se desprende un aspecto que se trató de forma especial en este trabajo. Debido a que se propuso un factor de comportamiento sísmico igúal a 4, la estructura se consideró de acuerdo al RCDF-93, formada por marcos dúctiles; este aspecto resulta interesante, tomando en cuenta que su resistencia se obtuvo** 

**en base al código del AISC basado en el criterio de esfuerzos permisibles.** 

**El uso de diferentes normas no involucra necesariamente mezclar criterios de análisis o diseño, por esto, la cimentación se diseño usando las Normas Técnicas Complementarias para Diseño y Construcción de estructuras de concreto (ref 6); estas normas están basadas en el criterio de resistencia última, sin embargo, dado que los valores utilizados en el análisis estructural son valores de servicio, hay que multiplicar estos por los factores de carga correspondientes.** 

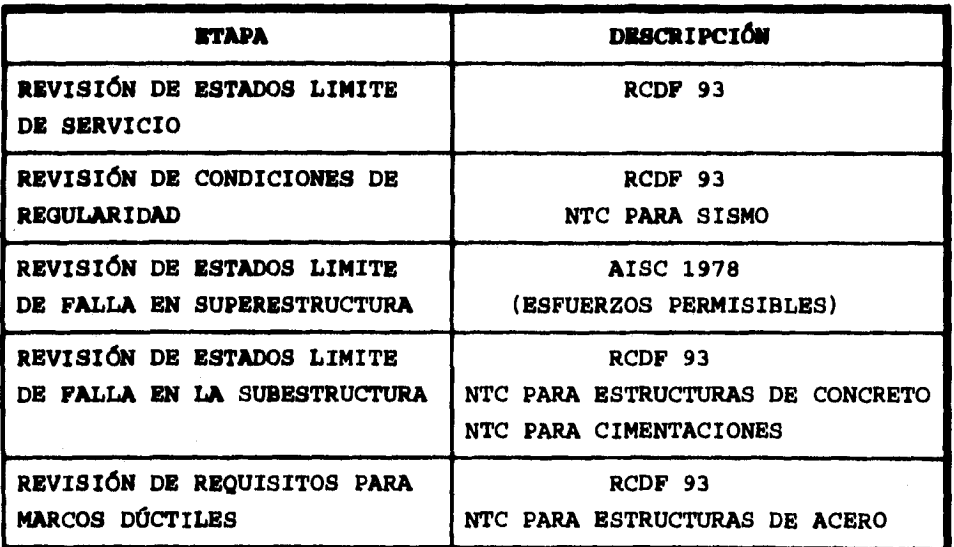

**TABLA 3.4.- CRITERIOS DE ANÁLISIS Y DISEÑO** 

 $\mathcal{L}(\mathcal{L}(\mathcal{$ 

and all companies
### **3.2.3. -SOLICITACICIIIES**

**De acuerdo al Reglamento de Construcciones para el Distrito Federal (RCDF) editado en 1993 , se distinguirán tres tipos de acciones: ACCIONES PERMANENTES** 

**Cargas Muertas.-Incluyen el peso propio del sistema de piso, recubrimientos, plafones, instalaciones etc. presentes en el nivel considerado. En este caso, el peso propio de la estructura principal se considero por separado.** 

## **ACCIONES VARIABLES**

**The Company's Company** 

**Cargas Vivas.- Son cargas cuya intensidad varia con el tiempo. Las principales acciones a considerar serán: la carga debida a personas, mobiliario y equipos que no tienen una posición fija.** 

**En la referencia 1 se especifican las siguientes cargas vivas dependiendo del destino de la estructura:** 

**Carga Viva Máxima (Mm).- Carga viva cuya intensidad es el valor máximo probable esperado durante la vida útil de la estructura. Se emplea para combinación con acciones permanentes.** 

**Carga Viva Instantánea (Wa).-Carga viva cuya intensidad es el valor máximo probable esperado en el momento en que se presente una acción accidental como sismo o viento.** 

**Carga Viva Media (W).- Carga viva cuya intensidad se puede considerar actuando en un lapso de varios años. Esta carga se empleó junto con las acciones permanentes para estimar hundimientos a largo plazo.** 

### **ACCIONES ACCIDENTALES**

**Son aquellas ajenas al funcionamiento normal de la edificación y cuya intensidad puede alcanzar valores significativos solo durante lapsos de tiempo breves. Para edificaciones como la presentada en este trabajo rige la acción accidental de sismo y como el edificio no es muy alto, normalmente se utiliza el método estático para obtener la magnitud de las fuerzas laterales que se generan. De acuerdo a este método, las fuerzas laterales actuando en el iánimo nivel serán:** 

 $Pi = \frac{\sum \textit{Wi}}{\sum \textit{WiHi}} \textit{WiHi} \times C/Q \quad \dots E-8$ 

**Donde:** 

**Secondary** 

**wi es el peso del i-ácimo nivel, Ni es la altura del i-ésimo nivel respecto al nivel de desplante de la estructura, C es el coeficiente sísmico y Q es el factor de comportamiento sísmico.** 

# 3.3) ANÁLISIS ESTRUCTURAL

# 3.3.1. - DESCRIPCIÓN DE CARGAS

## **ENTREPISOS**

.<br>Waxaa kale iyo m

## **CARGA MUERTA**

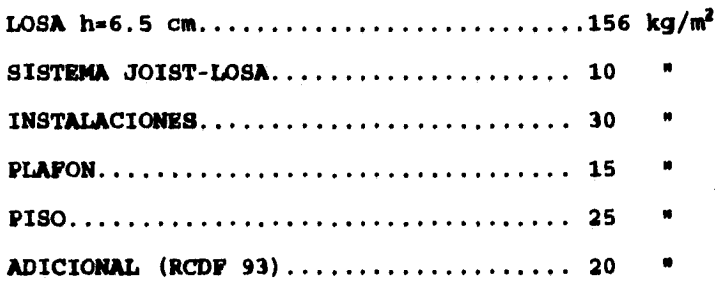

SUMA= 256  $\text{kg/m}^2$ 

CARGAS VIVAS

 $Wm...$ ........170  $kg/m<sup>2</sup>$ Wa.......... 90  $\mathbf{u}$  $W$ ............ 70  $\pmb{\mathfrak{h}}$ 

 $\mathcal{L}$ 

 $33$ 

Ÿ,

## **AZOTEA**

 $\sum_{i=1}^n \sum_{j=1}^n \sum_{j$ 

in Lo

Construction of

## **CARGA MUERTA**

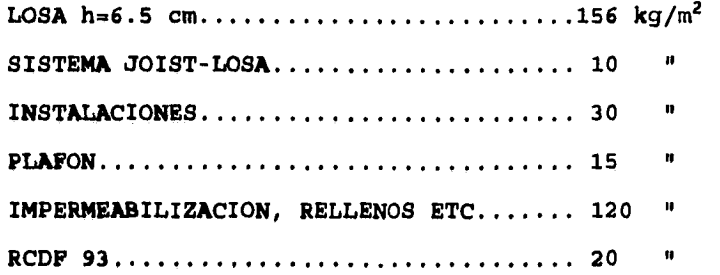

**SUMA- 351 kg/m2** 

# **CARGAS VIVAS**

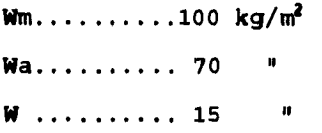

### **CUBIERTA EN ZONA DE VESTIDORES**

## **CARGA MUERTA**

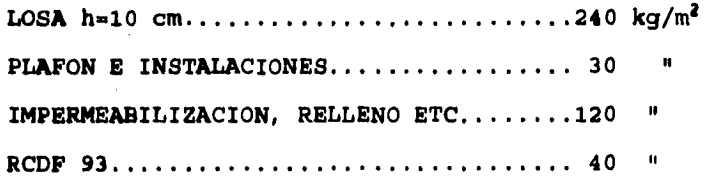

**SUMA=430 kg/m2** 

**34** 

 $\mathbf{I}$ 

## CARGAS VIVAS

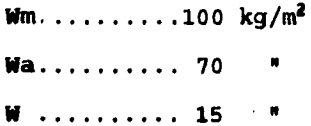

#### LOSA SOPORTE DE EQUIPOS DE ELEVADOR

## **CARGA MUERTA**

LOSA h=15 cm..........................360 kg/m<sup>2</sup> 

SUMA=  $410 \text{ kg/m}^2$ 

### **CARGAS VIVAS**

SISTEMA.....700  $\text{kg/m}^2$ 

## CUBIERTA DE CUARTO DE MAQUINAS

a (d. 1939)<br>1906 - Paul Barbara, film amerikan pasision<br>1908 - Paul Barbara, film amerikan pasision (d. 1909)

## CARGA MUERTA

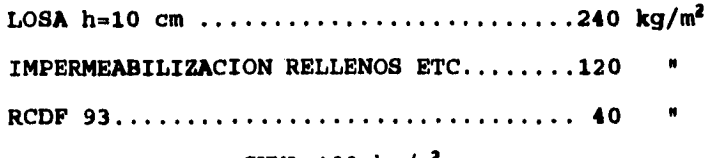

SUMA=400  $\text{kg/m}^2$ 

 $35$ 

**Charles Committee** 

**CARGAS VIVAS** 

**Wm..........100 kg/m<sup>2</sup>** Wa.......... 70 **a W** .......... 15 **15** 

**PASILLOS A ELEVADORES Y ENTRADA PRINCIPAL** 

## **CARGA MUERTA**

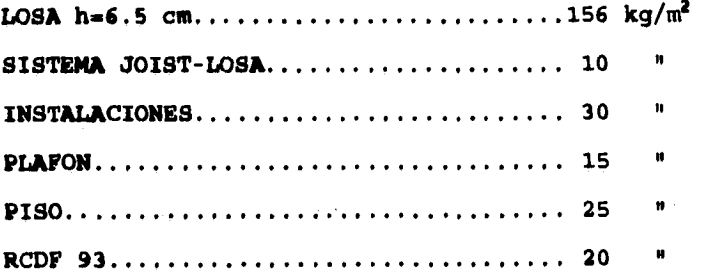

**SUMA= 256 kg/c2** 

**CARGAS VIVAS** 

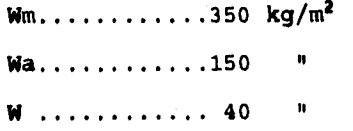

## **MUROS**

a shi ne katalog nashrida nashrida<br>Manazarta

PANEL COVINTEC O SIMILAR.....100 kg/m<sup>2</sup>

BLOCK HUECO TIPO LIGERO......300 "

BLOCK HUECO TIPO PESADO......350 \* **(EN FACHADAS Y ELEVADORES)** 

**Para estas cargaa, de acuerdo al inciso 3.2.3, las combinaciones a considerar para la revisión de la estructura serán:** 

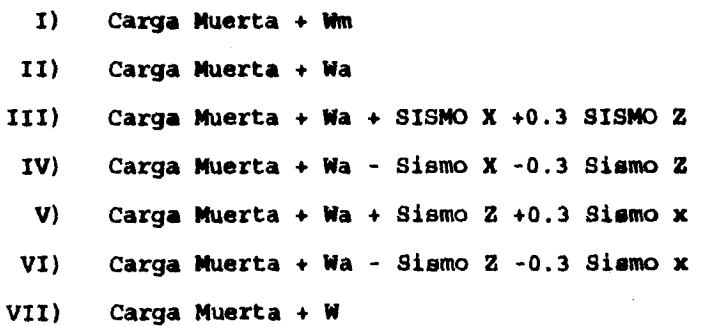

#### **3.3.2.-DINEN8IMANIENTO**

a de la componentación de la componentación de la componentación de la componentación de la componentación de<br>Estados de la componentación de la componentación de la componentación de la componentación de la componentaci<br>E

**En las figuras 3.5 a 3.14 basadas en los ejes descritos en la figura 3.1 (ver anexo), se presentan los elementos a los que se hará referencia en el análisis y diseño; en las siguientes páginas se describen las cargas sobre estos elementos, obtenidas a partir de una bajada de cargas basada en la estructuración presentada en la figura 3.4.** 

**Por conveniencia en el proceso iterativo de dimensionamiento, el peso propio de la estructura se especificó como una condición particular de carga en el programa M-STRUDL, de esta forma se logró que las combinaciones I y II fueran constantes y la base de posteriores revisiones.** 

**Con los datos obtenidos para la combinación II y tomando en cuenta el peso propio de la estructura, se calcularon las masas de entrepiso a fin de obtener las fuerzas sísmicas correspondientes; el proceso anterior se repitió hasta llegar a las secciones cuyas características lograron que la estructura cumpliera los estados limite de servicio y al menos en esta etapa, de forma aproximada, los estados límite de falla.** 

**Existe un aspecto que se tiene que considerar en forma paralela en función de las características obtenidas para la estructura, esto es, en caso de no satisfacer las condiciones de regularidad, existe la posibilidad de disminuir el factor de comportamiento sísmico.** 

M-STRUDL BY CAST / REV. 2.53 SER: 8FE TIME: 11/9/94 10:45:57 ANALISIS ELABORADO POR: ING. A.C.A.V TITLE: TORRE CENTRO MEDICO (FILE=ESPJDEF MODELO FINAL) PAGE  $\overline{19}$ \*\*\*\*\*\*\*\*\*\*\*\*\*\*\*\*\*\*\*\*\*\*\*\*\*\*\*\*\* \* LISTING OF THE INPUT FILE \* \*\*\*\*\*\*\*\*\*\*\*\*\*\*\*\*\*\*\*\*\*\*\*\*\*\*\*\*\* 872) MATERIAL PROPERTY 873) ACE E 2.1E7 DEN 7.85 ALL 874) MEMBER PROPERTY 875) K1 AX 0.034176 IZ 1.8532E-3 IY 1.312E-3 IX 2.242E-3  $1 T0$ 9 876) K2 AX 0.027924 IZ 1.5298E-3 IY 1.085E-3 IX 1.854E-3 97 TO 14 877) K3 AX 0.018697 IZ 8.6414E-4 IY 5.921E-4 IX 1.024E-3 145 TO 19 2 878) S\*\*\*\*VOLADOS SUPRIMIDOS\*\*\*\* 879) V1 AX 1E-7 IZ 1E-5 IY 1E-5 IX 1E-5 497 TO 504 880) S\*\*\*\*VIGAS PRINCIPALES\*\*\*\*\* 881) W18X55 353 TO 404 BY 3,355 TO 406 BY 3 882) W18X55 484 493 883) W18X50 354 TO 405 BY 3,407 TO 458 BY 3 884) W18X50 409 TO 460 BY 3,213 214 216 217 885) W18X50 203 204 228 229 231 232 508 514 886) W18X46 408 TO 459 BY 3,461 TO 494 BY 3 887) W18X46 463 TO 478 BY 3,481 496 193 194 888) W18X46 196 197 233 234 236 237 198 199 889) W18X46 201 202 218 219 221 222 238 239 890) W18X46 241 242 206 207 223 224 226 227 891) W18X46 243 244 246 247 208 209 211 212 892) W18X46 248 249 251 252 893) W18X40 462 TO 495 BY 3,268 269 271 272 894) W18X40 288 289 291 292 308 309 311 312 895) W18X40 253 254 256 257 273 274 276 277 896) W18X40 293 294 296 297 258 259 261 262 897) W18X40 278 279 281 282 298 299 301 302 898) W18X40 263 264 266 267 283 284 286 287 FOR Y UNI W -0.213 LA 3.25 LB 5.250 939) 210 940) 210 FOR Y CON P -8.416  $L$  3.25 941) 210 FOR Y CON P -1.742  $\mathbf{L}$ 4.25  $942$ ) 210 FOR Y CON P -5.243  $L = 5.25$ 

39

Magdicial de la Michelie (m.

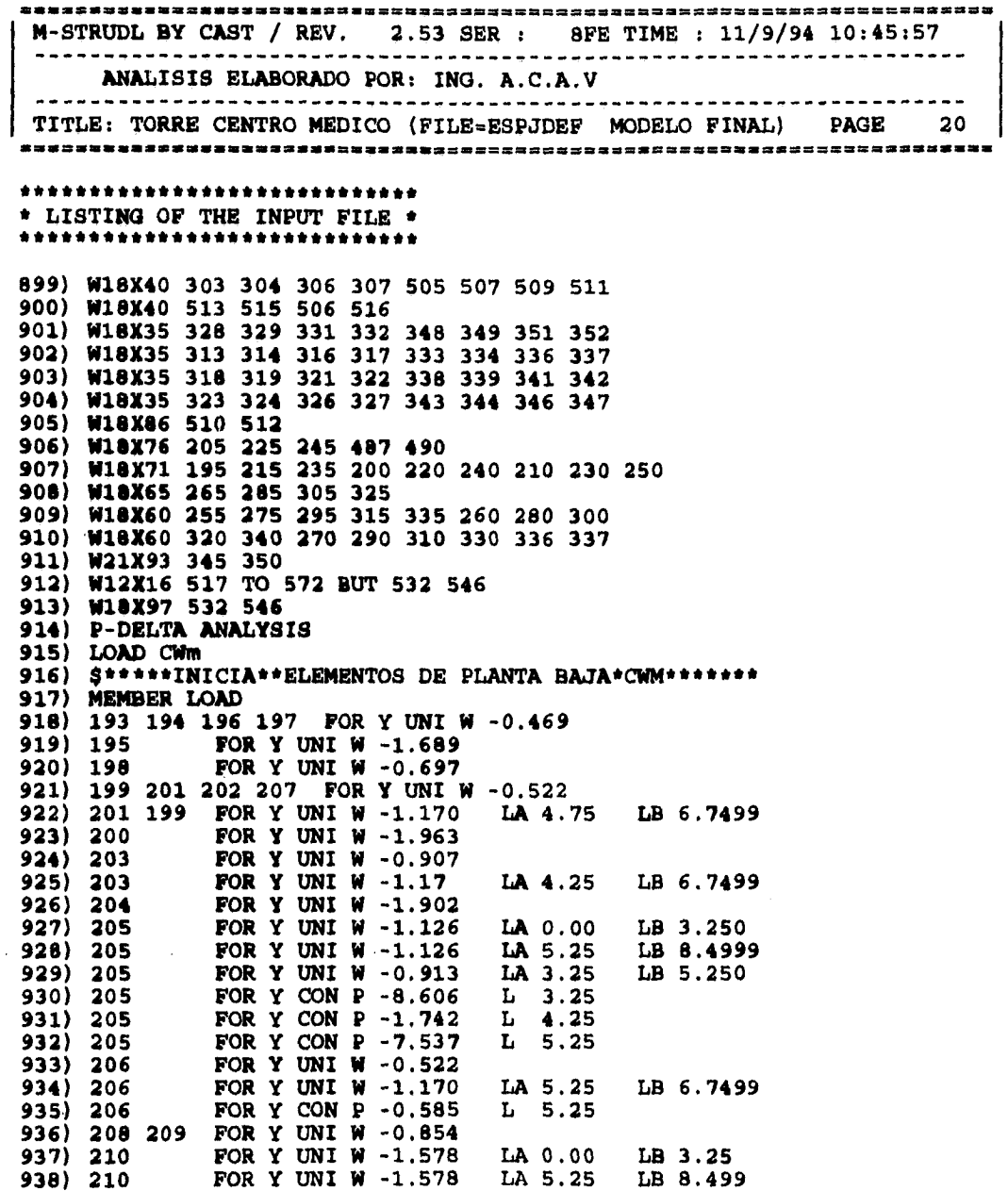

螺旋体

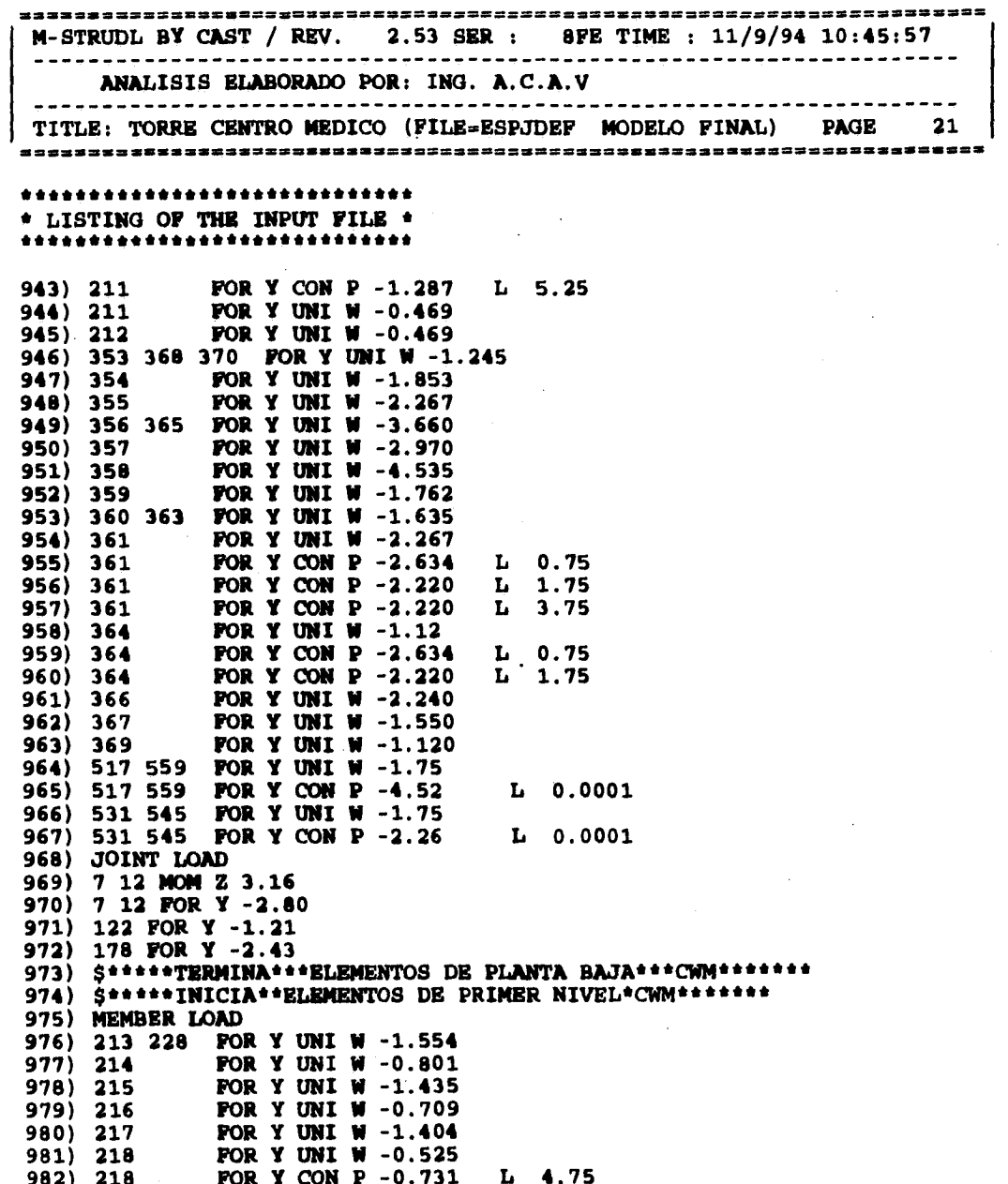

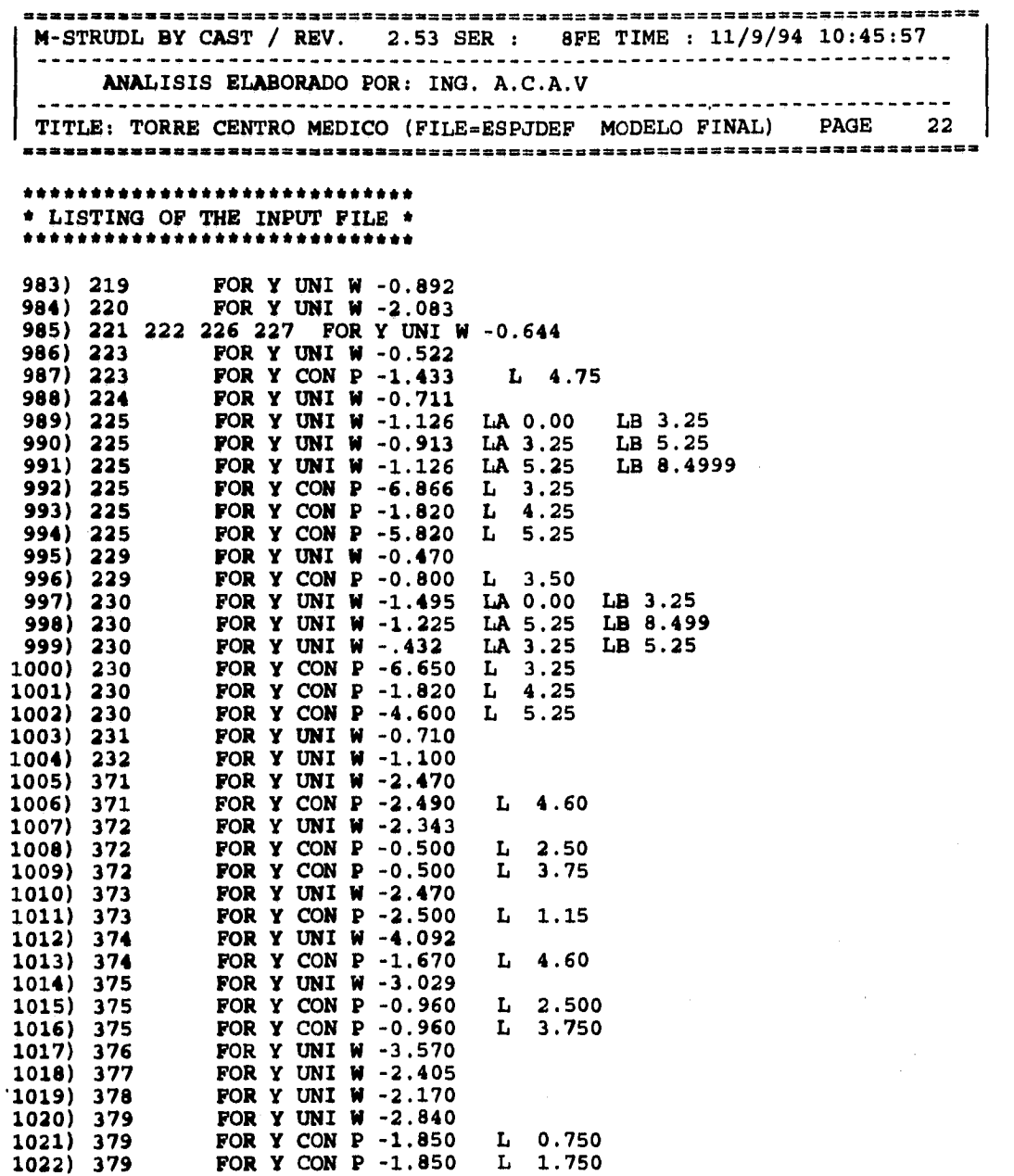

 $\label{eq:4} \frac{1}{4\sqrt{2}}\sqrt{2}\int_{0}^{2\pi} \frac{1}{2} \left( \left( \frac{d}{dt} \right)^2 + \frac{1}{2} \left( \frac{d}{dt} \right)^2 \right) \, dt$ 

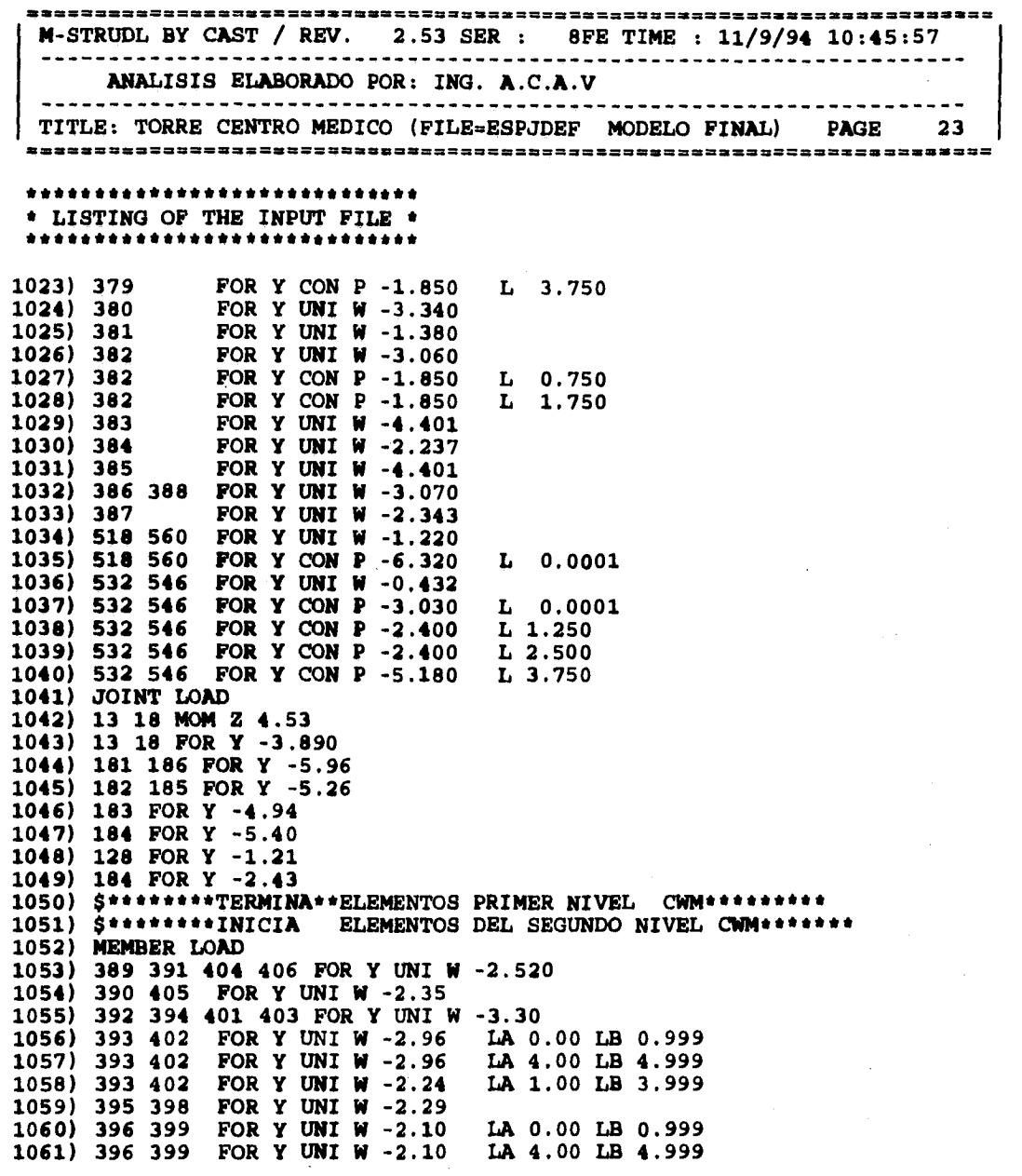

M-STRUDL BY CAST / REV. 2.53 SER : 8FE TIME : 11/9/94 10:45:57 ANALISIS ELABORADO POR: ING. A.C.A.V TITLE: TORRE CENTRO MEDICO (FILE=ESPJDEF MODELO FINAL) PAGE 24 \*\*\*\*\*\*\*\*\*\*\*\*\*\*\*\*\*\*\*\*\*\*\*\*\*\*\*\*\* \* LISTING OF THE INPUT FILE \* \*\*\*\*\*\*\*\*\*\*\*\*\*\*\*\*\*\*\*\*\*\*\*\*\*\*\*\*\* 1062) 396 399 FOR Y UNI W -1.38 LA 1.00 LB 3.999 1063) 397 400 FOR Y UNI W  $-2.52$ LA 0.75 LB 5.7499 1064) 397 400 LA 0.00 LB 0.7499 FOR Y UNI W  $-2.01$ 1065) 233 237 248 252 FOR Y UNI W -0.710 1066) 234 236 249 251 FOR Y UNI W -0.560 FOR Y UNI W  $-1.530$ 1067) 235 FOR Y UNI W -1.230 1068) 250 LA 0.00 LB 3.2499 FOR Y UNI W  $-1.230$ 1069) 250 LA 5.25 LB 8.4999 1070) 250 FOR Y UNI W  $-0.430$ LA 3.25 LB 5.2499 1071) 243 244 246 247 FOR Y UNI W -0.53 1072) 238 239 241 242 FOR Y UNI W -0.53 1073) 240 FOR Y UNI  $W - 2.01$ 1074) 245 FOR Y UNI W  $-1.07$ LA 0.00 LB 3.2499 1075) 245 FOR Y UNI W -1.07 LA 5.25 LB 8.4999 1076) 245 FOR Y UNI  $W - 0.91$ LA 3.25 LB 5.2499 1077) 519 533 547 561 FOR Y UNI W  $-1.23$ 1078) 526 548 554 568 FOR Y UNI  $W - 1.23$ 1079) 238 239 241 242 FOR Y CON  $P - 0.650$ L 1.80 FOR Y CON  $P - 0.650$ 1080) 243 244 246 247  $L1.80$ 1081) 238 239 241 242 FOR Y CON  $P - 0.650$  $L$  4.95 FOR Y CON  $P - 0.650$ 1082) 243 244 246 247  $L$  4.95 1083) 235 FOR Y CON  $P - 0.20$  $L$  2.43 1084) 235 FOR Y CON  $P - 0.20$  $L$  6.07 1085) 235 FOR Y CON  $P - 0.62$  $L$  3.64 FOR Y CON  $P - 0.62$ 1086) 235  $L$  4.86 1087) 240 FOR Y CON  $P - 1.35$  $L$  2.43 1088) 240 FOR Y CON P -1.35  $L$  6.07 1089) 240 FOR Y CON  $P - 2.10$  $L_3.64$ 1090) 240 FOR Y CON  $P - 2.10$  $L$  4.86 1091) 245 FOR Y CON  $P - 0.12$  $L$  2.43 1092) 245 FOR Y CON  $P - 0.12$  $L$  6.07 1093) 245 FOR Y CON  $P - 0.12$  $L_3.64$ 1094) 245 FOR Y CON  $P - 0.12$  $L$  4.86 1095) 245 FOR Y CON  $P - 6.86$  $L$  3.25 1096) 245 FOR Y CON  $P - 1.82$  $L$  4.25 1097) 245 FOR Y CON  $P - 5.82$  $L$  5.25 1098) 250 FOR Y CON  $P - 6.65$  $L$  3.25 1099) 250 FOR Y CON  $P - 4.60$  $L$  5.25 1100) 250 FOR  $Y$  CON  $P - 1.82$  $L$  4.25 1101) 389 404 391 406 FOR Y CON P -0.20  $L$  4.60

44

an<br>Maria (Balgaria de Compaña)<br>Napoleo

M-STRUDL BY CAST / REV. 2.53 SER : 8FE TIME :  $11/9/94$  10:45:57 ANALISIS ELABORADO POR: ING. A.C.A.V TITLE: TORRE CENTRO MEDICO (FILE=ESPJDEF MODELO FINAL) PAGE 25 \* LISTING OF THE INPUT FILE \* \*\*\*\*\*\*\*\*\*\*\*\*\*\*\*\*\*\*\*\*\*\*\*\*\*\*\*\*\* 1102) 389 404 391 406 FOR Y CON P -0.20  $L_{1.15}$ 1103) 390 405 FOR Y CON P -0.95 L 1.25 1104) 390 405<br>1105) 390 405 FOR  $Y$  CON  $P - 0.95$ L 3.75 FOR Y CON  $P - 1.98$  $L$  2.50  $1106)$  392 401 FOR Y CON  $P - 2.43$  $L$  4.60 1107) 394 403 FOR Y CON P -2.43  $L_1, 15$ 1108) 393 402 FOR Y CON P -3.45  $L_1.25$ 1109) 393 402 FOR Y CON P -3.45  $L_3.75$ 1110) 393 402 FOR Y CON P -0.40  $L$  2.50 1111) 395 398 FOR Y CON P -1.30<br>1112) 396 399 FOR Y CON P -1.75<br>1113) 396 399 FOR Y CON P -1.75  $L$  4.60 L 1.25 L 3.75  $1114) 397$ FOR  $Y$  CON  $P - 3.15$  $L_1.00$ 1115) 397 FOR Y CON  $P - 1.85$  $L_1$ , 75 1116) 397 FOR Y CON  $P - 1.85$ L 3.75  $1117) 400$ FOR Y CON  $P - 3.15$  $L<sub>0.75</sub>$ FOR  $Y$  CON  $P - 1.85$ 1118) 400 L 1.75 1119) 519 533 547 561 FOR Y CON P -2.52<br>1120) 526 540 554 568 FOR Y CON P -2.52  $L$  0.0001 L 1.2499 1121) JOINT LOAD 1122) 134 FOR Y -1.210 1123) 190 FOR Y -2.430 1124) \$\*\*\*\*\*\*\*\*\*TERMINA ELEMENTOS SEGUNDO NIVEL CWM\*\*\*\*\*\*\* 1125) S\*\*\*\*\*\*\*\*INICIAN ELEMENTOS NIVEL TIPO CWM\*\*\*\*\*\*\*\*\*\*\*\* 1126) MEMBER LOAD 1127) 407 409 425 427 FOR Y UNI  $W - 2.52$ 1128) 443 445 461 463 FOR Y UNI W  $-2.52$ 1129) 422 424 440 442 FOR Y UNI W -2.52 1130) 458 460 476 478 FOR Y UNI W -2.52 1131) 408 426 444 462 FOR Y UNI W -2.35 1132) 423 441 459 477 FOR Y UNI  $W - 2.35$ 1133) 410 412 428 430 FOR Y UNI  $W - 3.30$ 1134) 446 448 464 466 FOR Y UNI W -3.30 1135) 419 421 437 439 FOR Y UNI W  $-3.30$ 1136) 455 457 473 475 FOR Y UNI W -3.30 1137) 411 429 447 465 FOR Y UNI W -2.96 LA 0.00 LB 0.999 1138) 420 438 456 474 FOR Y UNI  $W - 2.96$ LA 0.00 LB 0.999 1139) 411 429 447 465 FOR Y UNI W  $-2.96$ LA 4.00 LB 4.999 1140) 420 438 456 474 FOR Y UNI W -2.96 LA 4.00 LB 4.999 1141) 411 429 447 465 FOR Y UNI W -2.24 LA 1.00 LB 3.999

45

 $\label{eq:G} \mathcal{E}_{\mathcal{B}_1,\mathcal{C}_2}=\mathcal{E}_{\mathcal{B}}\left(\mathcal{E}_{\mathcal{B}}\right)\mathcal{E}_{\mathcal{B}}\left(\mathcal{E}_{\mathcal{B}}\right)\mathcal{E}_{\mathcal{B}}\left(\mathcal{E}_{\mathcal{B}}\right)$ 

 $\label{eq:1.1} \left[\frac{1}{\sqrt{1-\beta}}\right]_{\rm{loc}}\left(\mathcal{A}^{\mathcal{L}}\right)_{\rm{loc}}\left(\mathcal{A}^{\mathcal{L}}\right)_{\rm{loc}}\left(\mathcal{A}^{\mathcal{L}}\right)\left(\mathcal{A}^{\mathcal{L}}\right)\left(\mathcal{A}^{\mathcal{L}}\right)\left(\mathcal{A}^{\mathcal{L}}\right)\left(\mathcal{A}^{\mathcal{L}}\right)_{\rm{loc}}\left(\mathcal{A}^{\mathcal{L}}\right)_{\rm{loc}}\left(\mathcal{A}^{\mathcal{L}}\right)_{\rm{loc}}$ 

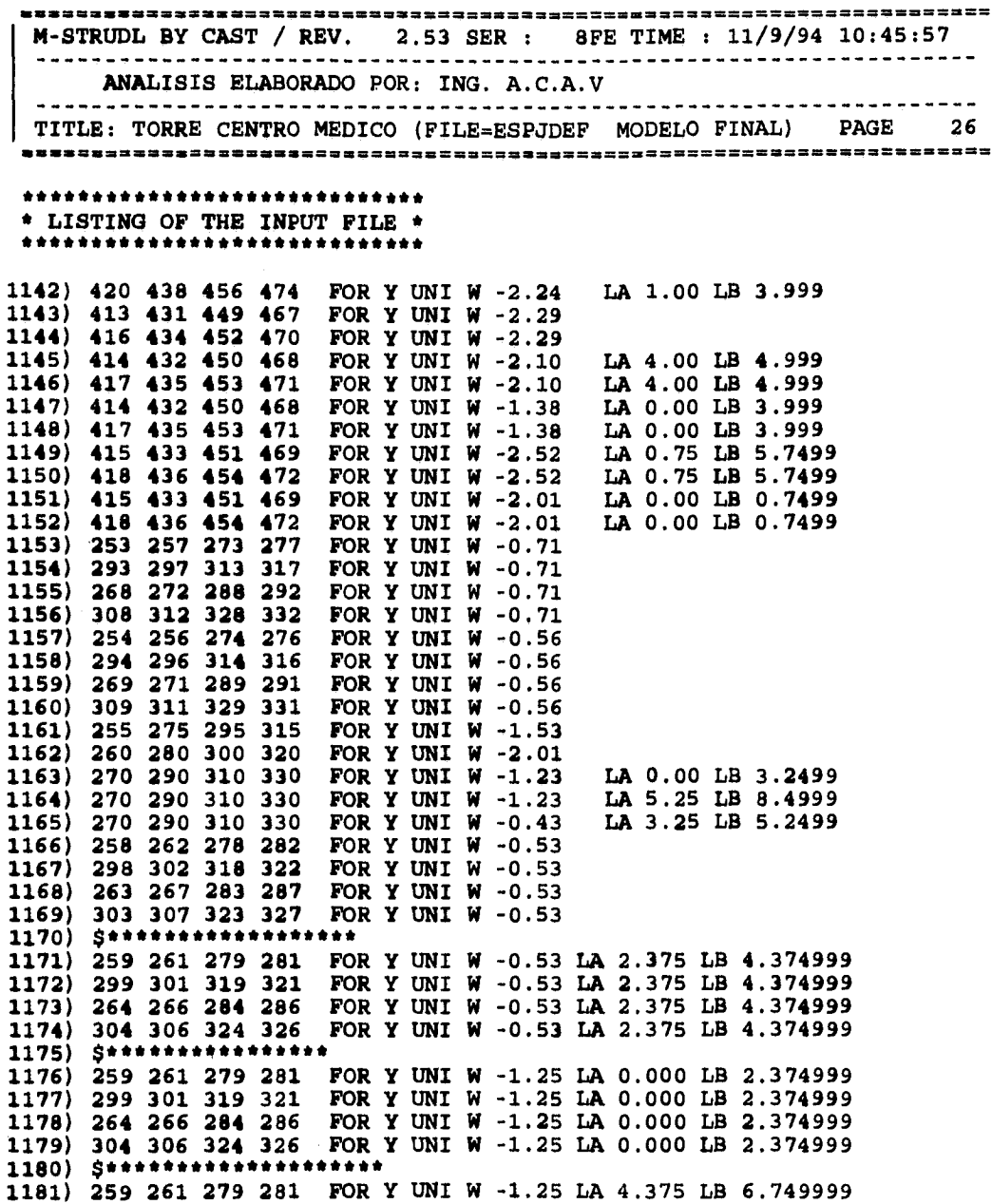

alika Merin

M-STRUDL BY CAST / REV. 2.53 SER: 8FE TIME: 11/9/94 10:45:57 ---------------------------------ANALISIS ELABORADO POR: ING. A.C.A.V TITLE: TORRE CENTRO MEDICO (FILE=ESPJDEF MODELO FINAL) PAGE  $27$ \*\*\*\*\*\*\*\*\*\*\*\*\*\*\*\*\*\*\*\*\*\*\*\*\*\*\*\*\* \* LISTING OF THE INPUT FILE \* \*\*\*\*\*\*\*\*\*\*\*\*\*\*\*\*\*\*\*\*\*\*\*\*\*\*\*\*\* 1182) 299 301 319 321 FOR Y UNI W -1.25 LA 4.375 LB 6.749999<br>1183) 264 266 284 286 FOR Y UNI W -1.25 LA 4.375 LB 6.749999<br>1184) 304 306 324 326 FOR Y UNI W -1.25 LA 4.375 LB 6.749999  $5$ \*\*\*\*\*\*\*\*\*\*\*\*\*\*\*\*\*\*\*\*\*\*\*\*\*\*\*\*\*\*\*\*\* 1185) 1186) 265 285 305 325 FOR Y UNI W -1.07 LA 0.000 LB 3.249999 1187) 265 285 305 325 FOR Y UNI W -1.07 LA 5.250 LB 8.499999 1188) 265 285 305 325 FOR Y UNI W -0.91 LA 3.250 LB 5.249999 1189) 520 TO 523 FOR Y UNI W -1.23 1190) 527 TO 530, 534 TO 537 FOR Y UNI W -1.23 1191) 541 TO 544, 548 TO 551 FOR Y UNI W -1.23 1192) 555 TO 558 FOR Y UNI W -1.23 1193) 562 TO 565 FOR Y UNI  $W - 1.23$ 1194) 569 TO 572 FOR Y UNI W -1.23 1195) 260 280 300 320 FOR Y CON P -0.25  $L_0.21$ 1196) 260 280 300 320 FOR Y CON P -0.25  $L$  7.29 1197) 265 285 305 325 FOR Y CON P -1.06  $L_1.21$ 1198) 265 285 305 325 FOR Y CON P -1.06  $L$  7.29 1199) 265 285 305 325 FOR Y CON P -0.40<br>1200) 265 285 305 325 FOR Y CON P -0.40  $L$  2.43  $L$  6.07 1201) 265 285 305 325 FOR Y CON P -6.86  $L$  3.25 1202) 265 285 305 325 FOR Y CON P -5.92  $L$  5.25 1203) 265 285 305 325 FOR Y CON P -1.82  $L$  4.25 1204) 270 290 310 330 FOR Y CON P -6.65  $L_3.25$ 1205) 270 290 310 330 FOR Y CON P -4.60  $L$  5.25 1206) 270 290 310 330 FOR Y CON P-1.82  $L$  4.25 1207) 408 426 444 462 FOR Y CON P -2.13  $L$  1.25 1208) 423 441 459 477 FOR Y CON P -2.13  $L_1$  1.25 1209) 408 426 444 462 FOR Y CON P - 2.13  $L_3.75$ 1210) 423 441 459 477 FOR Y CON P -2.13 L 3.75 1211) 408 426 444 462 FOR Y CON P -0.67  $L$  2.50 1212) 423 441 459 477 FOR Y CON P-0.67  $L$  2.50 1213) 411 429 447 465 FOR Y CON P -1.92  $L_1$  1.25 1214) 420 438 456 474 FOR Y CON P-1.92  $L_1.25$ 1215) 411 429 447 465 FOR Y CON P -1.92  $L$  3.75 1216) 420 438 456 474 FOR Y CON P -1.92 L 3.75 1217) 411 429 447 465 FOR Y CON P -0.23  $L$  2.50 1218) 420 438 456 474 FOR Y CON P -0.23  $L$  2.50 1219) 415 433 451 469 FOR Y CON P -1.85  $L_0$ .75 1220) 418 436 454 472 FOR Y CON P-1.85  $L_0.75$ 1221) 415 433 451 469 FOR Y CON P -1.85  $L$  1.75

47

 $\label{eq:4} \mathcal{L}=\frac{1}{2}\sum_{i=1}^{n} \sum_{j=1}^{n} \mathcal{L}^{(i)}_{ij} \left[\frac{1}{2}\sum_{j=1}^{n} \sum_{j=1}^{n} \sum_{j=1}^{n} \mathcal{L}^{(i)}_{ij} \right] \mathcal{L}^{(i)}_{ij} \left[\frac{1}{2}\sum_{j=1}^{n} \sum_{j=1}^{n} \sum_{j=1}^{n} \mathcal{L}^{(i)}_{ij} \right] \mathcal{L}^{(i)}_{ij} \left[\frac{1}{2}\sum_{j=1}^{n} \sum_{j=1}^{n} \sum_{j=1$ 

M-STRUDL BY CAST / REV. 2.53 SER : 8FE TIME : 11/9/94 10:45:57 ANALISIS ELABORADO POR: ING. A.C.A.V TITLE: TORRE CENTRO MEDICO (FILE=ESPJDEF MODELO FINAL) PAGE 28 \*\*\*\*\*\*\*\*\*\*\*\*\*\*\*\*\*\*\*\*\*\*\*\*\*\*\*\*\* \* LISTING OF THE INPUT FILE \* \*\*\*\*\*\*\*\*\*\*\*\*\*\*\*\*\*\*\*\*\*\*\*\*\*\*\*\*\*\* 1222) 418 436 454 472 FOR Y CON P -1.85  $L_1$ , 75 1223) 415 433 451 469 FOR Y CON P -1.85 L 3.75 1224) 414 432 450 468 FOR Y CON P -0.47  $L$  4.00 1225) 417 435 453 471 FOR Y CON P -0.47  $L$  4.00 1226) 520 TO 523 534 TO 537 FOR Y CON P - 2.52 L 0.0001 1227) 548 TO 551 562 TO 565 FOR Y CON P -2.52  $L 0.0001$ 1228) 527 TO 530 541 TO 544 FOR Y CON P -2.52 L 1.2499 1229) 555 TO 558 569 TO 572 FOR Y CON P -2.52 L 1.2499 1230) JOINT LOAD 1231) 140 146 152 158 FOR Y -1.210 1232) 196 202 208 214 FOR Y -2.470 1233) \$\*\*\*\*\*\*\*\*\*\*TERMINAN CARGAS NIVELES TIPO CWm\*\*\*\*\*\*\*\*\*\*\* \$\*\*\*\*\*\*\*\*\*INICIAN CARGAS EN ELEMENTOS DE AZOTEA CWM\*\*\*\*\*\*\*\*\*  $1234)$ 1235) MEMBER LOAD 1236) 479 481 494 496 FOR Y UNI W -1.69 FOR Y UNI W  $-1.61$ 1237) 480 495 1238) 482 491 FOR Y UNI  $W - 2.53$ 1239) 483 492 FOR Y UNI W -2.37 1240) 485 488 FOR Y UNI W -1.54 1241) 486 489 FOR Y UNI W -1.46 1242) 484 FOR Y UNI W -2.46 LA 0.00 LB 0.7499  $1243) 484$ FOR Y UNI W  $-4.09$ LA 0.75 LB 3.7499 FOR Y UNI W  $-5.73$  $1244) 484$ LA 3.75 LB 5.7499 FOR Y UNI W  $-2.46$ 1245) 493 LA 0.00 LB 0.7499 FOR Y UNI W  $-5.73$ 1246) 493 LA 0.75 LB 5.7499 1247) 487 FOR Y UNI W  $-1.19$ LA 0.00 LB 0.7499 1248) 487 FOR Y UNI  $W - 3.85$ LA 0.75 LB 1.7499 LA 1.75 LB 3.7499 1249) 487 FOR Y UNI W  $-4.46$ 1250) 487 FOR Y UNI W  $-6.10$ LA 3.75 LB 5.7499 FOR Y UNI  $W - 1.19$ 1251) 490 LA 0.00 LB 0.7499 FOR Y UNI  $W - 5.82$ 1252) 490 LA 0.75 LB 5.7499 1253) 505 506 515 516 FOR Y UNI W -0.43 1254) 333 334 336 337 FOR Y UNI W -0.48 1255) 348 352 FOR Y UNI W -0.48 1256) 338 339 341 FOR Y UNI W -0.54 1257) 342 343 347 FOR Y UNI W -0.54 FOR Y UNI W  $-0.46$ 1258) 349 351 1259) 344 346 FOR Y UNI W  $-0.69$ 1260) 335 FOR Y UNI W -1.39  $1261)$  340 FOR Y UNI  $W - 2.13$ 

 $\sigma_{\rm L}$  , and

**Comment of the Comment of Comment of the Comment of Comment of the Comment of Comment of the Comment of The Co**<br>The Comment of The Comment of The Comment of The Comment of The Comment of The Comment of The Comment of The

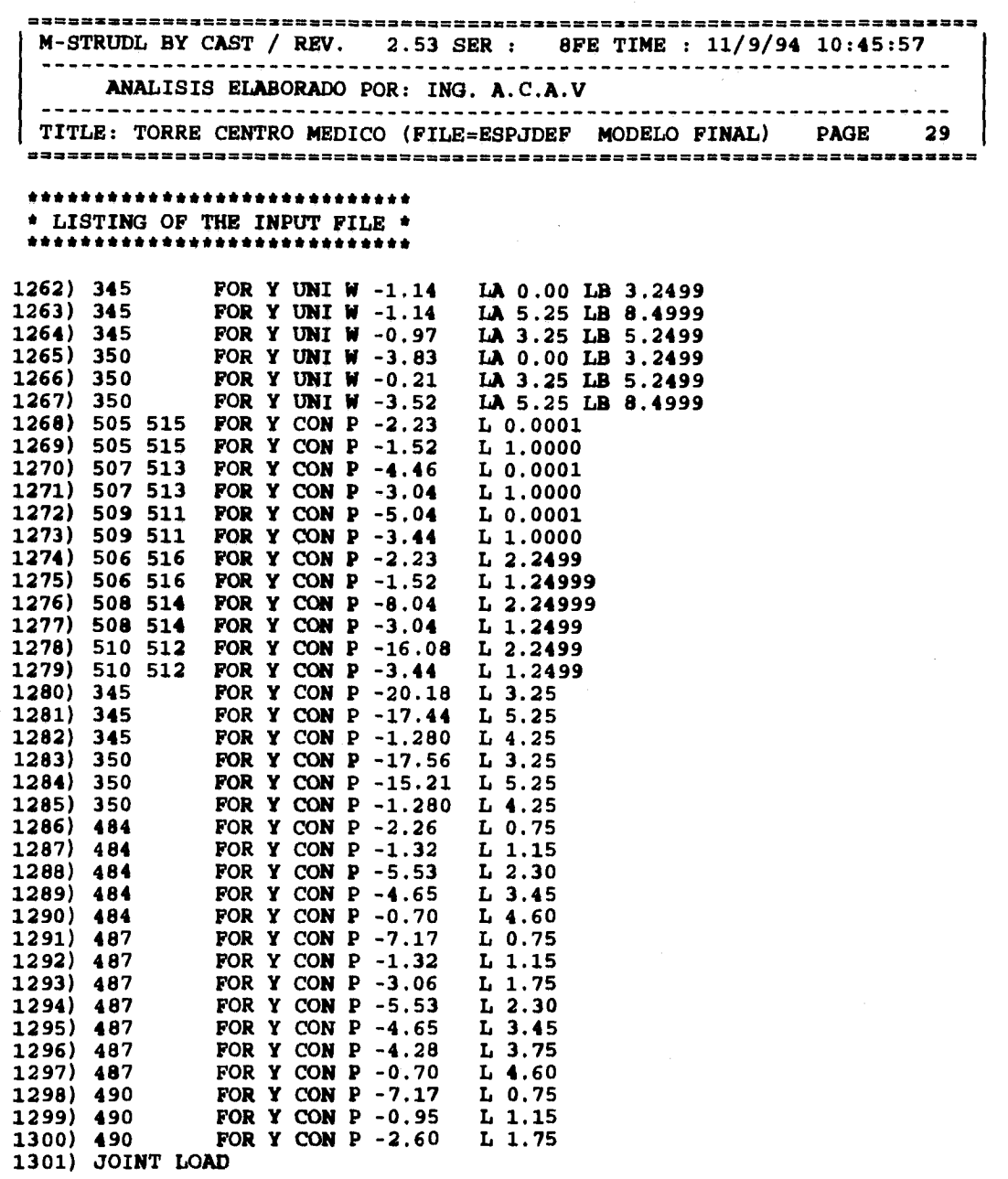

 $\overline{\mathbf{r}}$ 

 $\ddot{\phantom{a}}$ 

 $\frac{1}{2}\sum_{i=1}^n\sum_{j=1}^n\sum_{j=1}^n\mathbb{E}[\mathbf{V}_i(\mathbf{r},\mathbf{r}_i)]^{(n-1)/2}=\mathbb{E}[\mathbf{V}_i]^{(n-1)/2n}$ 

 $\sim$ 

M-STRUDL BY CAST / REV. 2.53 SER : 8FE TIME : 11/9/94 10:45:57 ..................................... ----ANALISIS ELABORADO POR: ING. A.C.A.V -------TITLE: TORRE CENTRO MEDICO (FILE=ESPJDEF MODELO FINAL) PAGE 30 \*\*\*\*\*\*\*\*\*\*\*\*\*\*\*\*\*\*\*\*\*\*\*\*\*\*\*\*\* \* LISTING OF THE INPUT FILE \* \*\*\*\*\*\*\*\*\*\*\*\*\*\*\*\*\*\*\*\*\*\*\*\*\*\*\*\*\* 1302) 164 FOR  $Y - 1.21$ 1303) 218 219 221 FOR Y -1.89 1304) 220 FOR  $Y - 4.32$ 1305) \$\*\*\*\*\*\*\*\*TERMINAN CARGAS EN AZOTEA CWM\*\*\*\*\*\*\*\*\* 1306) LOAD CWa 1307) \$\*\*\*\*\*INICIA\*\*ELEMENTOS DE PLANTA BAJA\*CWa\*\*\*\*\*\*\*\* 1308) MEMBER LOAD 1309) 193 194 196 197 FOR Y UNI W -0.381 1310) 195 FOR Y UNI W  $-1.372$ FOR Y UNI  $W - 0.600$ 1311) 198 1312) 199 201 202 207 FOR Y UNI W -0.424 1313) 201 199 FOR Y UNI W -1.170 LA 4.75 LB 6.7499 1314) 200 FOR Y UNI W -1.594 1315) 203 FOR Y UNI W -0.808 FOR Y UNI W  $-1.17$ 1316) 203 LA 4.25 LB 6.7499 1317) 204 FOR Y UNI W -1.806 FOR Y UNI W -0.914 LA 0.00 1318) 205 LB 3.250 1319) 205 FOR Y UNI W -0.914 LA 5.25 LB 8.4999 1320) 205 FOR Y UNI W -0.741 LA 3.25 LB 5.250 1321) 205 FOR Y CON P  $-8.254$  $L = 3.25$ 1322) 205<br>1323) 205  $\begin{array}{ccc} L & 4.25 \\ L & 5.25 \end{array}$ FOR Y CON  $P - 1.167$ FOR Y CON  $P - 6.376$ 1324) 206 FOR Y UNI W  $-0.424$ 1325) 206 FOR Y UNI W -1.170 LA 5.25 LB 6.7499 1326) 206 FOR Y CON P -0.585  $L = 5.25$ 1327) 208 209 FOR Y UNI W -0.765 1328) 210 FOR Y UNI W -1.538 LA 0.00 LB 3.25 FOR Y UNI W -1.538 LA 5.25 LB 8.499 1329) 210 1330) 210 FOR Y UNI W -0.173 LA 3.25 LB 5.250 1331) 210 FOR Y CON  $P - 8.094$  $L$  3.25  $L$  4.25 1332) 210 FOR Y CON  $P - 1.162$ 1333) 210 FOR Y CON P -3.867  $L$  5.25 1334) 211 FOR Y CON P -1.287  $L$  5.25 FOR Y UNI W -0.381 1335) 211 1336) 212 FOR Y UNI W -0.381 1337) 353 368 370 FOR Y UNI W -1.011 1338) 354 FOR Y UNI W -1.646 FOR Y UNI W -2.030 1339) 355<br>1340) 356 365 FOR Y UNI W -3.190 FOR Y UNI W -2.550 1341) 357

50

profile of the ac-

M-STRUDL BY CAST / REV. 2.53 SER : 8FE TIME : 11/9/94 10:45:57 ANALISIS ELABORADO POR: ING. A.C.A.V TITLE: TORRE CENTRO MEDICO (FILE=ESPJDEF MODELO FINAL) PAGE 30 \*\*\*\*\*\*\*\*\*\*\*\*\*\*\*\*\*\*\*\*\*\*\*\*\*\*\*\*\* \* LISTING OF THE INPUT FILE \* \*\*\*\*\*\*\*\*\*\*\*\*\*\*\*\*\*\*\*\*\*\*\*\*\*\*\*\*\* 1302) 164 FOR Y -1.21<br>1303) 218 219 221 FOR Y -1.89  $1304) 220$ FOR  $Y - 4.32$ 1305) \$\*\*\*\*\*\*\*TERMINAN CARGAS EN AZOTEA CWM\*\*\*\*\*\*\*\*\* 1306) LOAD CWa 1307) \$\*\*\*\*\*INICIA\*\*ELEMENTOS DE PLANTA BAJA\*CWa\*\*\*\*\*\*\*\* 1308) MEMBER LOAD 1309) 193 194 196 197 FOR Y UNI W -0.381 FOR Y UNI W  $-1.372$ 1310) 195 1311) 198 FOR Y UNI W -0.600<br>1312) 199 201 202 207 FOR Y UNI W -0.424 1313) 201 199 FOR Y UNI W -1.170 LA 4.75 LB 6.7499 1314) 200 FOR Y UNI W -1.594 1315) 203 FOR Y UNI W -0.808 1316) 203 FOR Y UNI W  $-1.17$ LA 4.25 LB 6.7499 1317) 204 FOR Y UNI W -1.806  $\begin{array}{c} 1318) & 205 \\ 1319) & 205 \\ 1320) & 205 \end{array}$ FOR Y UNI W -0.914 LA 0.00 LB 3.250 FOR Y UNI W -0.914 LA 5.25 LB 8.4999 FOR Y UNI W -0.741 LA 3.25 LB 5.250 1321) 205 FOR Y CON  $P - 8.254$  $L$  3.25 1322) 205 FOR Y CON  $P - 1.167$  $L$  4.25 FOR Y CON P -6.376 1323) 205  $L$  5.25 1324) 206 FOR Y UNI W  $-0.424$ 1325) 206 FOR Y UNI W -1.170 LA 5.25 LB 6.7499 1326) 206<br>1327) 208 209 FOR Y CON P -0.585  $L$  5.25 FOR Y UNI W -0.765 1328) 210 FOR Y UNI W -1.538 LA 0.00 LB 3.25 1329) 210 FOR Y UNI W -1.538 LA 5.25 LB 8.499 1330) 210 FOR Y UNI W -0.173 LA 3.25 LB 5.250 1331) 210 FOR Y CON  $P - 8.094$  $L$  3.25 1332) 210 FOR Y CON  $P - 1.162$  $L$  4.25 1333) 210 FOR Y CON P -3.867 L<br>1334) 211 FOR Y CON P -1.287 L<br>1335) 211 FOR Y UNI W -0.381<br>1336) 212 FOR Y UNI W -0.381<br>1337) 353 368 370 FOR Y UNI W -1.011  $L$  5.25  $L$  5.25 1338) 354 FOR Y UNI W -1.646 FOR Y UNI W -2.030 1339) 355 1340) 356 365 FOR Y UNI W -3.190 1341) 357 FOR Y UNI W  $-2.550$ 

 $\label{eq:3.1} \frac{1}{\sqrt{2}} \left[ \left( \frac{1}{2} \Delta \Delta \phi \right) - \frac{1}{2} \left( \frac{1}{2} \Delta \phi \right) \right] \left( \frac{1}{2} \Delta \phi \right) \left( \frac{1}{2} \Delta \phi \right)$ 

**WALLER START AND ARRIVED BY A START** 

 $\label{eq:1} \left\langle \left\langle \psi_{\alpha_1\alpha_2} \right\rangle \right\rangle = \left\langle \psi_{\alpha_1\alpha_2} \psi_{\alpha_2\alpha_3} \right\rangle \left\langle \psi_{\alpha_1\alpha_2} \psi_{\alpha_2\alpha_3} \right\rangle \neq 0.$ 

M-STRUDL BY CAST / REV. 2.53 SER : 8FE TIME : 11/9/94 10:45:57 ANALISIS ELABORADO POR: ING. A.C.A.V TITLE: TORRE CENTRO MEDICO (FILE=ESPJDEF MODELO FINAL) PAGE  $31$ \*\*\*\*\*\*\*\*\*\*\*\*\*\*\*\*\*\*\*\*\*\*\*\*\*\*\*\*\* \* LISTING OF THE INPUT FILE \* \*\*\*\*\*\*\*\*\*\*\*\*\*\*\*\*\*\*\*\*\*\*\*\*\*\*\*\*\* 1342) 358 FOR Y UNI W -4.062 1343) 359 FOR Y UNI W  $-1.431$ 1344) 360 363 FOR Y UNI W -1.328 1345) 361 FOR Y UNI W -2.031 1346) 361 FOR Y CON  $P - 2.500$  $L = 0.75$ 1347) 361 FOR Y CON  $P - 2.220$  $L$  1.75  $1348) 361$ **FOR Y CON P**  $-2.220$  $3.75$ L 1349) 364 **FOR Y UNI W -0.950** FOR Y CON  $P - 2.500$ 1350) 364  $0.75$ L 1351) 364 FOR Y CON  $P - 2.220$  $L$  1.75 1352) 366 FOR Y UNI W  $-1.820$ 1353) 367 FOR Y UNI W -1.370 1354) 369 FOR Y UNI W -0.950 1355) 517 559 FOR Y UNI  $W - 1.75$ FOR Y CON P -4.08<br>FOR Y UNI W -1.75 1356) 517 559  $L$  0.0001 1357) 531 545 1358) 531 545 FOR Y CON P -2.26  $L = 0.0001$ 1359) JOINT LOAD 1360) 7 12 MOM Z 2.89 1361) 7 12 FOR Y -2.58 1362) 122 FOR Y -0.81 1363) 178 FOR Y -1.63 1364) S\*\*\*\*\*TERMINA\*\*\*ELEMENTOS DE PLANTA BAJA\*\*\*CWa\*\*\*\*\*\*\* 1365) S\*\*\*\*\*INICIA\*\*ELEMENTOS DE PRIMER NIVEL\*CWa\*\*\*\*\*\*\*\* 1366) MEMBER LOAD 1367) 213 228 FOR Y UNI W -1.506 1368) 214 FOR Y UNI W -0.713 1369) 215 FOR Y UNI W -1.181 1370) 216 FOR Y UNI W -0.659 1371) 217 FOR Y UNI W -1.354 1372) 218 FOR Y UNI W  $-0.424$  $1373$ )  $218$ FOR  $Y$  CON  $P -0.731$  $L$  4.75 FOR Y UNI W -0.794 1374) 219 FOR Y UNI W -1.706 1375) 220 1376) 221 222 226 227 FOR Y UNI W -0.546 FOR Y UNI W  $-0.424$ 1377) 223 FOR Y CON  $P - 1.433$ 1378) 223  $L = 4.75$ 1379) 224 FOR Y UNI W -0.661  $\begin{array}{c} 1380 & 225 \\ 1381 & 225 \end{array}$ FOR Y UNI W -0.914 LA 0.00<br>FOR Y UNI W -0.741 LA 3.25 LB 3.25 LB 5.25

51

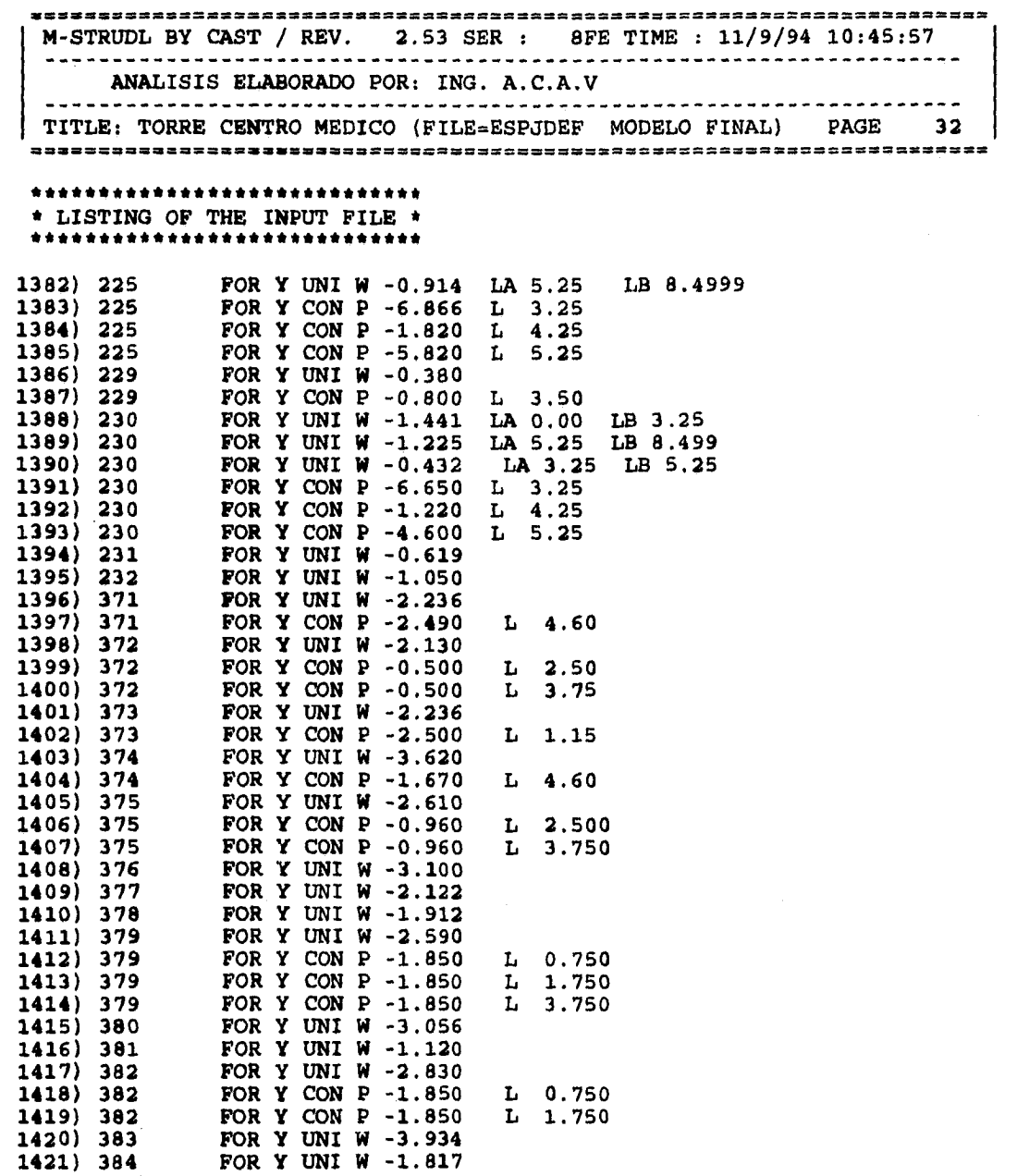

 $\bar{\mathcal{A}}$ 

Şanya

M-STRUDL BY CAST / REV. 2.53 SER : 8FE TIME : 11/9/94 10:45:57 ANALISIS ELABORADO POR: ING. A.C.A.V | TITLE: TORRE CENTRO MEDICO (FILE=ESPJDEF MODELO FINAL) PAGE 33 \*\*\*\*\*\*\*\*\*\*\*\*\*\*\*\*\*\*\*\*\*\*\*\*\*\*\*\* \* LISTING OF THE INPUT FILE \* \*\*\*\*\*\*\*\*\*\*\*\*\*\*\*\*\*\*\*\*\*\*\*\*\*\*\*\*\* FOR Y UNI W -3.934 1422) 385 1423) 386 388 FOR Y UNI W -2.830 FOR Y UNI W  $-2, 133$  $1424) 387$ 1425) 518 560 FOR Y UNI  $W - 1.220$ 1426) 518 560 FOR Y CON P -6.180  $L$  0.0001 1427) 532 546 FOR Y UNI W -0.432 1428) 532 546 FOR Y CON P -5.180<br>1429) 532 546 FOR Y CON P -2.400<br>1430) 532 546 FOR Y CON P -2.400<br>1431) 532 546 FOR Y CON P -3.030  $L$  3.750 L 2.500 L 1.250 L 0.000 1432) JOINT LOAD 1433) 13 18 MOM Z 4.53 1434) 13 18 FOR Y -3.890 1435) 181 186 FOR Y -5.96 1436) 182 185 FOR Y -5.26 1437) 183 FOR Y -4.94 1438) 184 FOR Y -5.40 1439) 128 FOR Y -0.81<br>1440) 184 FOR Y -1.63 1441) S\*\*\*\*\*\*\*\*\*TERMINA\*\*ELEMENTOS PRIMER NIVEL CWa\*\*\*\*\*\*\*\*\*\* 1442) S\*\*\*\*\*\*\*\*\*INICIAN ELEMENTOS SEGUNDO NIVEL CWa\*\*\*\*\*\*\*\* 1443) MEMBER LOAD 1444) 389 391 404 406 FOR Y UNI W -2.290 1445) 390 405 FOR Y UNI W -2.14 1446) 392 394 401 403 FOR Y UNI W -2.85 1447) 393 402 FOR Y UNI W -2.54 LA 0.00 LB 0.999 1448) 393 402 FOR Y UNI W -2.54<br>1449) 393 402 FOR Y UNI W -1.82<br>1450) 395 398 FOR Y UNI W -2.01 LA 4.00 LB 4.999 LA 1.00 LB 3.999 1451) 396 399 FOR Y UNI W -1.84 LA 0.00 LB 0.999 1452) 396 399 FOR Y UNI W -1.84 LA 4.00 LB 4.999 1453) 396 399 FOR Y UNI W -1.12 LA 1.00 LB 3.999 1454) 397 400 FOR Y UNI W -2.29 LA 0.75 LB 5.7499 1455) 397 400 FOR Y UNI W -1.78 LA 0.00 LB 0.7499 1456) 233 237 248 252 FOR Y UNI W -0.660 1457) 234 236 249 251 FOR Y UNI W -0.470 1458) 235 FOR Y UNI  $W - 1.320$ FOR Y UNI W -1.230 LA 0.00 LB 3.2499 1459) 250 FOR Y UNI W -1.230 LA 5.25 LB 8.4999 1460) 250 1461) 250 FOR Y UNI W -0.430 LA 3.25 LB 5.2499

 $\mathbf{I}$ 

53

William Reporter and Construction of

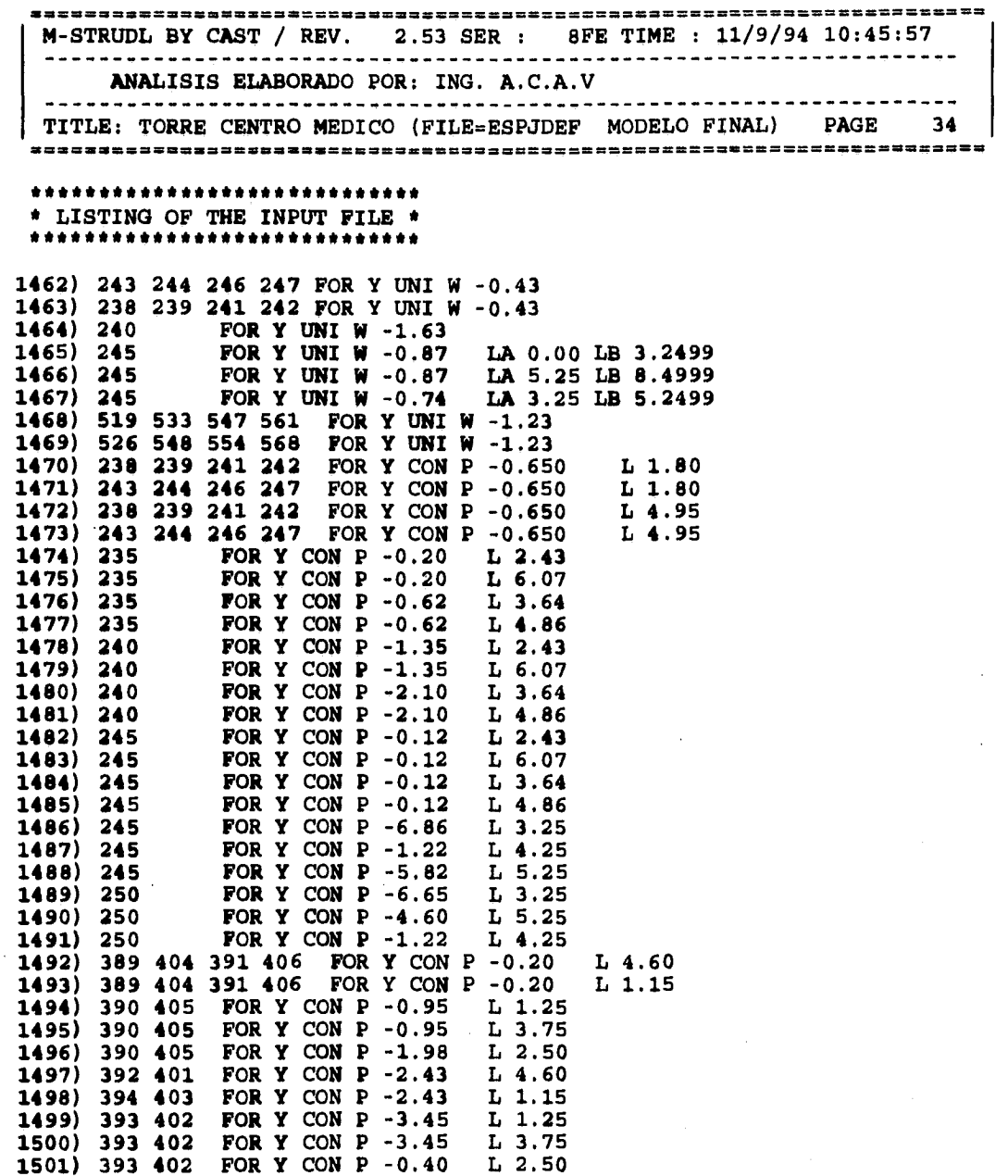

**Carles Star** 

M-STRUDL BY CAST / REV. 2.53 SER : 8FE TIME : 11/9/94 10:45:57 ANALISIS ELABORADO POR: ING. A.C.A.V TITLE: TORRE CENTRO MEDICO (FILE=ESPJDEF MODELO FINAL) PAGE 35 \* LISTING OF THE INPUT FILE \* \*\*\*\*\*\*\*\*\*\*\*\*\*\*\*\*\*\*\*\*\*\*\*\*\*\*\*\*\* 1502) 395 398 FOR Y CON P -1.30 L 4.60 1503) 396 399 FOR Y CON P -1.75<br>1504) 396 399 FOR Y CON P -1.75 L 1.25 L 3.75 FOR Y CON P -3.15<br>FOR Y CON P -1.85 1505) 397  $L 1.00$  $1506)$  397  $L_1$  1.75 1507) 397 FOR  $Y$  CON  $P -1.85$  $L$  3.75 1508) 400 FOR  $Y$  CON  $P - 3.15$ L 0.75 1509) 400 FOR Y CON  $P - 1.85$  $L_1.75$ 1510) 519 533 547 561 FOR Y CON P -2.52 L 0.0001 1511) 526 540 554 568 FOR Y CON P -2.52  $L_1.2499$ 1512) JOINT LOAD 1513) 134 FOR Y -0.810 1514) 190 FOR Y -1.630 1515) \$\*\*\*\*\*\*\*\*TERMINA ELEMENTOS SEGUNDO NIVEL CWa\*\*\*\*\*\*\* 1516) Sestimatinician ELEMENTOS NIVEL TIPO CWattersettetet 1517) MEMBER LOAD 1518) 407 409 425 427 FOR Y UNI W -2.29 1519) 443 445 461 463 FOR Y UNI W  $-2.29$ 1520) 422 424 440 442 FOR Y UNI W  $-2.29$ FOR Y UNI W  $-2.29$ 1521) 458 460 476 478 1522) 408 426 444 462 FOR Y UNI W  $-2.14$ 1523) 423 441 459 477 FOR Y UNI W  $-2.14$ 1524) 410 412 428 430 FOR Y UNI  $W - 2.85$ 1525) 446 448 464 466 FOR Y UNI W  $-2.85$ 1526) 419 421 437 439 FOR Y UNI W  $-2.85$ 1527) 455 457 473 475 FOR Y UNI W -2.85 1528) 411 429 447 465 FOR Y UNI  $W - 2.54$ LA 0.00 LB 0.999 1529) 420 438 456 474<br>1530) 411 429 447 465 FOR Y UNI W -2.54 LA 0.00 LB 0.999 FOR Y UNI W  $-2.54$ LA 4.00 LB 4.999 1531) 420 438 456 474 FOR Y UNI W  $-2.54$ LA 4.00 LB 4.999 1532) 411 429 447 465 FOR Y UNI W -1.82 LA 1.00 LB 3.999 1533) 420 438 456 474 FOR Y UNI  $W - 1.82$ LA 1.00 LB 3.999 1534) 413 431 449 467 FOR Y UNI W  $-2.01$ 1535) 416 434 452 470 FOR Y UNI W -2.01 1536) 414 432 450 468 FOR Y UNI W -1.84 LA 4.00 LB 4.999 1537) 417 435 453 471 FOR Y UNI  $W - 1.84$ LA 4.00 LB 4.999 1538) 414 432 450 468 FOR Y UNI  $W - 1.12$ LA 0.00 LB 3.999 1539) 417 435 453 471 FOR Y UNI  $W - 1.12$ LA 0.00 LB 3.999 FOR Y UNI W  $-2.29$ 1540) 415 433 451 469 LA 0.75 LB 5.7499 1541) 418 436 454 472 FOR Y UNI W -2.29 LA 0.75 LB 5.7499

55

Sales Store

Walter Lawrence (1979)

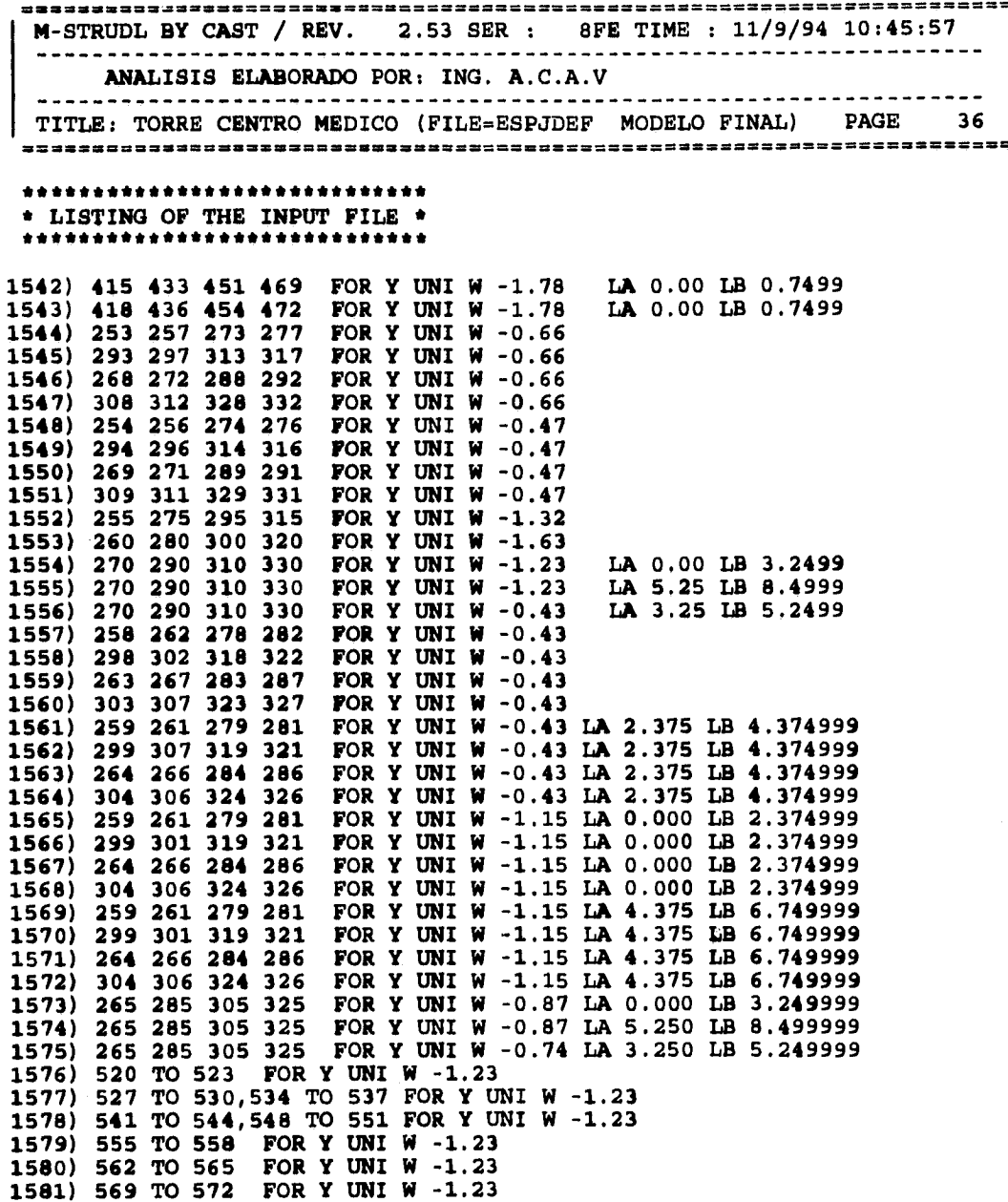

u. ÷.

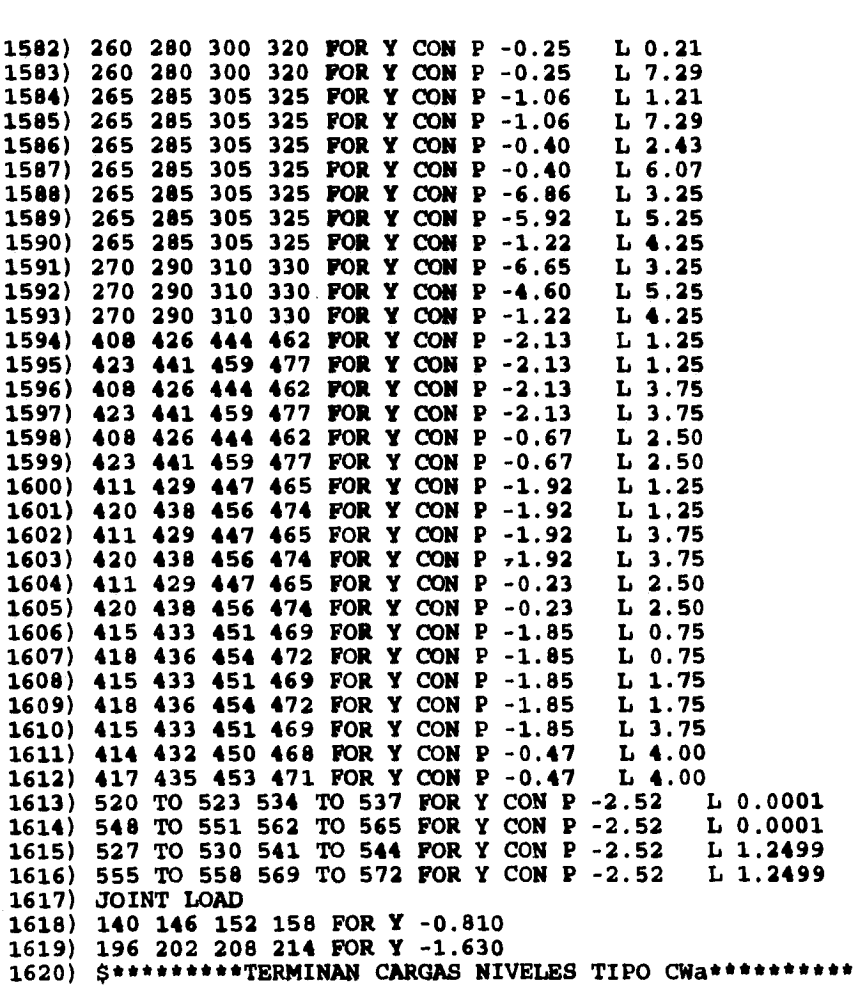

#### \*\*\*\*\*\*\*\*\*\*\*\*\*\*\*\*\*\*\*\*\*\*\*\*\*\*\*\*\* \* LISTING OF THE INPUT FILE \* \*\*\*\*\*\*\*\*\*\*\*\*\*\*\*\*\*\*\*\*\*\*\*\*\*\*\*\*

 $\begin{split} &\sum_{\substack{1\leq i\leq n\\ j\neq i,j\neq k}}\sum_{\substack{1\leq i\leq n\\ j\neq i,j\neq k}}\sum_{\substack{1\leq i\leq n\\ j\neq i,j\neq k}}\sum_{\substack{1\leq i\leq n\\ j\neq i,j\neq k}}\sum_{\substack{1\leq i\leq n\\ j\neq i,j\neq k}}\sum_{\substack{1\leq i\leq n\\ j\neq i,j\neq k}}\sum_{\substack{1\leq i\leq n\\ j\neq i,j\neq k}}\sum_{\substack{1\leq i\leq n\\ j$ 

 $\sim$   $\sim$ 

ANALISIS ELABORADO POR: ING. A.C.A.V 37 TITLE: TORRE CENTRO MEDICO (FILE=ESPJDEF MODELO FINAL) PAGE 

> ÷,  $\frac{1}{t}$

> > ţ

, 1984-1974-1985-1988-1988-1988-1988-1989-1989-1988-1988-1989-1989-1989-1989-1989-1989-1<br>} M-STRUDL BY CAST / REV. 2.53 SER : 8FE TIME : 11/9/94 10:45:57 

M-STRUDL BY CAST / REV. 2.53 SER : 8FE TIME : 11/9/94 10:45:57 ANALISIS ELABORADO POR: ING. A.C.A.V TITLE: TORRE CENTRO MEDICO (FILE=ESPJDEF MODELO FINAL) PAGE 38 \*\*\*\*\*\*\*\*\*\*\*\*\*\*\*\*\*\*\*\*\*\*\*\*\*\*\*\* \* LISTING OF THE INPUT FILE \* \*\*\*\*\*\*\*\*\*\*\*\*\*\*\*\*\*\*\*\*\*\*\*\*\*\*\*\* 1621) \$\*\*\*\*\*\*\*\*\*INICIAN CARGAS EN ELEMENTOS DE AZOTEA CWa\*\*\*\*\*\*\*\*\* 1622) MEMBER LOAD 1623) 479 481 494 496 FOR Y UNI W -1.61 1624) 480 495 FOR Y UNI W  $-1.54$ 1625) 482 491 FOR Y UNI W -2.36 1626) 483 492 FOR Y UNI W  $-2.21$ 1627) 485 488 FOR Y UNI W  $-1.43$ FOR Y UNI W -1.36 1628) 486 489 1629) 484 FOR Y UNI  $W - 2.15$ LA 0.00 LB 0.7499 FOR Y UNI W -3.78 LA 0.75 LB 3.7499 1630) 484 FOR Y UNI  $W - 5.42$ 1631) 484 LA 3.75 LB 5.7499 1632) 493 FOR Y UNI W  $-2.15$ LA 0.00 LB 0.7499 1633) 493 FOR Y UNI W  $-5.42$ LA 0.75 LB 5.7499 1634) 487 FOR Y UNI W  $-0.97$ LA 0.00 LB 0.7499 1635) 487 FOR Y UNI  $W - 3.63$ LA 0.75 LB 1.7499 FOR Y UNI  $W - 4.24$ 1636) 487 LA 1.75 LB 3.7499  $1637) 407$ FOR Y UNI W  $-5.88$ LA 3.75 LB 5.7499 FOR Y UNI W  $-0.97$ LA 0.00 LB 0.7499  $1638$  490 1639) 490 FOR Y UNI  $W - 5.60$ LA 0.75 LB 5.7499 1640) 505 506 515 516 FOR Y UNI W -0.43 1641) 333 334 336 337 FOR Y UNI W -0.45 FOR Y UNI  $W - 0.45$ 1642) 348 352 1643) 338 339 341 FOR Y UNI W -0.51  $1644)$ 342 343 347 FOR Y UNI W -0.51  $16(5)$ 349 351 FOR Y UNI W  $-0.37$ 344 346 FOR Y UNI W  $-0.66$ 1646) FOR Y UNI W  $-1.29$  $1647$ ) 335 1648) 340 FOR Y UNI  $W - 1.98$ 1649) 345 FOR Y UNI W  $-1.06$ LA 0.00 LB 3.2499 1650) 345 FOR Y UNI W  $-1.06$ LA 5.25 LB 8.4999 FOR Y UNI  $W - 0.90$ LA 3.25 LB 5.2499 1651) 345 1652) 350 FOR Y UNI W  $-3.79$ LA 0.00 LB 3.2499 1653) 350 FOR Y UNI W  $-0.17$ LA 3.25 LB 5.2499 FOR Y UNI W -3.48 LA 5.25 LB 8.4999 1654) 350 FOR Y CON  $P - 2.23$ 1655) 505 515  $L 0.0001$ 1656) 505 515 FOR Y CON  $P - 1.42$  $L_1.0000$ FOR Y CON  $P - 4.46$ 1657) 507 513  $L_{0.0001}$ 1658) 507 513 FOR Y CON  $P - 2.84$  $L_1.0000$ FOR Y CON  $P - 5.04$ 1659) 509 511  $L_0.0001$ 1660) 509 511 FOR Y CON  $P - 3.21$  $L1.0000$ 

58

 $\mathbb{E}_{\mathbf{S}^{\text{M}}_{\text{R}}}\left[\mathbf{y}_{\text{M}}\right]_{\mathcal{F}}\left[\mathbf{y}_{\text{M}}\right]_{\mathcal{F}}\left[\mathbf{y}_{\text{M}}\right]_{\mathcal{F}}\left[\mathbf{y}_{\text{M}}\right]_{\mathcal{F}}$ 

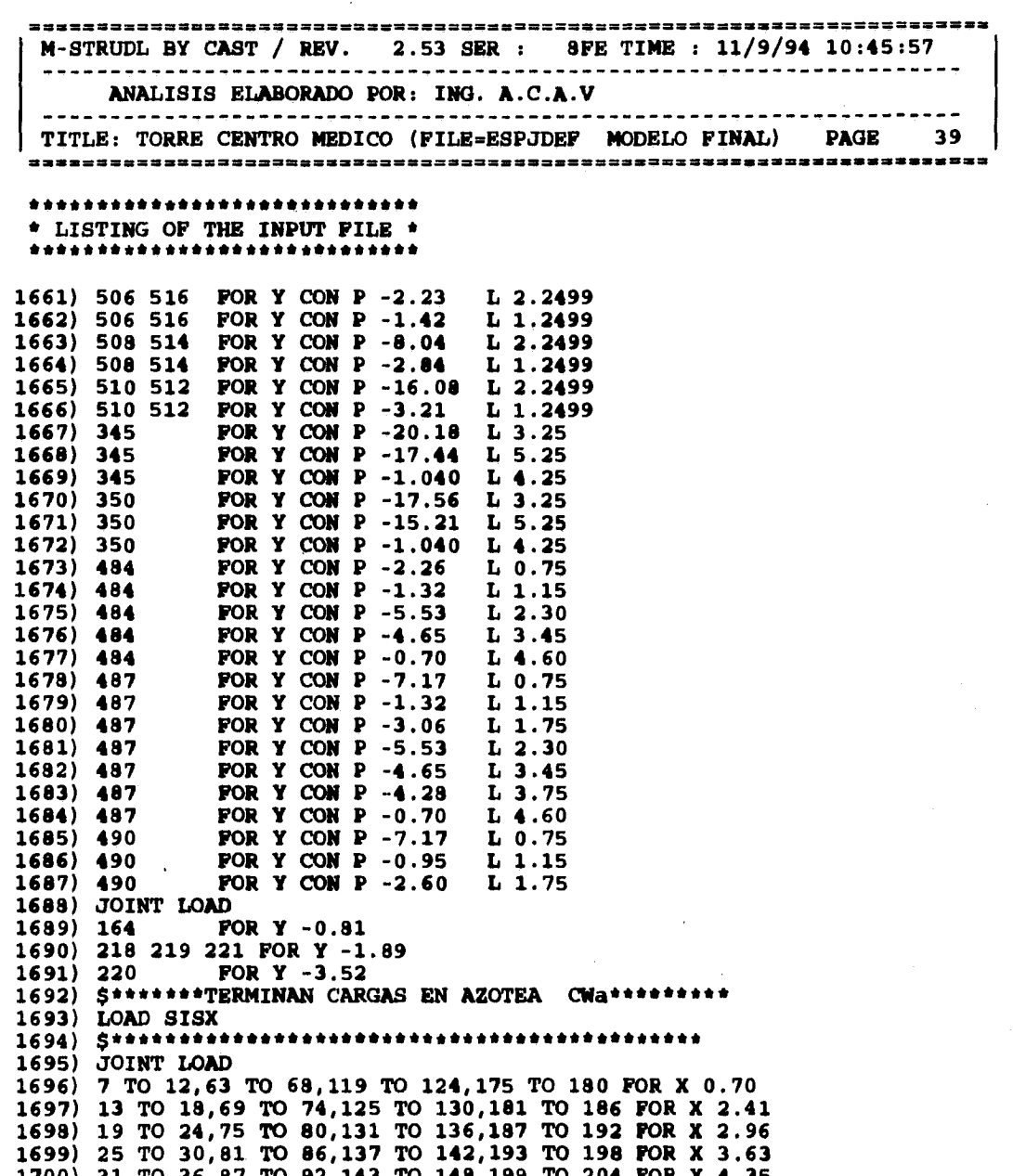

M-STRUDL BY CAST / REV. 2.53 SER : 8FE TIME : 11/9/94 10:45:57 ANALISIS ELABORADO POR: ING. A.C.A.V TITLE: TORRE CENTRO MEDICO (FILE=ESPJDEF MODELO FINAL) PAGE 40 \*\*\*\*\*\*\*\*\*\*\*\*\*\*\*\*\*\*\*\*\*\*\*\*\*\*\*\*\*\* \* LISTING OF THE INPUT FILE \* \*\*\*\*\*\*\*\*\*\*\*\*\*\*\*\*\*\*\*\*\*\*\*\*\*\*\*\*\* 1701) 37 TO 42, 93 TO 98, 149 TO 154, 205 TO 210 FOR X 5.16 1702) 43 TO 48, 99 TO 104, 155 TO 160, 211 TO 216 FOR X 5.86 1703) 49 TO 54,105 TO 110,161 TO 166,217 TO 222 FOR X 9.23 1705) LOAD SISZ 1706) S\*\*\*\*\*\*\*\*\*\* \*\*\*\*\*\*\*\*\*\*\*\*\*\*\*\*\*\*\*\*\*\*\*\*\*\*\*\*\*\*\*\*\*\*\*\* 1707) JOINT LOAD 1708) 7 TO 12,63 TO 68,119 TO 124,175 TO 180 FOR Z 0.70 1709) 13 TO 18,69 TO 74,125 TO 130,181 TO 186 FOR Z 2.41 1710) 19 TO 24, 75 TO 80, 131 TO 136, 187 TO 192 FOR Z 2.96<br>1711) 25 TO 30, 81 TO 86, 137 TO 142, 193 TO 198 FOR Z 3.63 1712) 31 TO 36,87 TO 92,143 TO 148,199 TO 204 FOR Z 4.35 1713) 37 TO 42,93 TO 98,149 TO 154,205 TO 210 FOR Z 5.16 1714) 43 TO 48,99 TO 104,155 TO 160,211 TO 216 FOR Z 5.86 1715) 49 TO 54,105 TO 110,161 TO 166,217 TO 222 FOR Z 9.23 1717) LOAD POPO 1718) ACC LOAD Y -1 1719) S\*\*\*\*\*\*\*\*\*\*\*\*\*\*\*\* \*\*\*\*\*\*\*\*\*\*\*\*\*\*\*\*\*\*\*\*\*\* 1720) LOAD COMBINATION I 1721) COMBINE CWm 1.0 POPO 1.0 1722) LOAD COMBINATION II 1723) COMBINE CWa 1.0 POPO 1.0 1724) LOAD COMBINATION Q4X 1725) COMBINE CWa 1.0 POPO 1.0 SISX 0.3125 SISZ 0.0938 1726) LOAD COMBINATION Q4X1 1727) COMBINE CWa 1.0 POPO 1.0 SISX -0.3125 SISZ -0.0938 1728) LOAD COMBINATION Q4Z 1729) COMBINE CWa 1.0 POPO 1.0 SISZ 0.3125 SISX 0.0938 1730) LOAD COMBINATION Q4Z1 1731) COMBINE CWa 1.0 POPO 1.0 SISZ -0.3125 SISX -0.0938 1732) SELECT LOAD ALL 1733) REPORT DEVICE EJDEFRES 1734) PRINT INPUT 1735) LIST ALL 1736) REPORT DEVICE EJDEFRES 1737) FINISH

60

 $\frac{1}{2}\left(\frac{1}{2}\right)^{\frac{1}{2}}\left(\frac{1}{2}\right)^{\frac{1}{2}}\left(\frac{1}{2}\right)^{\frac{1}{2}}\left(\frac{1}{2}\right)^{\frac{1}{2}}\left(\frac{1}{2}\right)^{\frac{1}{2}}\left(\frac{1}{2}\right)^{\frac{1}{2}}\left(\frac{1}{2}\right)^{\frac{1}{2}}\left(\frac{1}{2}\right)^{\frac{1}{2}}\left(\frac{1}{2}\right)^{\frac{1}{2}}\left(\frac{1}{2}\right)^{\frac{1}{2}}\left(\frac{1}{2}\right)^{\frac{1}{2}}\left(\frac{1}{2}\right)^{\frac{1}{$ 

# **3.3.3.-ANÁLISIS SÍSMICO ESTÁTICO**

and a compact of the second the

**Tomando como base la expreslon E-8(inciso 3.2.3), la magnitud de las fuerzas laterales se obtuvo apartir de los siguientes parámetros:** 

**a) Masas por nivel.- De acuerdo a la siguiente tabla.** 

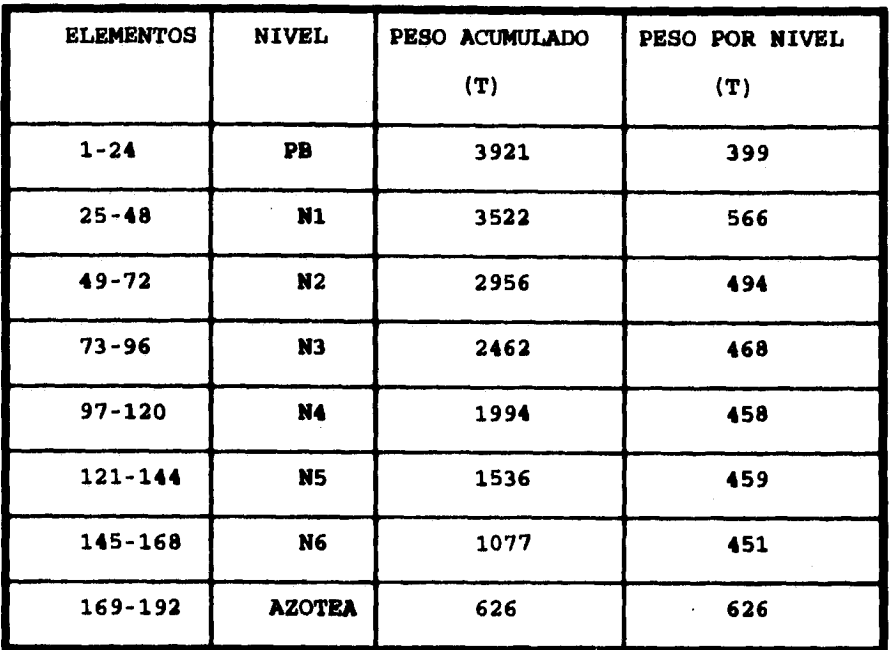

#### **TABLA 3.5.-MASAS DE ENTREPISO**

**b) Coeficiente sísmico.- Su valor resultó igual a 0.21 debido a la aplicación de un factor de importancia de la estructura igual a 1.5.** 

**Carl Bark** Car

**Con los datos anteriores y la alturas de entrepiso, se obtienen las fuerzas laterales según se describe en 3.2.3, para un factor de comportamiento sísmico Q=1.0 (ver tabla 3.6).** 

| <b>NIVEL</b>   | $W_1(t)$ | Hi (t) | $F1$ (t) |
|----------------|----------|--------|----------|
| PB             | 399      | 3.5    | 16.76    |
| N1             | 566      | 8.5    | 57.74    |
| N <sub>2</sub> | 494      | 12.0   | 71.14    |
| N3             | 468      | 15.5   | 87.05    |
| <b>N4</b>      | 458      | 19.0   | 104.43   |
| N <sub>5</sub> | 459      | 22.5   | 123.94   |
| N6             | 451      | 26.0   | 140.72   |
| <b>AZOTEA</b>  | 626      | 29.5   | 221.62   |

TABLA 3.6.- FUERZAS SISMICAS POR NIVEL PARA Q=1

.<br>Barthard Wallace and treas a line one.

**62** 

Composition of the

#### **3.3.4.-REVISIÓN DM CONDICIONES DM SERVICIO**

**Se consideran como estados límite de servicio la ocurrencia de desplazamientos, agrietamiento, vibraciones o daños que afecten el correcto funcionamiento de la edificación, pero que no afecten su capacidad para resistir cargas.** 

**En las edificaciones comunes, los estados límite de servicio se cumplirán con los valores establecidos por el RCDF-93 y lo que disponen las Normas Técnicas Complementarias relativas a los distintos tipos de estructuras.** 

**Las vibraciones son casi siempre un irrelevante aspecto, pues es**  frecuente que luego del colado de un entrepiso, se presenten **vibraciones perceptibles que luego de la colocación de muros, acabados, plafones, instalaciones y mobiliario, tienden a desaparecer; así pues, la condición de vibración en entrepisos no suele ser un problema.** 

### **REVISIÓN DE DESPLAZAMIENTOS LATERALES.**

Alle (SAP) et externe

**Los muros se desligaron de la estructura, por tanto el máximo porcentaje que se obtiene de dividir el desplazamiento relativo de entrepisos Ar entre su altura correspondiente, se considero igual a 0.012. De acuerdo al análisis, en la tabla 3.7 se presentan los porcentajes de desplazamientos relativos correspondientes a**  los ejes "X" y "Z" globales (ver fig 3.1).

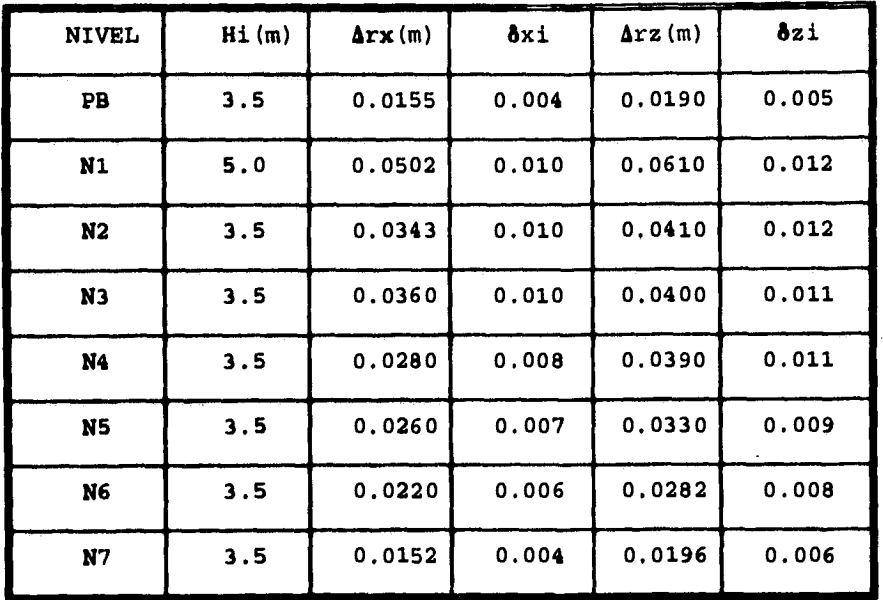

# **TABLA 3.7.-PORCENTAJE DE DESPLAZAMIENTOS RELATIVOS**

**DE ENTREPISO (6i)** 

**The Second Research** 

**REVISIÓN DE ROTURA DE VIDRIOS.-Se revisó que las deformaciones de la estructura fueran menores que las holguras mínimas necesarias, para que no se generaran roturas en vidrios. De acuerdo a las Normas Técnicas Complementarias para Diseño por Sismo, las holguras en vidrios se obtienen de la siguiente expresión:** 

 $\frac{1+Hv/Bv}{1+Hv/Bv}$   $\cdots$   $E-9$ 

## **Donde:**

an Salaman San

**A.- Es el desplazamiento máximo relativo de entrepisos Bv.- Es la base del tablero o marco. Hv.- Es la altura del tablero o marco.** 

**Los desplazamientos relativos máximos se presentan en los niveles N1 N2 y N3 de la dirección Z con los valores 0.061,0.041 y 0.04 respectivamente. La altura de entrepiso de PB a N1 es de 5 m y el resto es constante e igual a 3.5 m. De esta forma, requieren las siguientes holguras:** 

> **PB-N1 h=0.061/(1+5/7)+100=3.6 cm**  N1-N2 h=0.041/(1+3.5/7) \*100=2.4 cm

**Solo en las fachadas que coinciden con los eje letra (eje z global) se tendrán ventanas, por lo que se recomendaron holguras de 3.5 cm en el perímetro de ventanas de PB a N1 y de 2.5 cm en el perímetro de las restantes.**
#### **3.3.5.-REQUISITOS DE REGULARIDAD**

**De acuerdo a las Normas Técnicas Complementarias para Diseno por Sismo:** 

**1.- Se tiene una planta sensiblemente simétrica con respecto a dos ejes ortogonales, por lo que toca a masas y elementos resistentes.** 

**2.-La altura de la estructura a partir del sótano es de 29.5 m y la dimensión menor de la base del edificio en planta ea de 17 m; la relación entre estas dimensiones resulta de 1.74, valor menor al máximo permitido que es de 2.5.** 

**3.-EL lado largo de la base del edificio en planta es de 36 m y el corto de 17 m, por lo que su relación es de 2.12; valor menor al máximo permitido que es de 2.5.** 

**4.-En planta se tienen salientes de 1 m sin embargo, esta valor no excede el 20% de la dimensión total paralela a las mismas.** 

**5.-En todos los niveles se tienen sistemas de piso resistentes y rígidos.** 

**6.-Existen aberturas en los sistemas de piso para los huecos necesarios de elevadores, escaleras y ductos de instalaciones, no obstante, la suma de ellos no representa el 20% del área total en planta.** 

**7.-El peso de ningún nivel es menor al 70 % del peso del nivel inmediato inferior, sin embargo, el peso del nivel N1 es mayor que el correspondiente a PB, por lo que no se cumple esta requisito.** 

**8.-En todos los niveles, el área delimitada por los paños exteriores de las columnas es la misma.** 

**9.-En todos los niveles las columnas están restringidas en dos direcciones ortogonales por el sistema de piso y trabes.** 

**10.-En la tabla 3.8 se observa que la rigidez al corte de ningún entrepiso excede en más del 100% la rigidez correspondiente al nivel inmediato inferior.** 

**11.-Excepto en el último nivel, no se presentan excentricidades significativas en masas; por lo que en ningún caso la excentricidad calculada estáticamente, excede del 10% de la dimensión total en planta paralela a dicha excentricidad. Es importante señalar que con loe elementos estructurales propuestos, se logra una rigidez uniforme, y esto hace que el centróide de rigideces prácticamente coincida con el centróide de masas.** 

**De las condiciones anteriores el requisito 7 no se cumple, por lo que hay que reducir el valor del factor de comportamiento sísmico en un 20%, por lo que se consideró:** 

**Q= 0.8x4.0= 3.2** 

**Como se mencionó, dado que las condiciones de servicio se revisaron para Q=1, este ajuste solo afecta la etapa de diseño; en consecuencia, se realizó un nuevo análisis a fin de revisar la estructura en forma definitiva.** 

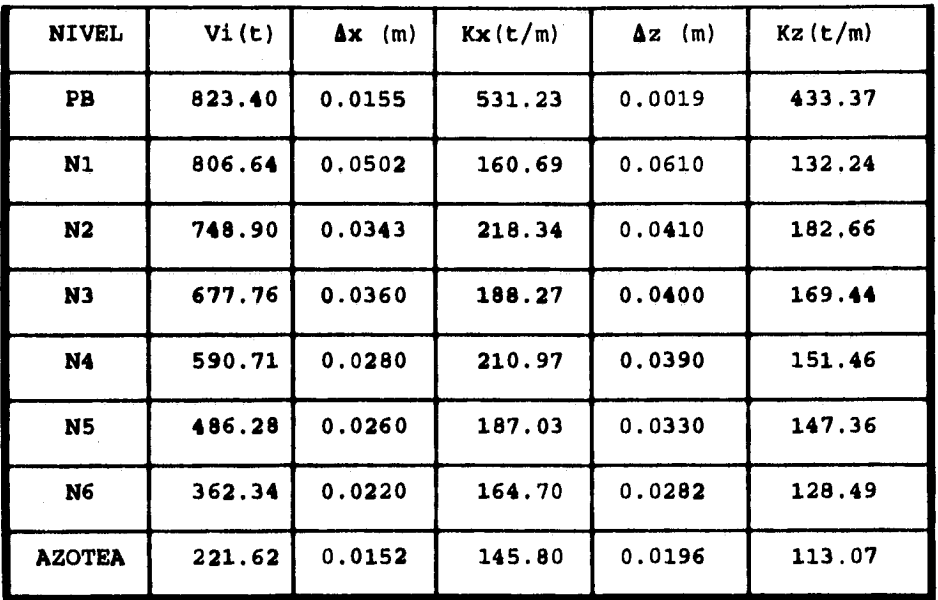

**TABLA 3.11.- RIGIDECES A CORTANTE DE ENTREPISO** 

Radukakta centako

#### **3.4) DISEÑO ESTRUCTURAL**

**3.4.1.-ASPECTOS GENERALES.- El criterio de esfuerzos permisibles del AISC esta basado en proporcionar un factor de seguridad a los elementos de una estructura, de forma tal, que ante cargas de servicio estos alcancen un esfuerzo menor al de fluencia, llamado esfuerzo permisible.** 

**El factor de seguridad toma en cuenta la incertidumbre en la valuación de los datos utilizados para analizar y diseñar, no obstante, cuando las cargas que actúan son fuerzas sísmicas, se debe tomar en cuenta que el valor del factor de comportamiento sísmico Q aplicado para reducir dichas fuerzas, depende del criterio del estructurista; por lo tanto, aún cuando las propiedades obtenidas para los elementos y sus conexiones sean adecuadas para resistir los elementos mecánicos inducidos, se debe garantizar la disipación energía por medio de las rotaciones suficientes (acordes a la ductilidad supuesta para el conjunto estructural), sin que se presenten fallas prematuras por pandeo local. Las juntas diseñadas elásticamente no requieren en teoría capacidad de rotación, ya que el limite de utilidad estructural corresponde a la aparición del esfuerzo de fluencia en alguna zona critica; sin embargo, dado que los esfuerzos evaluados con métodos elásticos poco tienen que ver con los que realmente existen en ellas, la ductilidad ea deseable como protección contra fallas frágiles y para obtener un comportamiento aceptable bajo solicitaciones sísmicas.** 

 $\label{eq:1} \frac{\partial \mathcal{L}_{\mathcal{G}}}{\partial \mathcal{L}_{\mathcal{G}}}\frac{\partial \mathcal{L}_{\mathcal{G}}}{\partial \mathcal{L}_{\mathcal{G}}}\frac{\partial \mathcal{L}_{\mathcal{G}}}{\partial \mathcal{L}_{\mathcal{G}}}\frac{\partial \mathcal{L}_{\mathcal{G}}}{\partial \mathcal{L}_{\mathcal{G}}}\frac{\partial \mathcal{L}_{\mathcal{G}}}{\partial \mathcal{L}_{\mathcal{G}}}\frac{\partial \mathcal{L}_{\mathcal{G}}}{\partial \mathcal{L}_{\mathcal{G}}}\frac{\partial \mathcal{L}_{\mathcal{G}}}{\partial \mathcal{L}_{\math$ 

**69** 

an Alban (1980), Dan Robert and Alban

**El AISC distingue varios tipos de secciones, de las cuales el concepto de sección compacta es el más importante para los fines de esta exposición; según el manual del AISC editado en 1986 (ref 12) basado en el criterio de resistencia última, una sección compacta es aquella capaz de desarrollar una completa distribución de esfuerzos plásticos y además posee una capacidad de rotación de aproximadamente 3 veces la rotación inelástica. Se menciona además, que para desarrollar una ductilidad de 3 a 5 en la estructura, los factores de ductilidad de sus elementos deben de estar en el rango de 5 a 15 y por lo tanto es prudente proveer las características necesarias para tener una rotación entre 7 y 9 veces la rotación inelástica.** 

**Para secciones en cajón y secciones I trabajando en compresión y flexión respectivamente, las relaciones ancho-espesor necesarias para tener una sección compacta, coinciden con las requeridas por la primera parte de la edición de 1978 (ref 2), sin embargo, es hasta esta edición de 1986 cuando se incluyen consideraciones especiales para estructuras que han de construirse en zonas de alta sismicidad. De esta forma, se restringen las relaciones anchoespesor a valores muy parecidos a los requeridos por el criterio de diseno plástico (ref 2 parte 2).** 

**Volviendo al criterio de esfuerzos permisibles, la edición de 1989 (ref 13) define a una sección compacta de la forma siguiente: Los elementos pertenecientes a secciones compactas, están dimensionados de forma tal que su sección transversal puede ser** 

an di kalendar dan sebagai di kecamatan di kecamatan di kecamatan di kecamatan di kecamatan di kecamatan di ke

**deformada en flexión hasta alcanzar su total plastificación, sin embargo, la reserva para deformaciones inelásticas solo es suficiente para alcanzar modestas redistribuciones de momentos. Debe notarse que esta definición no es satisfactoria para tratar estructuras dúctiles o sujetas a sismos severos; de hecho, es hasta la edición de 1993 (ref 14) basada en el criterio de resistencia última, en donde se menciona de forma explícita la metodología para aplicar el criterio de esfuerzos permisibles a este tipo de estructuras.** 

**Se indica por un lado que los esfuerzos permisibles habrán de ser transformados a esfuerzos nominales por medio de la aplicación de un factor de 1.7 y en seguida afectados por factores de carga y resistencia en analogía al criterio establecido por dicha edición; por otro lado, se han de seguir los lineamentos aplicables a estructuras que se construirán en zonas de alta sismicidad, de los cuales destacan la restricción de las relaciones ancho-espesor (en comparación con las requeridas para secciones compactas) y el diseno de conexiones.** 

**Debe notarse que el equilibrio existente entre los diferentes criterios (en lo que toca a la seguridad contra la presencia de estados límite), permite hacer los ajustes necesarios para la aplicación del método de esfuerzos permisibles; es por este motivo, que para la estructura presentada en este trabajo, nos pareció adecuado cumplirlos requisitos para marcos dúctiles que se indican en las NTC para diseño y construcción de estructuras metálicas**  (ref. 5) , toda vez que la totalidad de las cargas vivas, fuerzas

an<br>Gaban (Gaban Kabupatèn K

**sísmicas, además de la revisión de las condiciones de regularidad y por lo tanto la reducción del factor de ductilidad, se llevaron a cabo en base al RCDF-93 (ref 1) y sus NTC para diseño por sismo (ref, 3).** 

**Por lo anterior, el diseño de la superestructura se llevo a cabo comparando las acciones de servicio con los esfuerzos permisibles obtenidos de acuerdo a la referencia 2; por otro lado, se respetaron los requisitos para marcos dúctiles según se comenta en el párrafo anterior, además de tomar en cuenta la resistencia de las conexiones de acuerdo a la sección 5.8.2 y de la sección 5.8.3 para el diseño de atiesadores de secciones en cajón de la misma referencia.** 

**Algunos de los requisitos del mencionado apartado de las NTC son los siguientes:** 

ELEMENTOS EN FLEXIÓN .- Las secciones transversales de las vigas **deben ser tipo 1 y dado que en este proyecto se usaron secciones I, las relaciones ancho-espesor de los elementos que conforman su sección transversal deben estar dentro de los siguientes limites:** 

**patín.-** 

$$
\frac{b}{2\epsilon\ell} \leq \frac{460}{\sqrt{Fy}}
$$

**alma.-** 

 $\frac{1}{2} \frac{1}{2} \sum_{i=1}^{n} \frac{1}{2} \sum_{j=1}^{n} \frac{1}{2} \sum_{j=1}^{n} \frac{1}{2} \sum_{j=1}^{n} \frac{1}{2} \sum_{j=1}^{n} \frac{1}{2} \sum_{j=1}^{n} \frac{1}{2} \sum_{j=1}^{n} \frac{1}{2} \sum_{j=1}^{n} \frac{1}{2} \sum_{j=1}^{n} \frac{1}{2} \sum_{j=1}^{n} \frac{1}{2} \sum_{j=1}^{n} \frac{1}{2} \sum_{j=1}^{n} \frac{1}{2} \sum$ 

 $\frac{d}{t}$  **s**  $\frac{3500}{\sqrt{F_y}}$ 

**Sin embargo se permite que la relación ancho-espesor del alma llegue hasta:** 

# **5300**

**Siempre y cuando se coloquen atiesadores en las zonas de formación de articulaciones plásticas. Para perfiles laminados las relaciones ancho-espesor del alma no alcanzan el primer valor establecido, por lo que solo en el caso de perfiles armados se revisó la posibilidad de utilizar atiesadores por este concepto.** 

**ELEMENTOS EN FLEXOCOMPRESIóN.- Las NTC indican que para columnas cuya sección transversal es rectangular hueca, la relación de la mayor a la menor de sus dimensiones exteriores no debe exceder de 2 y la dimensión menor debe ser al menos de** 20 cm; **además, la relación de esbeltez máxima no debe exceder de** 60.

**El diseño de columnas se efectúa en una primera etapa evaluando de forma separada su capacidad a flexión y compresión; así, para una estructura en el espacio, se habrán de considerar además de la carga axial, momentos actuando en dos direcciones perpendiculares alrededor de los ejes principales y por lo tanto, cuando se hace la revisión correspondiente a flexión, cualquier**, **par de placas puede ser considerada como patín, cuya relación ancho-espesor deberá cumplir que:** 

 $b/t \leq \frac{1600}{\sqrt{F_y}}$ 

**Dado que esta relación es la más restrictiva para este tipo de elementos, todas las placas que forman la sección transversal de las columnas se ajustaron a ella.** 

#### **3.4.2.-DISEÑO DM TRABES**

**El esfuerzo permisible en flexión Fb de secciones compactas flexionadas con respecto a su eje mayor, depende básicamente del**  cociente  $1/r_t$ , en donde 1 es la longitud libre entre soportes que **evitan el giro o desplazamiento lateral del patín en compresión y**   $r_{\bullet}$  es el radio de giro de una sección que comprende el patín en **compresión, más un tercio del área del alma ( también comprimida), tomado con respecto a un eje alojado en el plano del esta. Cualquier sección que cumple los requisitos para secciones tipo 1 de las NTC para diseno de estructuras de acero cumple los requisitos establecidos en el AISC, por lo que el esfuerzo permisible de tensión y compresión de las fibras extremas de miembros compactos, laminados en caliente o en frío y cargados en el plano de su eje menor será:** 

#### **Fb=0.66Fy**

**Siempre y cuando 1 no exceda alguno de los siguientes valores:** 

$$
637\frac{bf}{\sqrt{Fy}}
$$

*74* 

Donde bf es el ancho del patín, d es el peralte de la viga y Af es **el área del patín en compresión.** 

**1410000**  a IA ) *Fy* 

**Cuando no se cumpla esta condición, Pb debe considerarse como el mayor de los valores calculados con las siguientes expresiones según sea el caso, pero sin considerarlo mayor de 0.6Fy.** 

**1) Fb. 0.6Fy siempre que:** 

$$
1/rt \sqrt{\frac{717 \times 10^4 Cb}{Fy}}
$$

**2) Cuando:** 

$$
\sqrt{\frac{717 \times 10^4 Cb}{Fy}} \le 1/rt \le \sqrt{\frac{3590 \times 10^4 Cb}{Fy}}
$$

**Entonces:** 

$$
Fb = \left[\frac{2}{3} - \frac{Fy(1/rt)^2}{1080 \times 10^3 Cb}\right] FY \dots E-12
$$

$$
Fb = \frac{844 \times 10^3 Cb}{1d/Af} \qquad \dots E-13
$$

**Correspondientes a las expresiones 1.5-6a y 1.5-7 de la referencia 11.** 

**3) De forma análoga, cuando:** 

.<br>Weblinksing

$$
1/xt \rightarrow \sqrt{\frac{3590x^5Cb}{Fy}}
$$

**Fb se considera como el mayor de los valores obtenidos con la expresión g-13 o E-14.** 

$$
Fb = \frac{120 \times 10^5 Cb}{(1/rt)^2} \dots E^{-14}
$$

**Cb es un factor que toma en cuenta la variación del momento a lo largo del eje de la pieza y vale:** 

$$
Cb = 1.75 + 1.05 \left( \frac{M1}{M2} \right) + 0.3 \left( \frac{M1}{M2} \right)^2 \le 2.3 \ldots E-15
$$

**Donde Ml y M2 son el menor y mayor de los momentos de flexión actuando en loa extremos de la longitud no restringida lateralmente. La relación Ml/M2 es positiva cuando M1 y M2 tienen el mismo signo (flexión con curvatura doble), y negativa cuando estos tienen signos opuestos (flexión con curvatura simple).** 

#### **3.4.3.-DISEÑO DB COLUMNAS**

an di Kabupatèn Kaléndherengan<br>Kabupatèn Sulawan Kaléndherengan

**El diseño de elementos flexocomprimidos es siempre un problema de revisión, ya que para evaluar su resistencia y compararla con las acciones que obran sobre ellos, han de conocerse sus propiedades geométricas y las restricciones en sus extremos producidas por el resto de la estructura. Básicamente la capacidad de una columna es determinada por la relación de esbeltez kl/r; 1 es la longitud real no contraventeada en el plano de flexión, r el radio de giro correspondiente y k e**■ **el factor de longitud efectiva, el cual toma en cuenta la interacción con el resto de la estructura y las condiciones de sujeción de los extremos de la columna en el plano de flexión considerado.** 

**En las NTC se indica que para el diseño de columnas, pueden despreciarse los efectos de esbeltez debidos a desplazamientos laterales de sus extremos, si se cumple que el desplazamiento horizontal relativo del nivel superior con respecto al inferior, dividido entre la altura del entrepiso, no es mayor que 0.08 veces la relación entre la fuerza cortante de entrepiso y el peso de la construcción por encima de él.** 

**Cuando se cumple la relación anterior, el factor de longitud efectiva k puede tomarse conservadoramente igual a 1 en caso contrario, este factor es siempre mayor que 1 y puede obtenerse su valor con ayuda del nomograma de la figura 2.12b de la referencia 10.** 

**Se mencionó que las relaciones de esbeltez de las columnas no deben exceder de 60; sin embargo, utilizando los factores de longitud efectiva para marcos con desplazamiento lateral permitido, el valor de kl/r se sobrepasa en varios elementos del nivel N1 (ver tabla 3.9).** 

**A continuación se justifica que haciendo una corrección por inelasticidad por el método de aproximaciones sucesivas (ref 10), no es necesario modificar por este concepto la sección obtenida para las columnas; para ser consistentes con el criterio de diseño establecido, las relaciones de esbeltez así obtenidas se consideraron solo como un parámetro, por lo que la capacidad de las columnas se obtuvo con los factores de longitud efectiva ordinarios y el criterio de diseño de esfuerzos permisibles.** 

**'En la tabla 3.10, se observa que no es posible despreciar los efectos de esbeltez debidos a los desplazamientos laterales, ya que a excepción de los niveles N6 y AZOTEA, los porcentajes de desplazamientos relativos de entrepiso 8x y 8z son mayores a los valores 0.08 V/W; debido a lo anterior, el valor del factor de longitud efectiva k, debe ser mayor que 1.** 

**En la referencia 10 se menciona que cuando las columnas pandean en el rango inelástico, es decir, cuando la relación kl/r es menor que 120 (para acero A-36), es factible reducir el valor del factor de longitud efectiva obtenido convencionalmente, de la manera siguiente:** 

**1.- Determinar los valores Ge en la forma usual, como si la estructura estuviese en el rango elástico.** 

**2.- Obtener el factor• de longitud efectiva k de la figura 2.12b de la referencia 6.** 

**3.- Calcular los esfuerzos críticos de pandeo inelástico Pi/A y elástico Pe/A correspondientes al factor k obtenido en 2.** 

أحاف أعدي والعربية والم

**4.- Con la siguiente expresión se evalúa Gi en los dos extremos de la columna.** 

$$
Gi = \frac{P \text{ inelastic/A}}{P \text{ elast/A}} \times G \text{ elast} \quad \ldots E-16
$$

**5.- Con los valores Gi obtenidos en el paso 4, se determina el nuevo k.** 

**6.- El proceso continúa hasta que se obtienen valores para k iguales o cercanos en dos ciclos consecutivos.** 

**El valor Pi/A se obtiene de la siguiente expresión, utilizando un factor de reducción PR=0.9.** 

$$
\frac{P \text{ inelastic}}{A} = \frac{RC}{A} = \frac{FR \text{ Fy}}{(1+\lambda^{2.6}-0.15^{2.6})^{1/1.4}} \dots 5-17
$$

**En donde :** 

a de la partida de la california de la california<br>Alguna de la california de la california de la california de la california de la california de la california<br>California de la california de la california de la california d

$$
\lambda = \frac{k \cdot l}{r} \sqrt{\frac{Fy}{\pi^2 E}} \dots E-10
$$

**Debe tenerse cuidado al aplicar estas expresiones ya que aplican para n=1.4 (ver sección 3.2.2 referencia 5). De manera análoga:** 

$$
\frac{P \text{ elast}}{A} = \frac{14006300}{(\frac{k \cdot l}{r})^2} \dots B-19
$$

**Esta expresión es la fórmula de Euler ajustada para que en el intervalo elástico (kl/r>120), proporcione valores semejantes aloe de la E-17.** 

**79** 

## **ESTA TESIS NO DEBE** SALI**R** DE LA BIBLIGTECA

| <b>ELEMENTOS</b>                  | Kz   | Кy   | kz1/rz | kyl/ry | $(Ge)$ z | (Ge) y |
|-----------------------------------|------|------|--------|--------|----------|--------|
| 25,30,43,48                       | 3.40 | 3.25 | 73.00  | 82.94  | 13.69    | 10.94  |
| 26, 27, 28, 29,<br>44, 45, 46, 47 | 3.40 | 2.30 | 73.00  | 58.70  | 13.69    | 5.47   |
| 31, 36, 37, 42                    | 2.48 | 3.25 | 53.25  | 82.94  | 6.36     | 10.94  |

**TABLA 3.9.-CARACTERÍSTICAS DE COLUNNAS CON kl/r>60** 

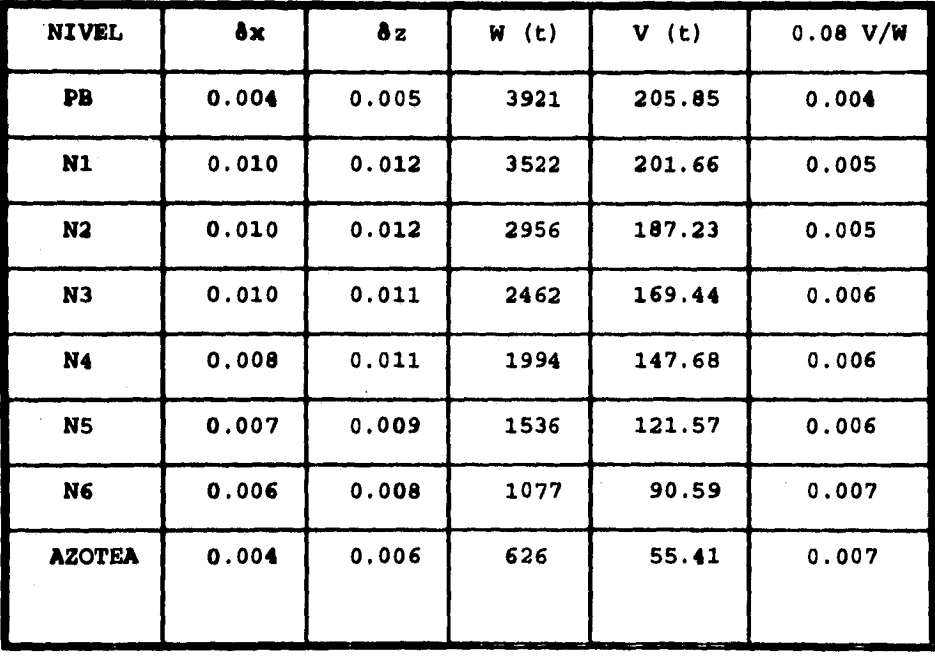

**TABLA 3.10.-RELACIONES 8i-0.08 V/W** 

anda<br>1980 - Albert Store

 $\frac{d^2\tilde{Q}^2}{d^2\tilde{Q}^2}\frac{d^2\tilde{Q}^2}{d\tilde{Q}^2}\frac{d^2\tilde{Q}^2}{d\tilde{Q}^2}\frac{d^2\tilde{Q}^2}{d\tilde{Q}^2}\frac{d^2\tilde{Q}^2}{d\tilde{Q}^2}\frac{d^2\tilde{Q}^2}{d\tilde{Q}^2}\frac{d^2\tilde{Q}^2}{d\tilde{Q}^2}\frac{d^2\tilde{Q}^2}{d\tilde{Q}^2}\frac{d^2\tilde{Q}^2}{d\tilde{Q}^2}\frac$ 

**De acuerdo a lo anterior, se revisa el elemento 25 según los datos**  de la tabla 3.9, correspondientes a los ejes locales "Z" y **"Y" de la siguiente figura.** 

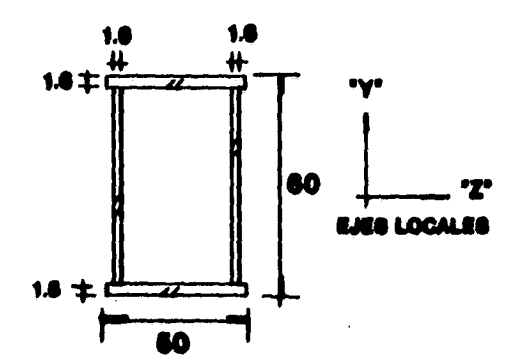

#### **cacao« TRANSVERSAL ELEMENTO 20**

**OMITIDO "Z'**:

#### **PRIMER CICLO**

1) (Ga)e=(Gi)e=13.69

**2) El factor correspondiente resulta Kz=3.4** 

**3) kl/r=73 (1/r=21.47), por tanto:** 

#### 1=0.8185

**De la expresión E-17:** 

**Pi/A=1652.94 kg/cm2< 0.9+Py=2277 kg/cm2** 

**De la expresión E-19:** 

**Pe/A=2628.33 kg/cm2** 

**4) Aplicando la expresión E-16, se obtiene el valor de Gi, en este caso, correspondiente al extremo superior y al inferior dado que los valores Ge son los mismos. De ésta forma:** 

**(Gi)i=(Gs)i=1652.94/2628.33x13.69** 

**Gi=8.61** 

**5) El valor de k correspondiente resulta:** 

**k=2.82** 

**SEGUNDO CICLO** 

**3) kl/rm 2.82x21.47= 60.55** 

**De la expresión E-17:** 

**Pi/Am1944.56 kg/cma** 

**De la expresión E-19:** 

Angels Die Geboort (vor der die

Pe/A=3820.88 kg/cm<sup>2</sup>

**4) Se obtienen en seguida los nuevos valores para Gi:** 

**Gi=1944.56/3820.88x13.69** 

**Gi=6.64** 

**5) El valor k correspondiente resulta:** 

#### **k=2.54**

**Hasta este punto, la pérdida de rigidez de la columna en el sentido revisado, ha hecho que aumenten las rigideces relativas de las vigas y las restricciones que introducen en los extremos de la columna. De esta forma, Kz disminuyó de 3.4 a 2.54 lo que implica una relación de esbeltez kl/r=54.33, que resulta ser menor a 60.** 

**SENTIDO 'Ye:** 

#### **PRIMER CICLO**

**1) (Gi)e=(Gs)e=10.94** 

**2) Para estos valores resulta: Ky=3.25** 

**3) kl/r=82.94 (1/r=25.52), por tanto:** 

**Á=0.9299** 

**De la expresión E-17:** 

**Pi/A=1489.77 kg/cm2** 

**De la expresión E-19:** 

**Pe/A=2036.10 kg/cm2** 

**4) Los nuevos valores para Gi resultan:** 

**Gi=1489.77/2036.10x10.94** 

**Gi•8.00** 

**5) El valor k correspondiente es:** 

**k=2.75** 

**SEGUNDO CICLO** 

**3) kl/r- 2.75x25.52= 70.18** 

**De la expresión E-17:** 

an Santan Sulawan<br>1989 - Pangung Tanggal ng Kabupatèn Pangunahan<br>1982 - Pangung Tanggal na

**Pi/A=1699.41 kg/cm2** 

**De la expresión E-19:** 

**Pe/A=2843.80 kg/cm2** 

**4) Los nuevos valores para Gi resultan:** 

**Gi=1699.41/2843.80x10.94** 

**Gi=6.54** 

**5) El valor k correspondiente es:** 

**k=2.5** 

#### **TERCER CICLO**

**3) kl/r= 2.50x25.52= 63.80** 

**Pi/A=1802.98 kg/cm2** 

**Pe/A=3441.00 kg/cm2** 

**4) Los correspondientes valores para Gi resultan:** 

**Gi=5.73** 

**5) k=2.38** 

**Con este valor se obtiene una relación de esbeltez de 60.74 que es prácticamente igual a 60.** 

**En este proyecto se consideraron efectos P-DELTA, debido a que cuando no se ha tomado en cuenta el trabajo en conjunto de la estructura, el concepto de longitud efectiva no es rigurosamente válido, excepto cuando se aplica a una estructura sin flexión primaria.** 

**Las secciones de las columnas son las que se presentan en las siguientes figuras.** 

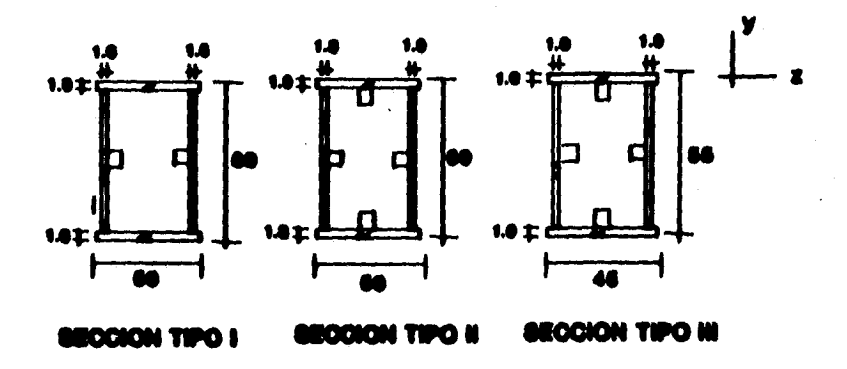

**Y sus características se presentan en la siguiente tabla:** 

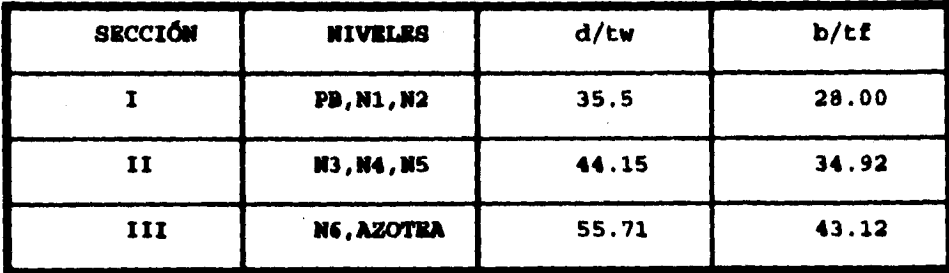

**MALA 3.11.-EILACIONRO ANCUO-WSPESOR DM COLUMNAS** 

**Para columnas pertenecientes a marcos dúctiles, las relaciones ancho-espesor no deben exceder de 31.81 (para Fy=2530 kg/cm2); en la tabla 3.11 se observa que la mayoría de las placas que forman las columnas no cumplen ésta restricción, por lo que se utilizaron elementos paralelos al eje longitudinal (ver figuras de columnas en página anterior), para reducir dicha relación a la mitad y cumplir los requisitos establecidos, pero sin considerarlos en el cálculo de su capacidad.** 

**Como ejemplo, se presenta la revisión a flexocompresión del elemento 46 realizada con ayuda del programa 1 presentado en el**  anexo de éste trabajo.

**Parámetros:** 

**Sección tipo I Lz.Ly. 500 cm, Kzm 3.4, Kym 2.3 Donde los subíndices "Z" y "Y" corresponden a los ejes locales de la columna** 

**Elementos mecánicos :** 

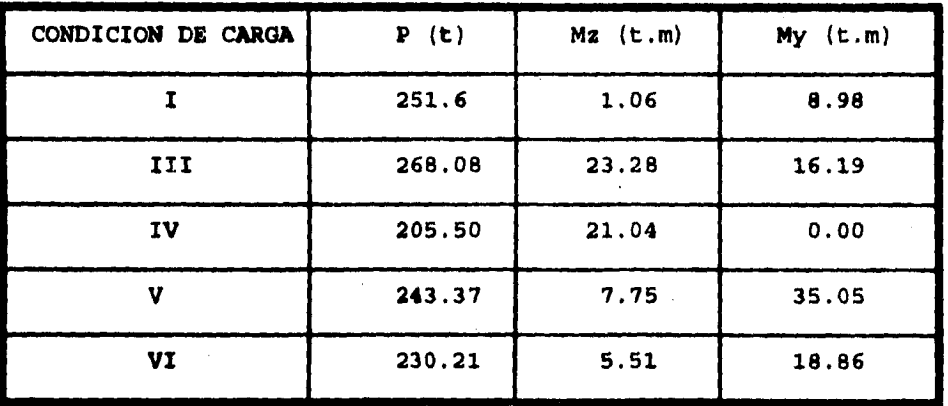

**El programa para cada condición de carga reporta loe esfuerzos admisibles; estos son una constante para la revisión de una columna con los mismos parámetros.** 

**Esfuerzos admisibles:** 

**Fbz=1669.8 kg/cm2 Cumple todos loa requisitos de la sección 1.5.1.4 (ref 2)** 

**Fby=1669.8 kg/cm2 Cumple todos los requisitos de la sección 1.5.1.4** 

Fa= 1132.69 kg/cm<sup>2</sup> De acuerdo a la sección 1.5.1.3.1, expresión **1.5-1** 

**Las relaciones de esfuerzos se presentan a continuación** 

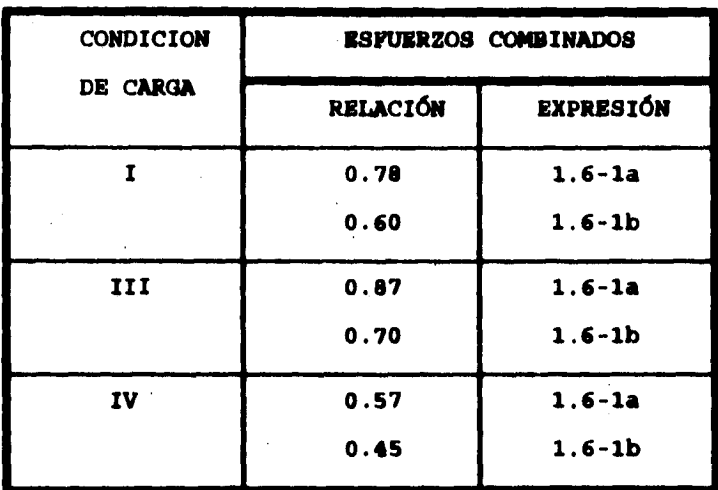

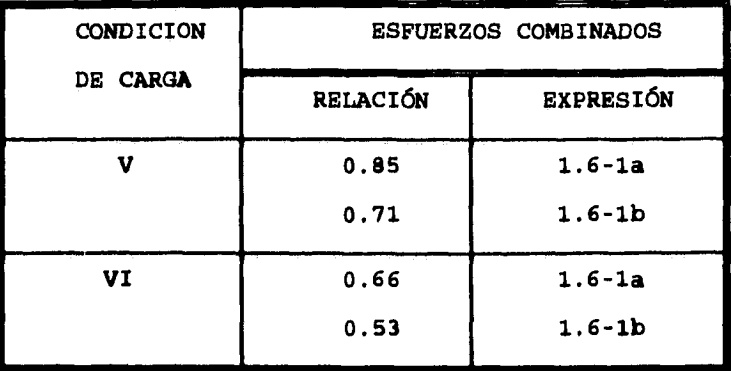

**La sección se consideró adecuada dado que ninguna relación resultó mayor que 1 de acuerdo a la sección 1.6.** 

#### 3.4.4.-DI**SEÑO DE PLACAS BASE**

and the property of the company of the company of the company of the company of the company of the company of<br>The company of the company of the company of the company of the company of the company of the company of the c<br>S

**Las placas de base son elementos requeridos en la base de columnas para distribuir sobre una mayor área los elementos mecánicos actuando en esta y transmitirlos a la subestructura.** 

**Las columnas de este proyecto tienen carga axial y flexión biaxial, por lo que se utilizó el criterio de diseño de placas base de la teoría elástica expuesta en la sección 3.3 de la referencia 15 (programa 2, anexo).** 

**No se ha tomado en cuenta el uso de atiesadores, por lo que el espesor de las placas depende de su longitud fuera de la sección transversal de la columna y se obtiene de acuerdo a la siguiente expresión:** 

 $t = \sqrt{\frac{6M}{f \text{ op}}}$ 

**En donde M es el momento flexionante producido por loe esfuerzos de contacto entre la placa y el material que soporta la columna, considerando a la placa trabajando en voladizo; op es el esfuerzo permisible correspondiente a elementos flexionados alrededor de su eje menor y cuyo valor es igual a 0.75 Fy; por último, f toma en cuenta el incremento al esfuerzo permisible cuando se revisa al elemento bajo combinaciones que incluyen cargas accidentales, es decir, f es igual a 1 para combinaciones de cargas gravitacionales e igual a 1.33 cuando se incluyen efectos de viento o sismo.** 

Las geometría de las placas depende de los esfuerzos generados en **los diferentes elementos, de la sección transversal de la columna y del diámetro de las anclas, toda vez que deben respetarse las distancias mínimas al borde y las distancias centro a centro de las mismas; de esta forma, el diseno es un problema de revisión y se requiere conocer los siguientes datos.** 

**1.- Relación modular : n-Ea/Ec** 

**En donde Ea y Ec son los módulos de elasticidad del acero y del concreto respectivamente.** 

**2.- D dimensión de la placa perpendicular al eje alrededor del cuál se produce flexión (ver figura 3.15).** 

**3.- B dimensión de la placa paralela al eje alrededor del cuál se produce flexión.** 

**89** 

**4.- CA, dimensión de la columna perpendicular al eje alrededor del cuál se produce flexión.** 

**5.- P distancia entre las anclas en tensión y el eje alrededor del cuál se produce flexión.** 

**6.- P fuerza axial** 

น<br>น้ำได้ จะเหมือน ไม่ไพย่างเป็น ไปการที่ตามการกับการ<br>พูดที่ไปด้านกับ

**7.- e excentricidad de diseño. Se obtiene de dividir el momento flexionante entre el valor de la fuerza axial.** 

**Am área efectiva de lag anclas de acero trabajando en tensión (ver referencia 13, p. 4-147 o ref 2, p. 4-141).** 

**En el análisis de placas utilizado en el programa 2, se consideran solo efectos en el plano, por lo que en analogía con lo que se hace**  para obtener los armados de zapatas cuando se tienen elementos **mecánicos bidireccionales, las placas se dimeneionaron considerando los dos planos de flexión por separado (de esta forma, si las placas son capaces de soportar los efectos por separado,**  soportarán también la resultante de estos). No sucede lo mismo en **el caso de las anclas o del concreto al que se le transmitirán las cargas; en este último caso por ejemplo, el esfuerzo máximo de compresión generado por la resultante de fuerzas puede producir una falla por aplastamiento; por esta razón, los efectos** 

 $\mathcal{L}^{\mathcal{A}}(\mathcal{A}) = \mathcal{L}^{\mathcal{A}}(\mathcal{A}) = \mathcal{L}^{\mathcal{A}}(\mathcal{A}) = \mathcal{L}^{\mathcal{A}}(\mathcal{A}) = \mathcal{L}^{\mathcal{A}}(\mathcal{A}) = \mathcal{L}^{\mathcal{A}}(\mathcal{A}) = \mathcal{L}^{\mathcal{A}}(\mathcal{A})$ 

**bidlreccioneles se tomaron en cuenta de forma aproximada, al considerarlas resultantes de fuerzas para cada condición de carga. A continuación se presenta la revisión de la placa de base para el elemento 14; las variables corresponden a las descritas en la figura 3,15 (ver anexo) y las condiciones de carga, a las descritas en la sección 3.3.1 de este trabajo.** 

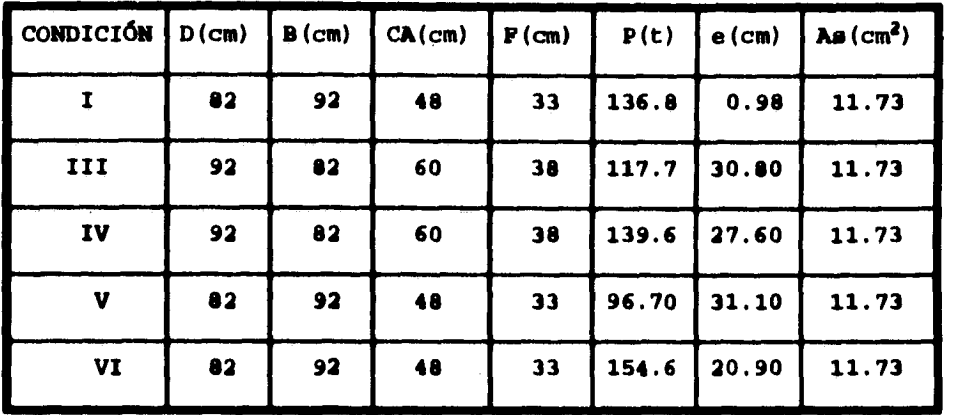

Para f'c= 250 kg/cm<sup>2</sup>, Ec= 221359 kg/cm<sup>2</sup> y dado que para el acero **ita=2.1E6 kg/cm2, la relación modular resulta n=9.21.** 

**El número adecuado de anclas es función de la capacidad de estas al efecto combinado de tensión y cortante; el espesor de la placa y el esfuerzo en el concreto es a su vez función del número de estas, por lo que es necesario revisar varias propuestas; así, el área de acero requerida presentada en la tabla anterior, corresponde a 3 anclas de 1" de diámetro, cuya área neta, considerando el roscado necesario para las tuercas es de 3.91 cm2.** 

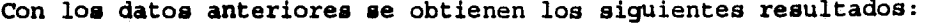

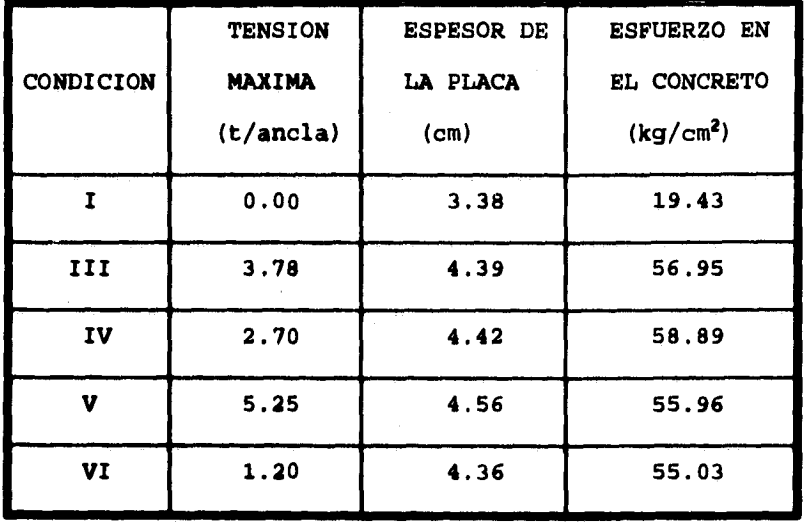

**La placa base se apoya sobre un área de concreto mayor a la propia, por lo que el aplastamiento del concreto puede revisarse con la siguiente expresión ( sección 1.5.5 de la referencia 2):** 

 $Pp = 0.35$   $f'c\sqrt{A^2/AI} \le 0.7$   $f'c \ldots E^{-20}$ 

**En donde:** 

**Continued for Common** 

- **Vea resistencia a la compresión especificada para el concreto, en kg/cm2.**
- **Al= área de aplastamiento, en cm2.**
- **A2. área total de la sección transversal del apoyo de concreto, en cm:.**

**92** 

**En este caso la descarga es en la losa del cajón de cimentación, por lo que considerando conservadoramente un área de apoyo A2=150x150= 22500 cm2, f'c=250 kg/cm2 y para este caso placas de**  base de 82x92 cm (A1= 7544 cm<sup>2</sup>), el esfuerzo de aplastamiento **resulta:** 

#### **Fp. 0.35x250422500/7544= 151.** *kg/cm'*

**Valor que resulta mayor que los esfuerzos actuantes en el concreto (ver tabla anterior).** 

**En la figura 3.16 se presentan las características obtenidas para las anclas y placas de base y en la figura 3.17 su distribución en planta.** 

Mark Corporation (1977)<br>Mark Corporation

## **CAPITULO 4**

### **DISEÑO DE LA SUBESTRUCTURA**

#### **4.1. -ESTADOS LÍMITE DEL SUELO**

**La subestructura o cimentación, fue revisada para garantizar los siguientes estados límite especificados por el RCDF-93.** 

**1.-ESTADOS LÍMITE DR PALLA.** 

**a) Flotación** 

- **b) Desplazamiento plástico local o general del suelo bajo la cimentacion.**
- **c) Palla estructural.**

**2.-ESTADOS LÍMITE DE SERVICIO.** 

**a) Movimiento vertical medio, asentamiento o emersión con respecto al terreno circundante.** 

**b) Inclinación media.** 

**c) Deformación diferencial.** 

**La estructura estará aislada de otras edificaciones, por lo QUO se debe cumplir lo siguiente:** 

**1.-Movimientos verticales.** 

**El asentamiento máximo permitido será de 30cm.** 

**2.-Inclinación media..** 

1998年5月 State State

**100 hmaltura de la contrucclon, en m (100+3h)** 

**3.-Deformaciones diferenciales en la propia estructura.. Para marcos de acero el límite es 0.006** 

**95** 

#### **4.1.2.-REVISIÓN DE ESTADOS LÍMITE DE SERVICIO**

**De acuerdo a los datos presentados en el capítulo 2, el hundimiento elástico esperado para un incremento neto de presión máximo de 4t/m2, es de 3 cm y el asentamiento diferido resulta ser menor a 5 cm; por otro lado, se estimaron asentamientos elásticos de 3 cm en las proximidades del sondeo SM-1 y de 1.2 cm en las vecindades del sondeo SM-2 y dado que la distancia entre ambos sondeos es aproximadamente de 36 m, la deformación diferencial resulta:** 

$$
\delta = \frac{(3-1\cdot 2)}{3600} = 0.0005 \leq \delta \text{perm=0.006}
$$

**Por lo que se cumple con los limite**■ **1 y 3 del inciso anterior; la condicion 2 no se revisó dada la baja sismicidad de la región.** 

#### **4.1.3.-REVISIÓN DE ESTADOS LIMITE DE FALLA**

**EFECTOS SÍSMICOS.- Según el inciso 3.3.1-c de las NTC para diseño y construcción de cimentaciones (ref 4), para las combinaciones de carga que den lugar a resultantes excéntricas (en particular las que incluyen solicitaciones sísmicas), debe considerarse para un**  cimiento de dimensiones BxL, un área efectiva de contacto A'=B'x L' y por lo tanto una presión actuante en el terreno o= P/A'; B' **y L' son el ancho y largo efectivos de la base del cajón y P es la resultante excéntrica actuando a una distancia el y e2 del centro geométrico de la base.** 

**Los efectos bidireccionales se tomaron en cuenta considerando el 100% de los efectos del momento de volteo (Mv) en la dirección de análisis y el 30% de estos en la dirección perpendicular; así, en base a la siguiente figura, se obtiene a continuación la presión máxima de contacto.** 

**Sismo alrededor del eje "Z" global:** 

**ex=Mv/P ez=0.3Mv** 

**Sismo alrededor del eje "X" global:** 

**ex=0.3MV/P ez=Mv/P** 

**Para cada caso, el aérea efectiva será:** 

 $A' = B' \times L' = (B - 2ex)$   $(L - 2ez)$ 

.<br>Gertlevislag i nebi de med

**Poz lo tanto, el esfuerzo total máximo en el terreno corresponde a la menor de las áreas obtenidas.** 

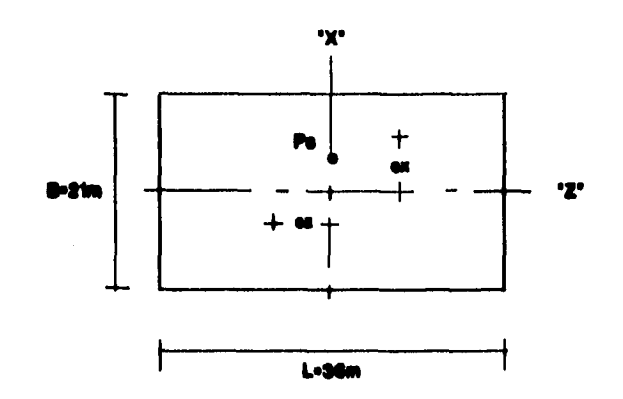

**FIGURA 4.1.-PLANTA DE CIMENTACIÓN** 

**El proceso se describe a continuación.** 

**1.-Obtención del momento de volteo.** 

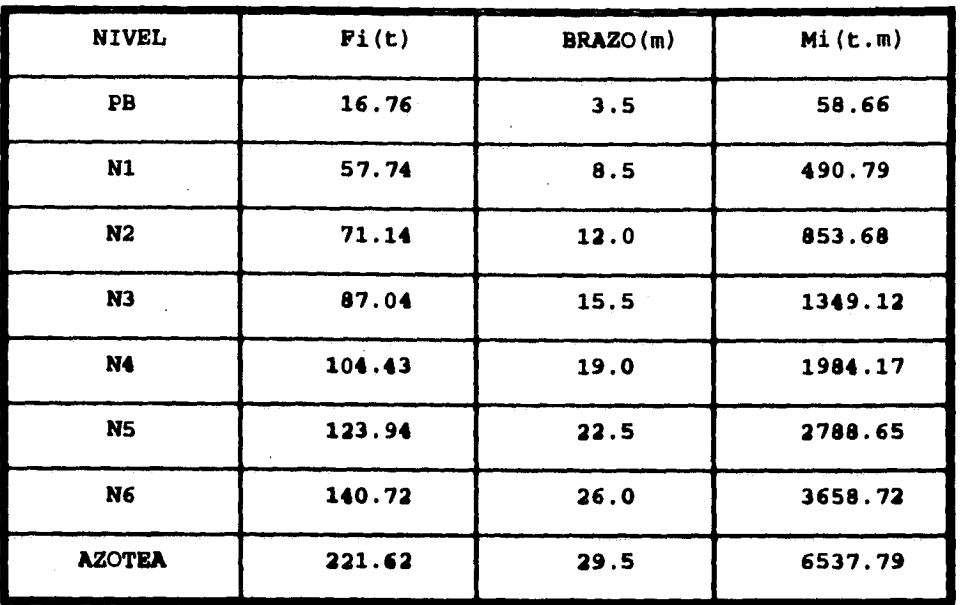

**En base a los datos anteriores (obtenidos para Q=1), el momento de volteo debido a sismo resulta Mv=17722 t.m; sin embargo, dado que se revisan estados limite de falla, debe utilizarse el factor ductilidad Q=3 . 2 empleado para el diseño de la superestructura; por lo tanto, para esta revisión el momento de volteo a considerar es:** 

**Mv1= 17722/3.2** 

**Mv1= 5538 t.m** 

 $\frac{\sum_{i=1}^{n} \sum_{j=1}^{n} \sum_{j=1}^{$ 

**2.-Para esta condición de carga, se tienen los siguientes pesos: Peso de la cimentación.- Pc=1688 t** 

**Peso de la superestructura.- Ps=3920 t** 

**Por lo que el peso total resulta: Pt=5608 t** 

**El proceso se describe a continuación.** 

**1.-Obtención del momento de volteo.** 

**NIVEL Pi(t) .......... BRAZO(m) Mi(t.m)**  PB | 16.76 | 3.5 | 58.66 N1 57.74 8.5

**En base a los datos anteriores (obtenidos para Q-1), el momento de volteo debido a sismo resulta Mv-17722 t.m; sin embargo, dado que se revisan estados limite de falla, debe utilizarse el factor ductilidad Q=3.2 empleado para el diseño de la superestructura; por lo tanto, para esta revisión el momento de volteo a considerar es:** 

**N2 71.14 12.0 853.68** 

**N3 87.04 15.5 1349.12** 

N4 104.43 19.0 1984.17

**N5 123.94 22.5 2788.65** 

**N6 140.72 26.0 3658.72** 

**AZOTEA | 221.62 | 29.5 | 6537.79** 

**,** 

**490.79** 

**Mvlm 17722/3.2** 

**Mvlim 5538 t.m** 

a a composición de la composición de la composición de la composición de la composición de la composición de l

**2.-Para esta condición de carga, se tienen los siguientes pesos: Peso de la cimentación.- Pc=1688 t** 

 $1 - \frac{1}{2} + \frac{1}{2} + \frac{1}{2}$ 

**Peso de la superestructura.- Ps=3920 t** 

Por lo que el peso total resulta: Pt=5608 t

**3.- La superestructura presenta una excentricidad en "X" igual a 1 m con respecto al centro geométrico de la base, por lo que se tendrá considerar un momento de volteo adicional Mv2=Ps, cuyo valor para ésta condición de carga es Mv2=3920 t.m.** 

**4.- Revisión alrededor del eje "Z" global.** 

**ex=Mvl/Pt+Mv2/Pt=5538/5608+3920/5608, ex=1.6865 m** 

**ez=0.3Mv1/Pt=.3x5538/5608, ez=0.2963 m** 

**Por lo que el área efectiva resulta:** 

**A'2w(21-x1.6865)x(36-2x0.2963)** 

 $A'$ z=624.13 m<sup>2</sup>

**S.-Revisión alrededor del eje "X" global.** 

**ex=0.3Mv1/Pt=0.3x5538/5608, ez=0.2963 m** 

**ez=Mvl/Pt=5538/5608, ez=0.9875 m** 

**El área efectiva en este caso es:** 

**A'x=(21-2x0.2963)x(36-2x0.9875)** 

 $A'x=694.36$  m<sup>2</sup>

**6.- El esfuerzo máximo esta regido por momentos alrededor del eje**  "Z" global, es decir o<sub>n</sub> =Pt/A'z= 5608/624.13 o bien:

#### $\sigma_{11} = 8.98$  t/m<sup>2</sup>

**CARGAS GRAVITACIONALES.-Debido a la excentricidad propia de la superestructura, en el cálculo del esfuerzo máximo debe considerarse el área efectiva de la base del cajón. Para esta condición de carga, se tienen los siguientes pesos: Peso de la cimentación.- Pc=1749 t** 

**Peso de la superestructura.- Ps=4300 t** 

**Por lo que el peso total resulta: Pt=6049 t** 

**El esfuerzo máximo estará regido por momentos alrededor del eje "Z" global. El valor del momento de volteo según se define en el paso 3 de la condición anterior es:** 

**Mv2=Ps=4300 t.m** 

**Entonces: ex=Mv2/Pt=4300/6049, ex=0.7109 m** 

**ez=0** 

**Por lo que el área efectiva se calcula como sigue:** 

#### **A'•(21-2x0.7109)x36**

**A'=704.82 m2** 

**Entonces, el esfuerzo máximo para esta condición es:** 

**=6049/704.82**   $\sigma_1 = 8.58 \text{ t/m}^2$ 

**Para revisar los estados limite de falla en el terreno no se factorizan los esfuerzos actuantes, por lo que el terreno se revisó**  para un esfuerzo total actuante  $\sigma_{\star}=8.98t/m^2$  correspondiente a **combinaciones que incluyen sismo.** 

**Por otro lado, el incremento neto de presión se calculó según la siguiente expresión:** 

## **0**<sub>n</sub>=**0**<sub>t</sub>-1Df

**En donde s es el peso volumétrico del terreno desplazado y Df es la profundidad de desplante del cajón de cimentación.** 

**Si Df vale 3.1 m y s se consideró igual a 1.6 t/m3, el incremento neto máximo de presión resulta ser: 0n=8.98-1.6x3.1** 

 $\sigma_n = 4.02 \text{ t/m}^2$
**Los valores obtenidos para el esfuerzo total e incremento neto de presión se encuentran dentro del los limites permitidos indicados en el capitulo 2, por lo tanto es adecuada la profundidad de desplante del cajón y el uso de una sola losa de cimentación.** 

## **4.2:-DISEÑO ESTRUCTURAL DE LA CIMENTACIÓN**

**Se utilizaron las NTC para diseño y construcción de estructuras de concreto (ref 6), por lo que se deben aplicar factores de carga a los elementos mecánicos obtenidos. Estos**, **factores deben considerarse como sigue:** 

**1.5 Para cargas verticales, combinación I** 

**1.1 Para combinaciones de carga que incluyen sismo, combinaciones III, IV, V y VI.** 

#### **4.2.1.-DISEÑO DE LOSA DE PONDO**

an<br>Martin ya Marekani ya Kanada ya Marekani

**Las presiones de contacto de acuerdo al inciso 4.1 son:** 

 $I)$   $\sigma = 8.58$   $t/m^2$  para cargas verticales.

II)  $\sigma = 8.98$  t/m<sup>2</sup> para combinaciones con sismo.

**El diseño queda regido por la combinación I, por lo que la presión de diseño de la losa de fondo será el valor para la combinación I menos el peso propio de esta, es decir:** 

## **odio 8.50-th**

**Para un espesor de losa 11=0.4 m y un peso volumétrico del concreto**   $s = 2.4 t/m^3$ :

 $\sigma d = 7.62 \text{ t/m}^2$ 

**A continuación se describe el proceso de análisis y diseño. Obtención de elementos mecánicos:** 

**1.- Con ayuda de la tabla y figura 4.1 (ver anexo), se determinaron los factores de distribución de carga en losas (el valor de la presión de diseño se transforma en cargas lineales**  uniformemente repartidas por metro de ancho, actuando en dos **direcciones mutuamente perpendiculares).** 

**2.- Los muros perimetrales se consideraron apoyados por el sistema de piso de planta baja y la losa de fondo, por lo que estos trabajarán en una sola dirección y la distribución de cargas es la indicada en la figura 2.17.** 

**3.- Una vez definidas las magnitudes de las cargas y sus direcciones de acuerdo a 1, se procedió a definir sistemas estructurales de análisis para muros y losas en franjas de 1m. Como ejemplo, se revisa la franja definida por el corte 1-1 de la figura 4.2.** 

**Tablero I (caso C).** 

a<br>Jagon (1600)

 $1y/1x = 3.375/1 = 3.375$ 

**Cuando esta relación es mayor que 2, se considera que el trabajo es en una sola dirección, entonces:** 

**Kx•1 paralelo a los ejes número.** 

 $Ky=1-Ky=1-1=0$ 

**De esta forma, la carga uniforme a considerarse para esta franja**  es:

 $W =$   $(Kx)$   $(\sigma d) = 1x7.62$ ,  $W = 7.62$  t/m (por metro de ancho)

**Tablero II (Caso C). ly/lx=5.75/3.375=1.70** 

**En este caso:** 

**Kx=0.893 Paralelo a los ejes letra.** 

**Ky=1-0.893=0.107** 

**La carga uniforme que nos interesa para la franja considerada es:** 

**W. (Ky)(od)• 0.107x7.62, W=0.82 t/m** 

**Tablero III (Caso C).** 

**ly/1x•5.0/3.375.1.48** 

**Interpolando linealmente:** 

**Kx=0.847 Paralelo a los ejes letra.** 

 $Ky=0.153$ 

Entonces: W= 0.153x7.62, W=1.17 t/m

**Tablero IV (Caso C).** 

**ly/lx=3.375/3.0=1.125** 

**Interpolando:** 

an<br>1963 - Angel Antonin (1964), amerikanischer Statistiker<br>1965 - Angel Albert (1976), amerikanischer Statistiker

**Kx=0.604 Paralelo a los ejes número.** 

**Ky=0.396** 

**W. 0.604x7.62, W=4.60 t/m** 

**Con las cargas anteriores y las correspondientes a muros de acuerdo al punto número 2, se obtiene el sistema análisis presentado en la figura 4.3.** 

**El diseño por cortante y flexión puede realizarse con el programa 1, modificando en la linea 3564 el factor de resistencia a cortante frv a 0.6 (por utilizar el concepto de marco dúctil); de esta forma, se diseña enseguida el tramo de losa entre los ejes N y L del corte 1-1 (fig 4.2).** 

**REVISIÓN POR FLEXIÓN.** 

**Parámetros de diseno:** 

**Momento positivo máximo.** 

**M=2.77 t.m, Mu=4.16 t.m** 

**Momentos negativos.** 

**En eje N: Mn=1.75 t.m, Mu=2.63 t.m** 

**En eje L: M1=3.05 t.m, Mu=4.58 t.m** 

**Constantes de diseno:** 

a<br>Santa Maria (1965) (Santa Maria Maria Maria Maria Maria Maria Maria Maria Maria Maria Maria Maria Maria Maria<br>Santa Maria Maria Maria Maria Maria Maria Maria Maria Maria Maria Maria Maria Maria Maria Maria Maria Maria M

**Revisi6n: Losas** 

**Fy=4200 kg/cm2** 

**fsc=250 kg/cm2** 

**d-35 cm (para h=40 cm)** 

**b=100 cm** 

**d'=5 cm (recubrimiento)** 

**Para estos datos se obtienen las siguientes áreas de acero:** 

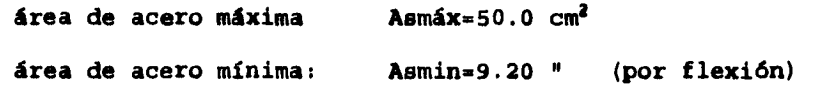

**Astem=4.5 cm2 (por temperatura)** 

**Como el elemento esta en contacto con el terreno, el acero mínimo por temperatura será igual al valor reportado para Astem multiplicado por 1.5 es decir:** 

### **Astem=6.8 cm2**

**Por lo tanto, el área de acero a utilizarse puede tener alguno de los siguientes valores:** 

**1.- El área de acero mínima por flexión (Asmin).** 

- **2.- El área mínima por temperatura distribuida en dos lechos (el peralte de losa es mayor que 15 cm), en este caso,**   $As=6.8/2= 3.4 cm<sup>2</sup>/lecho.$
- **3.- El área de acero requerida por flexión, que para este caso resulta:**

**Para el momento positivo máximo (Mu=4.16 t.m):** 

## **Asreq=3.2 cm2**

**Para el momento negativo actuando en el eje N (Mu=2.63 t.m): Asreq=2.09 cm2** 

**Para el momento negativo actuante en el eje L (Mu=4.58 t.m):** 

## $A$ *sreq*=3.5  $cm<sup>2</sup>$

**4.- 1.33 veces el área de acero calculada, cuando este valor resulta menor que el área mínima por flexión.** 

#### **REVISIÓN POR CORTANTE.**

 $\sum_{i=1}^n\sum_{j=1}^n\sum_{j=1}^n\sum_{j=1}^n\sum_{j=1}^n\sum_{j=1}^n\sum_{j=1}^n\sum_{j=1}^n\sum_{j=1}^n\sum_{j=1}^n\sum_{j=1}^n\sum_{j=1}^n\sum_{j=1}^n\sum_{j=1}^n\sum_{j=1}^n\sum_{j=1}^n\sum_{j=1}^n\sum_{j=1}^n\sum_{j=1}^n\sum_{j=1}^n\sum_{j=1}^n\sum_{j=1}^n\sum_{j=1}^n\sum_{j=1}^n\sum_{j$ 

**Si para el cálculo de la resistencia a cortante del concreto, se considera a la losa armada con el área mínima por temperatura, el porcentaje de refuerzo resulta:** 

## $p = 3.4/(100x35) = 0.000971$

**Dado que este valor resulta menor que 0.01, la fuerza cortante que toma el concreto es:** 

## $Vcr = Fr$  *bd*  $(0.2+30p)\sqrt{r}$  *c*

*Vcr*= 0.6x100x35x(0.2+30x.000971)x $\sqrt{(.8x250)}$  = 6804.8 kg

**Por otro lado, la fuerza cortante de diseño corresponde a la que actúa en la zona crítica localizada a un peralte efectivo del paño de la contratrabe o muro; por lo tanto, para un peralte efectivo d=0.35 m y un espesor de muros t=0.2 m, el cortante critico resulta (ver fig 4.3):** 

**Vcrt= 6.47-4.6x(0.2/2+0.35)= 3.94 t** 

**y el cortante de diseño:** 

**Vu= 1.5x3.94= 5.91 t** 

**valor menor que el resistente por el concreto, por lo que el peralte y acero de refuerzo considerados para la losa resultan adecuados.** 

#### **4.2.2.-DISEÑO DE CONTRATRABES**

 $\mathcal{A}^{(1,\infty)}_{\text{GPE},\frac{1}{2},\frac{1}{2},\ldots,\frac{1}{2},\frac{1}{2},\frac{1}{2},\ldots,\frac{1}{2},\frac{1}{2},\ldots,\frac{1}{2},\frac{1}{2},\ldots,\frac{1}{2}}$ 

**Se consideró que la carga transmitida por las losas esta en función de las áreas tributarias de la siguiente figura, correspondientes a la teoría de las líneas de fluencia.** 

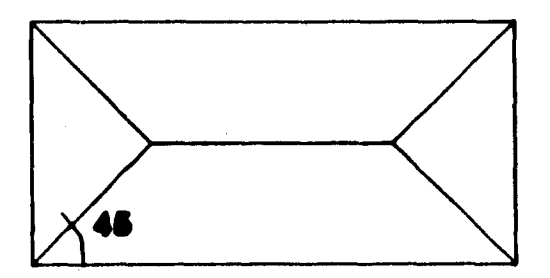

alan bada di kacamatan<br>Kabupaten Sulawesi

**106** 

 $\frac{1}{2} \frac{1}{\sqrt{2}} \frac{d^2}{dx^2} \frac{d^2}{dx^2} \frac{d^2}{dx^2} \frac{d^2}{dx^2} \approx 1.5$  , which

**Al multiplicar la presión de diseño por el valor de cada área parcial y dividiendo el resultado entre la longitud adyacente, se obtienen cargas uniformemente repartidas actuando en los bordes del tablero, por lo que la carga de diseño en contratrabes se obtiene de la suma de las cargas uniformemente repartidas que les correspondan.** 

**En la figura 4.4 se presentan las cargas de diseño obtenidas de acuerdo al procedimiento descrito (se definieron apoyos articulados en cada punto en donde existe una columna).** 

## **4.2.3.-DISE#0 DE DADOS**

**Los dados se diseñaron para soportar exclusivamente carga axial debido a que al estar localizados en la intersección de las contratrabes, los momentos transmitidos por las columnas son equilibrados por estas. Por otro lado, la geometría es definida por las dimensiones de las placas de base y el espacio requerido para que el acero de refuerzo del dado, no se traslape con las anclas requeridas para fijar las columnas.** 

**En la figura 4.5 se presentan las dimensiones y armados obtenidos con los siguientes elementos mecánicos, correspondientes a la combinación I, la cual resulta ser la más crítica.** 

**-Carga axial máxima, P=291.7 t** 

**-Factor de carga 1.5** 

**-Carga axial última , Pu= 437.55 t** 

**REFUERZO LONGITUDINAL.- Tomando como base los diagramas de interacción de la referencia 16, el área de acero requerida se obtiene como sigue:** 

**Para h=85 cm, b=95 cm, r=5 cm, varillas del \*8 para el armado longitudinal y estribos del #4:** 

**d=85-5-2.54-2-1.27, d=77.46 cm** 

**Por lo que d/h será aproximadamente igual a 0.9; entonces, utilizando la figura 13 para M=0, Pu=437.55 t y un factor de reducción igual a 0.6 correspondiente a marcos dúctiles, se obtiene:** 

## **K=0.531**

#### **R=0**

**Se observará que basta utilizar el porcentaje de acero mínimo, en este caso igual a 0.01, ya que el valor para q correspondiente a dicho porcentaje de acero (0.247) es mayor al que se obtiene con los valores de K y R; de esta forma, el área de acero necesaria resulta:** 

**Ama 0.01x85x95, As=80.75 cma**  Equivalente a 16 varillas del #8.

**REFUERZO TRANSVERSAL.-De acuerdo al inciso 5.2.3 de la referencia 6, la separación de estribos no debe exceder ninguno de loe siguientes valores:** 

أأواليها والمتحر

**a) 3=0.25 d .19.5om** 

 $\label{eq:1} \frac{1}{\sqrt{2\pi}}\sum_{\substack{m\in\mathbb{Z}^n\\m\in\mathbb{Z}^n}}\left(\frac{1}{2\pi}\sum_{\substack{m\in\mathbb{Z}^n\\m\in\mathbb{Z}^n}}\left(\frac{1}{2\pi}\sum_{\substack{m\in\mathbb{Z}^n\\m\in\mathbb{Z}^n}}\left(\frac{1}{2\pi}\sum_{\substack{m\in\mathbb{Z}^n\\m\in\mathbb{Z}^n}}\right)^m\right)^{-1}\right)^{\frac{1}{2}}\,d\mathcal{H}^{\frac{1}{2}}_{m\in\mathbb{Z}^$ 

- **b) Ocho veces el diámetro de la barra longitudinal más delgada. Para varillas del \$8, S=20.3cm**
- **c) 24 veces el diámetro del estribo Para estribos del #4, S=30.48 cm**

**d) S=30cm** 

 $\frac{\partial \mathcal{L}_{\mathcal{M}}}{\partial \mathcal{L}_{\mathcal{M}}} \sum_{i=1}^{n} \mathcal{L}_{\mathcal{M}} \sum_{i=1}^{n} \mathcal{L}_{\mathcal{M}} \sum_{i=1}^{n} \mathcal{L}_{\mathcal{M}} \sum_{i=1}^{n} \mathcal{L}_{\mathcal{M}} \sum_{i=1}^{n} \mathcal{L}_{\mathcal{M}} \sum_{i=1}^{n} \mathcal{L}_{\mathcal{M}} \sum_{i=1}^{n} \mathcal{L}_{\mathcal{M}} \sum_{i=1}^{n} \mathcal{L}_{\mathcal{M}} \sum_{i=1}^{n} \mathcal$ 

**El dado esta confinado por las contratrabes, por lo que el efecto de la fuerza cortante no es importante y el diámetro de los estribos no es regido por resistencia, por lo tanto, se decidió**  utilizar estribos del #4 @ 15 cm.

# CAPÍTULO 5

**CONCLUSIONES** 

 $\mathcal{L}_{\alpha}$  is let  $\mathcal{L}_{\alpha}$ 

**En los últimos años la tecnologia y paralelamente la ingeniería estructural se han desarrollado de forma muy importante; la variedad de materiales para construcción con múltiples características y los programas de análisis y diseno que resuelven problemas en lapsos de tiempo inimaginables hasta hace poco tiempo, permite al ingeniero dedicar una buena parte del tiempo disponible para el desarrollo del proyecto, a los aspectos más importantes, de los cuales destaca, la elección de las características más convenientes para su estructura.** 

**En el caso del presente proyecto, la decisión de que la estructura fuera metálica fue tomada en base a las siguientes consideraciones: CRITERIOS DE ANÁLISIS Y DISEÑO.-Debido a la discreta influencia sísmica de la región, la simetría en planta de la estructura y la distribución de masas en los entrepisos, el uso de un factor de comportamiento sísmico Q.4 resulta conveniente para obtener una estructura económica y ligera. Este último aspecto es de suma importancia, debido a que una reducción en el peso influye directamente en el diseño de los elementos de la estructura ante cargas gravitacionales, e indirectamente en el diseño ante cargas laterales debidas a sismo; en este sentido, la subestructura es la más beneficiada debido a que aunque el ahorro en peso en la subestructura (comparado con otras alternativas) sea discreto, la suma resulta importante y en este caso se refleja en el uso de una sola losa de cimentación.** 

**En cuanto a la superestructura, es relativamente más sencillo satisfacer los requisitos para marcos dúctiles que marca el reglamento correspondiente y al mismo tiempo obtener elementos más ligeros (comparándolos con los que se obtienen para una estructura de concreto).** 

**PROCESO CONSTRUCTIVO.-E1 uso de una estructura de acero junto con las características de los sistemas de piso prefabricados, resultan especialmente convenientes en lo que toca a la programación del proceso constructivo; esto repercute principalmente en la rapidez con la que se puede concluir la obra.** 

**En el capítulo 3. se mencionaron algunos otros aspectos, sin embargo, el proyecto Nedicasa se desarrolló en Octubre de 1994, por lo que al momento de concluir el presente trabajo las condiciones económicas del país se han modificado radicalmente; en este momento el precio del acero se ha incrementado alrededor de un 100%, al igual que los diferentes elementos prefabricados; de esta forma, si se consideran los costos de los materiales, mano de obra etc., relacionados con una estructura de concreto que en general han sufrido un incremento más discreto, al menos por el momento su uso podría resultar una mejor alternativa. Esto último podría parecer contradictorio, sin embargo, no modifica la finalidad de este trabajo; al contrario, se confirma la cantidad de variables implícitas en una obra de ingeniería.** 

.<br>Kapitan kacamatan Pandungan Pandungan Pandungan Pandungan Pandungan Pandungan Pandungan Pandungan Pandungan Pa

#### **BIBLIOGRAFÍA**

**1.- "Reglamento de Construcciones para el Distrito Federal", Departamento del Distrito Federal, Diario Oficial de la Federación, México D.F.,2 de Agosto de 1993.** 

**2.- "Especification for the Desing, Fabrication and Erection of Structural Steel Buildings", AISC, Chicago Ill., Noviembre de 1978.** 

**3.- "Normas Técnicas Complementarias para Diseño por Sismo", Reglamento de Construcciones para el D.F., Gaceta Oficial del Departamento del D.F., México D.F., 5 de Noviembre de 1987.** 

**4.- "Normas Técnicas Complementarias para Diseño y Construcción de Cimentaciones", Reglamento de Construcciones para el D.F., Gaceta Oficial del Departamento del D.F., México D.F., 12 de Noviembre de 1987.** 

**5.- "Normas Técnicas Complementarias para Diseño y Construcción de Estructuras Metálicas", Reglamento de Construcciones para el D.F., Gaceta Oficial del Departamento del D.F., México D.F., 3 de Diciembre de 1987.** 

**6.- "Normas Técnicas Complementarias para Diseño y Construcción de Estructuras de Concreto", Reglamento de Construcciones para el D.F., Gaceta Oficial del Departamento del D.F., México D.F., 26 de Noviembre de 1987.** 

**7.- "Manual de Diseño de Obras Civiles", Comisión Federal de Electricidad, México D.F., Marzo de 1992.** 

**8.- Roberto Meli Piralla, "Diseño Estructural", Limusa, México D.F.,1985.** 

**9.- "VIII Reunión Nacional de Mecánica de Suelos", Tomo I, Sociedad Mexicana de Mecanice de Suelos, León, Gto., Noviembre de 1976.** 

**10.- "Comentarios, Ayudas de Diseño y Ejemplos de las Normas Técnicas Complementarias para Diseño y Construcción de Estructuras Metálicas, DDF", Volumen I y II, Instituto de Ingeniería, UNAN, No ES-3, Julio de 1993.** 

**11.- "Manual de Construcción en Acero", Volumen I y II, Instituto Mexicano de la construcción en Acero, A.C., México D.F., 1990.** 

**12.- "Load and Resistance Factor Desing .Specification for Structural Steel Buildings", AISC, Chicago Ill., Septiembre de 1936.** 

**13.- "Especification for Structural Steel Buildings, Allowable Desing and Plastic Desing.", AISC, Chicago Ill., Junio de 1989.** 

**14.- "Load and Resistance Factor Desing Specification for Structural Steel Buildings", AISC, Chicago Ill., Diciembre de 1993.** 

**15.- W. Blodgett, Omer, "Desing of Welded Structures", The James F. Lincoln Arc Welding Foundation, Cleveland, Ohio, June 1966.** 

**16.- "Comentarios, Ayudas de Diseño y Ejemplos de las Normas Técnicas Complementarias para Diseño y Construcción de Estructuras de Concreto, DDF", Instituto de Ingeniería, UNAM, No ES-2, Noviembre de 1993.** 

**17.- "Plano de la ciudad de Léon, Gto.", Gula Roji, 1992.** 

a<br>Grafija dindrin teknologi e tradicional

**114** 

 $\mathbf{f}$  $\overline{\phantom{a}}$  **ANEXO** 

**PROGRAMAS Y FIGURAS** 

a<br>Safarika Kabupatèn

#### **PROGRAMA 1**

**El programa esta elaborado en lenguaje BASIC y requiere de 35 KB, incluyendo una base de datos con las características de los perfiles IPR,IPS Y CPS comerciales y que pueden ser considerados en las subrutinas. No obstante la poca capacidad requerida para su uso, se debe verificar que la versión BASIC utilizada acepte que un vector definido con el comando DIN pueda ser reutilizado. A continuación se describen de forma general loe alcances del programa.** 

**RUTINA PARA REVISIÓN DE PERFILES DE ACERO (AISC-78).- Para esta rutina se puede revisar el perfil deseado, llamándolo directamente de la base de datos según se indica a continuación:** 

**Perfiles IPR: W8X15-, W12X16, etc. Utilizando 6 Caracteres Perfiles IPS: 12X40.8-, 15X42.9-, etc. Utilizando 8 Caracteres** 

**Perfiles CPS: 4X8.04--, 12X20.70, etc. Utilizando 8 Caracteres Esta designación puede ser diferente, modificando las lineas 24, 25 y 26 para elementos IPR e IPS o bien, las líneas 8504, 8506 y 8508 en el caso de elementos IPS.** 

**Los datos que se toman del archivo se leen en el siguiente orden: Perfiles IPR e IPS:** 

**Nombre del perfil, Peso (W), d, tw, bf (b) , tf, Altura libre del alma para colocar una placa de conexión a cortante (T), Area (A), bf/(2tf) (rl), d/tw (r2), rt, d/Af (kl) , Ix (IX), Sx (SX), rx, Iy (IY), Sy (SY), ry, J. Zx (U), Zy (ZY).** 

**Totalm21 datos** 

#### **Perfiles CPS:**

**Nombre del perfil, Peralte (d), Peso (W), tw, bf (b), tf, Altura libre para colocar una placa de conexión a cortante (T), Area (A), Distancia x (X0), Distancia eo (SO), d/Af (ki), Ix (IX), Sx (SX), rx, Iy (IY), Sy (SY), ry.** 

**Total=18 datos** 

**La descripción corresponde a la hecha en el manual del Intituto Mexicano de la Construcción en Acero (ref 11) y los datos entre paréntesis corresponden a las variables usadas dentro del programa. Como alternativa, se puede optar por definir directamente el perfil deseado. El programa acepta perfiles I o en cajón hechos a base de placeas y para obtener las características geométricas se requieren los siguientes datos :** 

**Ancho total del patín (b), Espesor del patín (tf), Peralte total (d), Espesor del alma( tw).** 

**RUTINA PARA VIGAS.-Se revisan las relaciones ancho-espesor de las placas y en el caso de elementos flexionados con respecto a su eje mayor (antes se tiene la opción de revisar elementos flexionados con respecto a su eje menor), se pide la longitud libre sin soportes laterales del patín en compresión. El dato que se obtiene por rutina es el esfuerzo permisible y la sección o fórmula del AISC utilizada. Enseguida se tiene acceso a los siguiente menú:** 

**1.-Obtención del momento permisible** 

Agosto Company

**2.-Revisión por cortante. Se indicara la fuerza cortante máxima permisible para Fv=0.4Fy no obstante, se debe introducir el valor del la fuerza cortante actuante para que en su caso, se revise la necesidad de atiesadores y se indique la separación requerida según la sección 1.10.5 del AISC.** 

**3.-Dimensión de las placas requeridas para una conexión a momento (no se cumplen los requisitos para marcos dúctiles).** 

**RUTINA PARA COLUMNAS (flexocompresión).- Al igual que para vigas, se pueden revisar perfiles de catálogo o bien, perfiles I o en cajón. Esta subrutina hace una revisión para cargas gravitacionales pero se puede indicar una revisión para el caso de combinaciones que incluyan fuerzas accidentales. En cualquier caso se requerirán los siguientes datos:** 

**Lx.-Longitud libre sin soporte lateral respecto al eje principal. Kx.-Factor de longitud efectiva con respecto al eje principal. Ly.-Longitud libre sin soporte lateral con respecto al eje menor. Ky.-Factor de longitud efectiva con respecto al eje menor. Cb.-Se considera igual a 1 si no se especifica otro valor. P.-Fuerza axial.** 

**Se reportarán los esfuerzos permisibles Fa, Fbx y Fby, indicando la sección y/o fórmula del AISC utilizada.** 

**Para poder realizar una revisión para esfuerzos combinados según la sección 1.6.1, se pedirá el valor de los momentos de diseño Mx y My actuando alrededor del eje de mayor momento de inercia (x) y del eje de menor momento de inercia (y) respectivamente. De esta forma se obtendrá el valor o los valores correspondientes que resultan de aplicar según el caso, las fórmulas de interacción 1.6 la y 1.6-1b o la expresión 1.6-2.** 

**En caso necesario, el programa realizará una revisión para elementos esbeltos de acuerdo al apéndice C, incluyendo el ajuste a los esfuerzos actuantes fbx y fby debido a las modificaciones de**  los módulos de sección según se especifica en la sección C4.

脱脱性的 法受益的

## **RUTINA PARA DISEÑO Y REVISIÓN DE VIGAS RECTANGULARES DE CONCRETO**

**Esta rutina diseña o revisa de acuerdo a las especificaciones de las NTC del Reglamento de Construcciones para el Distrito Federal, las cuales están basadas en el criterio de resistencia última. Se requieren como datos el esfuerzo de fluencia del acero de refuerzo (Fy), la resistencia a compresión del concreto (f'c), la geometría de la sección y el momento último actuante factorizado por su valor correspondiente.** 

**La primera salida de datos muestra:** 

**1.-El área de acero máxima correspondiente al 751 del área de acero balanceada y cuyo valor es el límite para considerar a la sección sin acero en compresión.** 

**2.-El área de acero requerida para soportar el momento último de diseño.** 

**3.-El área de acero mínima por flexión y en caso de definir la sección como losa, se incluirá el área de acero mínima por temperatura.** 

**Apartir de este punto se dan las siguientes opciones:** 

**A) Obtención del área de acero requerida para Mu** 

**B) Momento resistente para un área de acero dada.**.

Garajet plane ballet av 19

**C) Revisión por cortante.- Se requieren como datos el área de acero necesaria por flexión y la fuerza cortante última. Se reportará el cortante VCR resistido por la sección de concreto de manera que eligiendo el diámetro de los estribos y el número de ramas a utilizar se obtenga la separación requerida; adicionalmente se puede determinar la contribución (Vs) proporcionada por el acero, para el diámetro y separación que se utilizó.** 

**En caso de que el momento último implique un área de acero mayor a la máxima como sección simplemente armada, se tendrá la opción de revisar la sección considerándola doblemente armada (con acero en compresión); el dato requerido para utilizar esta opción es d', el cual es la distancia del centroide del acero en compresión con respecto al borde más próximo. Se obtendrán en consecuencia las áreas totales requeridas en tensión y compresión de acuerdo a la sección 2.1.2-d o en su caso, al análisis de la sección basado en compatibilidad de deformaciones, utilizando las hipótesis para la obtención de resistencias de disefio indicadas en la sección 2.1.1. Además de cumplir los requisitos mencionados, las áreas de acero**  reportadas cumplen la siguiente condición (para elementos que deben **resistir fuerzas sísmicas);** 

 $As = (Ab + As') \times 0.75$  ... $E-10$ 

**En donde As es el área total de acero en tensión y As' es el área de acero total en compresión.** 

the Control State

#### **PROGRAMA 1**

```
4 CLEAR
5 TIPO=1:AR1=1:AISC=16 FY = 253011 INPUT "ACERO=1:CONCRETO=2";AC
13 IF AC=2 GOTO 3500
14 INPUT *VIGAS=1:COLUMNAS=2";TIPO
16 REM**CALCULO DE PROPIEDADES******
17 INPUT "CATALOGO=1:P.ARMADOS=2";AISC
18 IF AISC-2 THEN 33
19 PPP=1:ZQ=6:SETF0
20 INPUT "IR=DEFAULT: IE=2:CE=3";PPP
21 IF PPP=1 THEN ZQ=622 IF PPP=2 THEN ZQ=8<br>23 IF PPP=3 THEN 36
24 PRINT "DESIGNACION: "; ZQ; "DIGITOS"
25 AS=INPUT$(2Q)26 RESTORE# A$, 1, 4000
27 READ# W$, W, d, tw, b, tf, T, A, r1, r2, rt, k1, IX, SX, rx, IY,
   SY, ry, J, ZX, ZY28 PRINT
30 PRINT "PERFIL A REVISAR:"; A$
32 GOTO 36
33 INPUT "PERFIL I=1:CAJON=2"; AR1
34 IF AR1=2 GOTO 7000 ELSE 7100
35 IF TIPO=1 AND AR1=2 GOTO 2500
36 IF TIPO=1 AND AR1=1 GOTO 1500
37 IF TIPO=2 AND AR1=2 THEN 800
38 IF TIPO=1 AND PPP=3 GOTO 8500
40 REM***REVISION DE VIGAS***********
41 SF1=1
43 PRINT "FLEXION EN EJE MAYOR: NO=1";: INPUT NO
44 IF NO=1 THEN 55
45 INPUT "L (cm) = " : LX : SETF246 IF SFK=0 THEN Fa=1
47 IF SFK=1 THEN INPUT "Pmax (ton) = "; P
48 P=P*1000:fa=P/A:r22=fa/Fa
49 IF r22>0.16 THEN r221=2150/SQRFY ELSE r221=5370/SQRFY*
   (1 - 3.74 * r22)50 lp1=637*b/SQRFY:1p2=1410000/(k1*FY)
51 IF lp1>lp2 THEN lp=lp2 ELSE lp=lp1
53 IF LX>lp THEN 65
54 IF IY<IX GOTO 61
55 REM*****VIGAS FLEXIONADAS ALREDEDOR DE SU EJE MENOR****
56 IF r1>545/SQRFY AND r1<797/SQRFY THEN FB=FY*(1.075-
   0.000596r1*SORFY)
57 IF r1<545/SQRFY THEN FB=.75*FY:SETF1
58 IF r1>797/SQRFY THEN 65
59 IF r1>545/SQRFY AND r1<797/SQRFY THEN PRINT "Fby=";FB;
   "kg/cm";CHR$(146);"F 1.5-5-b" ELSE PRINT "Fby=";FB;"kg/cm";
    CHR$(146); "S 1.5.1.4.3"
```
a dan banyakan salah salah sahiji désa di kacamatan di kacamatan Salah Salah Salah Salah Salah Salah Salah Sal<br>Salah Salah Salah Salah Salah Salah Salah Salah Salah Salah Salah Salah Salah Salah Salah Salah Salah Salah S

```
EN DISPOCICIONES PARA VIGAS COMPACTAS*************************
62 IF r1>545/SQRFY GOTO 65 ELSE FB=0.66*FY
63 PRINT "Fbx=";FB;"kg/cm";CHR$(146);"
                                                     SE CUMPLE
   1.5.4.1"64 GOTO 91
65 REM************VIGAS CON LX>lp*********
66 IF SF=0 THEN QS=1
67 IF SF1=1 AND r1=800/SQRFY THEN 7505
68 CB=169 IF (d-2*tf)/tw>984000/SQR(FY*(FY+1160)) THEN GOTO 16100
70 PRINT "CB=";CB;: INPUT CB
71 k23=LX/rt:k21=SQR(717*1E4*CB/FY):k22=SQR(3590*1E4*CB/FY)
72 IF k23>k21 AND k23<k22 THEN 73 ELSE 82
73 FB2=(2/3-FY*k23^2/(1080*1E5*CB))*FY:FB3=844*1E3*CB/(LX*k1)
74 FB1=0.6*FY*Q8
75 IF FB2>FB3 THEN FB=FB2 ELSE FB=FB3
76 IF FB>FB1 THEN FB=FB1
77 IF r2>6370/SORFY THEN FB=FB*(1-.0005*h*tw/(b*tf)*(d/tw-
   6370/SQRFY))
78 IF r2>6370/SQRFY THEN PRINT "Fbx=";FB;"kg/cm";CHR$(146);"
   S 1.10.6 P 1.10-5"
79 IF FB2>FB3 THEN PRINT "Fbx=";FB; "kg/cm";CHR$(146);" F 1.5-6a"
80 IF FB3>FB2 THEN PRINT "Fbx=";FB;"kg/cm";CHR$(146);" F 1.5-7"
81 GOTO 91
82 IF k23>k22 THEN FB2=120*1E5*CB/(LX/rt)^2 ELSE 89
83 FB3=844*1E3*CB/(k1*LX):FB1=0.6*FY*OS
  IF FB2=FB3 THEN FB=FB2 ELSE FB=FB3
84.
85 IF FB>FB1 THEN FB=FB1
86 IF FB2>FB3 THEN PRINT "Fbx=";FB;"kg/cm";CHR$(146);" F 1.5-6b"
87 IF FB3>FB2 THEN PRINT "Fbx=";FB;"kg/cm";CHR$(146);" F 1.5-7"
88 GOTO 91
89 FB=0.6*FY
90 PRINT "Fbx=";FB;"kg/cm";CHR$(146);"
   l/rt<";CHR$(130);"(717*10";CHR$(148);"Cb/Fy SEC 1.5.1.4.5"
91 IF TIPO=2 GOTO 95
92 REMerrerererereren eMENUsserererereren
93 INPUT "Fb/1b=DEFAULT:Mr/Fb=2:VR=3:CONEXION=4";CONEXION
94 ON CONEXION GOTO 93,16000,16100,10000
95 IF SFK=1 GOTO 1507 ELSE GOTO 44
800 REM***********REVISION DE VIGAS EN CAJON****************
801 IF r1>1590/SQRFY THEN 818
802 IF r2>5370/SQRFY THEN PRINT "RELACION NO PERMISIBLE
     FLEXION 1.5.1.4 F 1.5-4a"
803 IF h/tw>5370/SQRFY THEN 7100
804 1p=84400*b/FY
805 IF TIPO=1 THEN SF1=1
806 IF r1>2000/SQRFY AND TIPO=1 THEN 7514
807 IF r2>2120/SQRFY AND TIPO=1 THEN 7514
808 IF r22>0.16 THEN r221=2150/SQRFY ELSE r221=5370/SQRFY*(1-
    3.74*r22)
810 IF SF1=1 THEN 812
```
gan di salah sahiji désa di sa

```
60 IF SF=1 THEN GOTO 1507 ELSE GOTO 44
61 IF r2>r221 THEN 65:REM***SI SE CUMPLE ESTA CONDICION SE ENTRA
```

```
811 INPUT "L (cm) = "jLX812 IF TIPO=2 AND r2>r221 THEN 818
814 IF LX>1p THEN FB=0.6*FY ELSE FB=0.66*FY
815 IF LX>1p THEN PRINT "Fbx=";FB; "kg/cm"; CHR$(146); " NO CUMPLE
         1.5.1.4 - 6 SE USO 1.5.1.4.4"
816 IF LX<=1p THEN PRINT "Fbx=";FB;"kg/cm";CHR$(146);"
         SE CUMPLE 1.5.1.4"
817 IF SF=1 THEN 2518 ELSE GOTO 800
818 PRINT "Fbx=";0.6*FY;"kg/cm";CHR$(146);" NO CUMPLE
                                                              1.5.1.4.1 - 3 SE USO 1.5.1.4.4"
819 FB=0.6*2530820 IF SF=1 THEN 2518 ELSE GOTO 7000
1500 REM************REVISION DE COLUMNAS SECCION I***********
1501 FC=1:SFK=1
1502 SETF2
1505 GOSUB 7250
1506 IF PPP=3 THEN 8500 ELSE GOTO 46
1507 REM ****REVISION DE FLEXION ALREDEDOR DE EJE MENOR**********
1508 IF PPP=3 THEN 9000
1510 IF r1>545/SQRFY AND r1<797/SQRFY THEN FBY=FY* (1.075-0.000596
     *r1*SQRFY)
1511 IF r1<545SQRFY THEN FBY=0.75*FY
1512 IF r1>797/SORFY THEN FBY=0.6*FY
1513 SETF1
1514 IF r1>545/SQRFY AND r1<797/SQRFY THEN PRINT
     "Fby=";FBY;"kg/cm";CHR$(146);" F 1.5-5b"
1515 IF r1>797 SQRFY THEN PRINT "Fby=";FBY;"kg/cm";CHR$(146);"
     SEGUN 1.5.1.4.3 USAR 1.5.1.4.5 1/rt=0"
1516 IF r1<547/SQRFY THEN PRINT "Fby=";FBY;"kg/cm";CHR$(146),"
     S_1, S_1, I_2, A_31517 GOSUB 8000
1519 GOTO 1500
2500 REM*********REVISION DE COLUMNAS EN CAJON***************
2501 SF=1
2502 GOSUB 7250
2504 INPUT "Pmax(t)=";P
2505 P = P*1000 : fa = P/A : r22 = fa / Fa2506 IF r22<=0.16 r221=5370/SQRFY*(1-3.74*r22) ELSE
     r221=2150/SQRFY
2516 GOTO 800
2518 IF r1>1590/SQRFY AND r2>r221 THEN FBY=0.6*FY
2519 IF LX>1p THEN FBY=0.6*FY ELSE FBY=0.66*FY
2521 IF LX>1p THEN PRINT "Fby=";FBY;"kg/cm";CHR$(146);" S
     1.5.1.4.42522 IF LX<=1p THEN PRINT "Fby=";FBY;"kg/cm";CHR$(146);" SE
                1.5.1.4"CUMPLE
2529 GOSUB 8000
2530 GOTO 2500
3499 REM********DISENO DE ELEMENTOS DE CONCRETO***************
3500 S11=13501 INPUT "TRABES=1:LOSAS=2";S11
3502 INPUT "Fy="; FY
3503 INPUT "f'c=";fc
```
**CONTRACTOR** 

```
3504 ON ERROR GOTO 3980
3505 INPUT "d (cm) = "d:1NPUT"b (cm) = "cb3506 IF S11=2 THEN INPUT "d' (cm) = "; d13507 PRINT "Mu (t,m) = ";
3508 INPUT M
3509 MD=M*1E5
3510 fc1=0.8*fc:fc2=.8*.85*fc
3511 J=1-2*MD/(.9*b*d^2*fc2)
3512 q=1-SQRJ:p=q*fc2/FY:AD=p*b*d
3513 IF SMB=1 THEN 11057
3514 PMIN=.7*SQRfc/FY:ADMIN=PMIN*b*d
3515 PSB=fc2/FY*4800/(FY+6000):ADB=PSB*b*d:ADMAX=.75*ADB
3516 IF AD>ADMAX THEN 3982
3518 SETF1
3519 PRINT "Asmax=";ADMAX; "cm"; CHR$ (146); " Asmin=";ADMIN; "cm";
     CHR$(146);"
                    Asreq="; AD; "cm"; CHR$(146);
3520 IF S11=1 THEN PRINT
3521 IF S11=2 THEN h=d+dl3522 IF S11=2 THEN ADT=660*h/(FY*(100+h))*100
3523 IF S11=2 THEN PRINT " Astem=";ADT; "cm"CHR$ (146)
3525 PRINT "As/Mu=1:Mr/As=2
            CORTANTE=3: AYUDAS=4";
3527 INPUT MENU
3528 PRINT
3529 ON MENU GOTO 3507, 3531, 3560, 3699
3530 GOTO 3507
3531 PRINT "As (cm"; CHR$ (146); ")=";
3532 INPUT AD1
3533 pd1=AD1/(b*d):qd1=pd1*FY/fc2<br>3534 MR=0.9*b*d^2*fc2*qd1*(1-.5*qd1)
3535 SETF1
3536 IF SMB=1 GOTO 11055
3537 PRINT "Mr="; MR/1E5; "t.m"
3538 GOTO 3525
3560 REM*************SUBRUTINA DE CORTANTE***************
3561 PRINT "As real (cm"; CHR$ (146); ") = ";
3562 INPUT ADR
3563 PR=ADR/(b*d)3564 frv=0.8
3565 IF PR>.01 THEN VCR=0.5*frv*b*d*SQRfc1 ELSE
     VCR=frv*b*d*(0.2+30*PR)*SQRfc1
3567 V1=1.5*frv*b*d*SQRfc1:V2=2*.8*b*d*SQRfc1
3568 VCR1=0.5*frv*b*d*SQRfc1
3571 INPUT "Vu (t) = "; V3572 VU=V*1000
3573 IF S11=2 AND VU>VCR1 THEN PRINT "PROPONER UN PERALTE MAYOR"
3574 IF S11=2 AND VU>VCR1 THEN GOTO 3505
3575 IF VU>V2 THEN PRINT "SECCION INSUFICIENTE"
3576 IF VU>V2 THEN 3505
3577 IF S11=2 AND VU>VCR THEN GOSUB 3900
3578 IF KAA>2 THEN 3505
3579 SETF1
```
and the state of the second state of the second state of the second state of the second state of the second state of the second state of the second state of the second state of the second state of the second state of the s

3582 PRINT "VCR="; VCR/1000; "ton" 3583 VS=VU/VCR 3584 IF S11=2 THEN 3525 3585 INPUT "EST#";N 3586 INPUT "# RAMAS";R 3587 DIM 0(6) 3588 FOR I=1 TO 6 3589 O(I)=PI\*(I/8\*2.54)^2/4 3590 NEXT I 3591 IF N=2 THEN FK=2300 ELSE FK=4200  $3592 S=frv*R*O(N)*FK*d/VS$ 3593 IF VU>V1 THEN S1=d/4 ELSE S1=d/2:SETF0 3594 IF S>S1 THEN S=S1 3595 IF VU<VCR THEN S=d/2 3596 PRINT "EST#";N; "@";S; "cm (";R; "RAMAS)" 3597 REM \*\*\*\*SUB-MENU\*\*\*\*\*\*\*\*\* 3598 PRINT "S/#est=1:VR/S=2:MENU=3"; 3599 INPUT Z12 3600 ON Z12 GOTO 3585,3602,3525 3601 GOTO 3585 3602 INPUT "S(cm)=";s 3603 SETF1 3604 VRES=frv\*R\*O(N)\*FK\*d/s+VCR 3605 IF VRES>V2 THEN VRES=V2 3606 PRINT "Vr="; VRES; "; VRES/1000; "ton" 3607 GOTO 3598 3699 PRINT "Ld=1: As/"; CHR\$(143); "=2"; ": MENU=3"; 3700 INPUT AY 3701 ON AY GOTO 3702, 3750, 3525<br>3702 INPUT "VARILLAS #"; DA 3703 SETF2 3705 dd1=DA/8\*2.54:AD1=PI\*dd1^2\*4 3706 1d1=0.06\*AD1\*4200/SQRfc:1d2=0.006\*dd1\*4200 3707 IF 1d2>1d1 THEN 1db=1d2 ELSE 1db=1d1 3708 IF DA>=6 THEN FAC=1.2 ELSE FAC=1 3709 IF d>30 THEN FAC1=1.4 ELSE FAC1=1 3710 LD=1db\*FAC\*FAC1 3711 SETFO 3712 PRINT "Ld=";LD; "cm" 3715 GOTO 3699 3750 INPUT "VARILLAS #"; DA 3755 SETF2 3760 dd1=DA/8\*2.54:AD1=PI\*dd1^2/4 3761 SETF2 3762 PRINT "As=":AD1; "cm"; CHR\$ (146); " "; CHR\$ (143); "=";  $dd1;$  "cm" 3765 GOTO 3699 3900 INPUT "Morit (t.m) ="; MCRT 3901 INPUT "Verit  $(t) = "$ ; VCRT 3902 KAA=MCRT/(VCRT\*d/100) 3903 IF KAA>2 THEN PRINT "SECCION INSUFICIENTE" ELSE PRINT  $"VCR = "; .5*frv*b*d*SQRfc1/1000; "t"$ 3906 RETURN

Anglic Vice-Service

```
3980 RESUME 3982
3982 INPUT "SECC. INSUFICIENTE: DOBLEMENTE ARMADA=2":DAR
3983 IF DAR=2 GOTO 11000 ELSE GOTO 3505
3984 PRINT "OJO CON Asb PARA SISMO"
3985 GOTO 3518
3999 REM***************SUBRUTINAS PARA ACERO************
4000 PRINT "
                               NO EXISTE EN CATALOGO"
4010 GOTO 1
6999 REM*********PROPIEDADES SECCIONES CAJON************
7000 INPUT "bf (cm) = "; b
7010 INPUT "tf (cm) =";tf
7015 INPUT \text{nd}(cm) = \text{d};d
7016 INPUT "tw(cm)=";tw
7018 h=d-2*tf
7020 y1= (d-tf)/2:y2= (b-2-tw)/2<br>7021 IX=2*b*tf<sup>^</sup>3/12+2*b*tf*y1<sup>^</sup>2+2*tw*h^3/12:IY=2*h*tw<sup>^</sup>3/12<br>+2*h*tw*y2^2+2*tf*b^3/12:A=2*b*tf+2*h*tw:W=7.85*A*.1
7022 rx=SQR(IX/A):ry=SQR(IY/A):lp=84400*b/FY
7025 SX=2*IX/d:SY=2*IY/b7026 rl=(b-2-2*tw)/tf:r2=(d-2*tf)/tw
7033 GOTO 35
7099 REM*********PROPIEDADES SECCIONES I*****************
7100 INPUT \text{rd}(cm) = \text{rd}(d)7110 INPUT "tw (cm) ="; tw
7115 INPUT "bf (cm) = "; b7120 INPUT "tf (cm) = "itf7125 h=d-2*tf
7130 IX=2*b*tf^3/12+2*b*tf*((d-tf)/2)^2+tw*h^3/12:IY=2*tf*b^3/12
      +h*tw^3/12:A=2*b*tf+h*tw
7140 SX=2*IX/d:SY=2*IY/b<br>7150 IT=tf*b^3/12+h/6*tw^3/12:AT=b*tf+h/6*tw:rt=SQR(IT/AT):J=
      1/3*( (d-tf)*tw^3+2*b*tf^3)7160 AZX=b*tf*h/2*tw:YZX=(b*tf*(d/2-
      tf/2)+h/2*tw*h/4)/(b*tf+h/2*tw):ZX=2*AZX*YZX
7170 Af=b*tf:k1=d/Af7180 AZY=b*tf+h*tw/2:YZY=(b*tf*b/4+h*tw^2/8)/(b*tf+h*tw/2)
      : ZY = 2 * AZY * YZY7190 W=7.85*A*.1
7200 rx=SQR(IX/A):ry=SQR(IY/A):r1=b/(2*tf):r2=d/tw:T=INT((d*10-20
      -2*INT(10*tf)-15)/10)
7201 SETF1
7202 PRINT "W (kq/m) = "jW7205 SETFO
7210 PRINT "Sx (cm"; CHR$ (147); ") ="; SX; " Sy (cm"; CHR$ (147); ") =";
      SY, "Zx (cm"; CHR$ (147); ") = "; ZX; " Zy (cm"; CHR$ (147); ") = "; ZY
7220 GOTO 35
7250 REM*************SUBRUTINA DE COMPRESION*********
7251 INPUT "CARGAS VERTICALES=DEFAULT: SISMO=1";SISMO
7254 INPUT "Lx (cm) = "; LX
7255 INPUT "Kx="; KX
7256 INPUT "Ly (cm) ="; LY
7257 INPUT "Ky=", KY<br>7260 CC=SQR(2*PI^2*2,039E6/FY)
```
the product of the second company of the second company of the second company of the second company of the second company of the second company of the second company of the second company of the second company of the secon

7262 IF AISC=1 GOTO 7275 7265 IF AR1=2 GOTO 7270 7267 IF r1>800/SQRFY GOTO 7500 7268 IF r2>2120/SQRFY GOTO 7500 7269 GOTO 7275 7270 IF r1>2000/SQRFY OR r2>2000/SQRFY GOTO 7500 7275 CCX=KX\*LX/rx:CCY=KY\*LY/ry 7276 IF CCX>CCY THEN CCD=CCX ELSE CCD=CCY<br>7280 IF CCD<CC THEN Fa=(1-CCD^2/(2\*CC^2))\*FY/(5/3+3\*CCD  $/(8*CC)$ -CCD<sup>^</sup>3/(8\*CC<sup>^</sup>3)) ELSE Fa=12\*PI<sup>^</sup>2\*2.039E6/(23\*CCD<sup>^</sup>2) 7282 IF CCD>CC THEN PRINT "Fa=";Fa;"kg/cm";CHR\$(146);" SEC 1.5.1.3.2 F 1.5-2" ELSE PRINT "Fa="; Fa; "kg/cm"; CHR\$ (146)  $,$  ".  $F$  1.5-1" SEC 1.5.1.3.1 7300 RETURN 7500 REM\*\*\*\*\*\*\*\*SUBRUTINA DE POST-PANDEO\*\*\*\*\*\*\*\*\*\*\*\*\*\*\*\*\* 7501 SF=1 7502 IF AR1=2 GOTO 7515 7503 REM\*\*\*\*SECCIONES "I"\*\*\*\*\*\*\* 7505 IF r1>800/SQRFY AND r1<1480/SQRFY THEN QS=1.415-0.00052\* r1\*SQRFY ELSE QS=1 7506 IF r1>=1480 SQRFY THEN QS=1410000/(r1^2\*FY) 7507 IF SISMO=1 #1=.75 ELSE #1=.6 7508 IF r2>2120/SQRFY THEN BE=2120/SQR(s1\*FY)\*(1- $371/$ (r2\*SQR(s1\*FY))) ELSE BE=h 7509 IF r1>800/SQRFY THEN PRINT "POST-PANDEO PATIN SECCION C1" 7510 IF BE>h THEN BE=h 7511 IF r2>2120/SQRFY THEN PRINT "POST-PANDEO ALMA SECC C3  $F$  C3-2" 7512 IF SF1=1 THEN 68 ELSE GOTO 7531 7514 REM\*\*\*\*SECCIONES EN CAJON\*\*\*\*\*\* 7515 IF SISMO=1 THEN 81=.75 ELSE 81=.6 7517 IF r1>2000/SQRFY THEN BE=2120/SQR(s1\*FY)\*(1- $422 / (r1*SOR(a1*FY))$  ELSE BE=b 7519 IF r2>2120/SQRFY THEN HE=2120/SQR(s1\*FY)\*(1- $371/(r2*SOR(s1*FY))$  ELSE HE=h 7520 QS=1 7521 AE=BE\*tf\*2+HE\*tw\*2:QA=AE/A 7523 IF r1>2000/SQRFY THEN PRINT "POST-PANDEO SEC. C1-C3-1" 7524 IF r2>2120/SQRFY THEN PRINT "POST-PANDEO ALMA SEC. C3- $C3 - 2"$ 7525 IX=2\*BE\*tf^3/12+2\*BE\*tf\*((HE+tf)/2)^2+2\*tw\*HE^3/12: IY=2\*HE\*tw^3/12+2\*HE\*tw\*((BE+tw)/2)^2+2\*tf\*BE^3/12  $SX=IX/$  ((HE+2\*tf)/2):  $SY=IY/$  ((BE+2\*tw)/2) 7526 IF SF1=1 GOTO 68 7531 CC=SQR(2\*PI^2\*2.039E6/(QS\*QA\*FY)):CCX=KX\*LY/rx:CCY=KY\*LY/ry 7532 IF CCX>CCY THEN CCD=CCX ELSE CCD=CCY 7533 IF CCD>200 THEN PRINT "kl/r>200 NO ADMISIBLE" 7534 IF CCD>200 THEN 7540 7535 IF CCD<CC THEN Fa=QS\*QA\* (1-CCD^2/(2\*CC^2))\*FY/(5/3+3\*CCD  $/(8*CC) - CCD^3/(8*CC^3)$  ELSE Fa=12\*PI^2\*2.039E6/(23\*CCD^2) 7537 IF CCD>CC THEN PRINT "Fa=";Fa;"kq/cm";CHR\$(146);" SEC. C5 k1/r>C'c F 1.5-2" ELSE PRINT "Fa=";Fa;"kq/cm";CHR\$(

a shi ne ya Tanzania ya Tanzania ya Tanzania ya Tanzania ya Tanzania ya Tanzania ya Tanzania ya Tanzania ya Tanzania

 $146$ );" SEC C5 F C5-1" 7540 GOTO 7300 8000 REM\*\*\*\*\*\*\*\*SUBRUTINA DE ESFUERZOS COMBINADOS\*\*\*\*\*\*\*\*\*\*\*\*\* 8001 IF CCX=0 THEN CCX=1\*1E-5 8002 IF CCY=0 THEN CCY=1\*1E-5 8003 FEX=12\*PI^2\*2.039E6/(23\*CCX^2):FEY=12\*PI^2\*2.039E6/(23\*CCY^ 8004 INPUT "Mx (t.m) = "; MX 8005 INPUT "My(t.m)=";MY 8006 MX=MX\*1E5 8007 MY=MY\*1E5 8008 SETF2 8010 fx=MX/SX:fy=MY/SY 8011 IF SISMO=1 THEN f11=1.3333 ELSE f11=1 8012 IF r22<0.15 THEN 8020 8013 w1=fa/(f11\*Fa)+.85\*fx/((1-fa/(f11\*FEX))\*f11\*FB)+.85\*fy/((  $1-fa/(f11*FEY)$ ) \*f11\*FBY) 8014  $w2=fa/(0.6*f11*FY)+fx/(f11*FB)+fy/(f11*FBY)$ 8015 PRINT "F 1.6-1a "; CHR\$ (230); w1; "  $F 1.6-1b$  "; CHR\$ (230); w2 8016 GOTO 8024 8020 wl=fa/(f11\*Fa)+fx/(f11\*FB)+fy/(f11\*FBY) 8021 PRINT " F 1.6-2 "; CHRS (230) ; w1 8024 P=P/1000:MX=MX/1E5:MY=MY/1E5 8025 RETURN 8500 REM\*\*\*\*\*\*\*\*\*FLEXION EN CANALES\*\*\*\*\*\*\*\*\*\* 8502 ZQ-8 8504 PRINT "DESIGNACION:"; ZQ; " DIGITOS" 8506 A\$=INPUT\$(ZQ) 8508 RESTORE# A\$, 1,4000 8510 READ# W\$,d,W,tw,b,tf,T,A,XO,EO,k1.IX,SX,rx,IY,SY,ry 8511 PRINT 8515 PRINT "PERFIL A REVISAR: CE "; A\$ 8517  $r1=b/tf: r2=d/tw$ 8518 SETF2 8520 lp1=637\*b/SQRFY: lp2=1410000/(k1\*FY) 8522 IF TIPO=2 THEN 8526 8524 INPUT "Lx(cm)"; LX 8526 IF lp1>lp2 THEN lp=lp2 ELSE lp=lp1 8530 IF TIPO=2 THEN INPUT "Pmax(ton)="; P 8531 IF TIPO=1 THEN Fa=1 8532 P=P\*1000:fa=P/A:r22=fa/Fa 8534 IF r22>0.16 THEN r221=2150/SQRFY ELSE r221=5370/SQRFY\*  $(1 - 3.74 * r22)$ 8535 IF r1>545/SQRFY THEN 8542 8536 IF r2>r221 THEN 8542<br>8537 IF LX>1p THEN 8542 8538 FB=0.66\*FY 8540 PRINT Fbx=";FB;"kg/cm";CHR\$(146);" SE CUMPLE 1.5.1.4.1" 8541 GOTO 8555 8542  $FB1=0.6$  \*FY 8543 CB=1 8544 PRINT "CB=";CB; 8545 INPUT CB

```
8547 FB2=844*1E3*CB/(LX*k1)
8549 IF FB2>FB1 THEN FB=FB1 ELSE FB=FB2
8550 PRINT "Fbx=";FB;"kg/cm";CHR$(146);"
                                           F = 1.5 - 78554 INPUT "CONEXION=1", CONEXION
8556 IF CONEXION=1 THEN 10000
8560 IF TIPO=2 THEN 1507 ELSE GOTO 8524
9000 FBY=0.6*FY
9002 PRINT "Fby=";FBY;"kg/cm";CHR$(146);"
                                               1.5.1.4.5"9003 GOTO 1517
9999 REM ****** SUBRUTINA PARA DIMENSIONES DE CONEXION *****
10000 B11=INT(b-1):B12=INT(b+1):H11=T:T11=b*tf/B11:T12=T11
      TW1=d*tw/H11
10001 QA11=0:QA12=0.16
10002 FOR I=1 TO 24
10003 IF T11>QA11 AND T11<OA12 THEN T11=OA12
10004 IF T12>QA11 AND T12<QA12 THEN T12=QA12
10005 IF TW1>QA11 AND TW1<QA12 THEN TW1=QA12
10007 QA11=QA11+0.16:QA12=QA12+0.16
10010 NEXT I
10012 L11=INT(2*B11)
10015 IF PPP=3 THEN 10025
10020 PRINT "PL SUP:"; T11; "X"; B11; "X"; L11
10022 PRINT "PL INF:"; T12; "X"; B12; "X"; L11
10025 PRINT "PL CORT:"; TW1; "X"; 15; "X"; H11
10026 CONEXION=0
10027 IF PPP=3 THEN 8560 ELSE GOTO 93
11000 REM**SUBRUTINA DE SECCIONES DOBLEMENTE ARMADAS**
11001 ON ERROR GOTO 15000
11040 PMIN=0.7*SQRfc/FY:ADMIN=PMIN*b*d
11042 PSB=fc2/FY*4800/(FY+6000):ADB=PSB*b*d:ADMAX=.75*ADB
11050 INPUT "d' (cm) = "; dp11052 SMB=1
11053 AD1=ADMAX
11054 GOTO 3533
11055 MR1=MR: MR2=MD-MR1
11056 ADC=MR2/(.9*FY*(d-dp))
11057 ADMAX1=ADC+ADMAX
11058 ADC1=ADC/.75
11062 ad= (ADMAX1-ADC1) *FY/(fc2*b)
11063 MRD=. 9* ((ADMAX1-ADC1)*FY* (d-ad/2)+ADC1*FY* (d-dp))
11070 pp=ADMAX1/(b*d):ppp=ADC1/(b*d)<br>11071 CZ=4800/(6000-FY)*dp/d*fc2/FY:LIMITE=pp-ppp
11072 IF LIMITE<CZ THEN GOTO 11100
11077 SMB=0
11078 SETF2
11079 PRINT "FLUIRA ACERO EN COMPRESION"
11080 PRINT "PARA Mu=";M;"t.m";"
                                    USAR:
      At = "; ADMAX1; "cm"; CHRS(146); "Ac = "; ADC1; "cm"; CHRS(146)11082 GOTO 3525
11099000=011100 REM******NO FLUYE ACERO EN COMPRESION *******
11104 AA=.8*fc2*b:BB=ADC1*.003*2E6-ADMAX1*FY:CC=-ADC1*2E6
      *dp*.003
```
a a shekara ta 1972, a wasan ƙasar Ingila.<br>'Yan wasan ƙafa ta ƙasar Ingila.

```
11108 ad = -BB / (2*A) + SQR (BB^2 - 4*AA*CC) / (2*A)11110 MRD=.9*(.8*ad*fc2*b*(d-.8*ad/2)+ADC1*(1-dp/ad)*.003*
      2E6 * (d-dp)11131 SMB=0
11138 PRINT "NO FLUIRA ACERO EN COMPRESION"
11139 SETF2
11140 PRINT "PARA Mu=";M;"t.m";"
                                       USAR:
      At="; ADMAX1; "cm"; CHR$ (146); "Ac="; ADC1; "cm"; CHR$ (146)
11142 REM****AJUSTAR ESPACIOS PARA SALIDA EN PANTALLA****
11145 GOTO 3525
12000 PRINT "CHECAR"
15000 PRINT "ERROR EN LINEA L"; ERL
15999 REM*******MOMENTO RESISTENTE***
                                           ............
16000 MRES=FB*SX
16001 PRINT "Mr="; MRES/1E5; "t.m";
16002 CONEXION=1
16005 GOTO 93
16099 REM*****LONGITUD MAXIMA DE ATIESADORES***********
16100 IF AISC=1 THEN hoor=d ELSE hoor=d-2*tf
16101 rv1 = hcor/tw:V = hcor*twt.4*PY/100016102 IF rv1>16800/SQRFY THEN PRINT "d/tw NO PERMISIBLE
      SECCION 1.10.2"
16103 IF rv1>16800/SQRFY THEN GOTO 1
16104 DIM FV1(250): DIM FV4(250)
16105 FV1(0)=20E12
16106 acor=0.00001:I=0
16107 accr2 = (260/rv1)^2*hcor
16108 IF acor2>3*hcor THEN acor1=3*hcor ELSE acor1=acor2
16109 IF rv1>984000/SQR(FY*(FY+1160)) THEN acor1=hcor*1.5
16100 PRINT "Vmax<"; V; "ton =";
16111 INPUT V
16112 VU=V*1000:va=VU/(hcor*tw)
16113 IF va>.4*FY THEN PRINT "SECCION INSUFICIENTE"
16114 IF va>.4*FY THEN 4
16115 I = I + 116116 IF acor/hcor>1 THEN kcor=5.34+4/(acor/hcor)^2 ELSE
      kcor=4+5.34/(acor/hcor)^216117 CV2=3160000*kcor/(FY*(hcor/tw)^2):CV3=1590/(hcor/tw)*
      SQR(kcor/FY)
16118 IF CV2<.8 THEN CV=CV2 ELSE CV=CV3
16120 FV1(I)=FY/2.89*CV
16122 FV2=.4*FY
16123 IF CV<1 THEN FV4(I)=FY/2.89* (CV+(1-CV)/(1.15*SQR(1+(
      accor/hcor) 2))16126 IF FV1(I) <= FV2 AND FV1(I-1) <= FVI(I) THEN 16131
16127 IF va>=FV1(I) THEN 16131
16128 acor=acor+2
16129 IF acor>acor1+.00001 THEN 16131
16130 GOTO 16115
16131 IF FV4 (I-1)<FV1 (I-1) GOTO 16137
16132 IF CV>1 GOTO 16137
16133 IF FV4 (I-1) < FV2 THEN FV=FV4 (I-1) ELSE FV=FV2
```
ang pagkalang tatun di masa mener

```
16134 INPUT "CAMPO DE TENSION=1"; CT
16135 IF CT=1 THEN 16200
16137 IF FV1(I-1)<FV2 THEN FV = FV1(I-1) ELSE FV = FV216138 SETFO
16139 IF rv1>984000/SQR(FY*(FY+1160)) THEN PRINT "ATIESADORES
      0"; acor-2; "cm"; " SEGUN 1.10.5.3 Y 1.10.2"
16140 SETF2
16141 IF rv1>984000/SQR(FY*(FY+1160)) THEN PRINT "Vr=";
      FV*hcor*tw/1000; "ton"
16142 IF rv1>984000/SQR(FY(FY+1160)) THEN 70
16143 SETFO
16144 IF FV<.4*FY OR rv1>260 THEN PRINT "ATIESADORES @";
      acor; "cm"16145 SETF2
16146 IF PV<.4*PY OR rv1>260 THEN PRINT"Vr=";
      FV*hcor*tw/1000; *ton F 1.10-1"16148 IF rv1<260 AND PV=.4*FY THEN PRINT "NO SE REQUIEREN
      ATIESADORES
                    1.10.5.3 Y 1.10.2"16150 IF rv1<260 AND FV=.4*FY THEN PRINT "Vr=";FV*hcor*tw/1000;
             F 1.10-2""ton
16159 CONEXION=1
16160 GOTO 93
16199 ****** CAMPO DE TENSION**********
16200 IF acor/hcor>1 THEN kcor=5.34+4/(acor/hcor)^2 ELSE
      kcor=4+5.34/ (acor/hcor) ^2
16204 CV2=3160000*kcor/(FY*(hcor/tw)^2):CV3=1590/(hcor/tw)*SQR
      (kcor/FY)16206 IF CV2<.8 THEN CV=CV2 ELSE CV=CV3
16207 IF CV=<1 THEN FV4(I)=FY/2.89* (CV+(1-CV)/(1.15*SQR(1+(acor/
      hcor(2)16209 IF FV4 (I) <va THEN GOTO 16214
16210 acor=acor+2
16211 IF acor>acor1+.00001 THEN 16214
16212 I = I + 116213 GOTO 16200
16214 IF FV4 (I-1) > FV2 THEN FV4 (I-1) = FV216217 PRINT ATIESADORES @";acor-2;"cm SEGUI<br>16218 PRINT "Vr=";FV4(I-1)*hcor*tw/1000;"ton"
                                           SEGUN F1.10-2"
16219 acor=.00001
16220 GOTO 16159
16221 END
```
a shekara na matsayin na matsayin na matsayin na matsayin na matsayin na matsayin na matsayin na matsayin na m<br>Matsayin na matsayin na matsayin na matsayin na matsayin na matsayin na matsayin na matsayin na matsayin na ma

**PROGRAMA 2** 

```
CLEAR
\mathbf{1}\overline{\mathbf{2}}FY=2530
    REM **** REFERENCIA 13 SECCION 3.3 1 Y 5****************
\overline{\mathbf{3}}PRINT "PLACAS BASE"
10
    INPUT "n="n"25
    INPUT "D (\text{cm}) = "D30
    INPUT "B (\text{cm}) = "B35
37INPUT \binom{n}{a} (cm) = \binom{n}{b}; d1
    INPUT "f (\text{cm}) ="; f
40
    INPUT "SISMO=1";SISMO
41
    IF SISMO=1 THEN FC=1.33 ELSE FC=1
42
    INPUT "P (ton) = "P43
    INPUT "e (cm)";e
44
45
    SETF2
    PRINT "As (cm"; CHR$ (146); ")=";
46
    INPUT AD
47
    REM CON LA SIGUIENTE LINEA SE DECIDE LA SUBRUTINA A
48
    UTILIZAR; PARA UNA EXCENTRICIDAD e<D/6 HABRA COMPRESIONES EN
   TODA LA PLACA Y SE REVISA SEGUN 150
    IF e < D/6 THEN 150
49
50
    K1=3*(e-D/2):K2=6*n*AD*(f+e)/B:K3=-6*n*AD*(D/2+f)*(f+e)/B51
    GOSUB 200
60
    REM CALCULO DE TENSIONES Y ESPESOR DE PLACA
   Pc = Pc * 100062
   Pt = -Pc * (D/2 - Y/3 - e) / (D/2 - Y/3 + f)63
   EC=2*(PC+Pt)//(Y+B)64
65
    PRINT
66
    d11 = (D-d1) / 2 + .05d1q_{11} = (p - q_1) / q + (q - q_1)<br>E=EC*d11/Y:M=E*d11^2/2+(EC-E)*d11^2/3
67
    t = \sqrt{6 \cdot m / (.75 \cdot FC \cdot FY)}68
    IF Pt<0 then PRINT "TENSION=0" ELSE PRINT "TENSION"; Pt/1000
70
    : "ton"72
    PRINT "PLACA t=";t;"cm"
75
    PRINT CHR$ (142); C = "; EC; Rg/cm"CHR$ (146)
77
    Pc = Pc/100078
    Z = 0: RC = 179
    INPUT "NUEVA COMB.=DEFAULT: RESIST. DEL CONCRETO=2:
80
           INICIAR = 3 "; RC
81
    ON RC GOTO 41,83,105
    REM *** REVISION DE CAPACIDAD AL APLASTAMIENTO REFERENCIA 2
82
         SECCION 1.5.5. C1 Y C2 SON LAS DIMENSIONES DEL AREA DE
         CONCRETO QUE SOPORTA LA PLACA ; NO IMPORTA EL ORDEN**
83
    INPUT "C1 (cm) =";C1INPUT C2 (cm) = 7C284
   A2=C1*C2:A1=B*D
85
86
    IF A1>A2 THEN 95
87
    INPUT "f'c=";fc
88
   fp=0.35*fc
89
    IF EC>fp THEN PRINT "Fp NO PERMISIBLE"
    IF EC>fp GOTO 80
90
```

```
91
    PRINT "Fp="; fp; "kg/cm"; CHR$ (146); " S 1.5.5"92
92
   RC=193
    GOTO 80
    INPUT "f'c=";fc95
96
    fp1 = 0.35 * fc*SQR(A2/A1):fp2 = .7 * fcIF fp1>fp2 THEN fp=fp2 ELSE fp=fp1
97
   print "Fp="; fp; "kg/cm"; CHR$ (146)98
100 GOTO 80
150 S = B * D^2 / 6151 Pc=Pc*1000:dl1=(D-d1)/2+.05*d1
152 ET1=Pc/(B*D)-Pc*e/S
153 ET2=PC/(B*D)+Pc*e/S154 U=ET2-ET1
155 u1=U/D*d11
157 w1=ET2-u1
159 M=wl*d11^2/2+u1*d11^2/3
160 t = SQR(6*M/(0.75*FC*FY))161 PRINT "TENSION=0"
162 PRINT "PLACA t=";t; "cm"
170 PRINT CHR$ (142); "c = "; ET2; "kg/cm"; CHR$ (146)
172 Pc=Pc/1000
180 RC=1
182 GOTO 80
200 REM *****SUBRUTINA PARA OBTENER LA UNICA RAIZ REAL DEL
    POLINOMIO DE TERCER GRADO (METODO DE NEWTON) ********
201 T-1E-10
205 AA=1:BB=K1:CC=K2:DD=K3
210 X=50220 EE=AA: FF=X*EE+BB: GG=X*FF+CC
225 HH=X*GG+DD
230 II=EE: JJ=X*II+FF: KK=X*JJ+GG
235 Y=X-HH/KK:Q=(Y-X)/Y240 X = Y245 IF ABSO<=T THEN RETURN ELSE 220
```
250 END

an<br>1964 - Maria Maria Andrés, mangkatang panganangan<br>1966 - Maria Maria Maria Maria Maria Maria Maria Maria Maria Maria Maria Maria Maria Maria Maria Maria Maria<br>1966 - Maria Maria Maria Maria Maria Maria Maria Maria Maria

 $\mathbf{TABLEA} \quad \mathbf{2.1}$ : RESUMEN DE PROPIEDADES ESTATIORAPICAS

PROVECTO: TORRE CENTRO MEDICO SONSEO: SM-I<br>LOCALIZACION: LEON, QUANAJUATO. NAF: --------

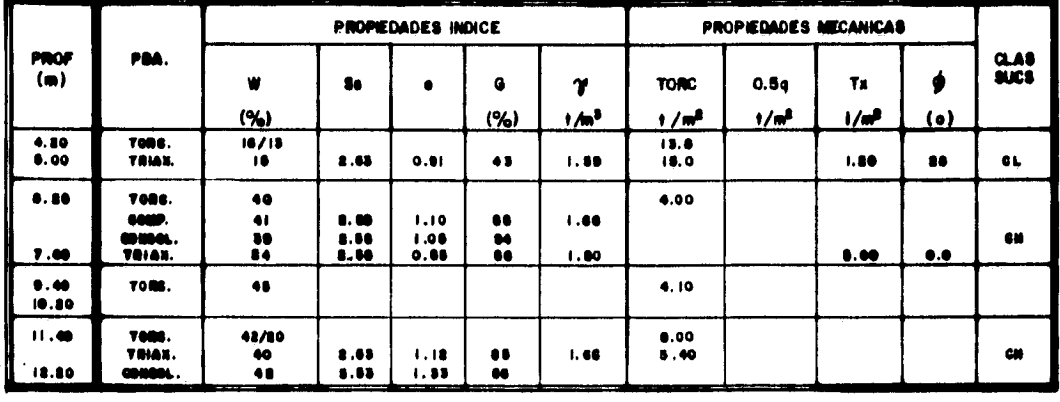

**TABLA 2.2** : RESUMEN DE PROPIEDADES ESTATISRAFICAS

PROVECTO: TORRE CENTRO MEDICO **SONDEO:**  $8M - 8$ LOCALIZACIÓN: LEON, GUANAJUATO.<br>NAF : -------

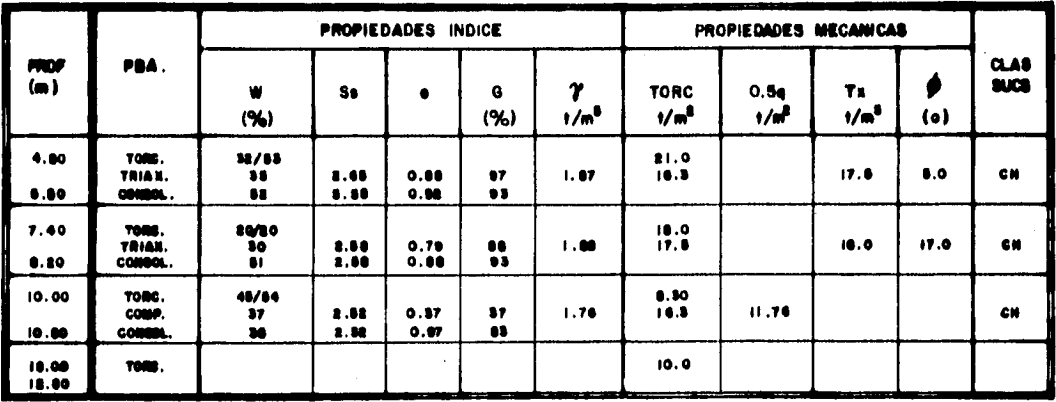

 $\label{eq:1} \frac{1}{\Phi_{\rm eff}^{(1)}}\int_{\Omega_{\rm eff}^{(1)}}\int_{\Omega_{\rm eff}^{(1)}}\int_{\Omega_{\rm eff}^{(1)}}\int_{\Omega_{\rm eff}^{(1)}}\int_{\Omega_{\rm eff}^{(1)}}\int_{\Omega_{\rm eff}^{(1)}}\int_{\Omega_{\rm eff}^{(1)}}\int_{\Omega_{\rm eff}^{(1)}}\int_{\Omega_{\rm eff}^{(1)}}\int_{\Omega_{\rm eff}^{(1)}}\int_{\Omega_{\rm eff}^{(1)}}\int_{\Omega_{\rm eff}^{(1)}}\int_{\Omega_{\rm eff}^{(1)}}\int_{\Omega_{\rm eff}^{(1)}}\$ 

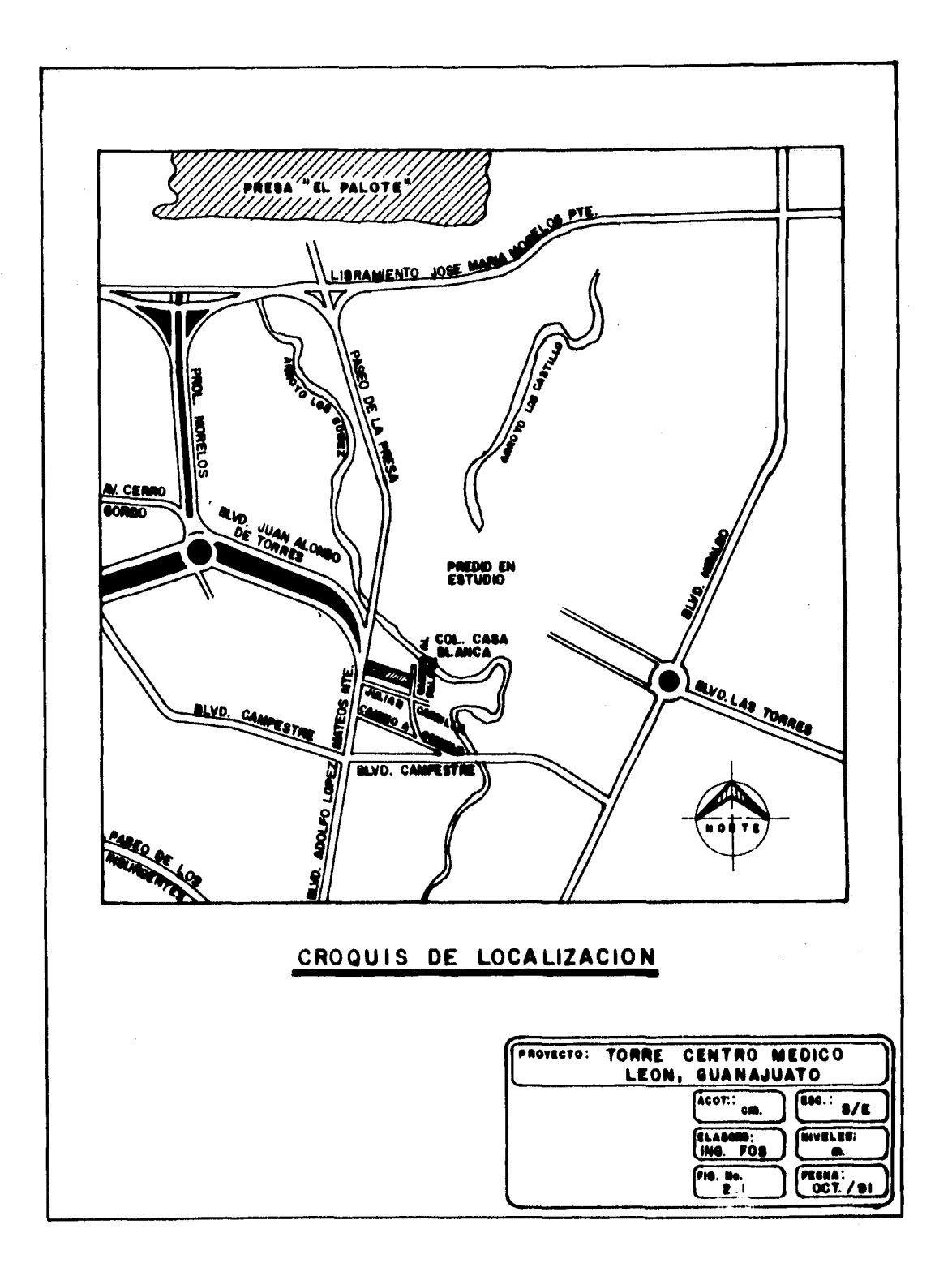

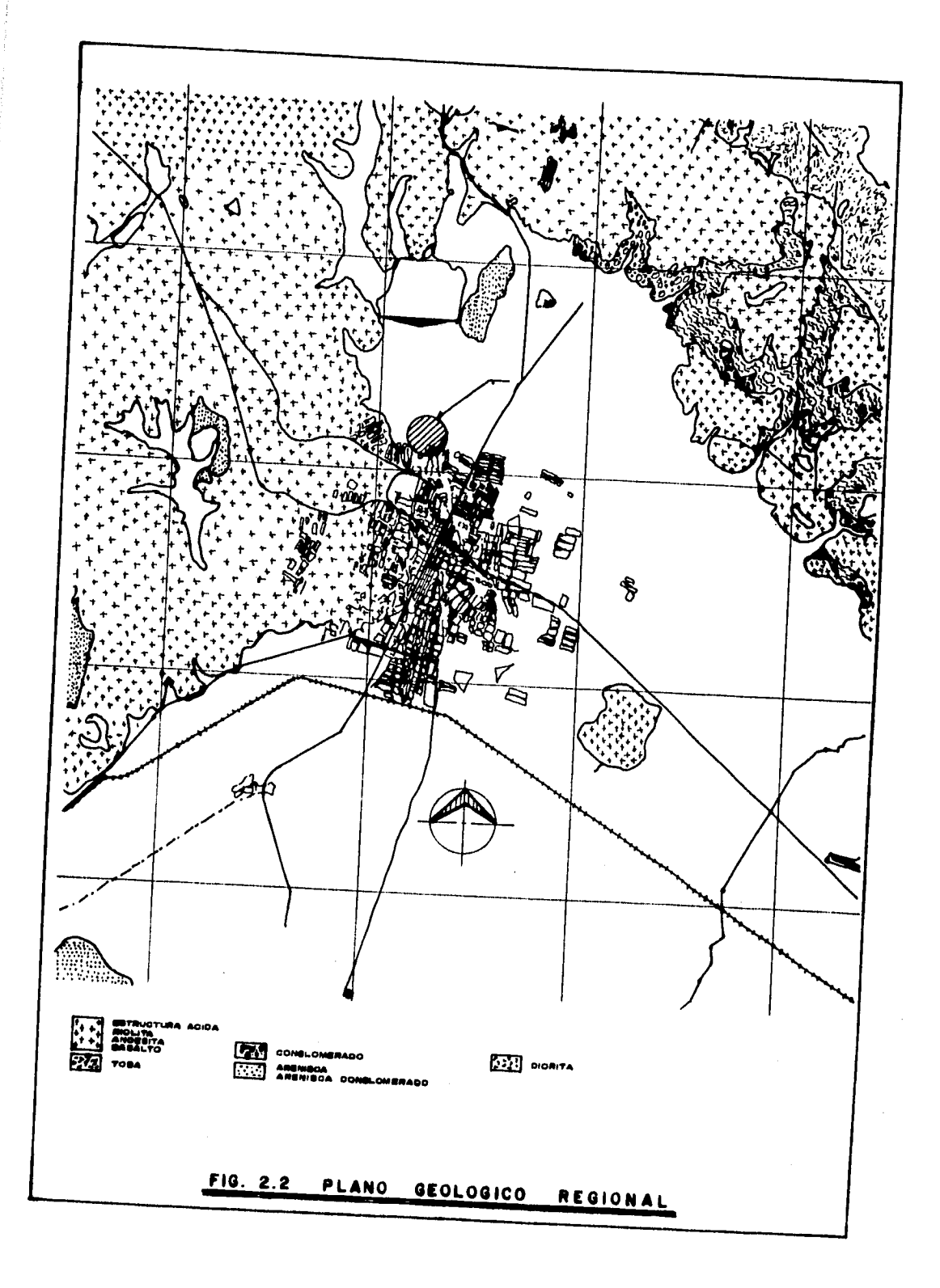

a Balance (1987)<br>1980 - Paul Balance (1989)<br>1980 - Paul Balance (1980)
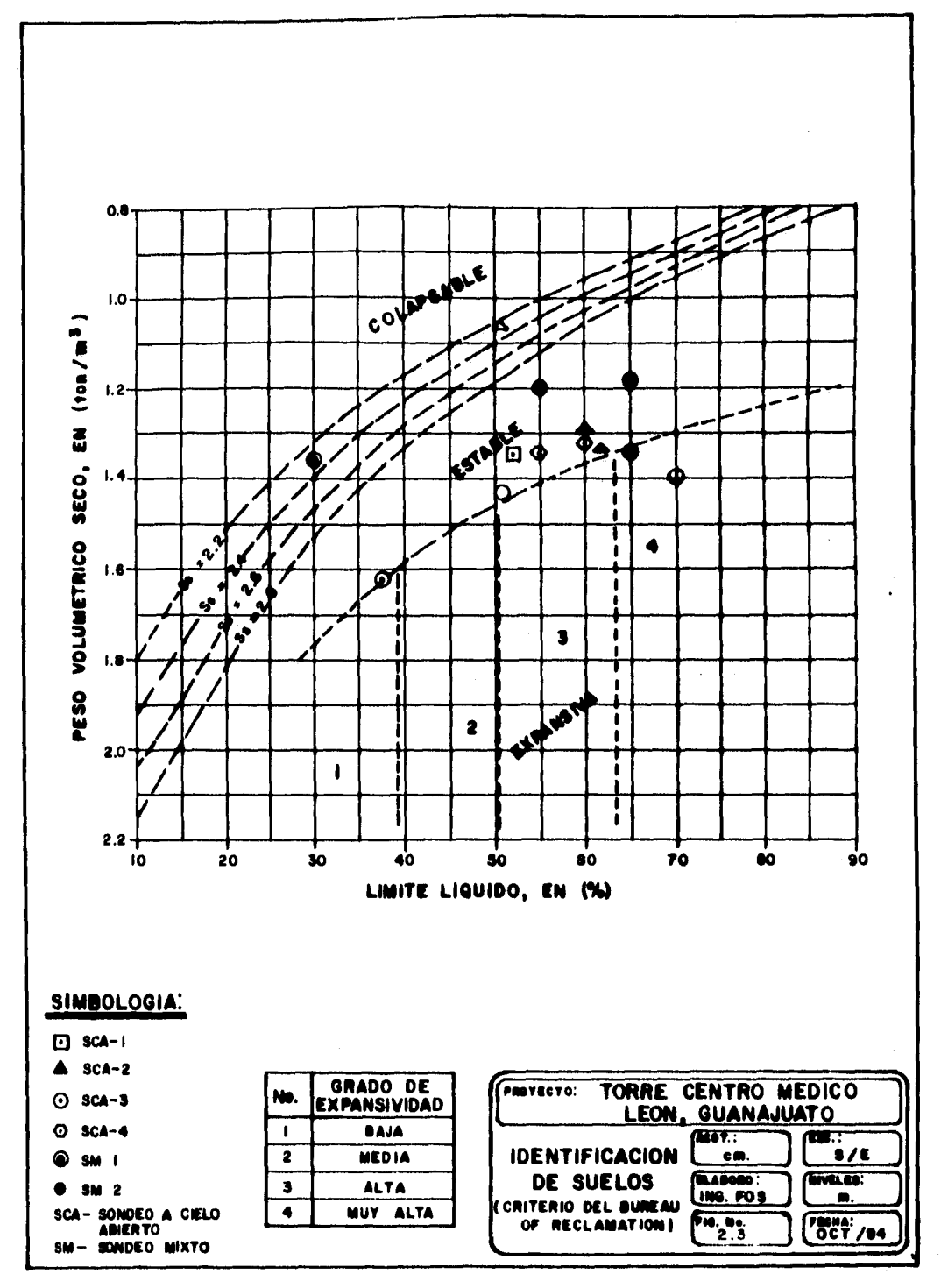

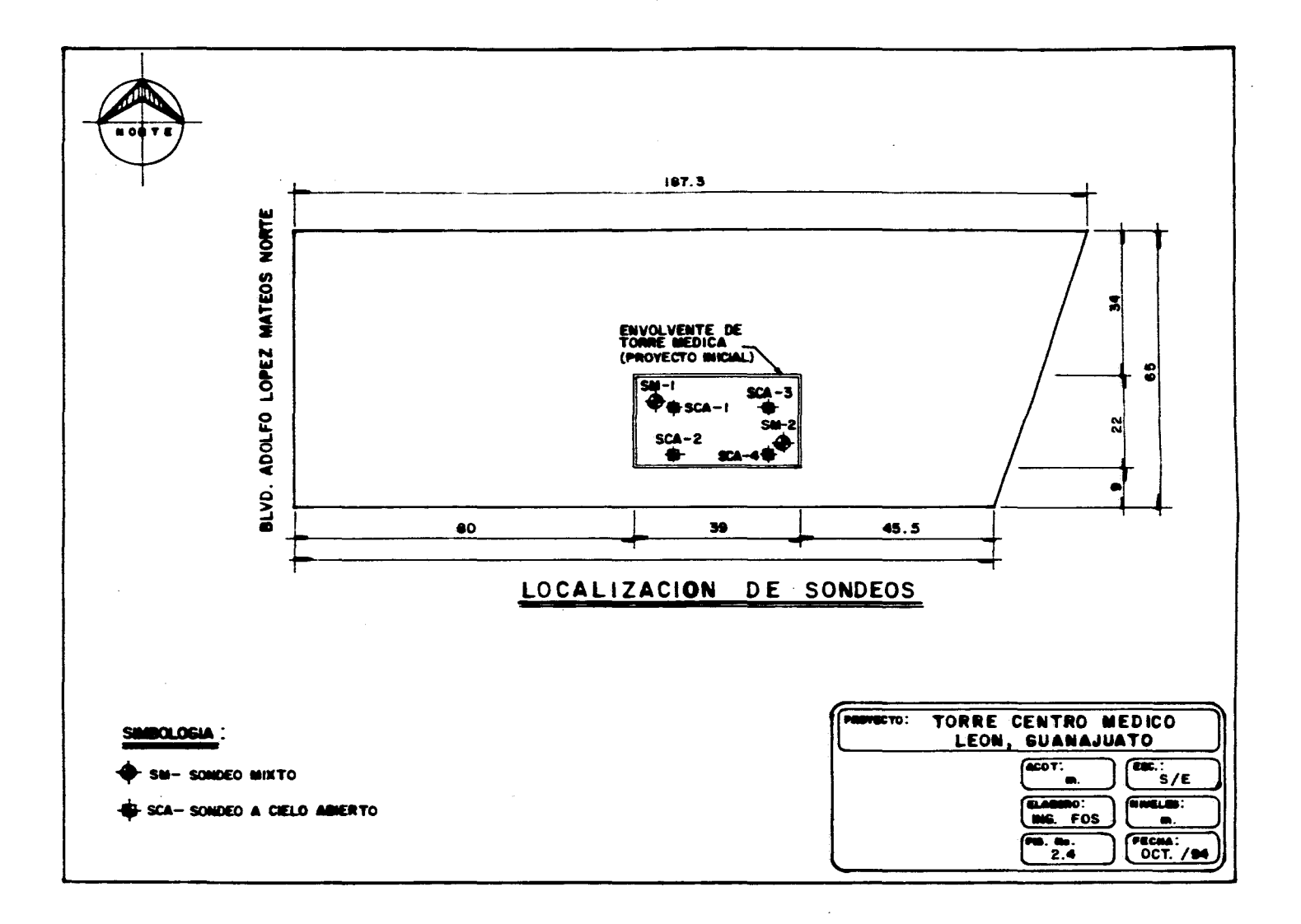

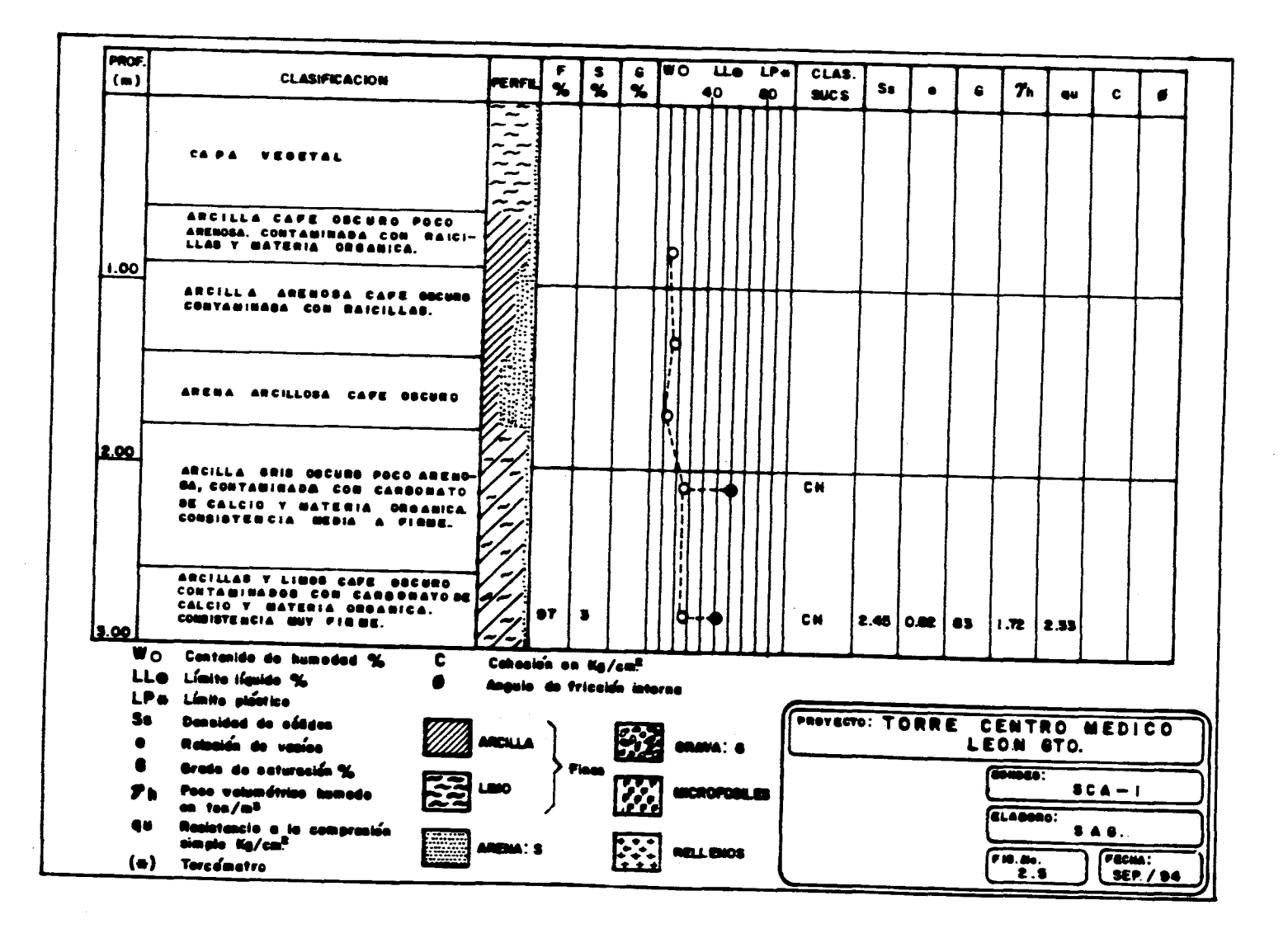

 $\sim$  100000 means the same state of the state of the components and an analysis

وتنافذها والمتعاون والمسائح والمتعاقبة فأوال وقالم ومروقا وأوقف

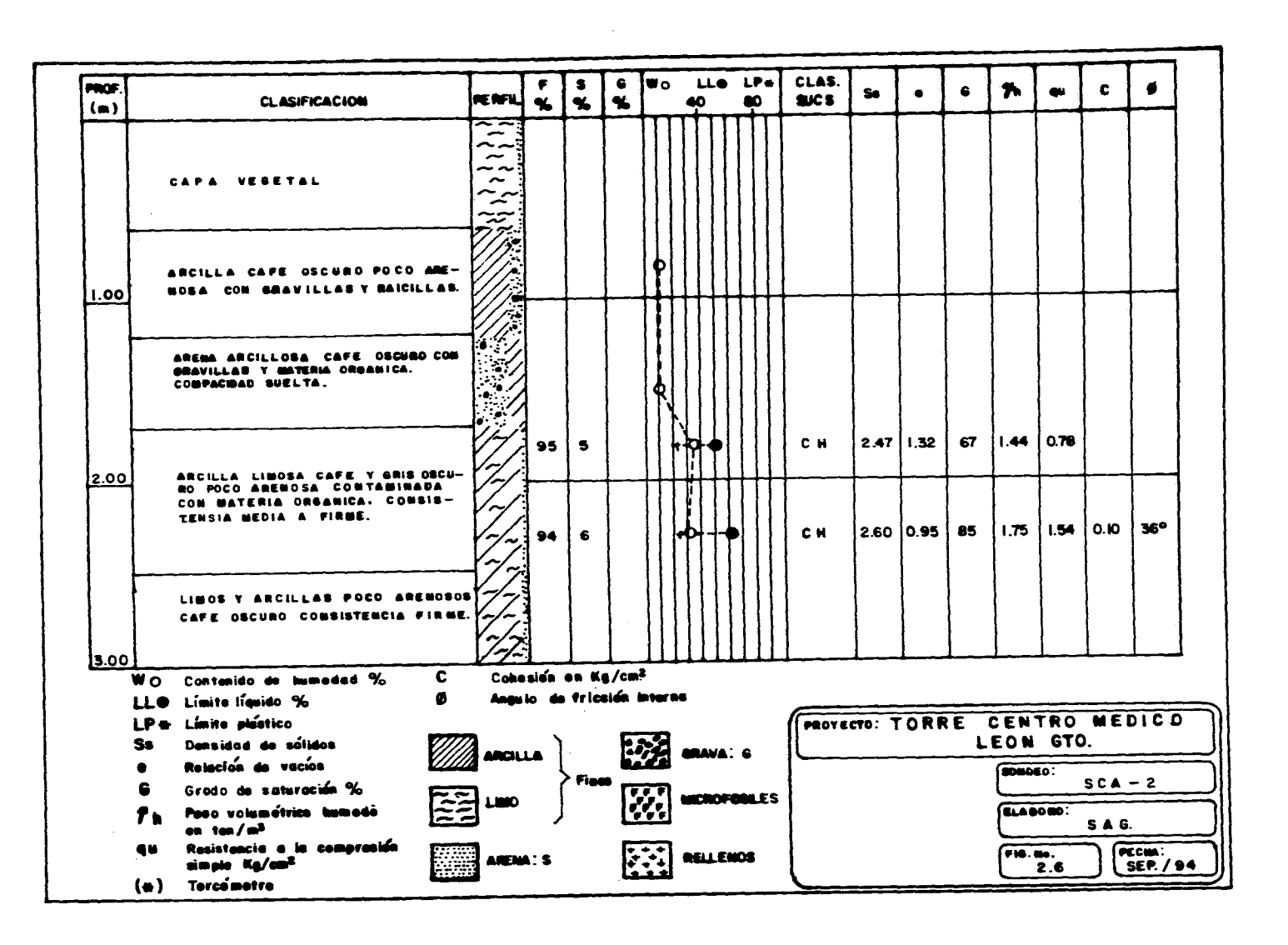

on the concept countries of support theory spoke come in contract of the con-

<del>کنده به میان</del> کالار مجنوب ایران و ایران ایران ایران ایران ایران ایران از ایران از ایران از ایران ایران ایران ایران ایران ایران ایران ایران

572

ومعانيه فالأرام والمتمار والأمكان والمتعاون والمستعدل والمتحد والمتواكب والمرور والمدروي والمناور

contained to the contact and contact the contact

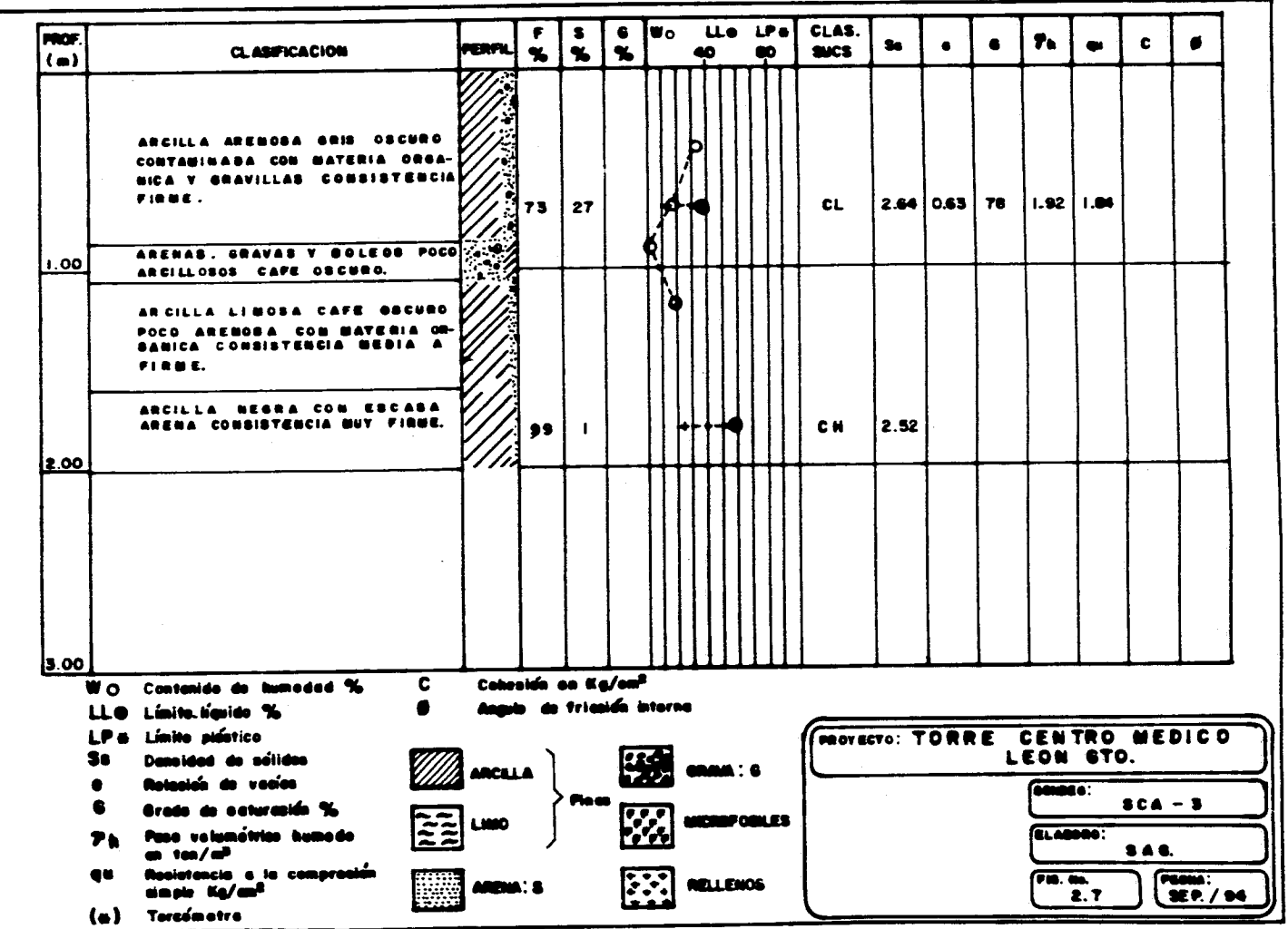

 $\mathcal{L}_{\mathcal{A}}$  and  $\mathcal{L}_{\mathcal{A}}$  is a simple polarization of the set of  $\mathcal{L}_{\mathcal{A}}$ 

 $\hat{\mathbf{r}}$ 

المناسب المستخدم والمستخدمات المتأثر المتحدث المتحد والمستخدم والمستخدم المستخدم المستخدمات المتحدث

-97

 $\sim$ 

 $\mathcal{A} \subset \mathcal{A}$  .

 $\tau_{\rm max}$  . The maximum constraint is a set of the set of the  $\tau_{\rm max}$ 

 $\sim 10^{-11}$ 

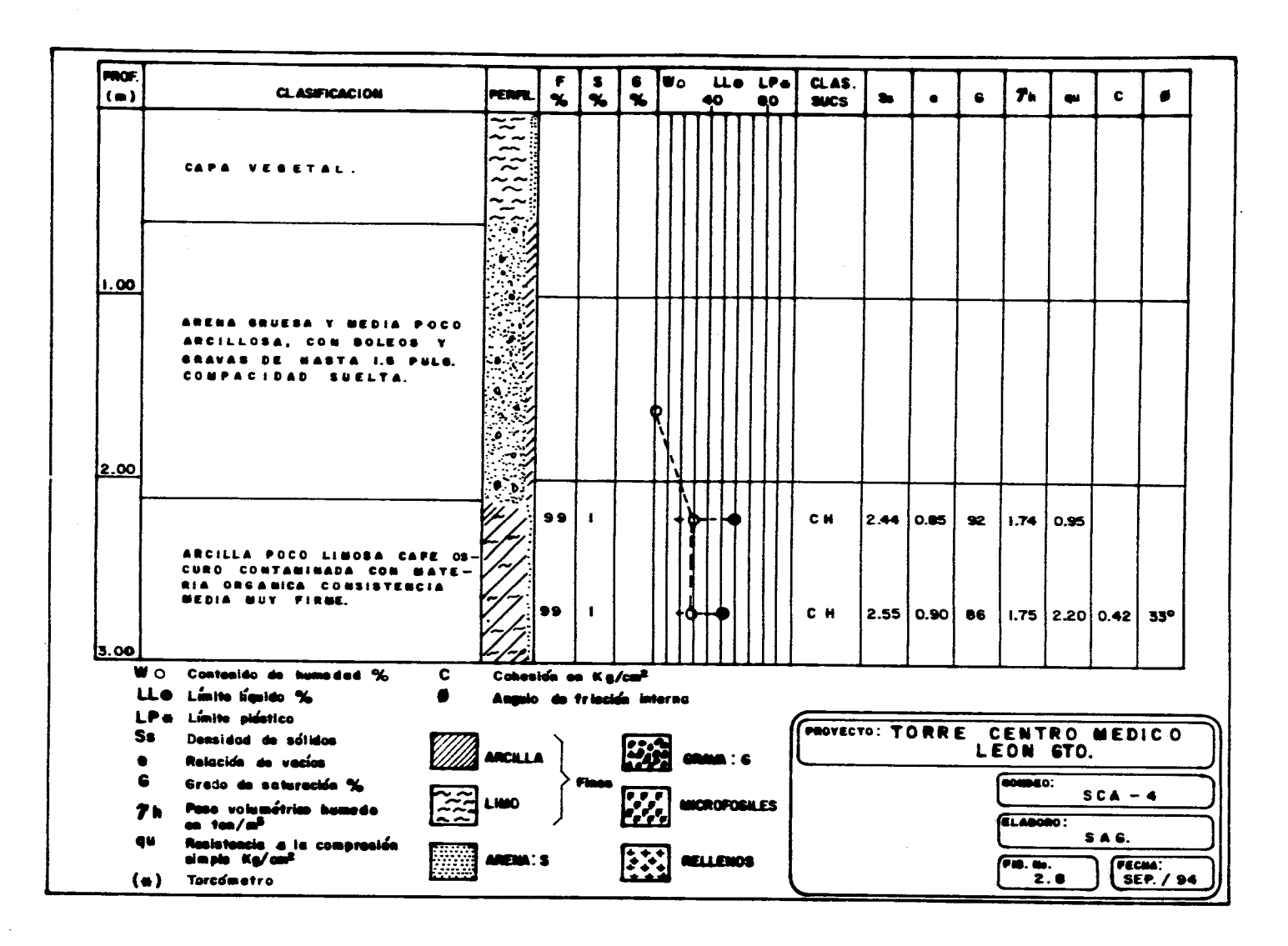

 $\label{eq:1} \mathcal{L}_{\mathcal{A}}\left(\mathcal{L}_{\mathcal{A}}\right)_{\mathcal{A}}\mathcal{L}_{\mathcal{A}}\left(\mathcal{L}_{\mathcal{A}}\right)_{\mathcal{A}}\mathcal{L}_{\mathcal{A}}\left(\mathcal{L}_{\mathcal{A}}\right)_{\mathcal{A}}\mathcal{L}_{\mathcal{A}}\left(\mathcal{L}_{\mathcal{A}}\right)_{\mathcal{A}}\mathcal{L}_{\mathcal{A}}\left(\mathcal{L}_{\mathcal{A}}\right)_{\mathcal{A}}\mathcal{L}_{\mathcal{A}}\left(\mathcal{L}_{\mathcal{A}}\right)_{\mathcal$ 

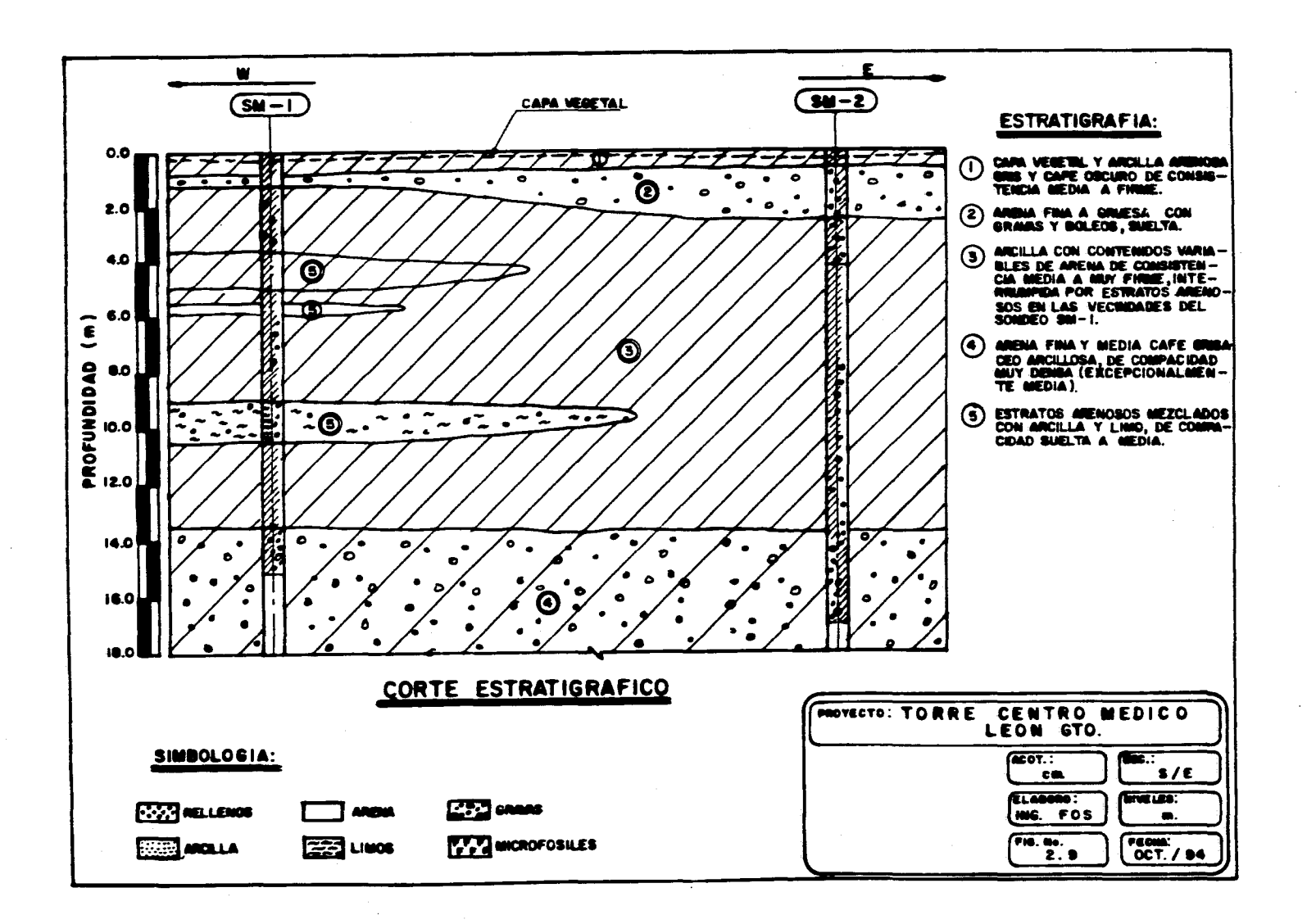

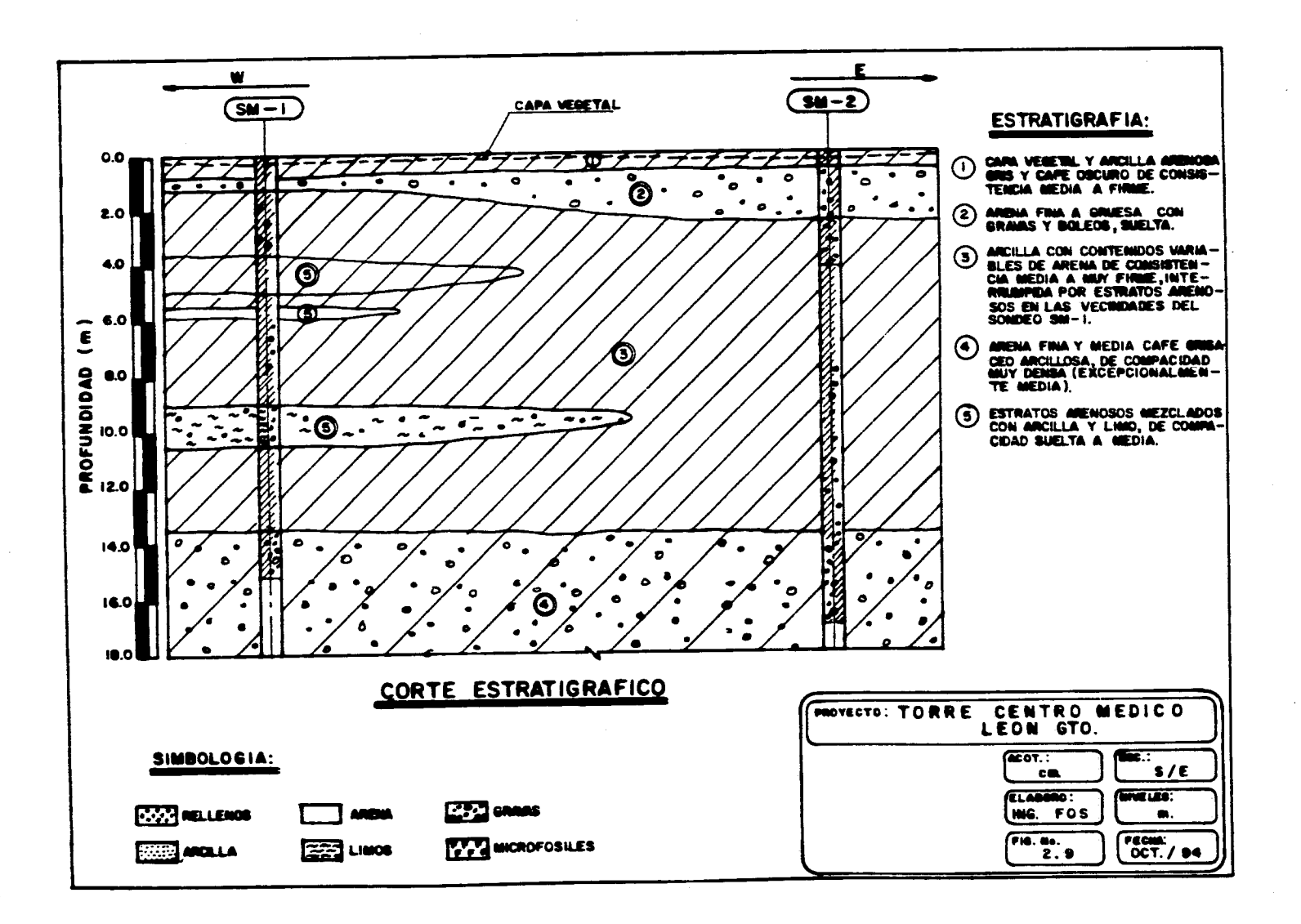

and a series of the con-

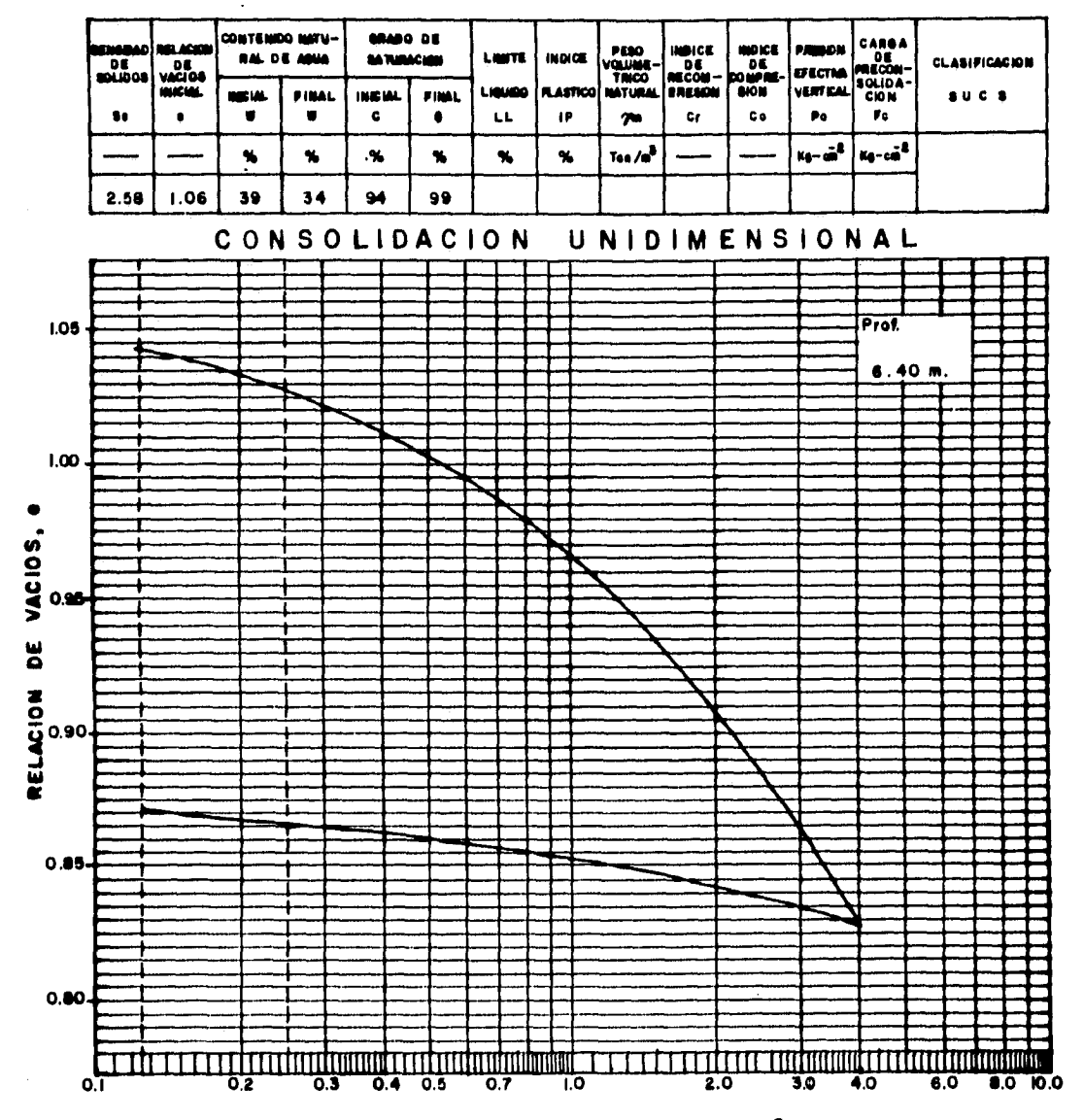

LOG. ESFUERZO APLICADO Kg- cm<sup>2</sup>

Service Street, Artist

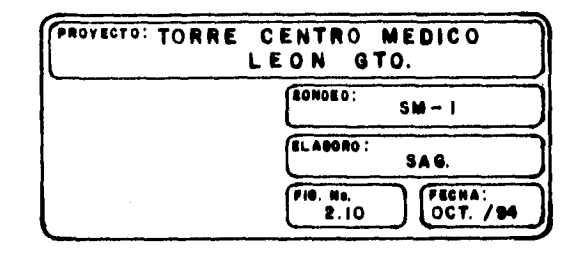

 $\frac{\partial^2 \mathcal{L}^2}{\partial \mathcal{L}^2} = \frac{1}{2} \sum_{i=1}^{n} \sum_{j=1}^{n} \sum_{j=1}^{n} \sum_{j=1}^{n} \sum_{j=1}^{n} \sum_{j=1}^{n} \sum_{j=1}^{n} \sum_{j=1}^{n} \sum_{j=1}^{n} \sum_{j=1}^{n} \sum_{j=1}^{n} \sum_{j=1}^{n} \sum_{j=1}^{n} \sum_{j=1}^{n} \sum_{j=1}^{n} \sum_{j=1}^{n} \sum_{j=1}^{n} \sum_{j=1}^{n} \sum_{j=1$ 

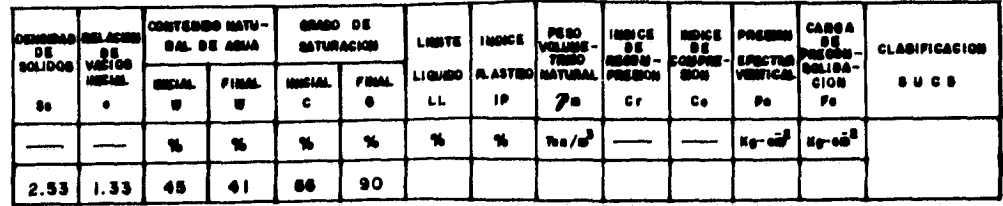

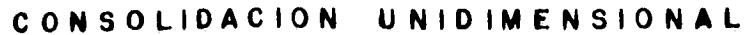

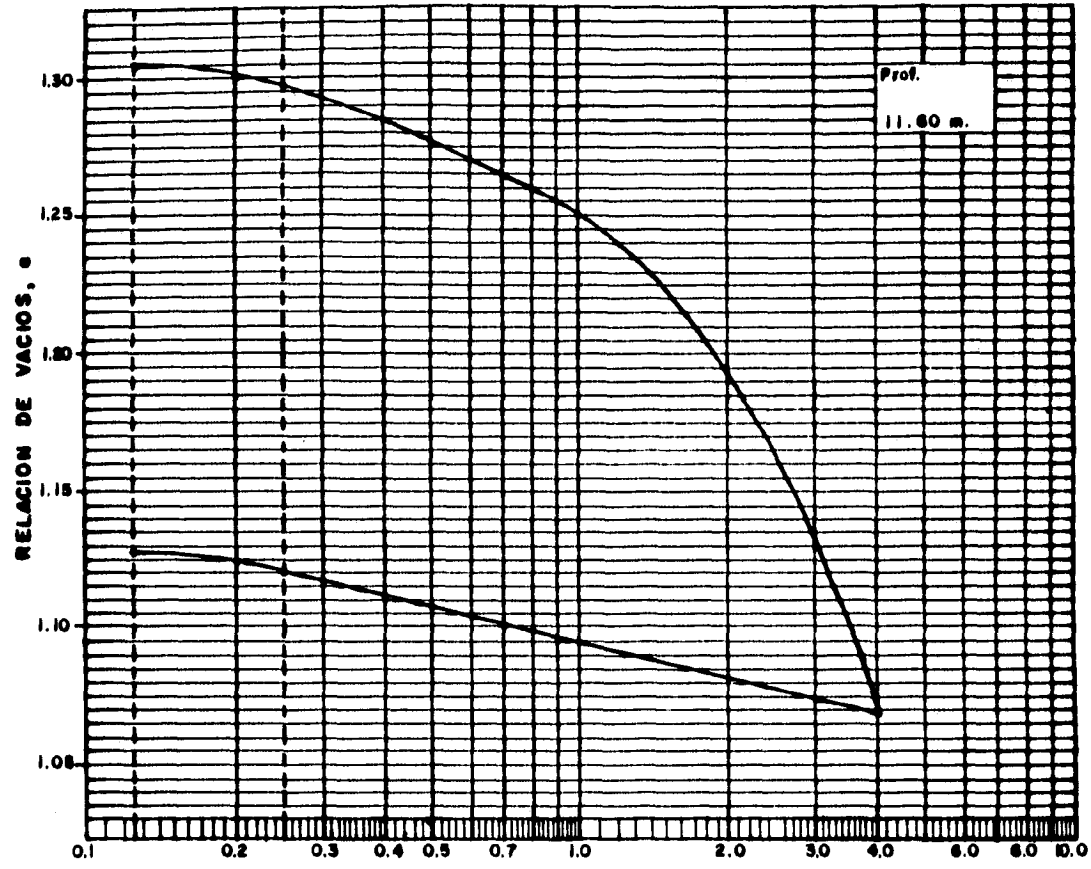

LOG. ESFUERZO APLICADO Kg-cm<sup>2</sup>

 $\label{eq:1} \frac{1}{\sqrt{2}}\sum_{i=1}^n\sum_{j=1}^n\sum_{j=1}^n\sum_{j=1}^n\sum_{j=1}^n\sum_{j=1}^n\sum_{j=1}^n\sum_{j=1}^n\sum_{j=1}^n\sum_{j=1}^n\sum_{j=1}^n\sum_{j=1}^n\sum_{j=1}^n\sum_{j=1}^n\sum_{j=1}^n\sum_{j=1}^n\sum_{j=1}^n\sum_{j=1}^n\sum_{j=1}^n\sum_{j=1}^n\sum_{j=1}^n\sum_{j=1}^n\sum_{j=$ 

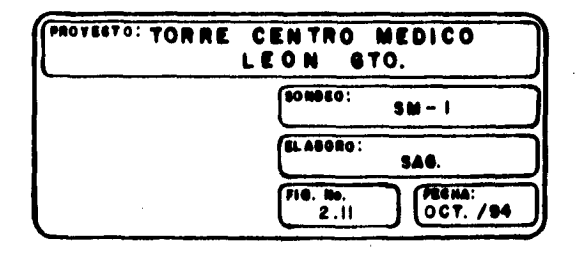

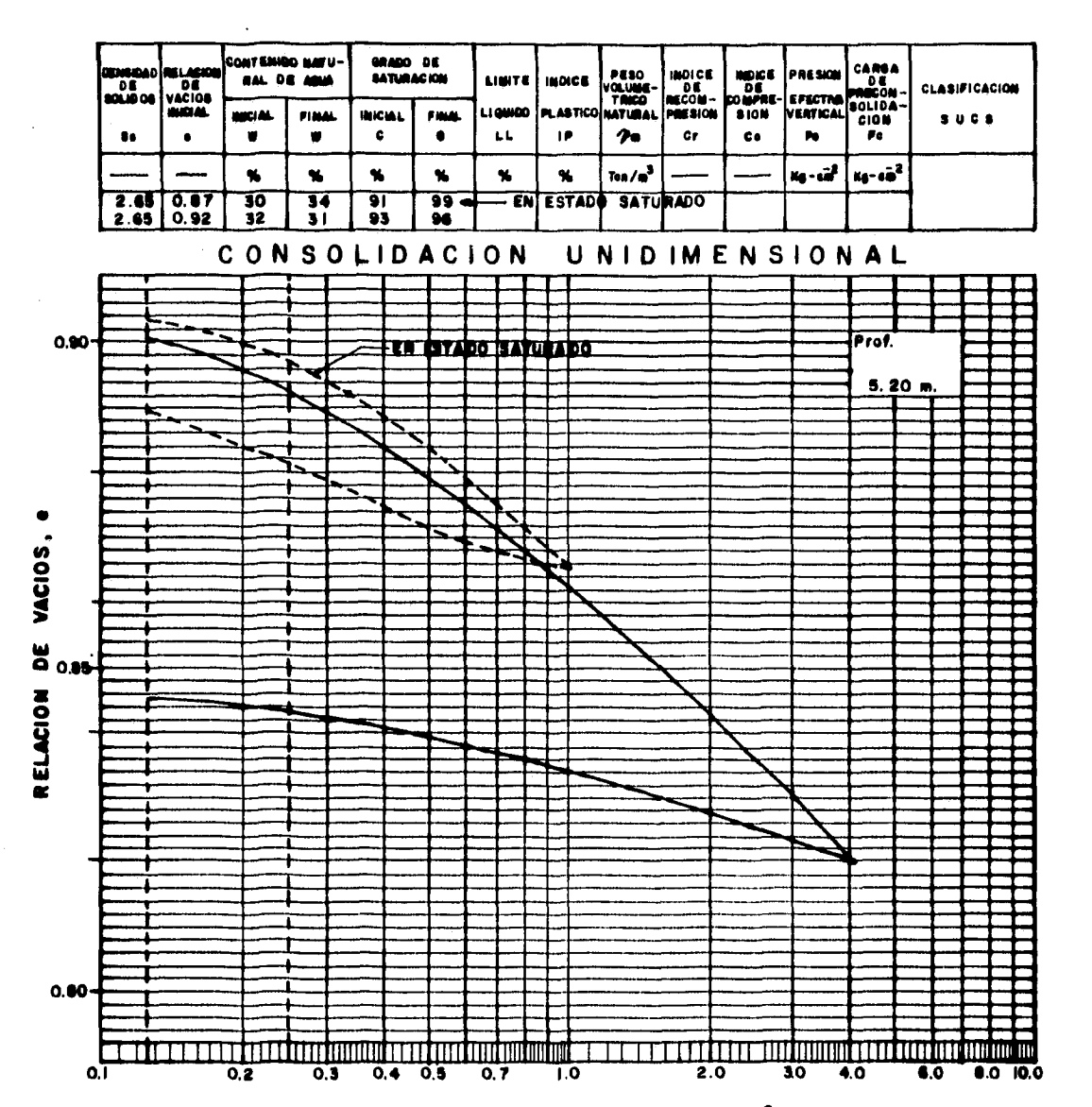

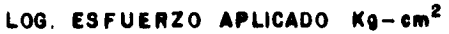

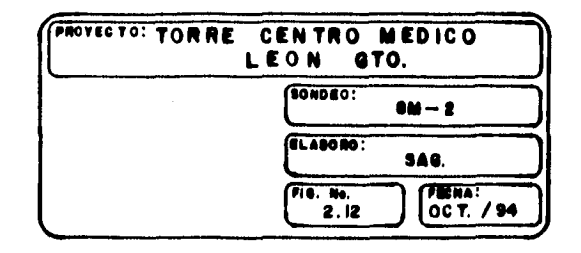

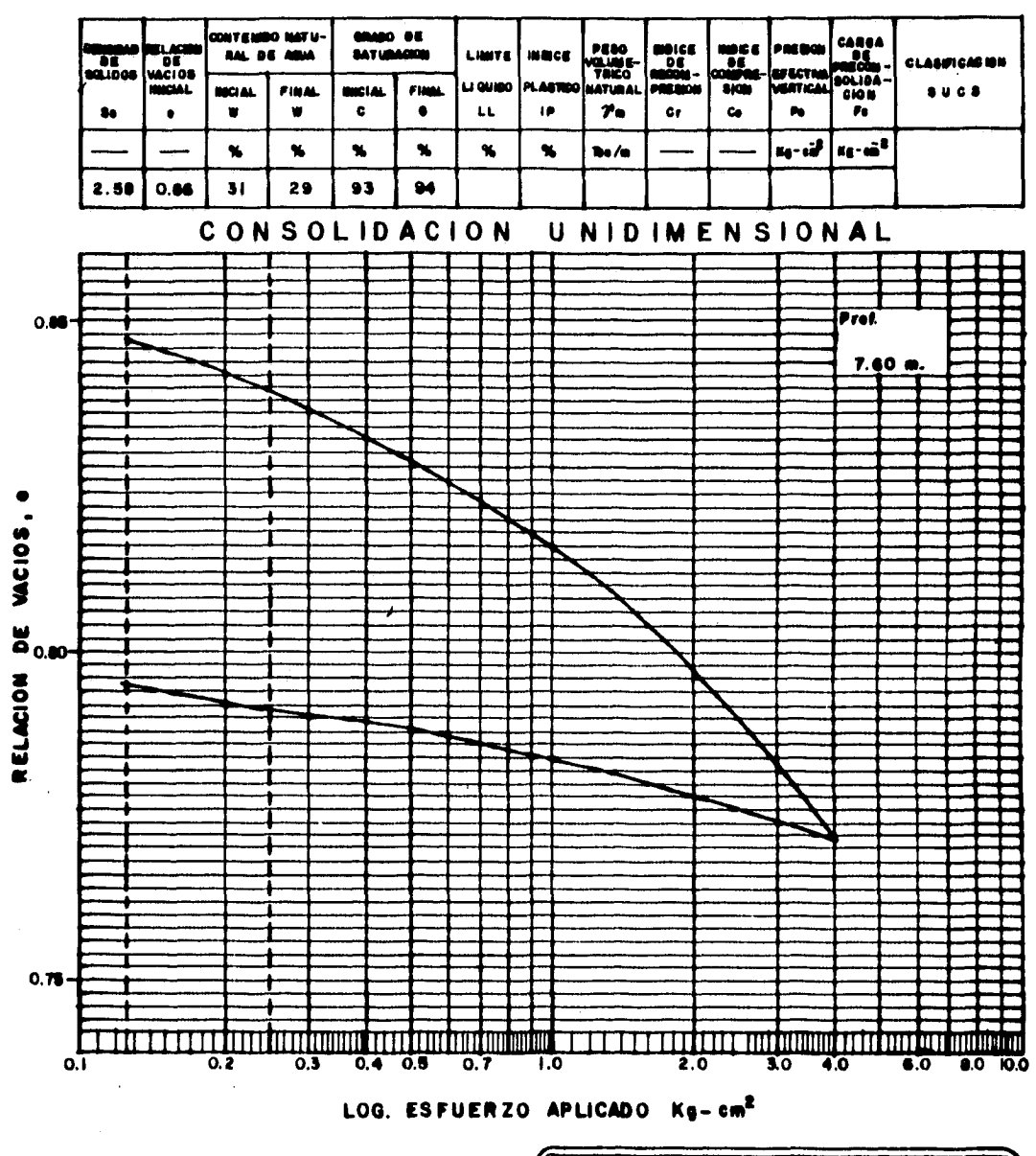

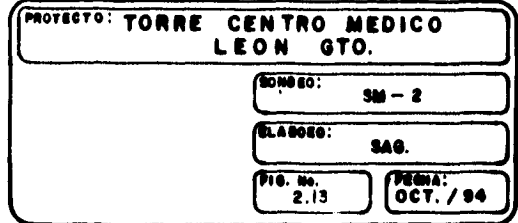

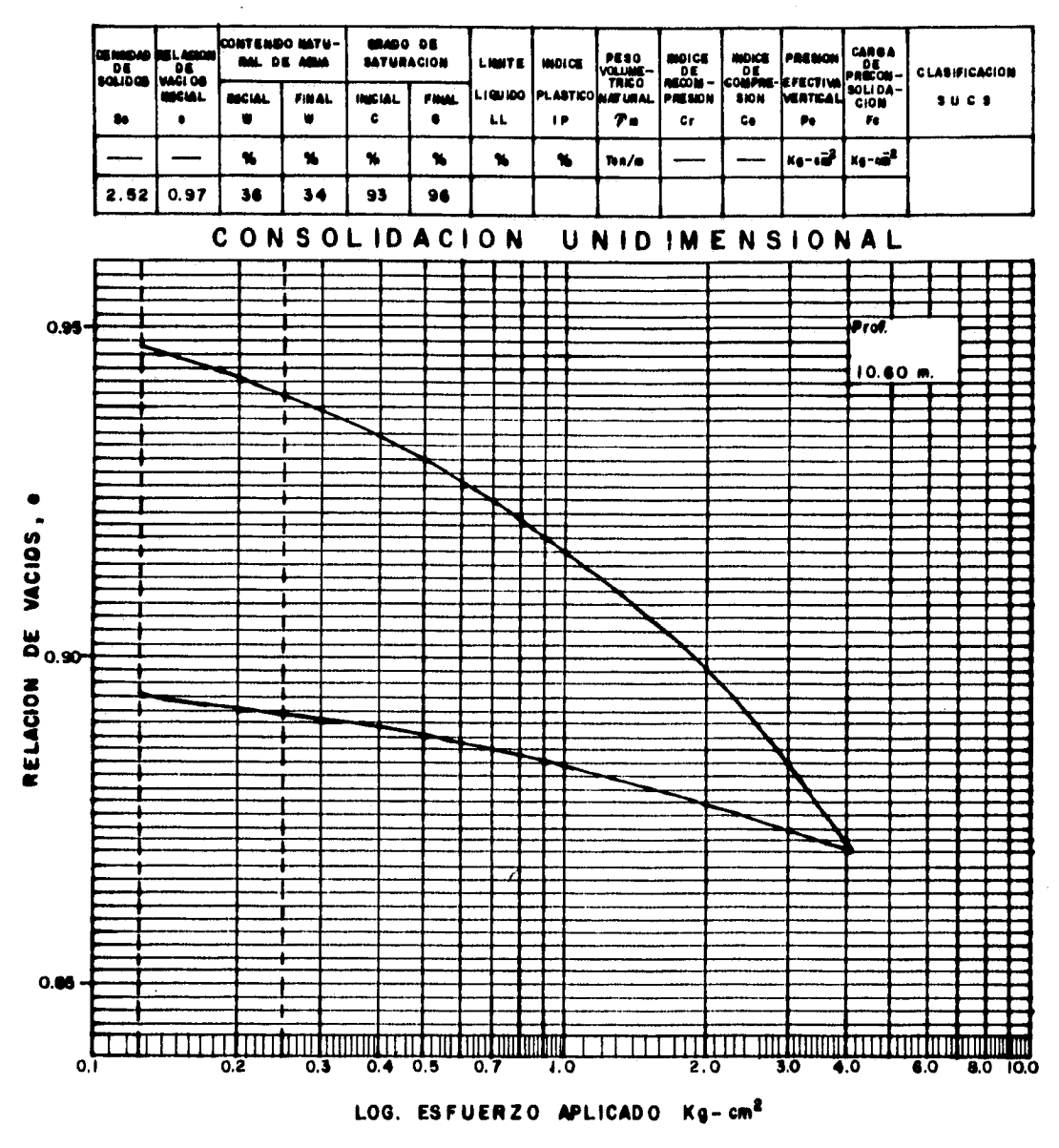

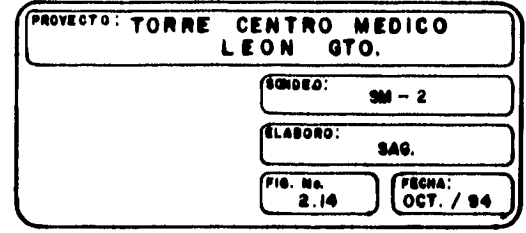

an San Salaman<br>San Salaman Salaman Salaman<br>San Salaman Salaman Salaman Salaman Salaman Salaman Salaman Salaman Salaman Salaman Salaman Salaman Salaman S

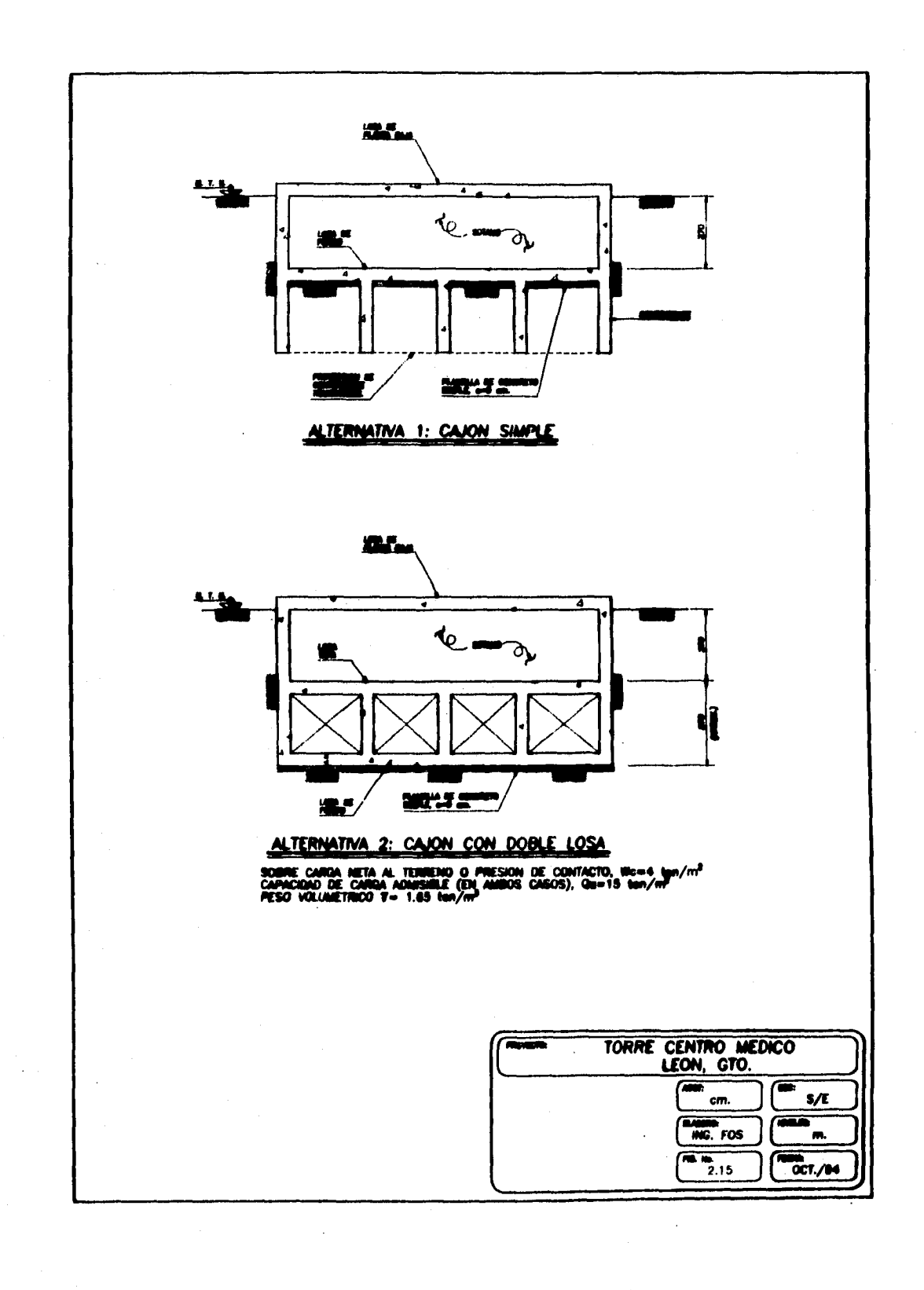

an di kacamatan Kabupatén Kabupatén Jawa Kabupatén Jawa Kabupatén Kabupatén Jawa Kabupatén Jawa Kabupatén Jawa

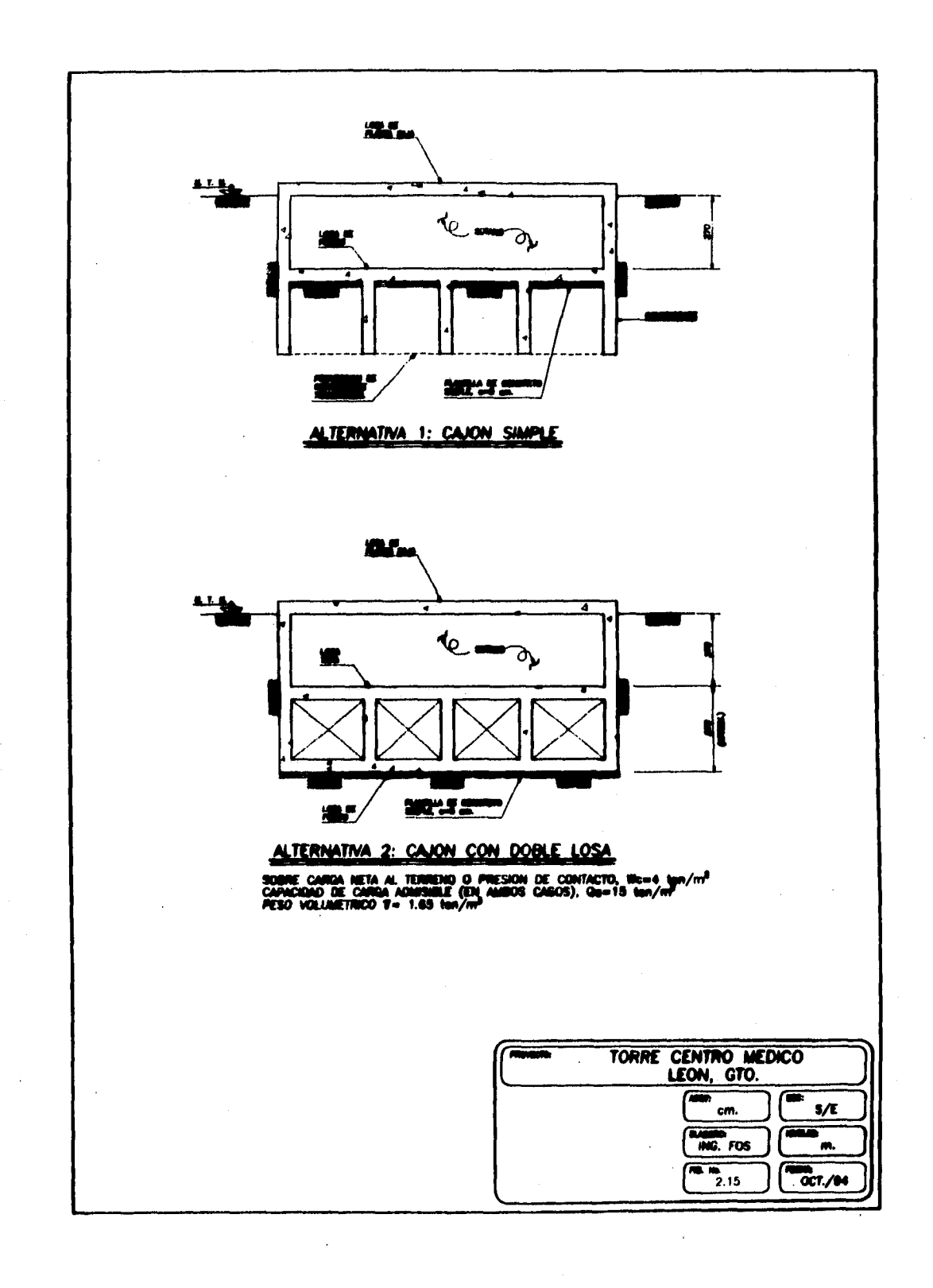

for the distribution of the condition of the same in the first

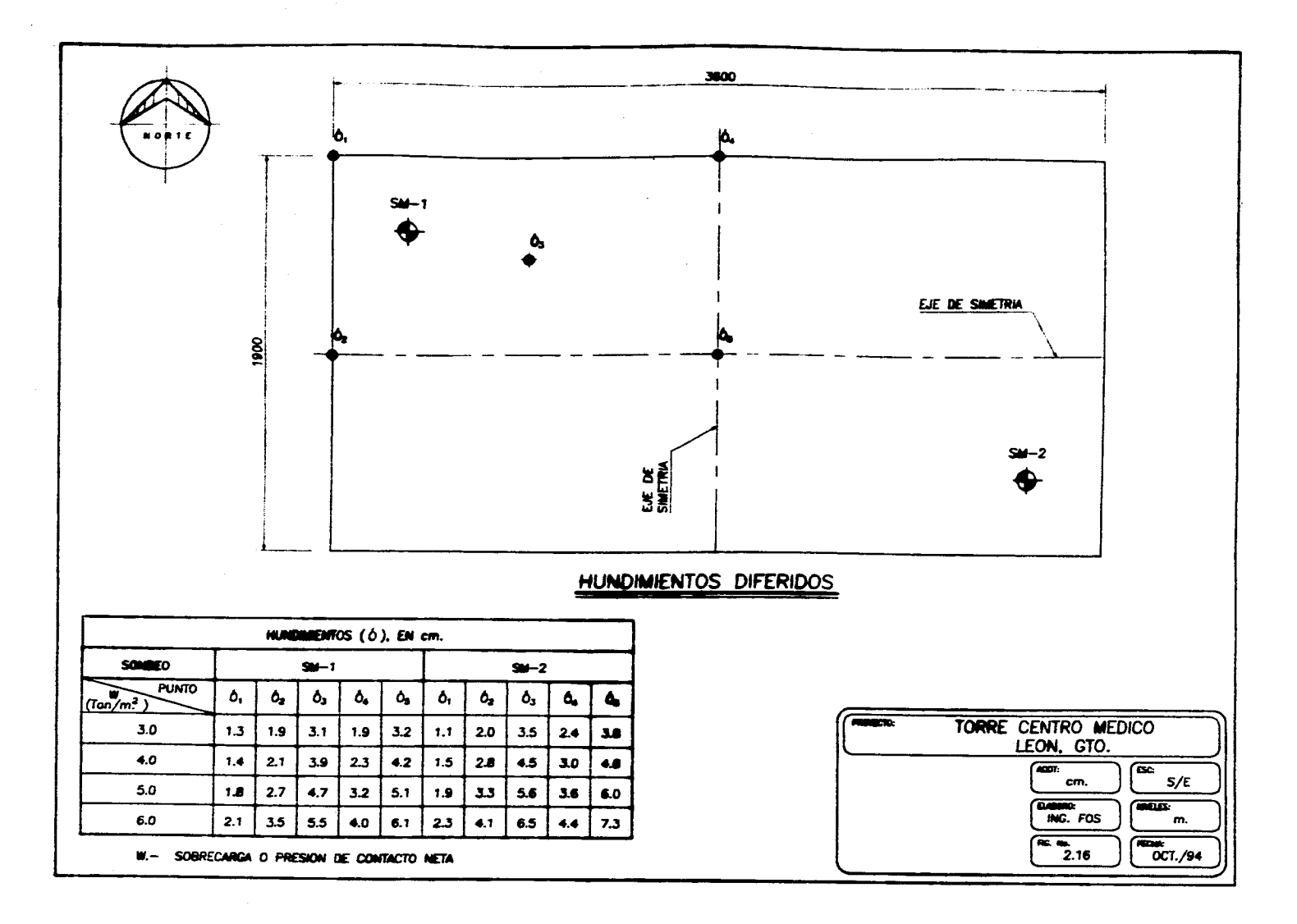

the contract contract

وتستخيمها تركة فتقيلهما وتنواص

ka katika katika matangan sa matangan sa matang

فللملائك والمتفاعدا المعادات أكفحه فتحاشد

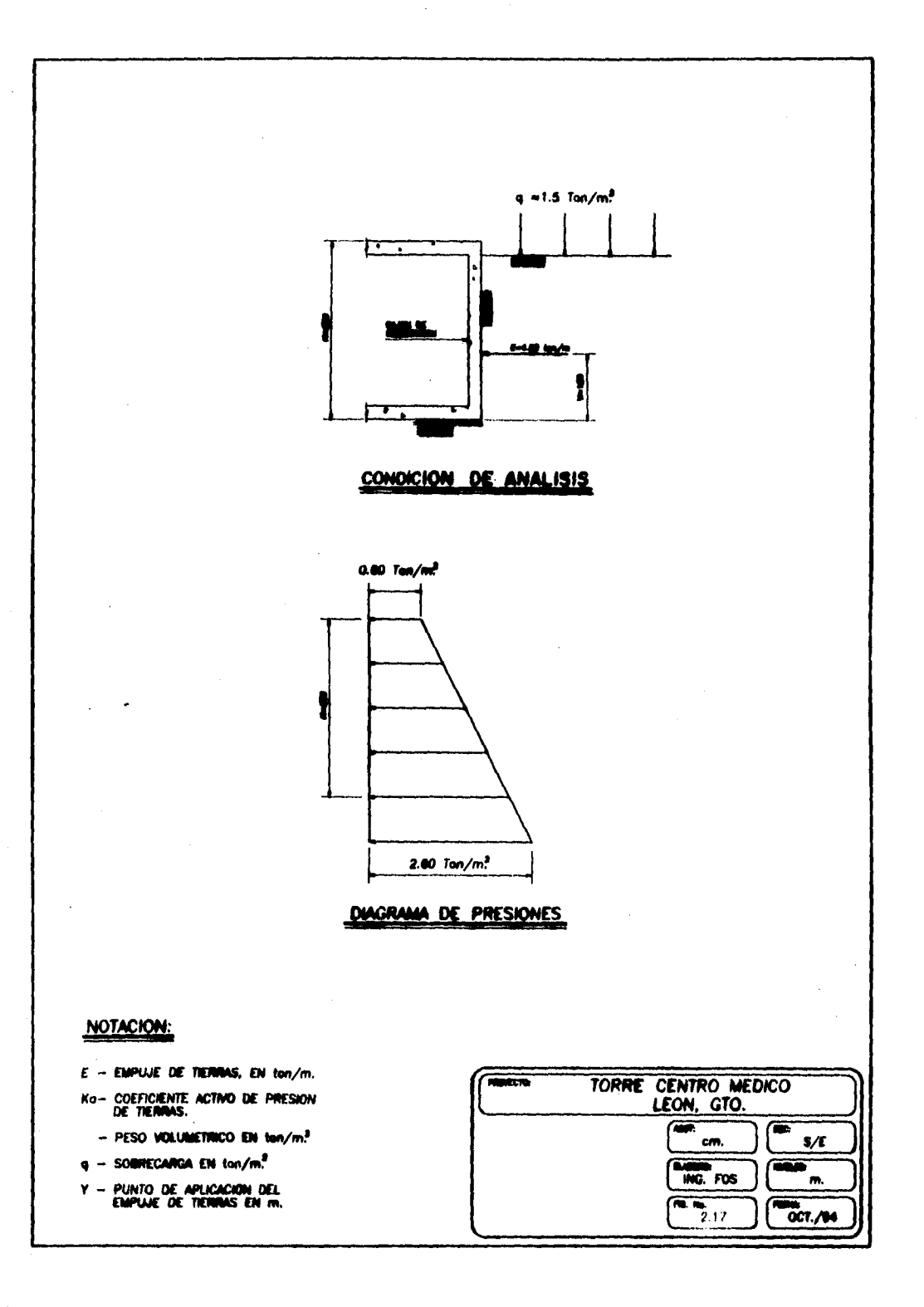

a a compositor de la composición de la composición de la composición de la composición de la composición de la<br>Composición de la composición de la composición de la composición de la composición de la composición de la co

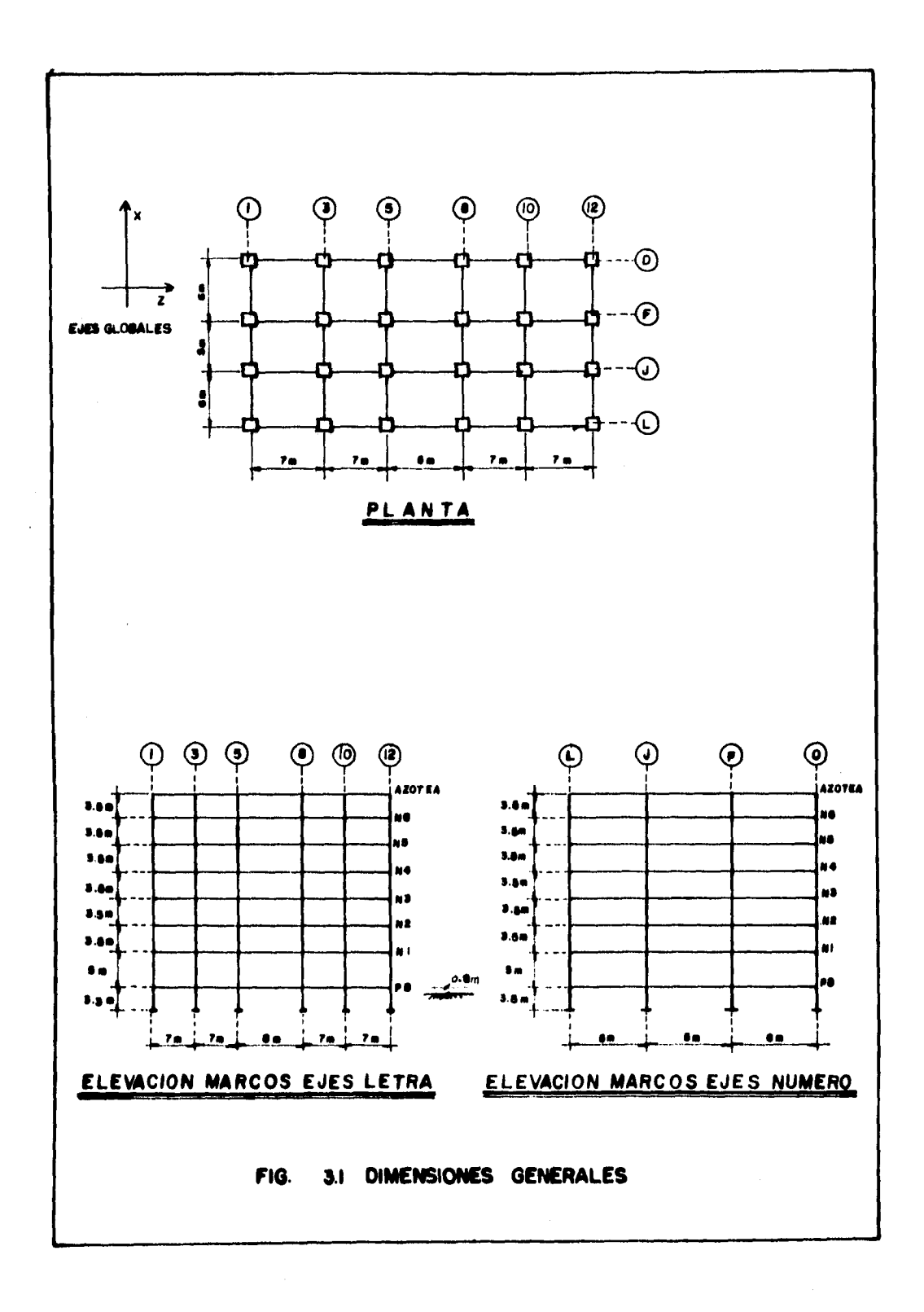

**Collective** 

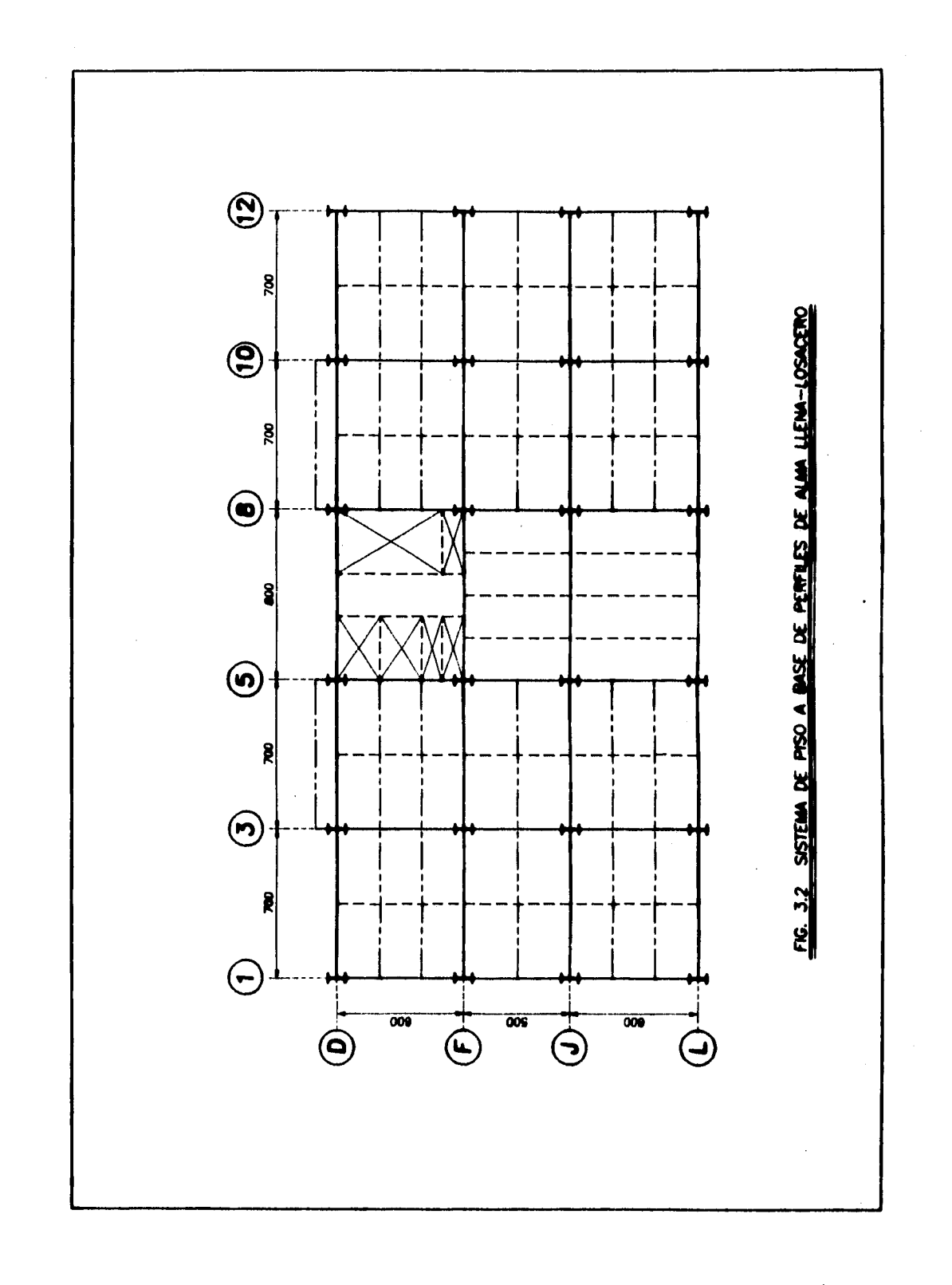

Staden.

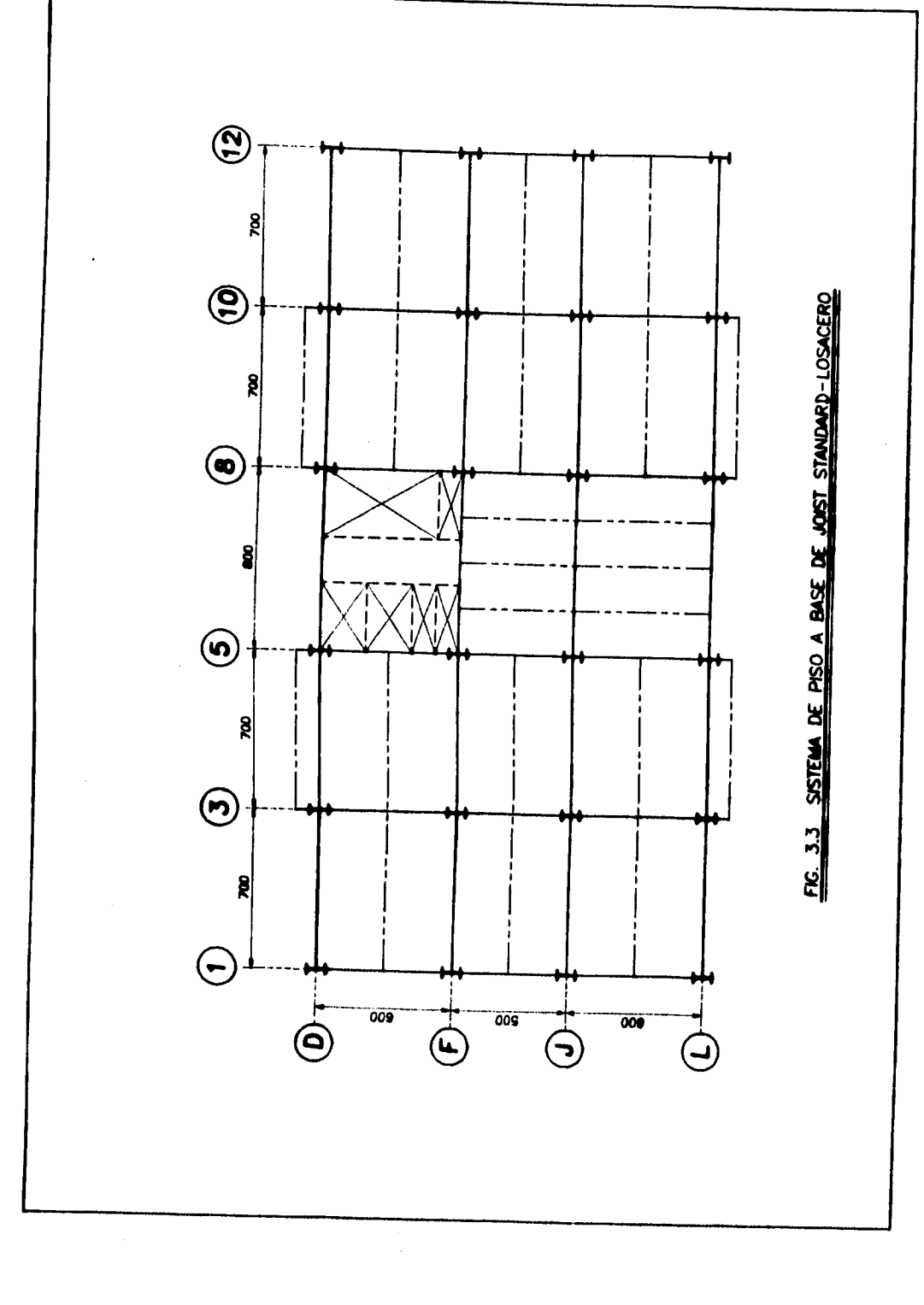

anglasiya asrtin.

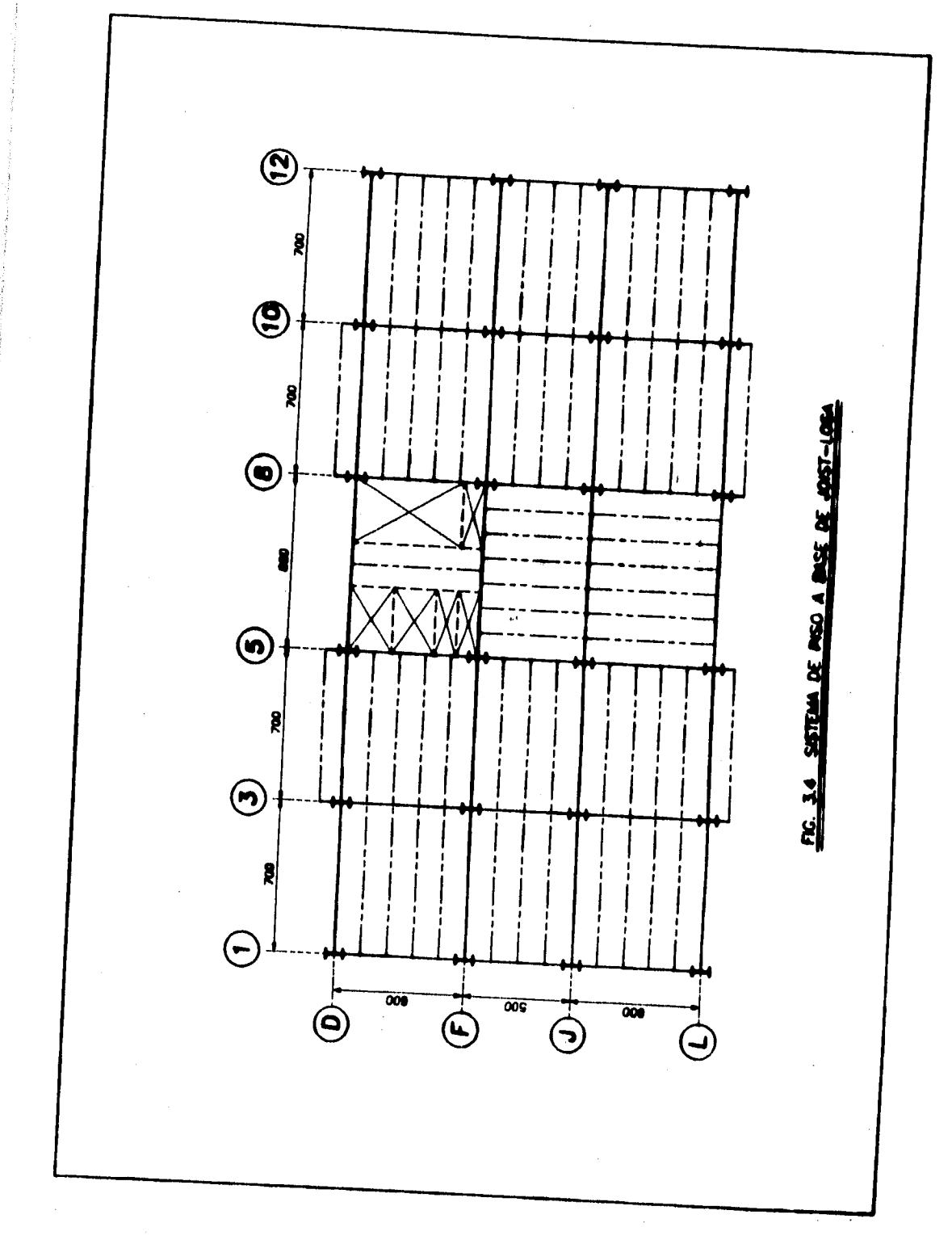

h<sub>an</sub>ai.<br>Tan vi je

 $\bigodot$  $\overline{\mathbf{S}}$  $\ddot{a}$  $\frac{1}{2}$ 120  $\begin{array}{c|c} \hline \bullet \\ \hline \end{array}$ 8  $\mathbf{r}$  $\ddot{\ddot{\bullet}}$ 362  $\frac{3}{2}$  $\frac{N}{4}$ **282** 272 **262 232**  $\frac{2}{3}$  $\bigodot$  $\ddot{\bullet}$  $\overline{\mathbf{107}}$  $\overline{3}$  $\overline{\bm{x}}^+$  $\frac{1}{1}$  $\overline{r}$  $\overline{\bullet}$  $\bullet$  $\frac{1}{4}$  $\frac{1}{2}$  $\sum_{i=1}^{n}$  $\ddot{•}$  $\ddot{a}$ 261  $\ddot{a}$  $\ddot{\mathbf{a}}$  $\bigodot$  $\mathbf{g}$  $\frac{1}{2}$ É  $\ddot{ }$  $\bullet$  $\overline{\mathbf{r}}$  $\overline{\bullet}$ ल  $\frac{9}{2}$ Fig. 3.5 Marco Eje \* D \*  $\ddot{3}$  $\frac{1}{2}$  $200$ 270 **260 82**  $210$  $\begin{array}{c} \textcircled{\color{red} \bullet} \\ \textcircled{\color{red} \bullet} \end{array}$ 1881  $\frac{1}{2}$  $\mathbf{H}$  $\overline{ }$  $\overline{\bullet}$  $\bullet$  $\bullet$  $\overline{\mathbf{a}}$ **SE** Ş 288 288  $\frac{9}{240}$ 228  $\odot$  $\frac{1}{28}$  $\overline{\mathbf{3}}$  $\overline{9}$  $\overline{\mathbf{H}}$  $\overline{\mathbf{g}}$  $\overline{\bullet}$  $\overline{\boldsymbol{3}}$  $\bullet$  $\ddot{x}$  $\ddot{\bullet}$ 288 288  $248$  $220$  $\boldsymbol{z}$  $\hat{\mathcal{L}}$  $\sum_{i=1}^{n}$  $\mathbf{3}$  $\ddot{ }$  $\overline{\mathbf{1}}$  $\ddot{\bullet}$  $\overline{\bullet}$  $\overline{\bullet}$  $\overline{\bullet}$ 

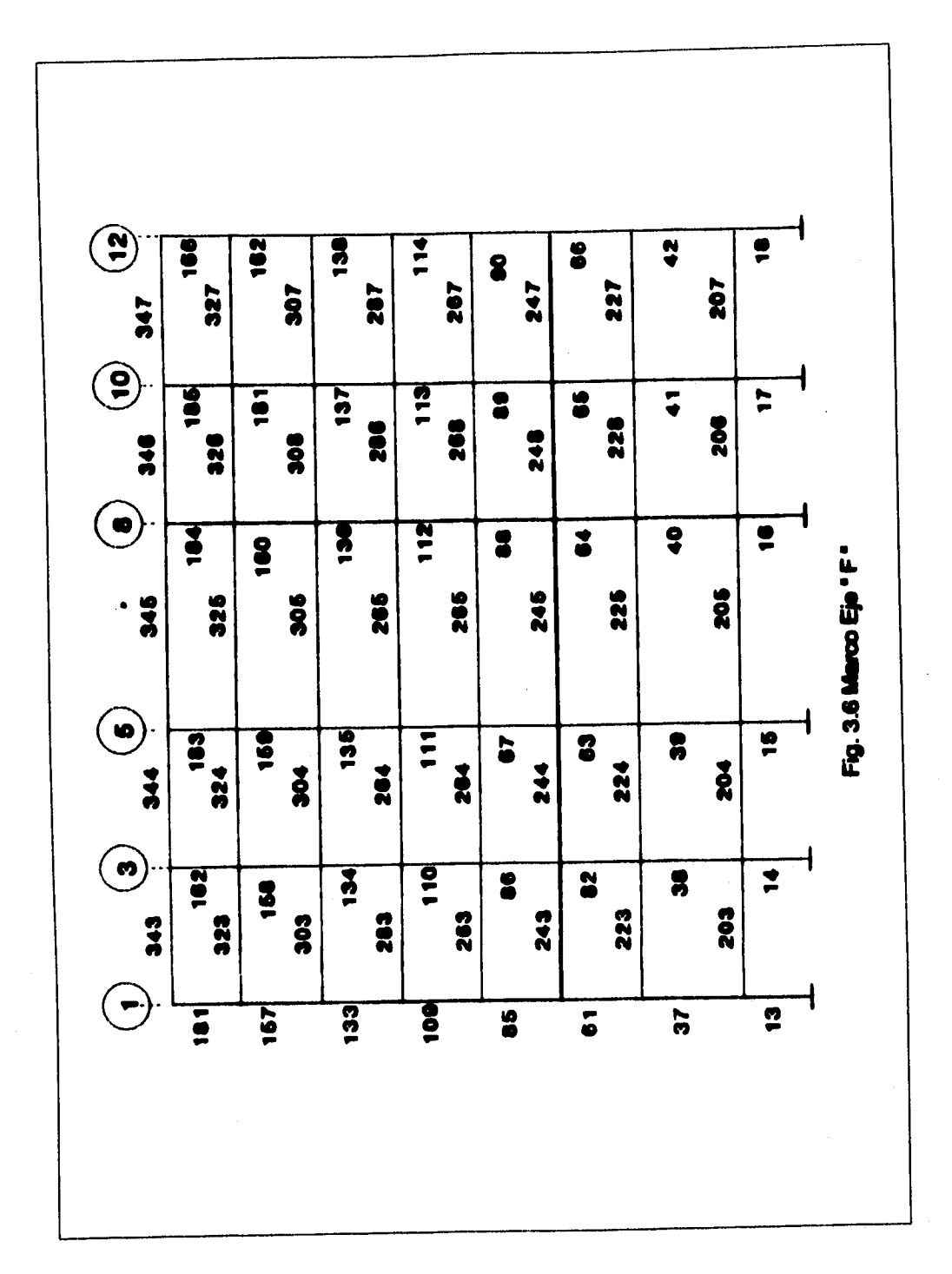

โรปรีแลกในปฏิบัติเครื่อง<br>พูดรับ 19

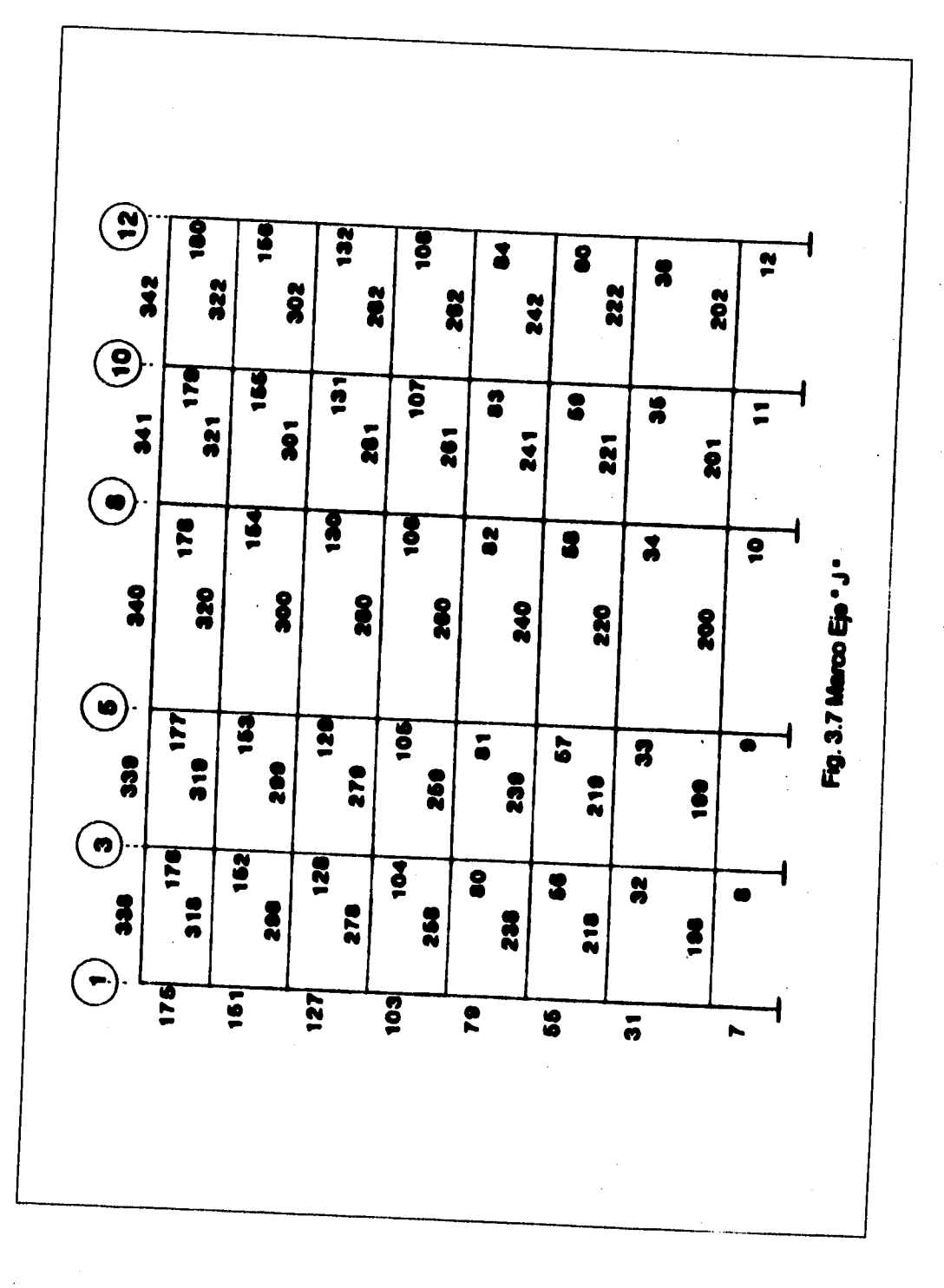

ing in whomever

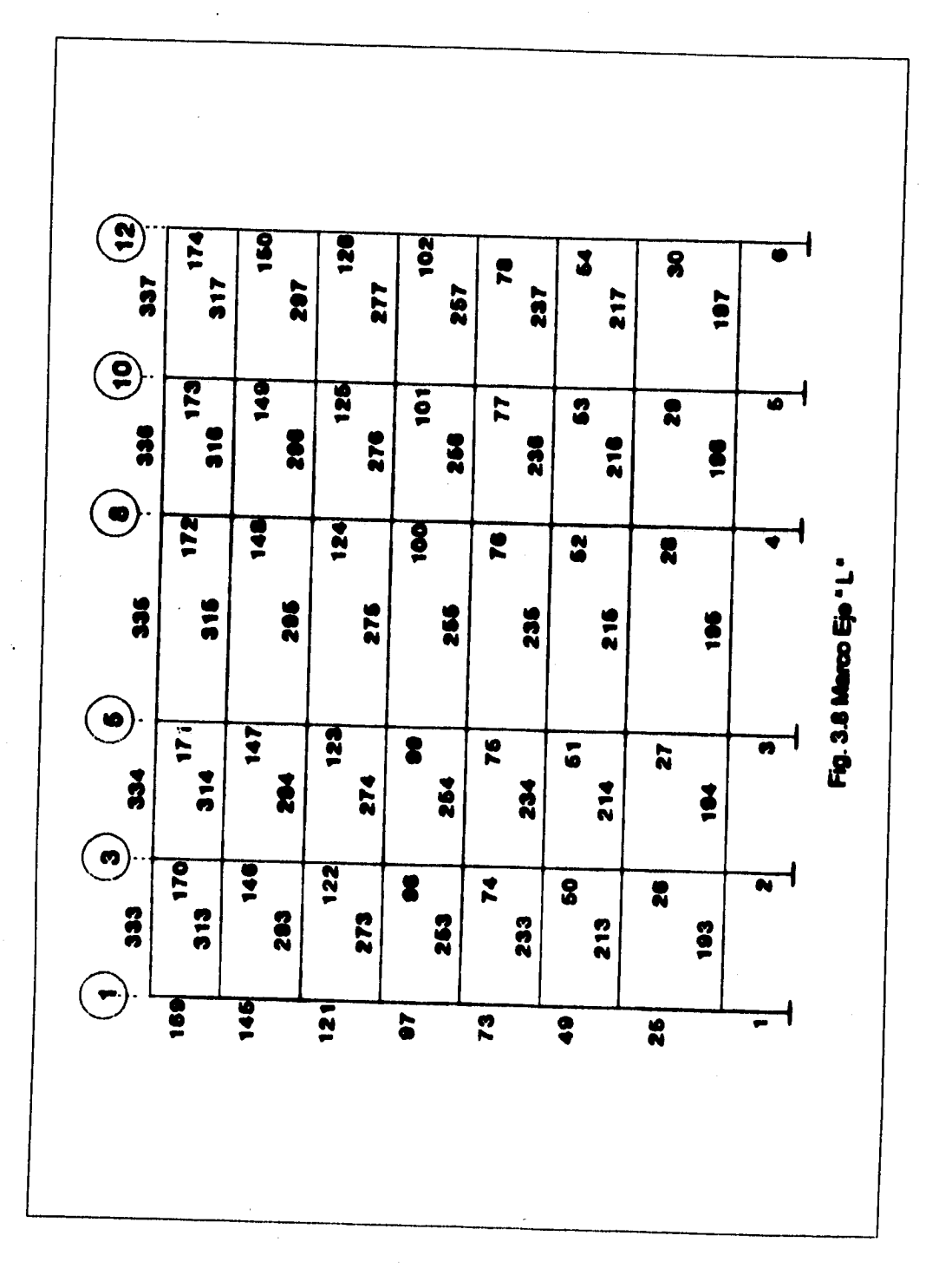

Angles Section 4.4 million

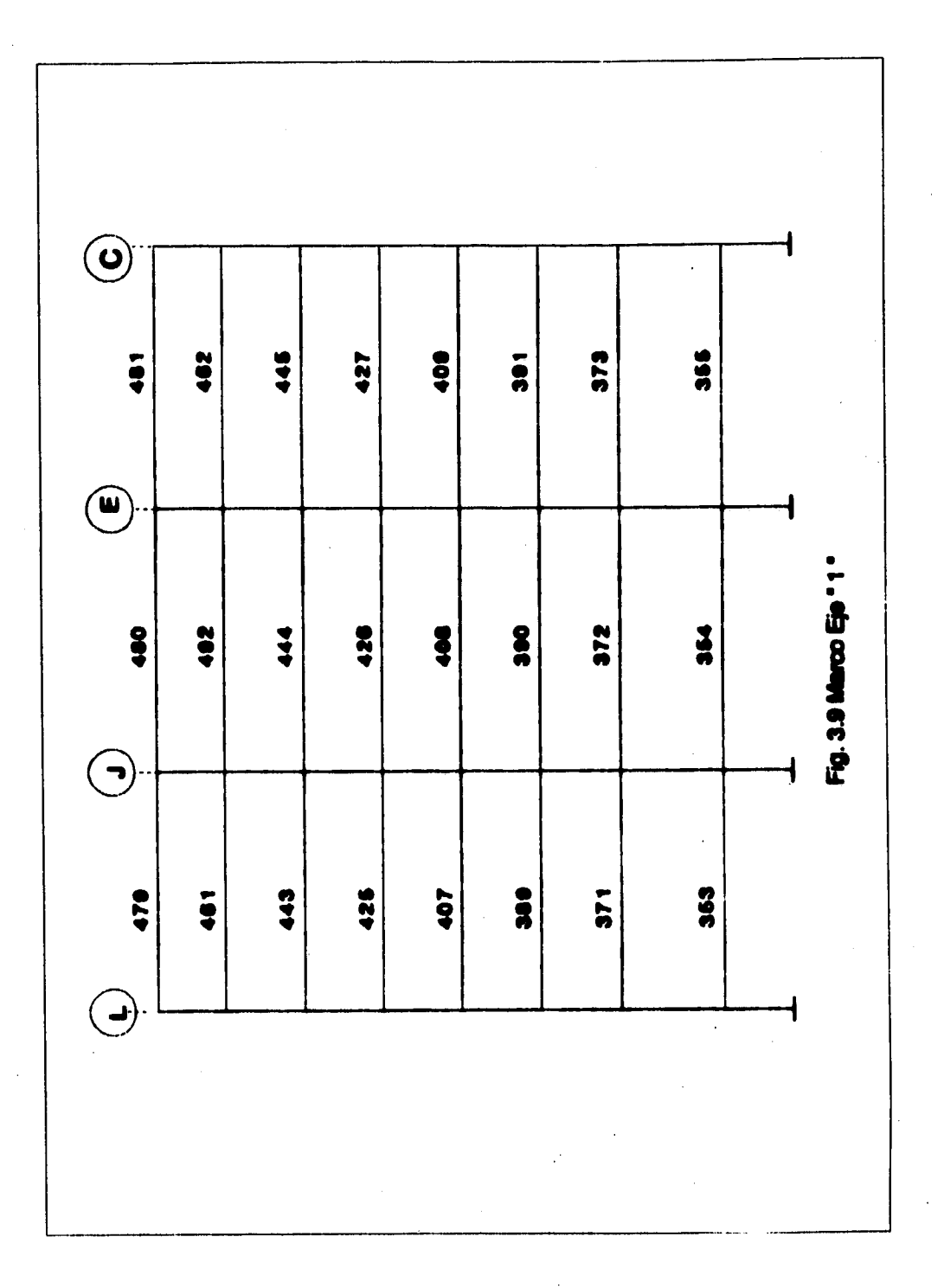

 $\frac{1}{\sqrt{2\pi}}\frac{1}{\sqrt{2}}\left(\frac{1}{\sqrt{2}}\right)^2\left(\frac{1}{\sqrt{2}}\right)^2\left(\frac{1}{\sqrt{2}}\right)^2$ 

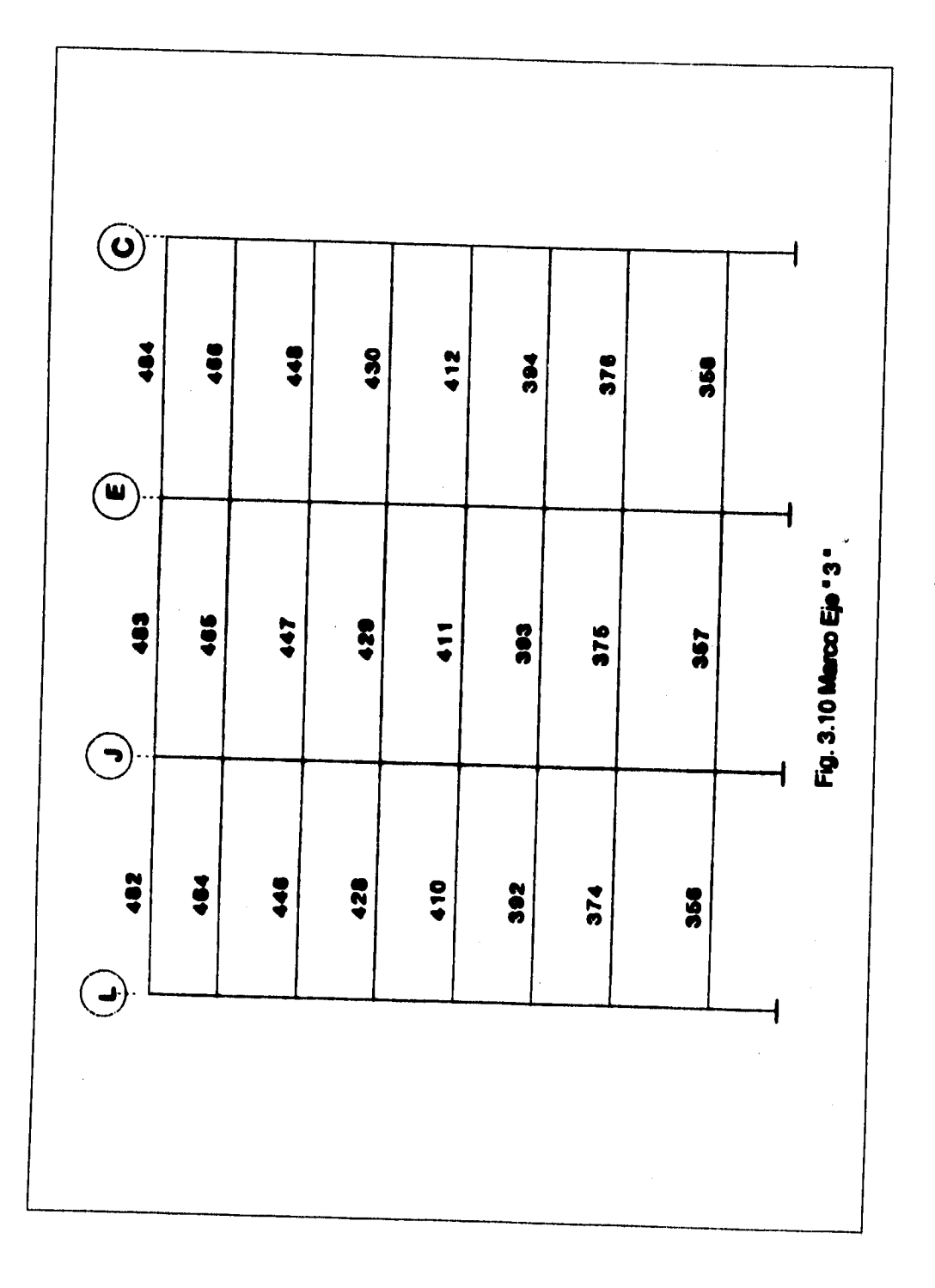

 $\sqrt{2}$  (see Fig.

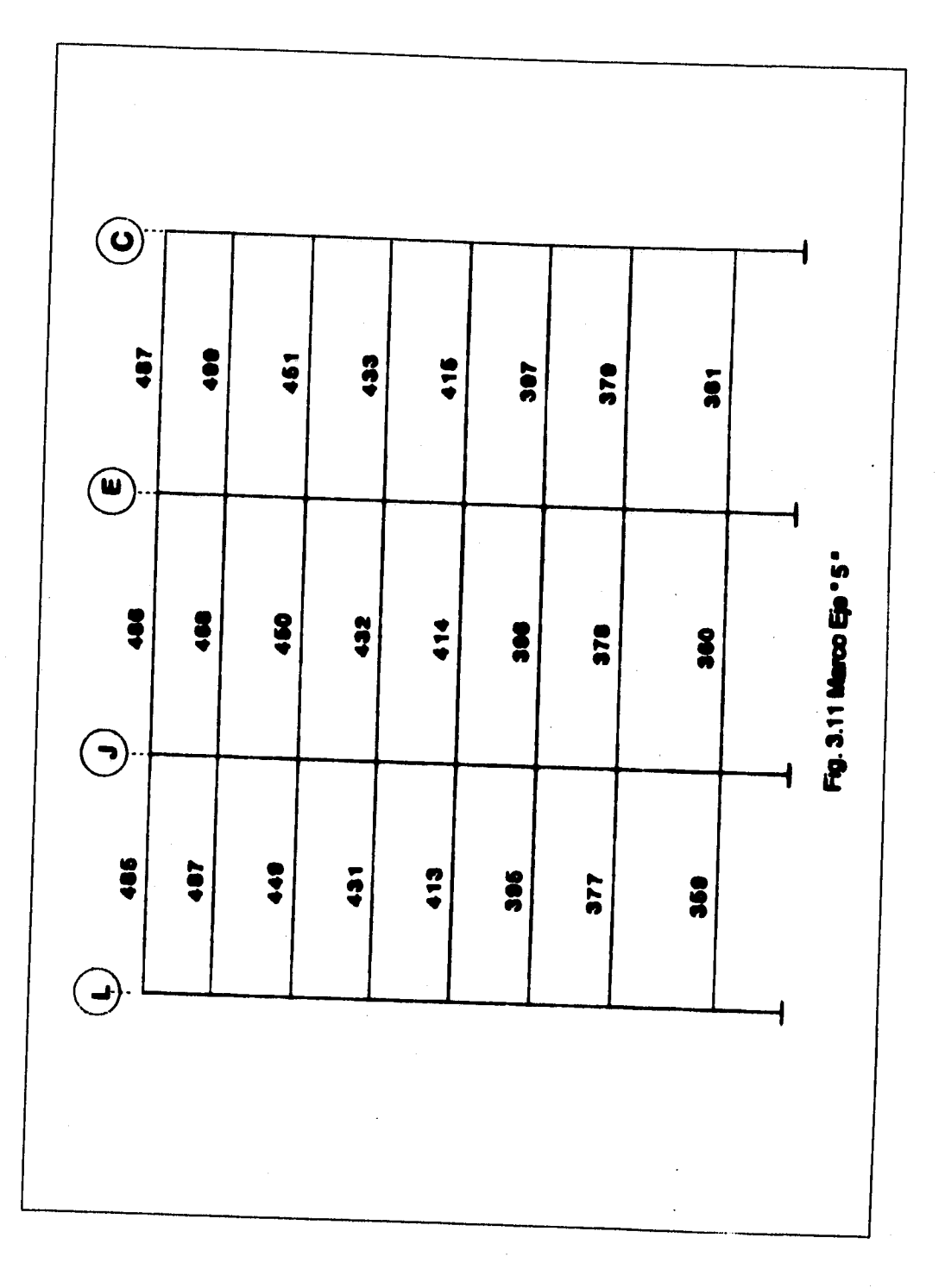

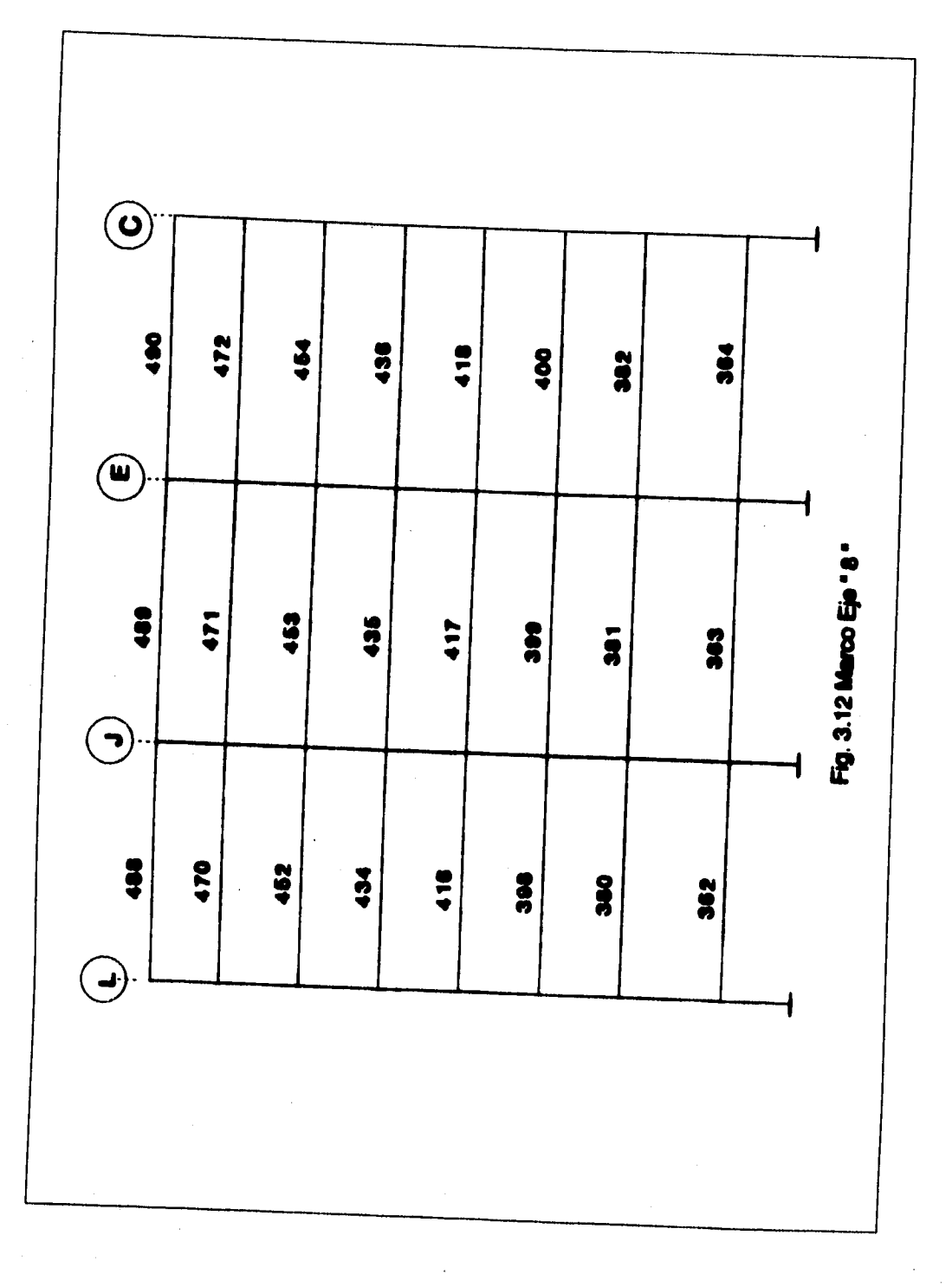

 $\label{eq:4} \frac{1}{2}\sum_{i=1}^{2}\sum_{j=1}^{2}\sum_{j=1}^{2$ 

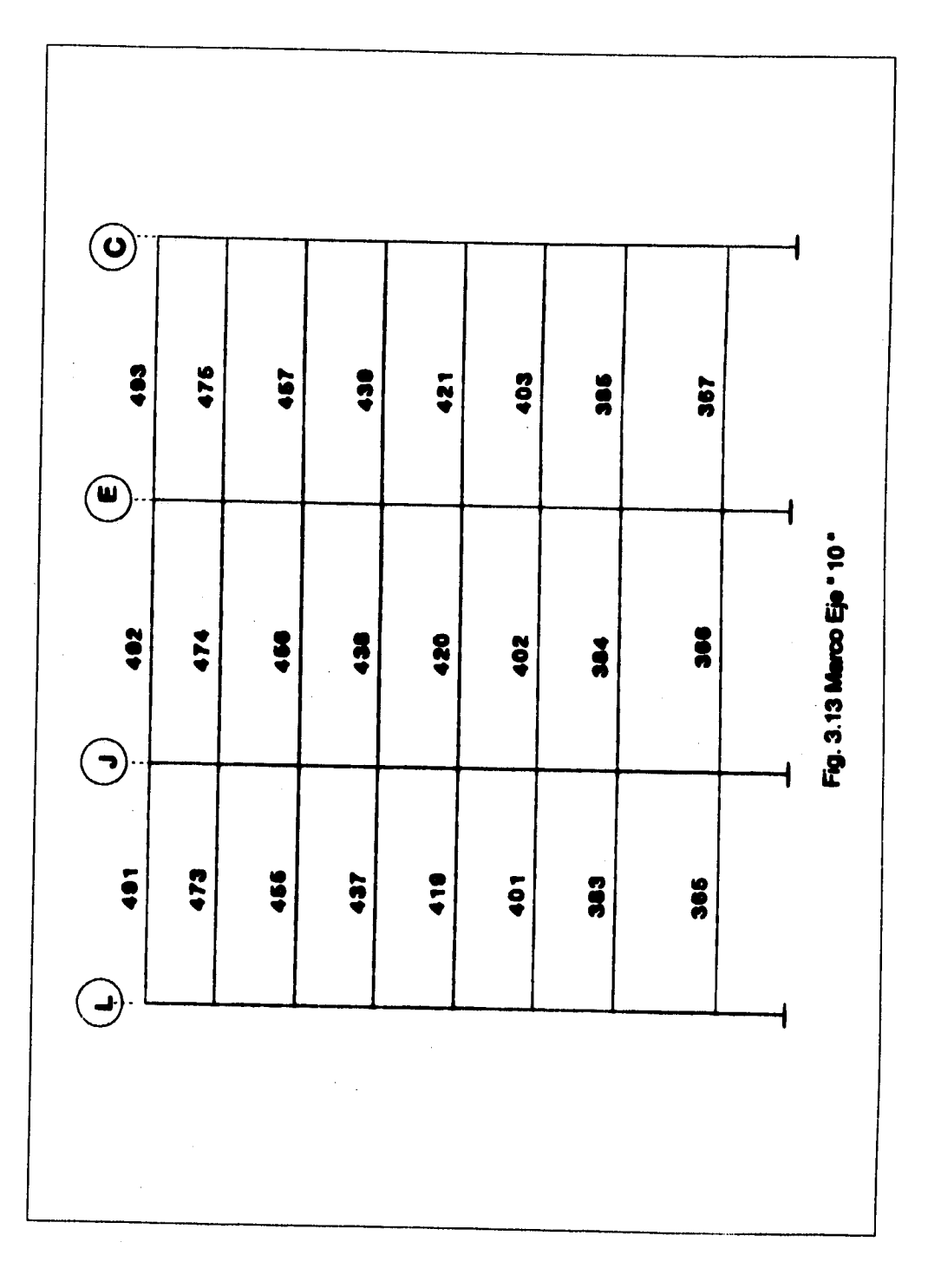

 $\left\langle \frac{\partial}{\partial x^2} \right\rangle_{\rm{sym}} \left\langle \nabla \right\rangle_{\rm{sym}} \left\langle \nabla \cdot \nabla \cdot \nabla \$ 

 $\bigodot$  $\ddot{\bullet}$  $\frac{8}{1}$ 478 442  $\frac{1}{2}$  $\frac{1}{2}$  $\frac{1}{2}$  $\frac{8}{3}$  $\bigcirc$ Fig. 3.14 Marco Eje \* 12 \* 485 477 460  $\ddot{\ddot{\cdot}}$ 423  $\ddot{ }$  $\ddot{\bullet}$  $\ddot{\bullet}$  $\bigodot$  $\ddot{\bullet}$ 478  $\frac{9}{4}$ 422 458  $\boldsymbol{\xi}$  $\frac{8}{2}$  $\ddot{\bm{z}}$  $\bigodot$ 

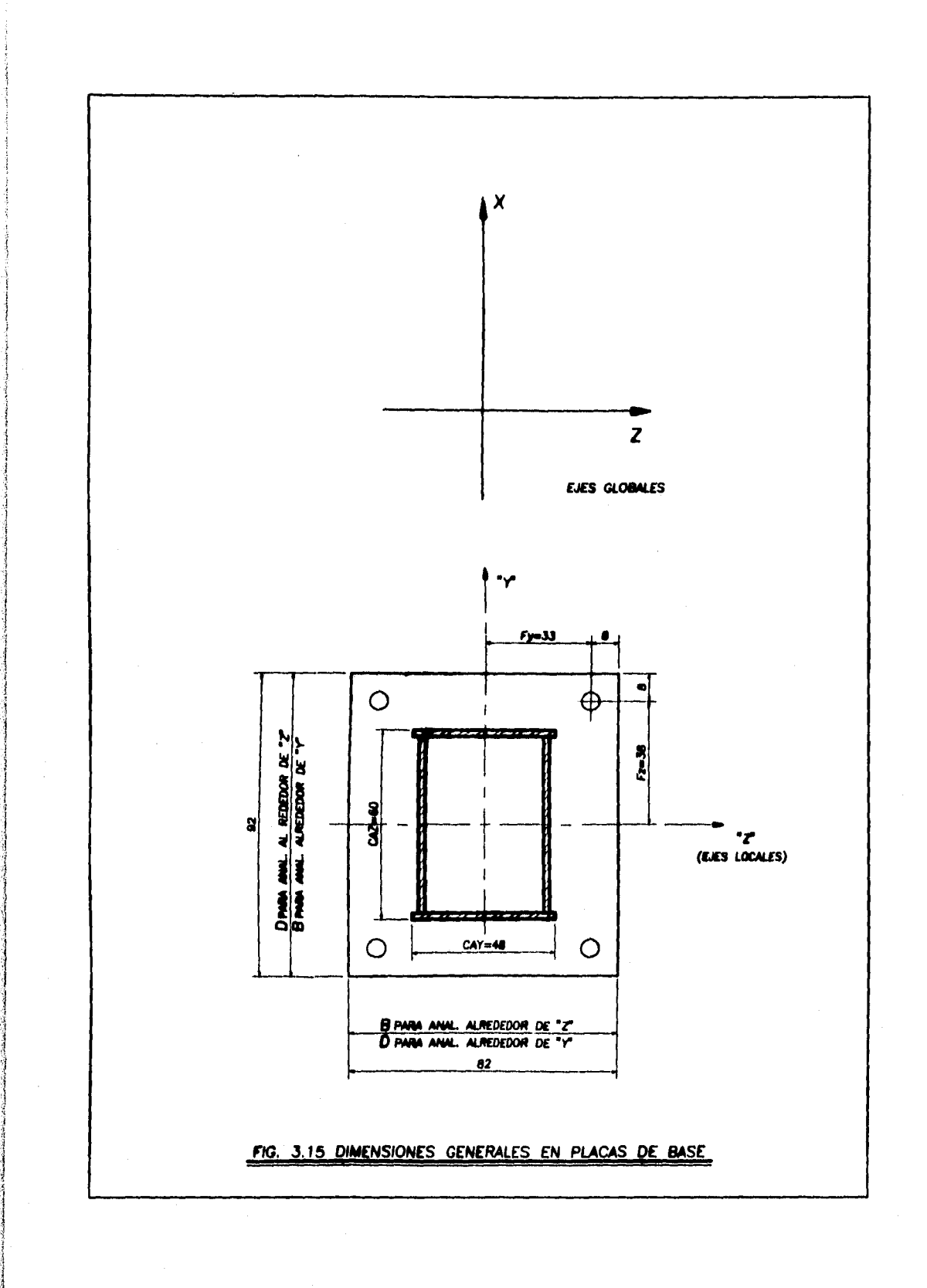

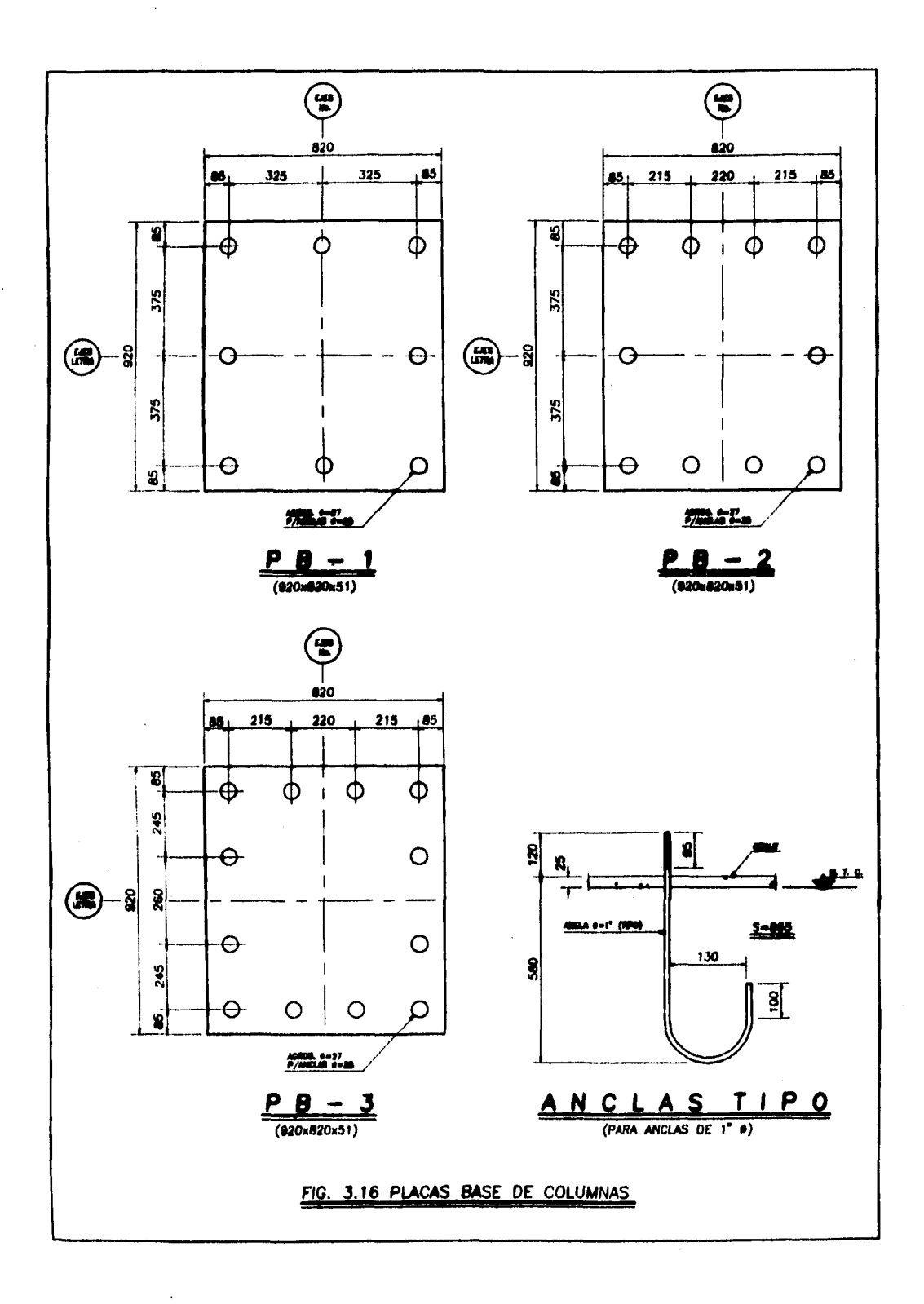

.<br>Kabupatèn Kabupatèn Kabupatèn Kabupatèn Kabupatèn Kabupatèn Kabupatèn Kabupatèn Kabupatèn Kabupatèn Kabupatèn

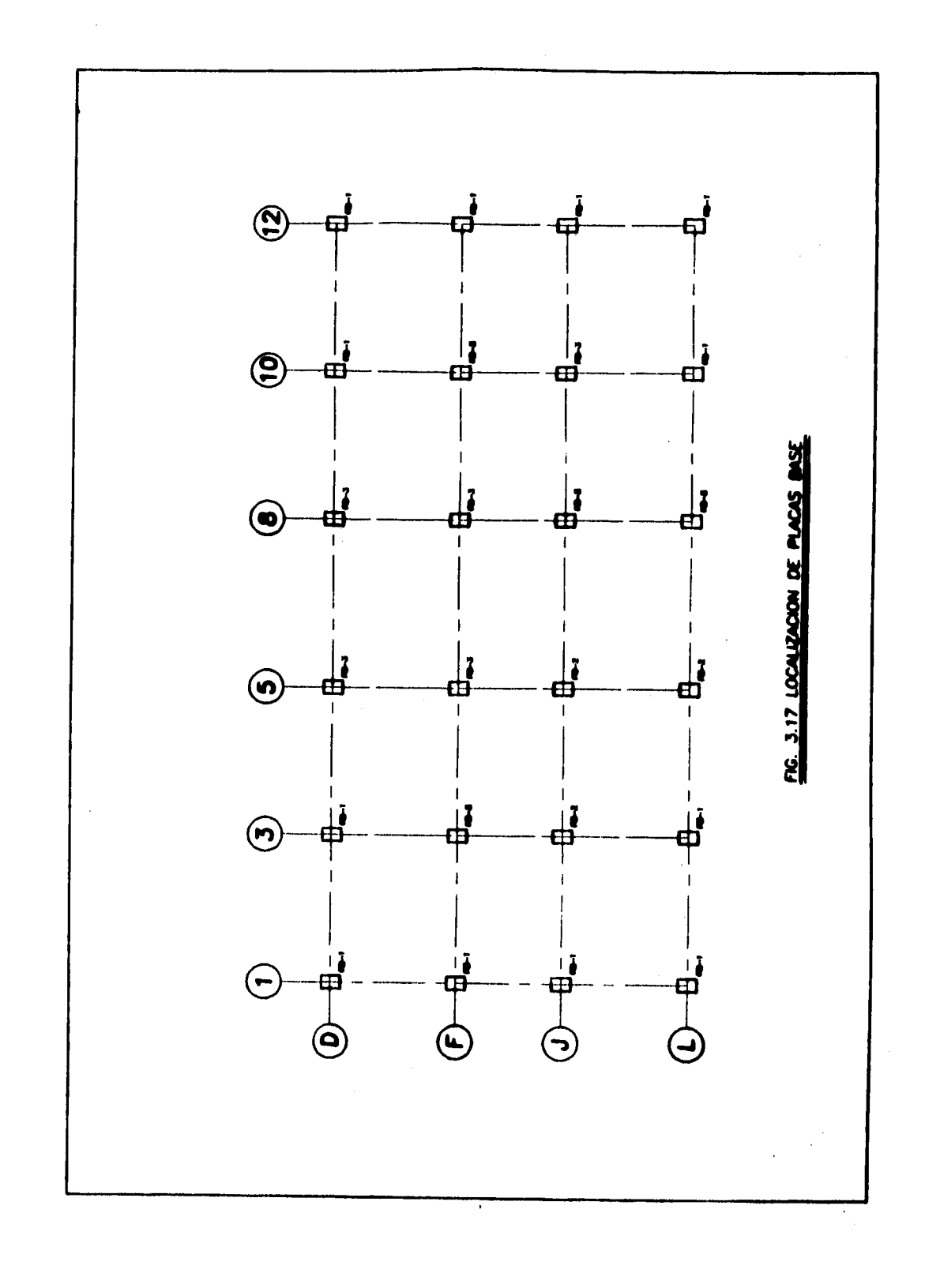

第489-748

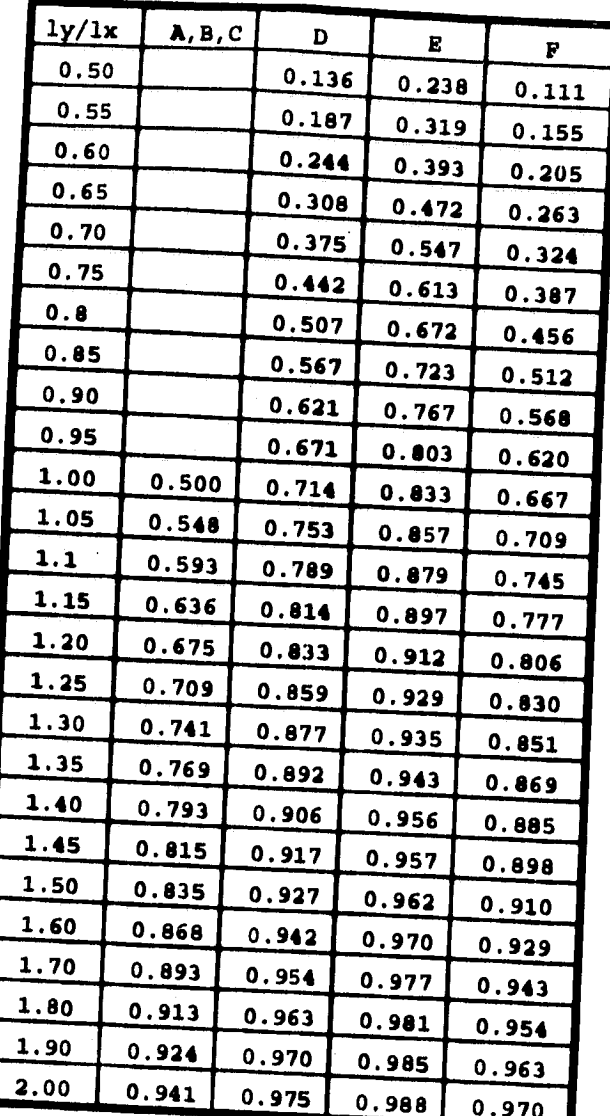

## TABLA 4.1.-PACTORES DE DISTRIBUCION EN LOSAS

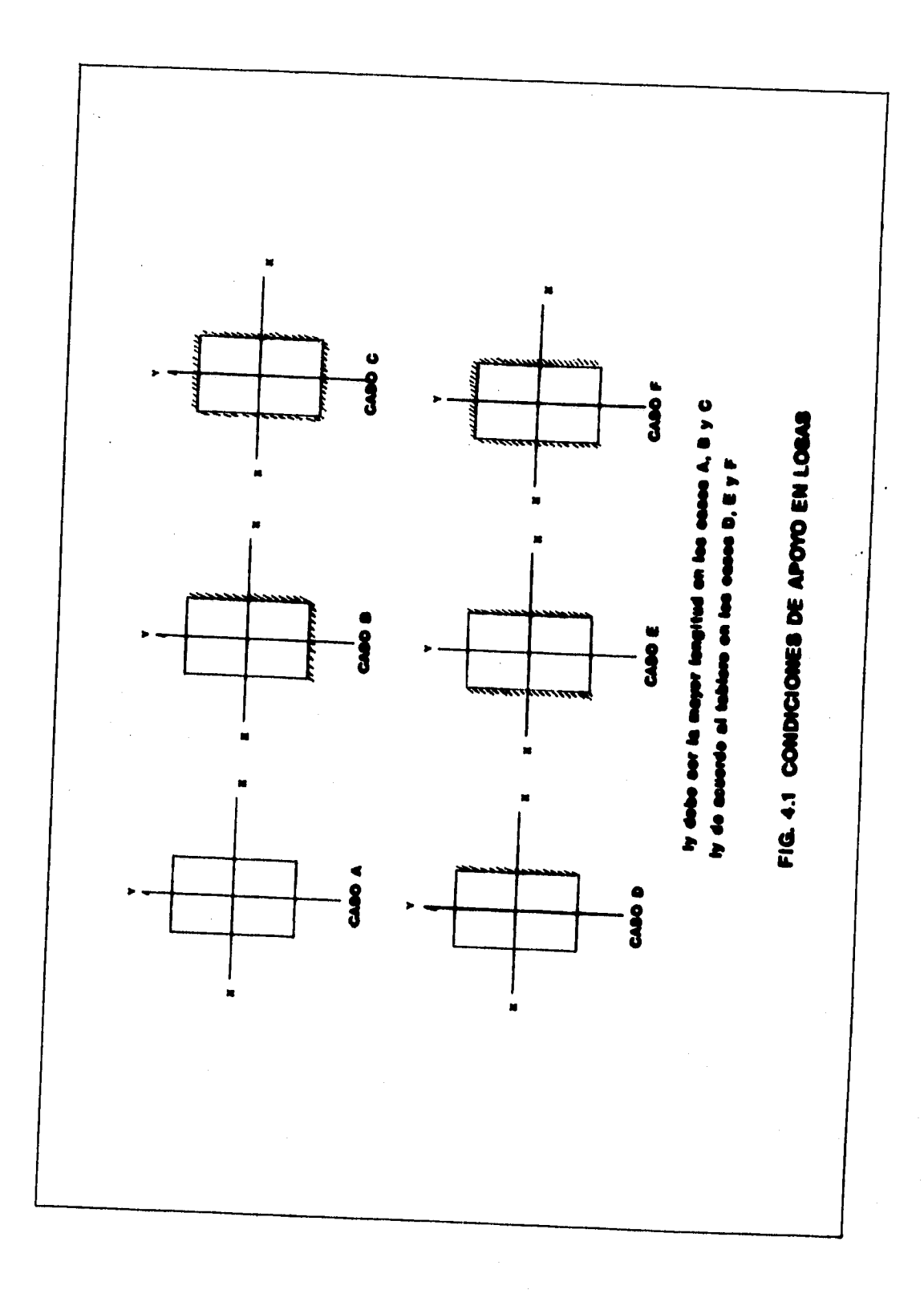
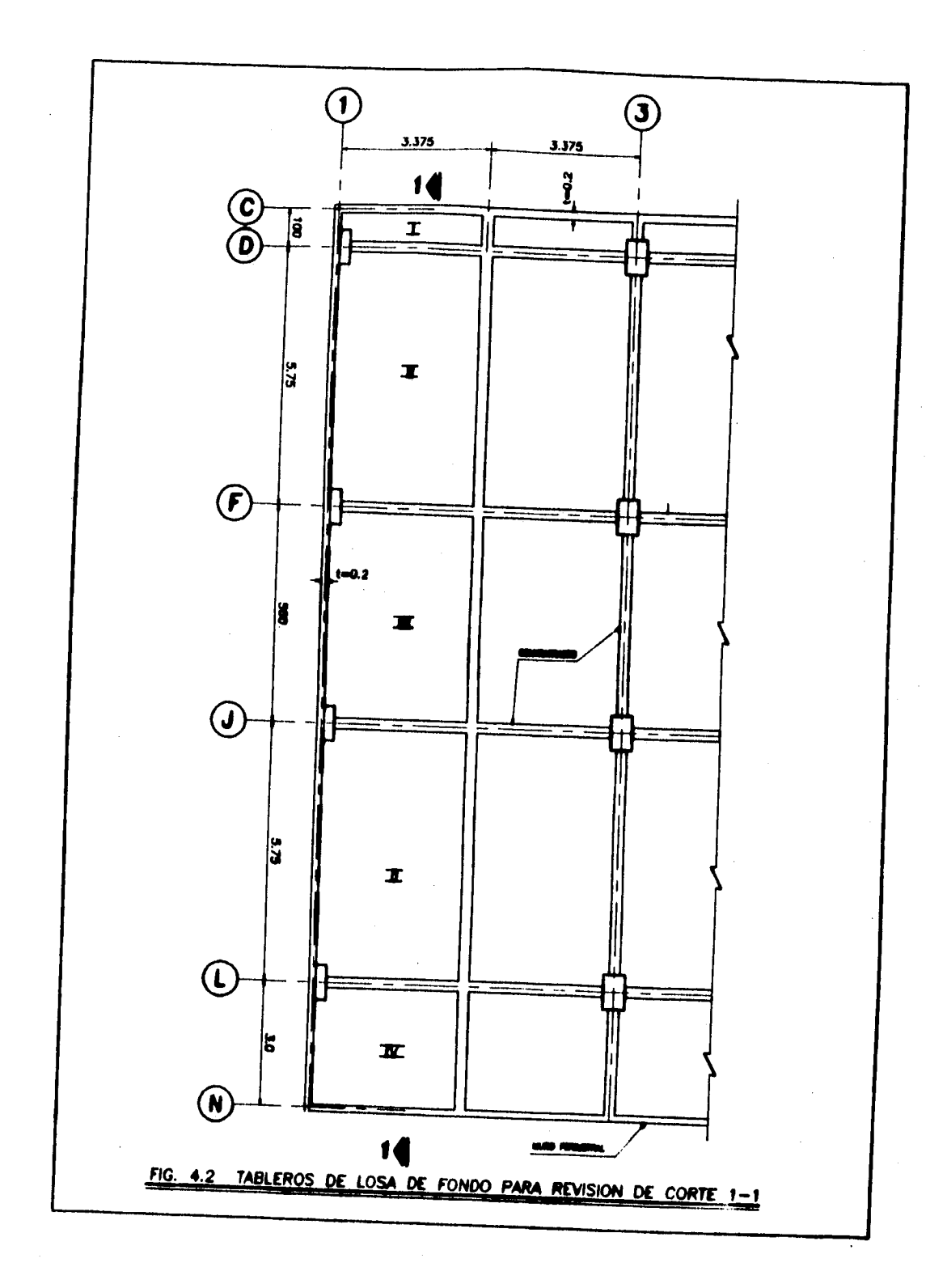

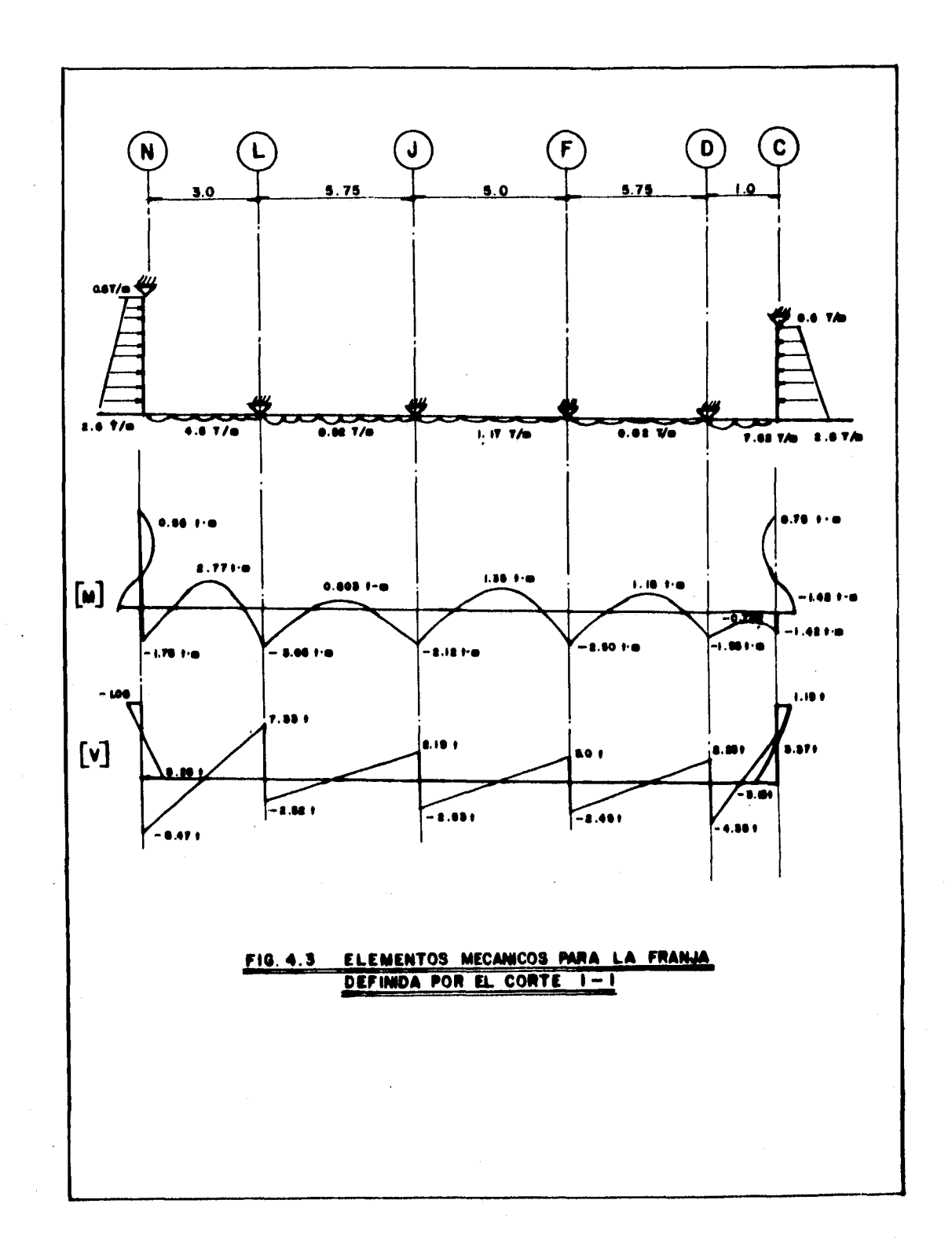

a ta 1970 - Angel ay namanang sanggunang manang sa mang sa mang sa mang sa mang sa mang sa mang sa mang sa ma

The first property of the line of the lines.

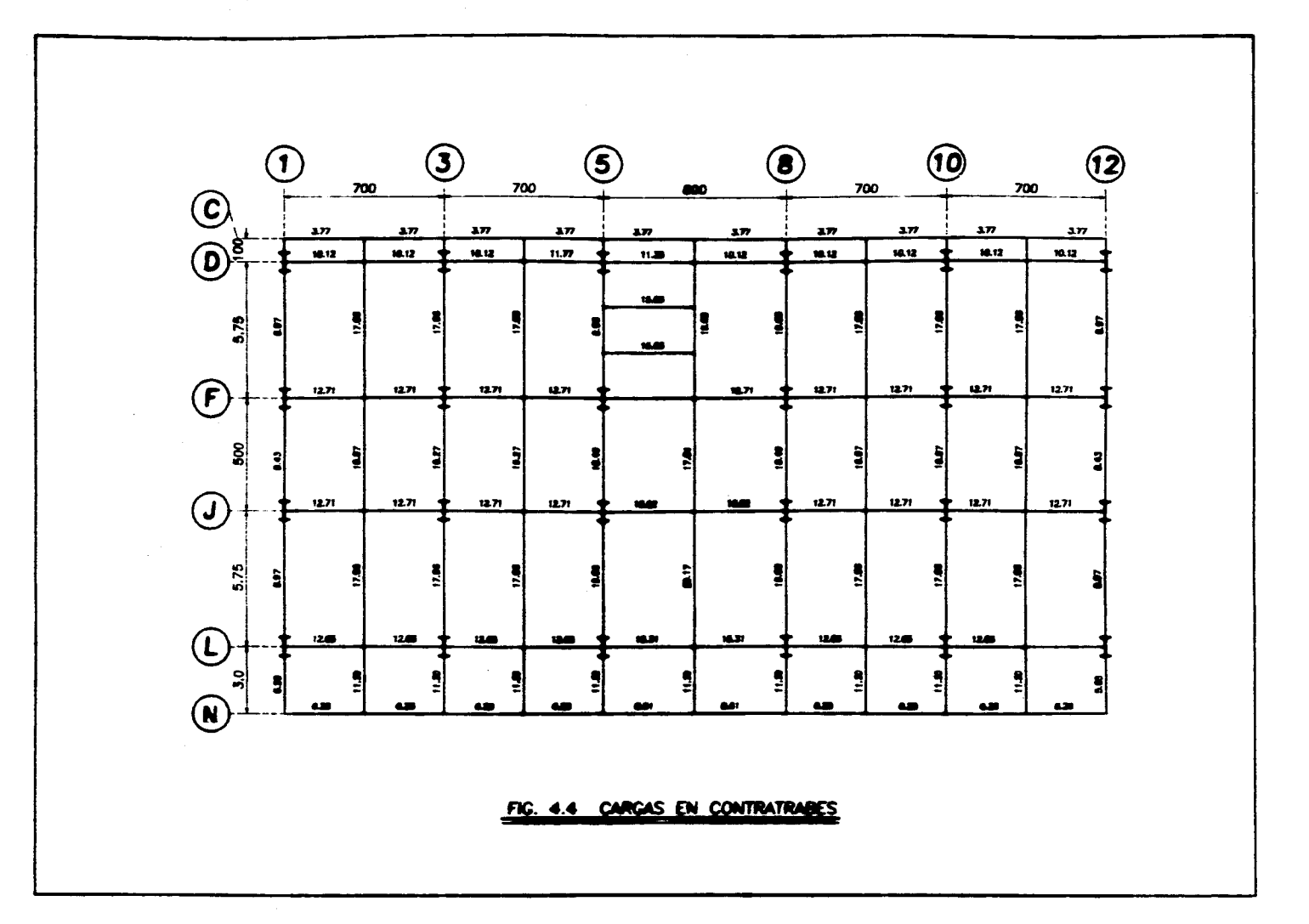

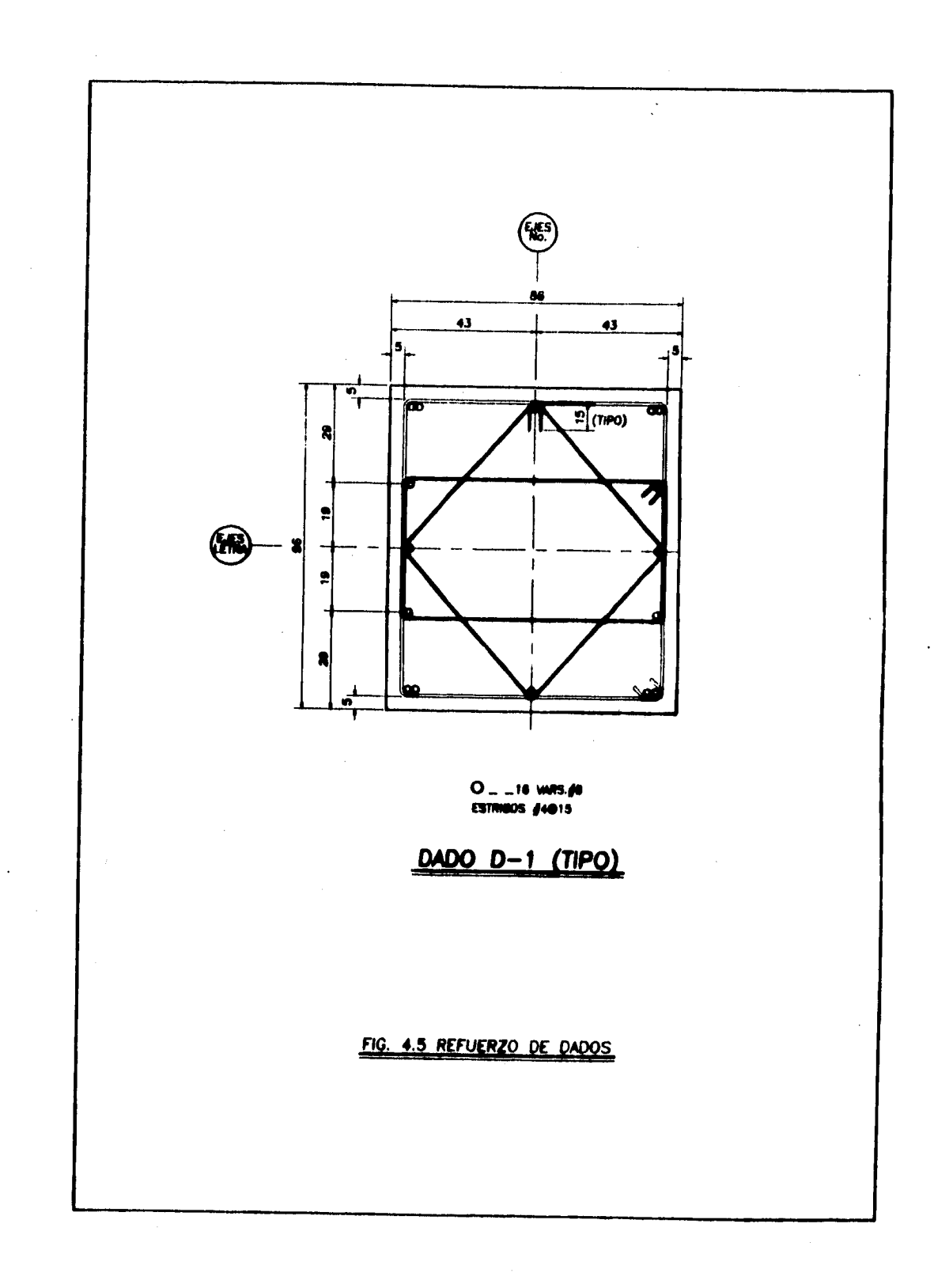

an Salam Salam<br>Salam Salam Salam Salam Salam<br>Salam